# Introduction to Deep Learning Author's CopyJHA

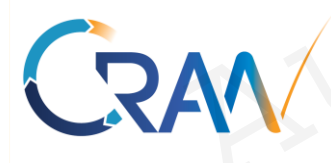

### **Research**

Centre de Recherche en Automatique de Nancy (CRAN) UMR 7039, Faculté des Sciences et Technologies Boulevard des Aiguillettes - BP 70239 - Bât. 1er cycle 54506 Vandoeuvre-lès-Nancy Cedex France Automatic Collection To Deep Learning<br>
Mayank Shekhar JHA<br>
Mayank Shekhar JHA<br>
Associate Professor<br>
(Maitre de Conférences)<br>
Traching<br>
Traching<br>
Traching<br>
Traching<br>
Traching<br>
Traching<br>
Traching<br>
Traching<br>
Traching<br>
Trachin Mayank Shekhar JHA<br>
(Mayank Shekhar JHA<br>
(Mating de Conferences)<br>
Automatique de Nancy<br>
mayank-shekhar.jha<sup>1</sup>af1univ-lorraine.fr<br>
en Automatique de Nancy<br>
et Technologies<br>
2 Rue Jean Lam<br>
Vandoeuvre-lès-Nancy<br>
2 Rue Jean L

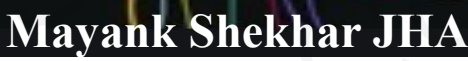

Associate Professor (Maitre de Conférences) **Automatic Control, Reliability of Systems** RAN Automatic Control, Reliability of Systems<br>
Parch Automatique de Nancy<br>
Sciences et Fechnologies<br>
Sciences et Fechnologies<br>
Sciences et Fechnologies<br>
Mayank Shekhar JHA<br>
Associate Professor<br>
Mayank Shekhar JHA<br>
Associate Professor<br>
Mayank Shekhar JHA<br>
Associate Professor<br> Mayank Shekhar JHA<br>
Associate Professor<br>
(Maitre de Conférences)<br>
mayank-shekhar.jha<sub>{at}</sub>univ-lorraine.fr<br>
mayank-shekhar.jha<sub>{at}</sub>univ-lorraine.fr<br>
tomatique de Nancy<br>
Teaching<br>
Polytech Nancy (ESS<br>
Polytech Nancy (ESS<br>

[mayank-shekhar.jha{at}univ-lorraine.fr](mailto:Philippe.Weber@univ-lorraine.fr)

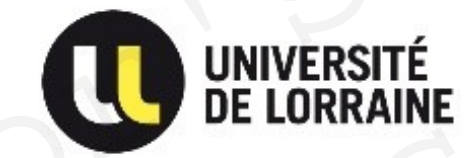

Email: mayank-shekhar.jha [at] univ-lorraine.fr

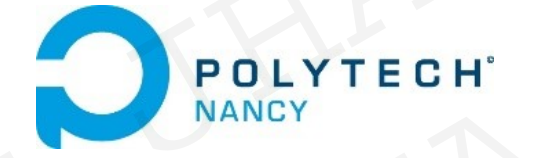

**Teaching** Polytech Nancy (ESSTIN), 2 Rue Jean Lamour 54509 Vandoeuvre-lès-Nancy, Cedex France Automatic Control, Reliability of Systems<br>
mayank-shekhar.jha {at} univ-lorraine.fr<br>
ique de Nancy<br>
Polytech Nancy (ESSTIN)<br>
Polytech Nancy (ESSTIN)<br>
2 Rue Jean Lamour 54509<br>
2 Rue Jean Lamour 54509<br>
Vandoeuvre-lès-Nancy,<br>

**Contents** 

Introduction

Part 1 : Neural Networks basics and Feed forward Deep NNs Contents<br>
Introduction<br>
Part 1 : Neural Networks basics and Feed forward<br>
Part 2: Convolutional Neural Networks

Part 2: Convolutional Neural Networks (CNNs) Part 3: Recurrent Neural Networks Contents<br>
Introduction<br>
Part 1 : Neural Networks basics and Feed forward Dee<br>
Part 2 : Convolutional Neural Networks (CNNs)<br>
Part 3 : Recurrent Neural Networks

Lab Sessions (Python + Pytorch) : TD  $1 \rightarrow$  ANNs  $TD2 \rightarrow CNNs$ Contents<br>
Introduction<br>
Part 1 : Neural Networks basics and Feed forward Deep NI<br>
Part 2: Convolutional Neural Networks (CNNs)<br>
Part 3: Recurrent Neural Networks<br>
Lab Sessions (Python + Pytorch) : TD 1 → ANNs<br>
TD2 → CNNs Introduction<br>
Part 1 : Neural Networks basics and Feed forward Deep NNs<br>
Part 2: Convolutional Neural Networks (CNNs)<br>
Part 3: Recurrent Neural Networks<br>
Lab Sessions (Python + Pytorch) : TD 1  $\rightarrow$  ANNs<br>
TD2  $\rightarrow$  CNNs<br>
Ho 1 : Neural Networks basics and Feed forward Deep NNs<br>
Part 2: Convolutional Neural Networks (CNNs)<br>
Part 3: Recurrent Neural Networks<br>
Lab Sessions (Python + Pytorch) : TD 1  $\rightarrow$  ANNs<br>
TD2  $\rightarrow$  CNNs<br>
Home Assignments : AN Part 2: Convolutional Neural Networks (CNNs)<br>
Part 3: Recurrent Neural Networks<br>
Lab Sessions (Python + Pytorch) : TD 1  $\rightarrow$  ANNs<br>
TD2  $\rightarrow$  CNNs<br>
Home Assignments : ANNs (50%), CNNs (50%)<br>
Se CRAN ab Sessions (Python + Pytorch) : TD 1  $\rightarrow$  ANNs<br>TD2  $\rightarrow$  CNNs<br>ne Assignments : ANNs (50%), CNNs (50%)<br>RAM

Home Assignments : ANNs (50%), CNNs (50%)

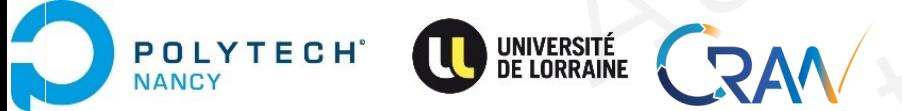

JHA Mayank , Email: mayank-shekhar.jha [at] univ-lorraine.fr

### Introduction and Few Reminders Introduction and Few Remin<br>Author: 8 Copy JH<br>Introduction and Few Remin Author's Copy JHA MORE CORPLANS Author's Copy JHA UCtion and Few Reminders Reminders

Artificial Intelligence Domains

Types of Learning

Linear and Logistic Regression

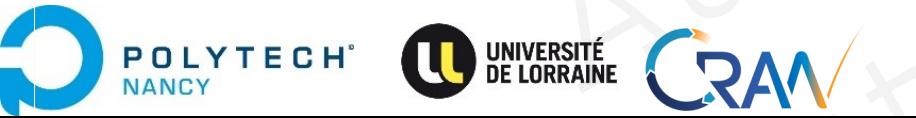

JHA Mayank , Email: mayank-shekhar.jha [at] univ-lorraine.fr

## Artificial Intelligence (AI) Domains Artificial Intelligence (AI) Domain Artificial Intelligence (AI) Domains matricial Intelligence (AI) Domains Ficial Intelligence (AI) Domains<br>ACTOR & COPY JHA<br>AUTHOR'S COPY JHA<br>AUTHOR'S COPY J

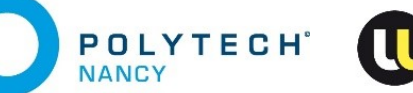

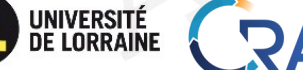

JHA Mayank , Email: mayank-shekhar.jha [at] univ-lorraine.fr AUTHOR'S COPY JHA RAW WARRENT STREET RAV THE MANARANK EMAIL MANARANK AND COPY JHA

### AI

Artificial Intelligence (as of today): Detection and Exploitation of useful patterns and trends in data  $\rightarrow$ Decisions AI<br>Artificial Intelligence (as of today): Detection and Exploitation of useful pa<br>
> Decisions<br>
> Automated Actions<br>
Maior Domains (1: Computer vision & Self Driving Cars AI<br>Artificial Intelligence (as of today): Detection and Exploitation of useful patterns and<br>
> Predictions<br>
> Automated Actions<br>
Major Domains C1: Computer vision & Self Driving Cars<br>
- Although The Major Domains C1: Compu Exploitation of useful patterns and trentions<br>
and its of today): Detection and Exploitation of useful patterns and trentions<br>
Domains C1: Computer vision & Self Driving Cars<br>
Domains C1: Computer vision & Self Driving Car

- $\rightarrow$  Predictions
- →Automated Actions

Major Domains C1: Computer vision & Self Driving Cars

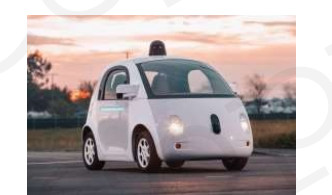

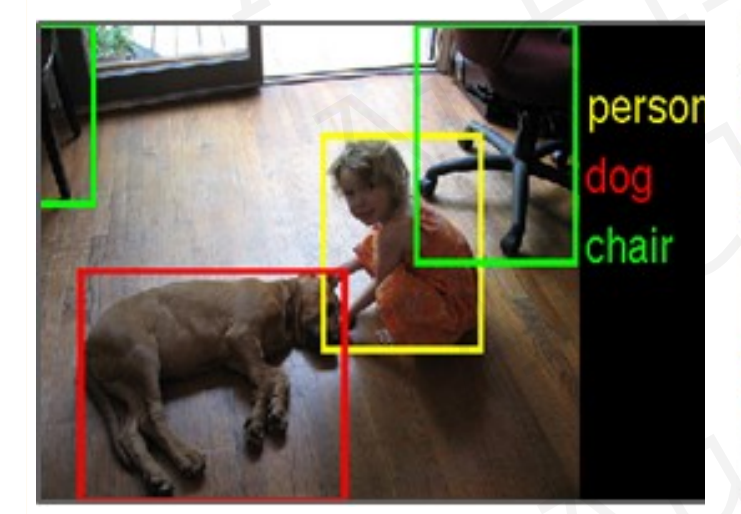

**POLYTECH**<sup>®</sup>

NANCY

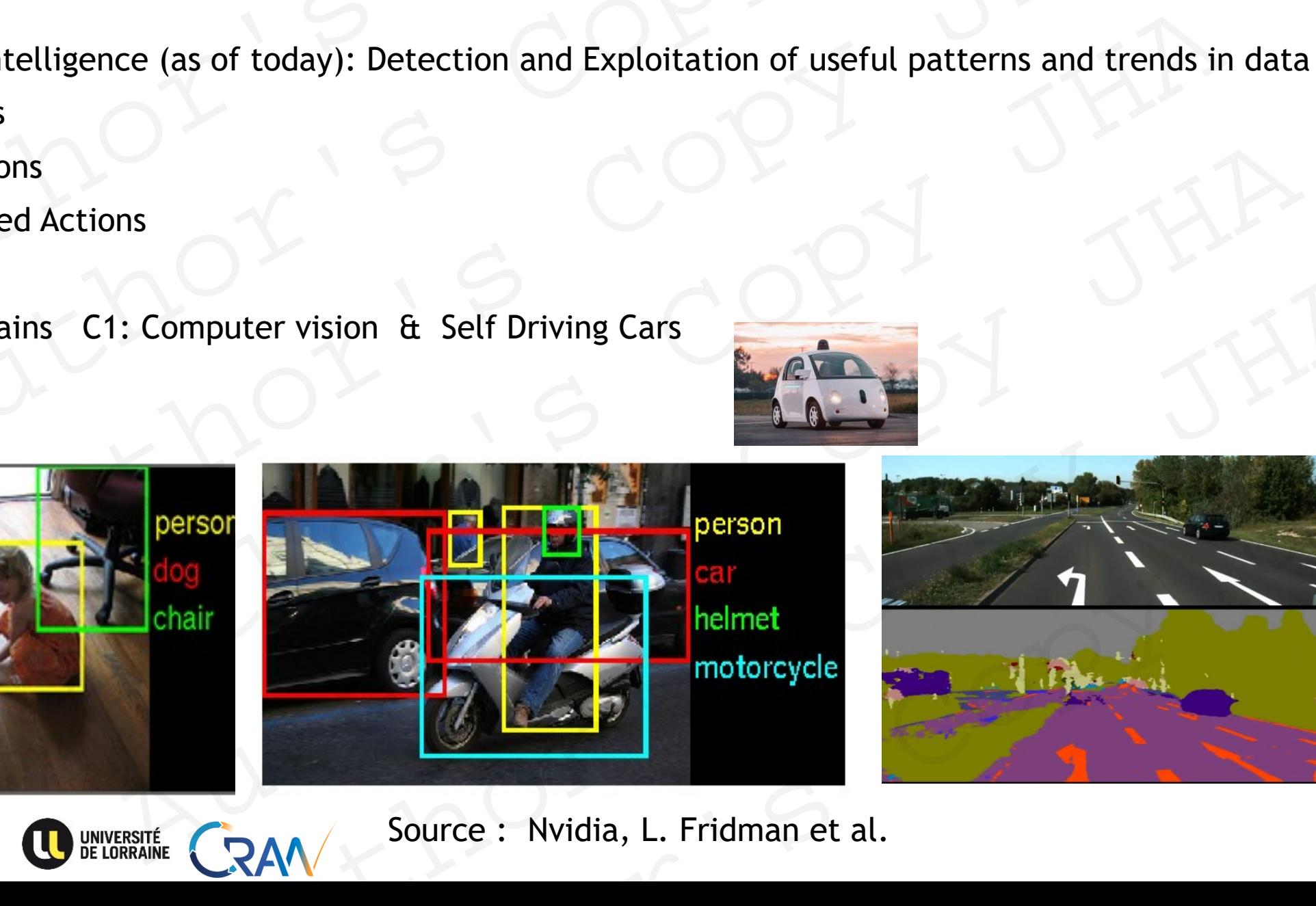

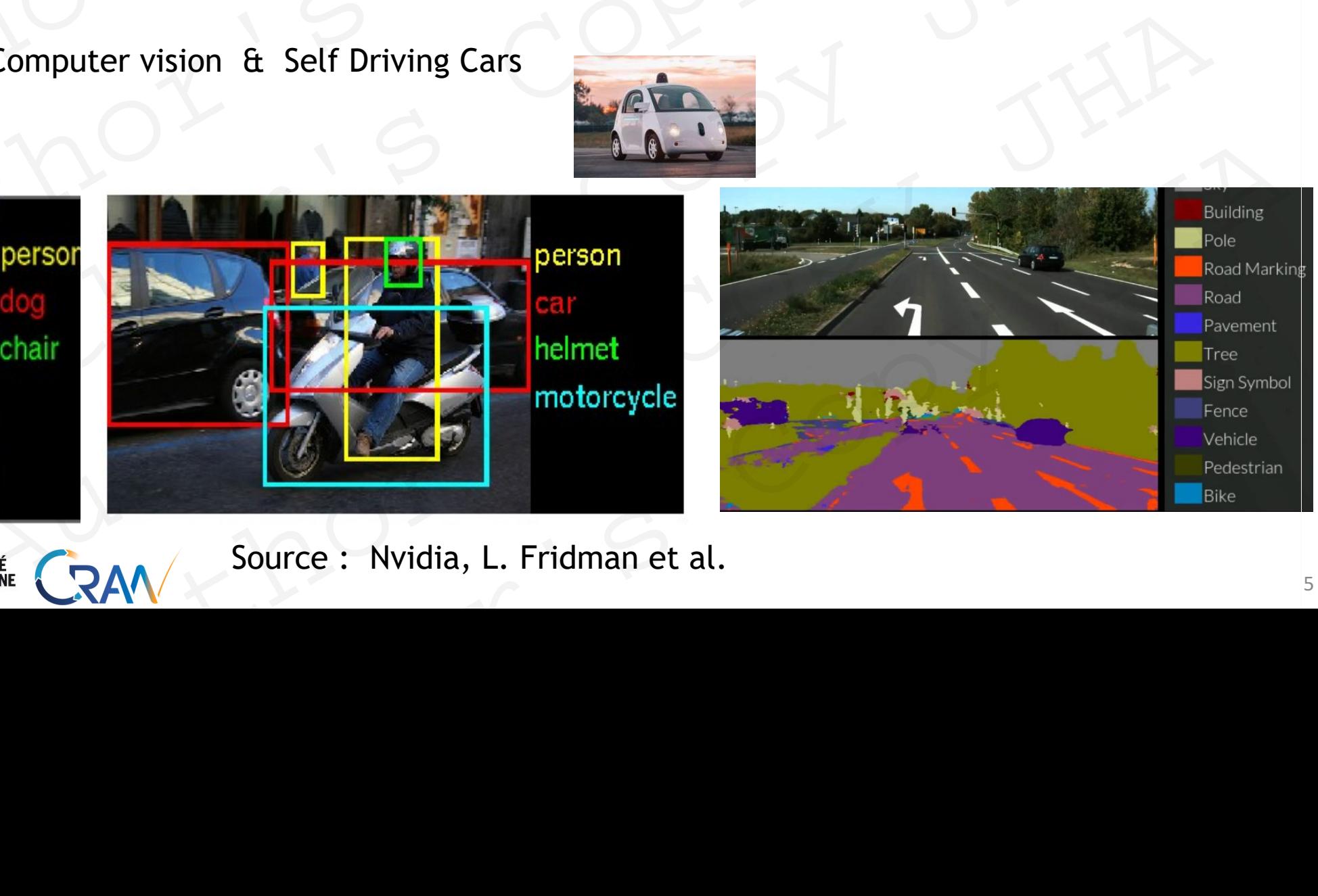

Source : Nvidia, L. Fridman et al.

C2. Image processing: Shape & Object Detection

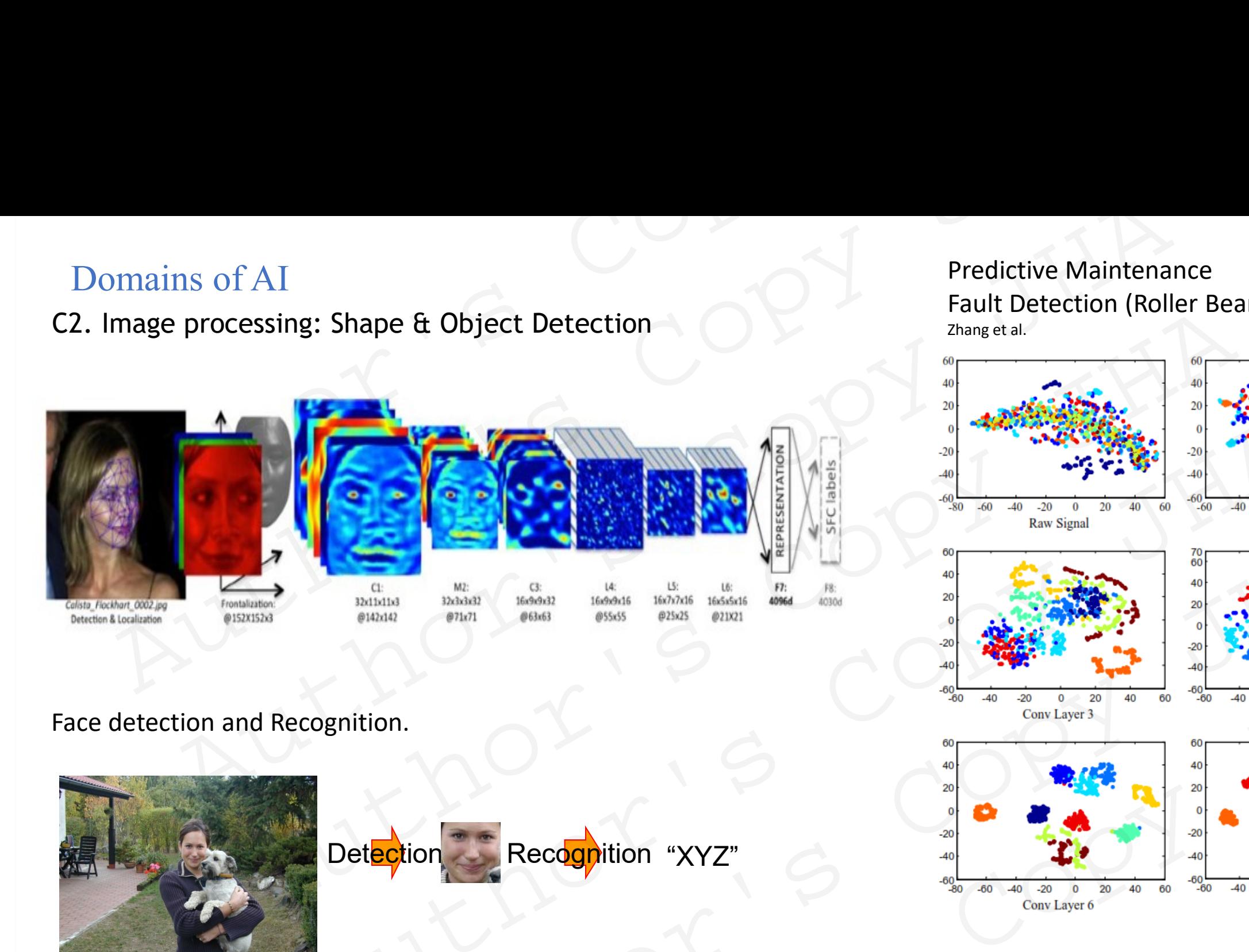

Face detection and Recognition.

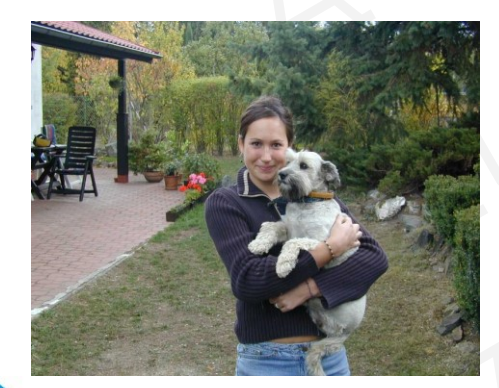

**POLYTECH** 

**NANCY** 

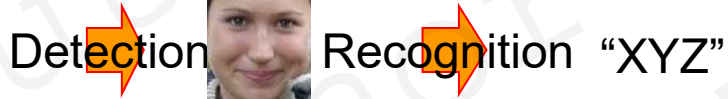

Predictive Maintenance Fault Detection (Roller Bearing)

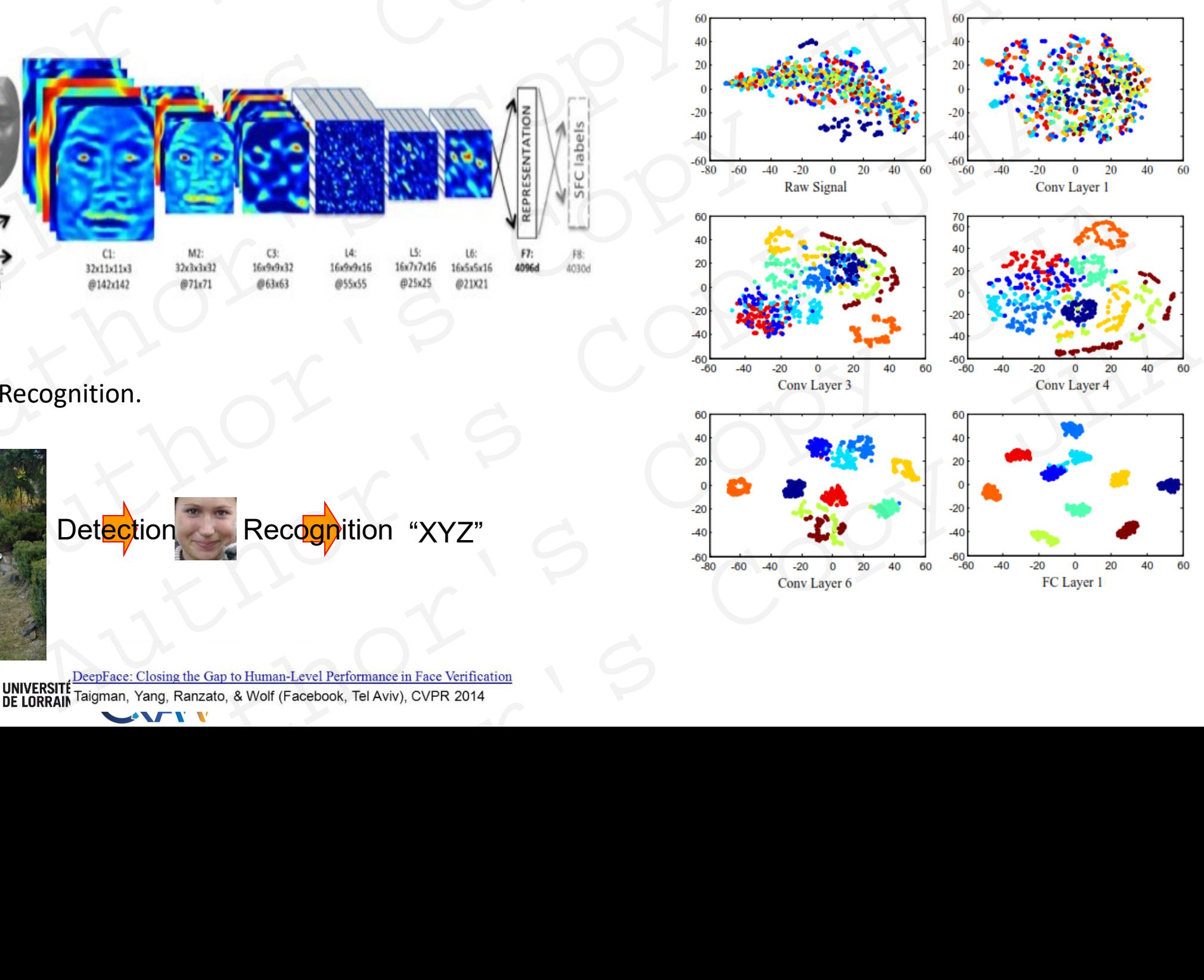

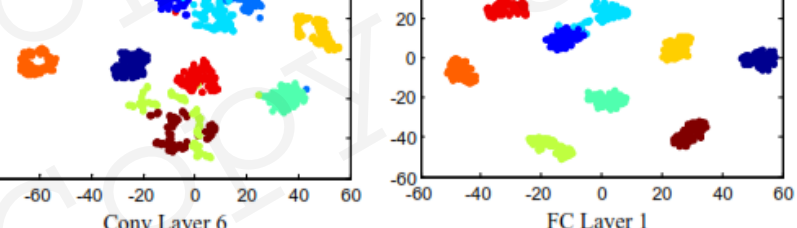

6

POLYTECH<sup>T</sup> UNIVERSITÉ

**POLYTECH**<sup>®</sup>

### C3. Filtering and Denoising : Auto encoders

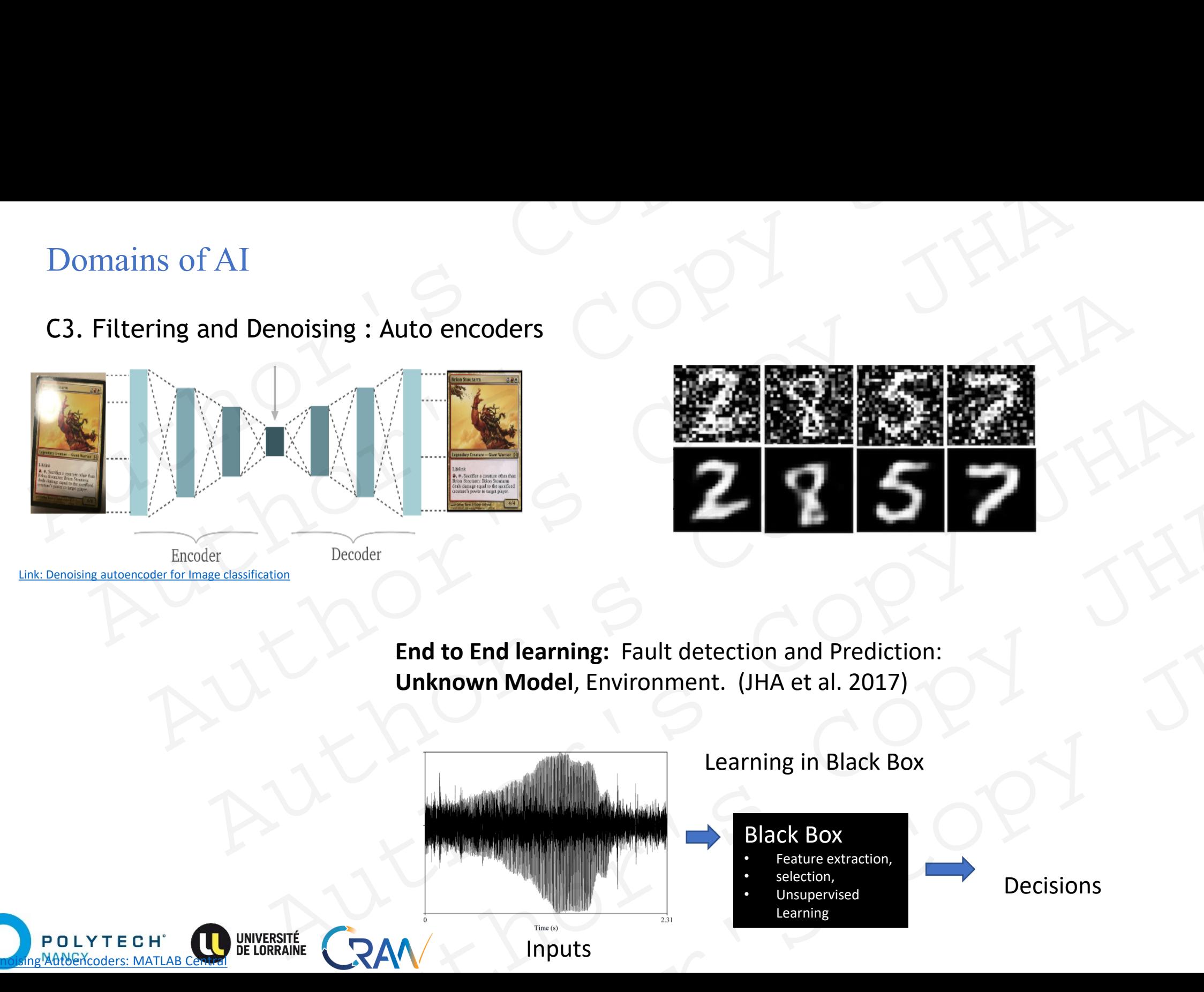

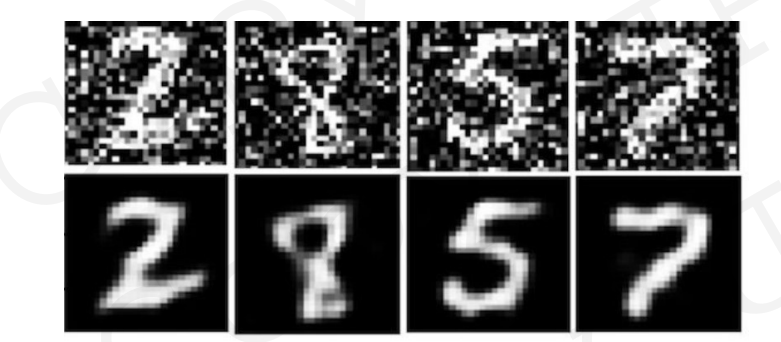

**End to End learning:** Fault detection and Prediction: **Unknown Model**, Environment. (JHA et al. 2017)

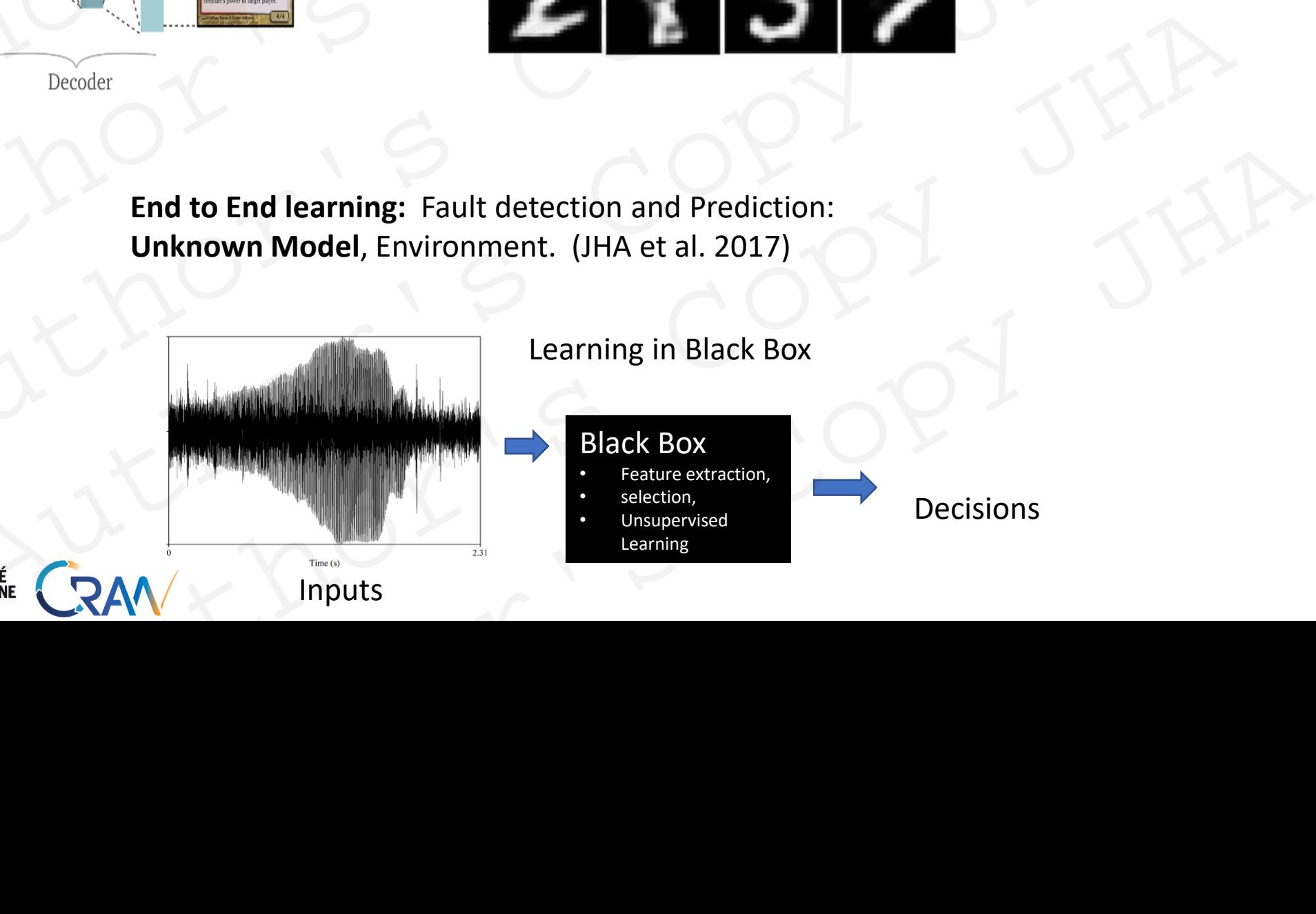

Learning in Black Box

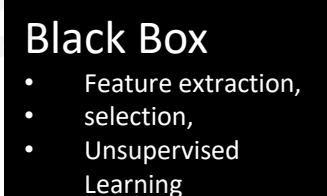

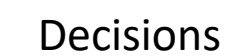

7

C3. Particle Physics, Intelligent control (adaptive) of systems, Robotics: **Function Approximation** 

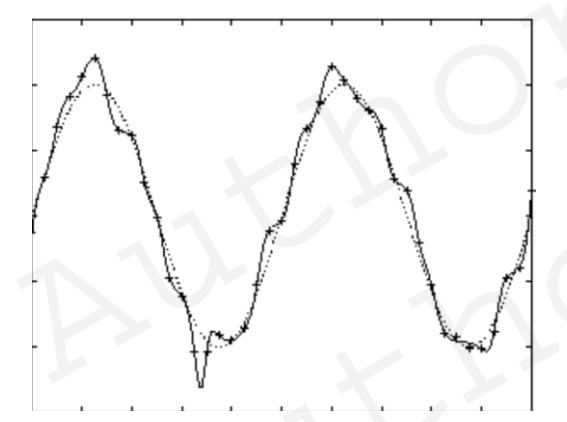

- Universal function approximators
- Efficient approximation of unknown dynamics .

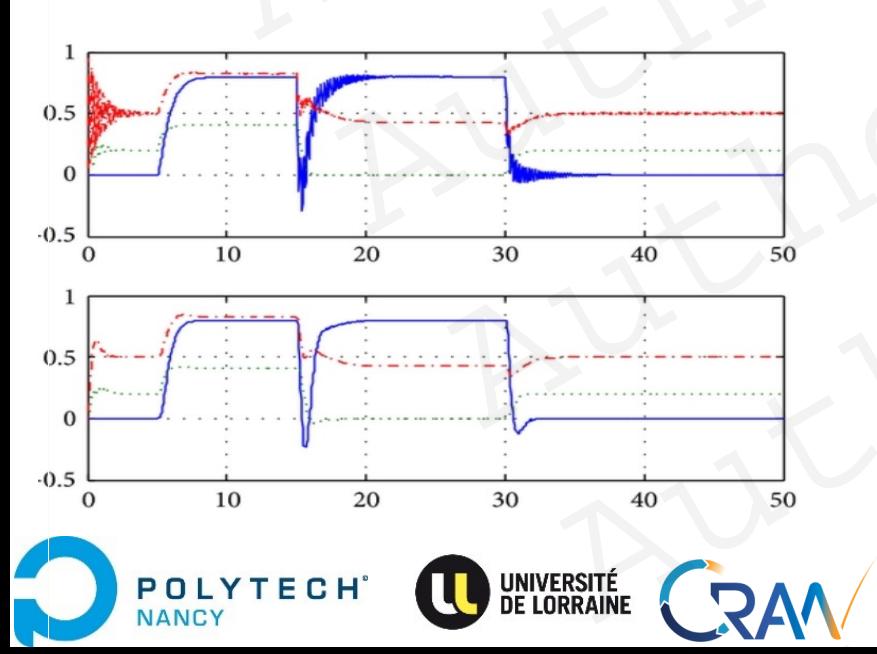

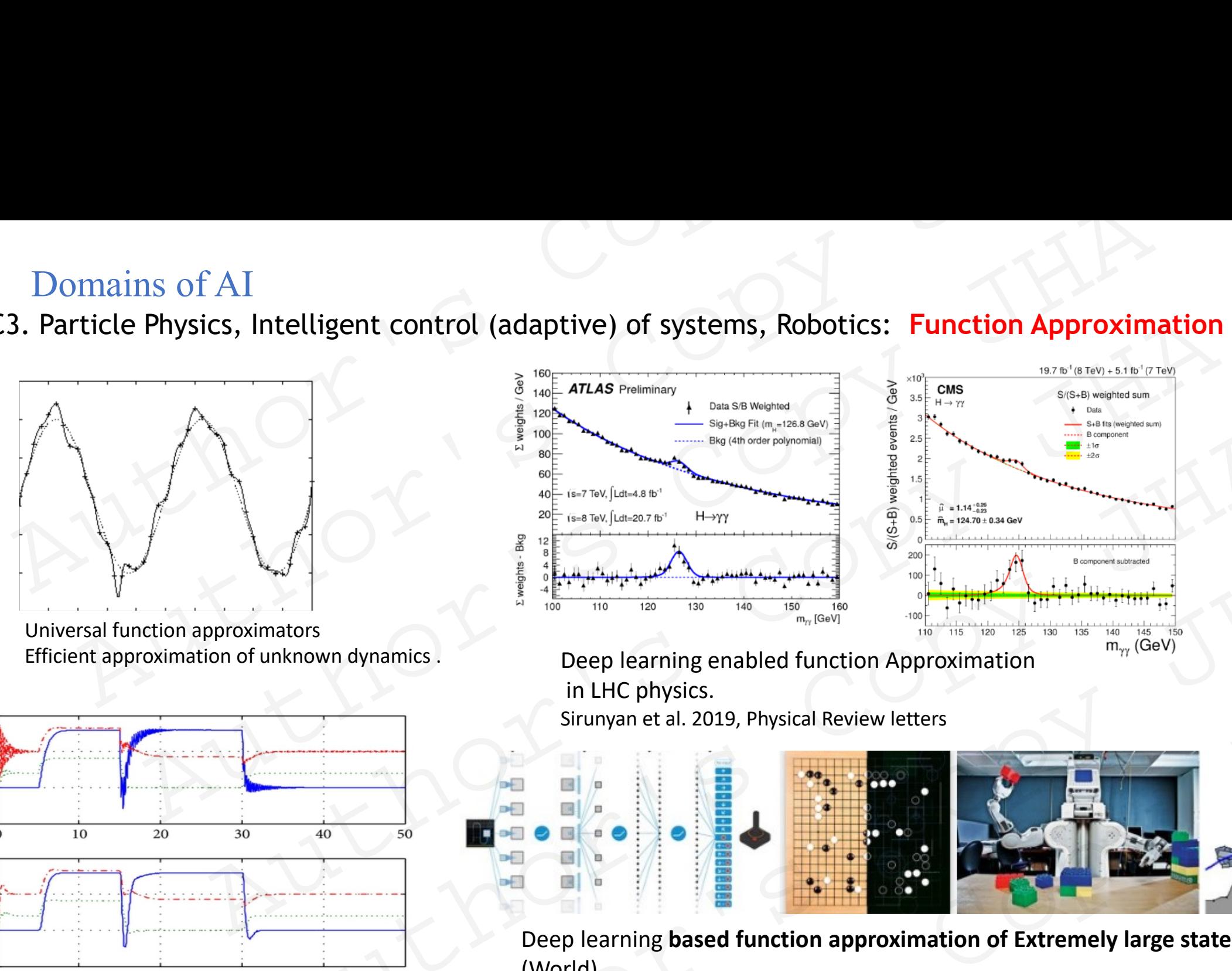

Deep learning enabled function Approximation in LHC physics. Sirunyan et al. 2019, Physical Review letters

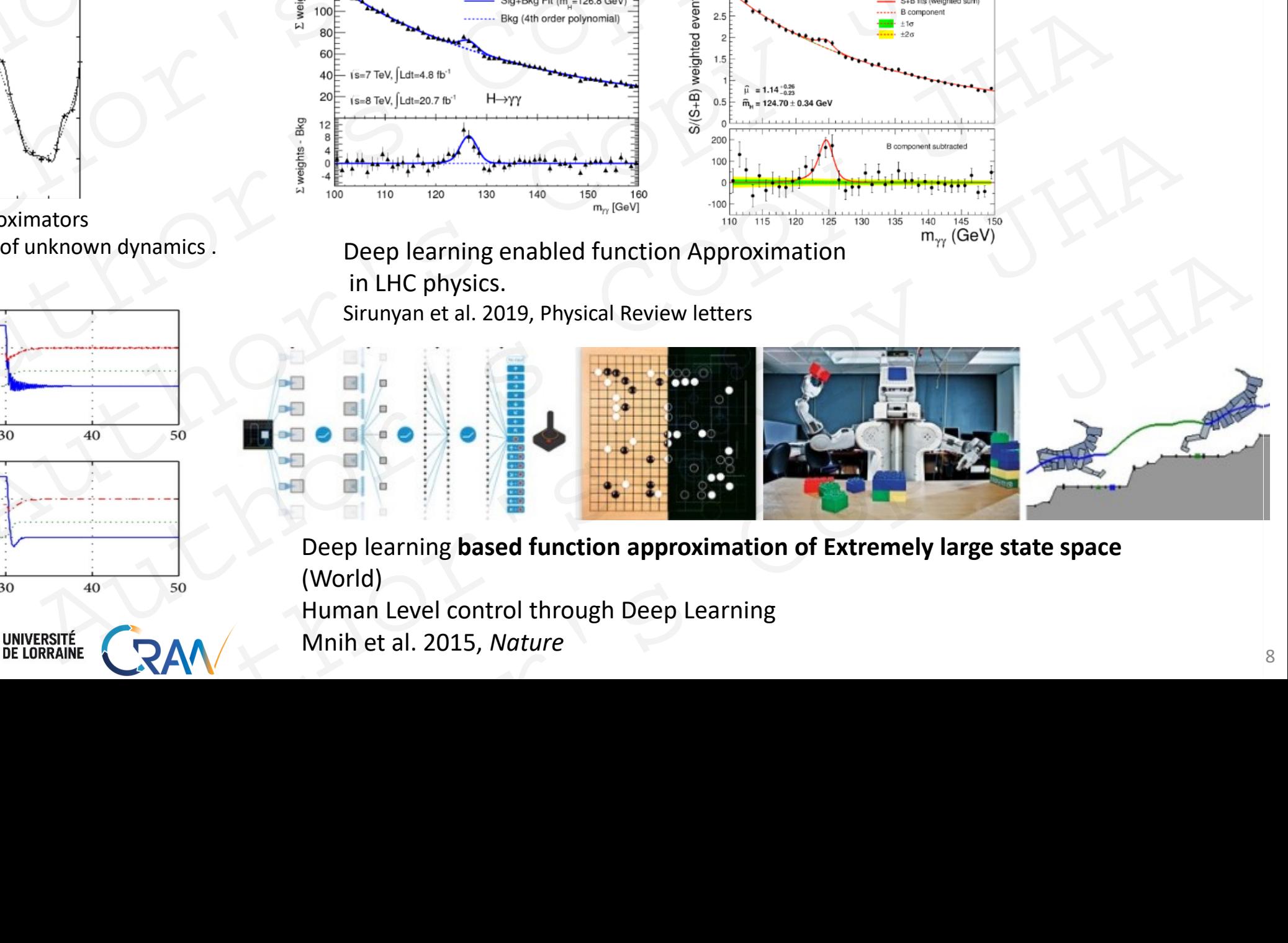

Deep learning **based function approximation of Extremely large state space**  (World)

Human Level control through Deep Learning

Mnih et al. 2015, *Nature*

R1: **Time Series Forecasting, Trend Prediction, Event Prediction**

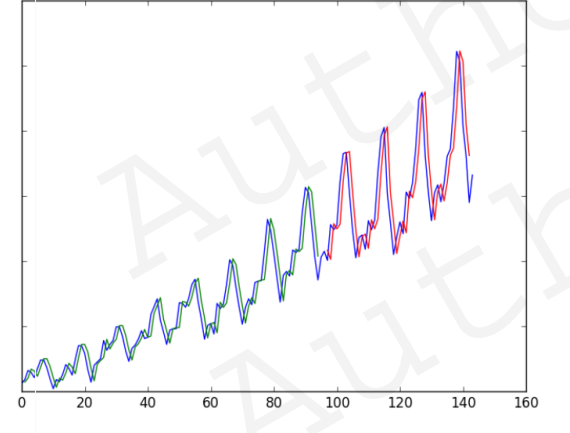

Ma, Xiaolei, et al

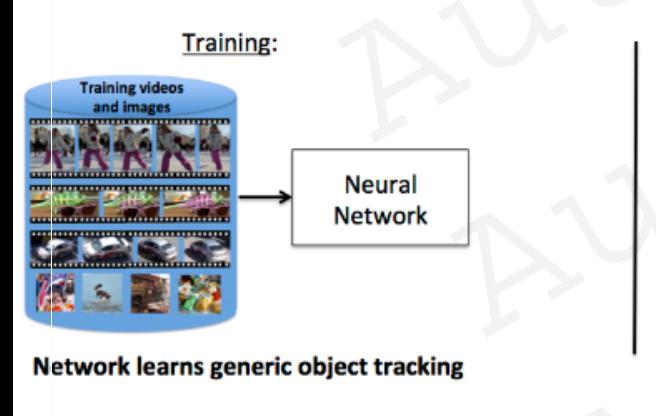

**POLYTECH** 

**NANCY** 

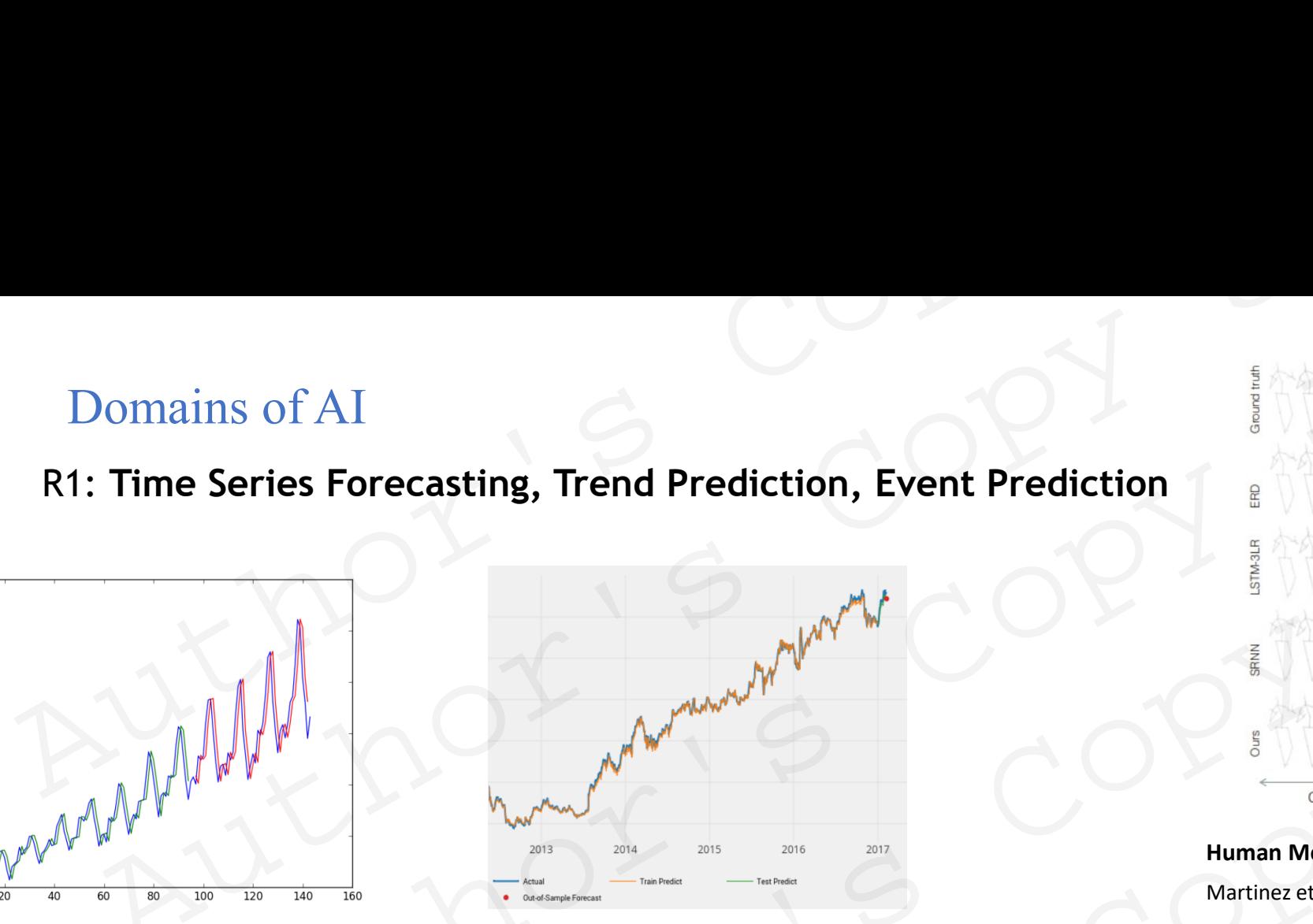

**Long terms traffic Speed prediction Financial market prediction** (Dixon et al.)

Held et al.

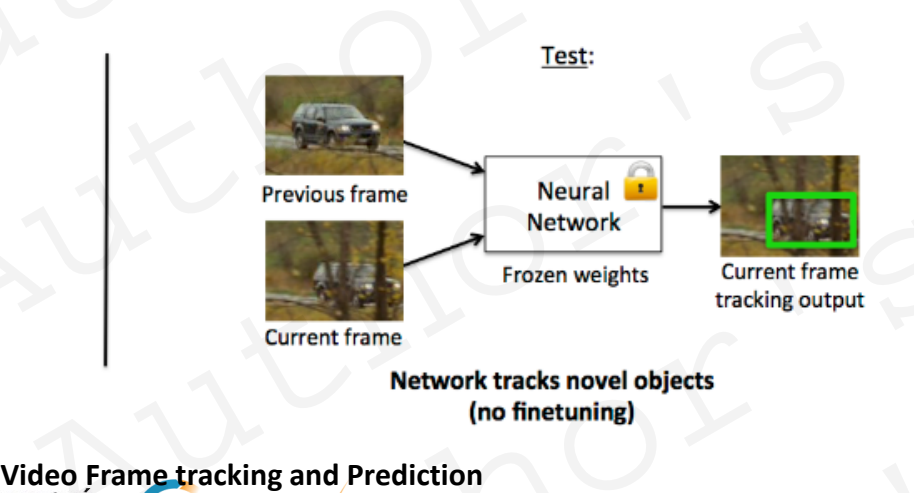

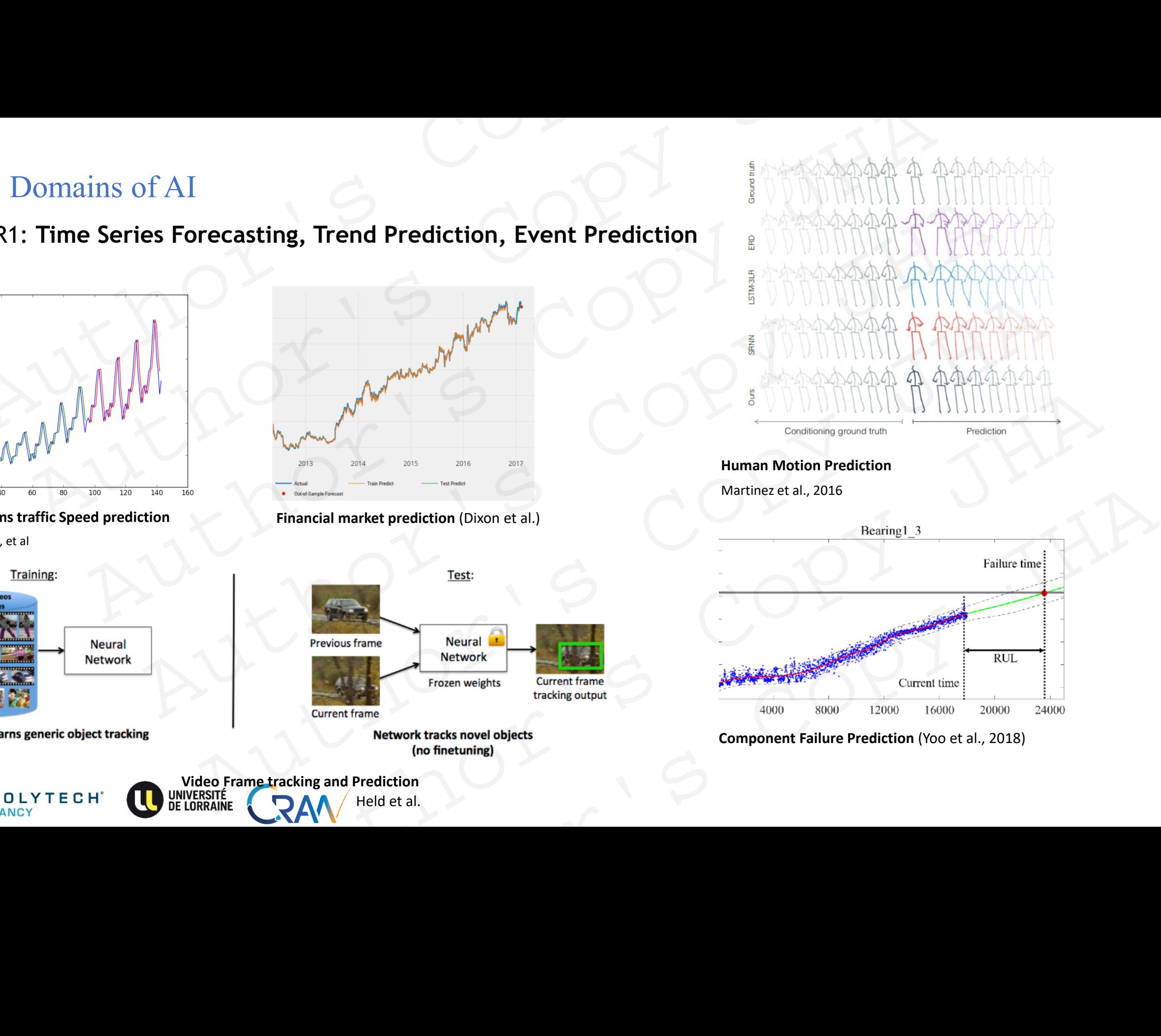

9

- R2 : Recommendation Systems
- Candidate Profiling,
- Scoring , similarity measures,
- Prediction

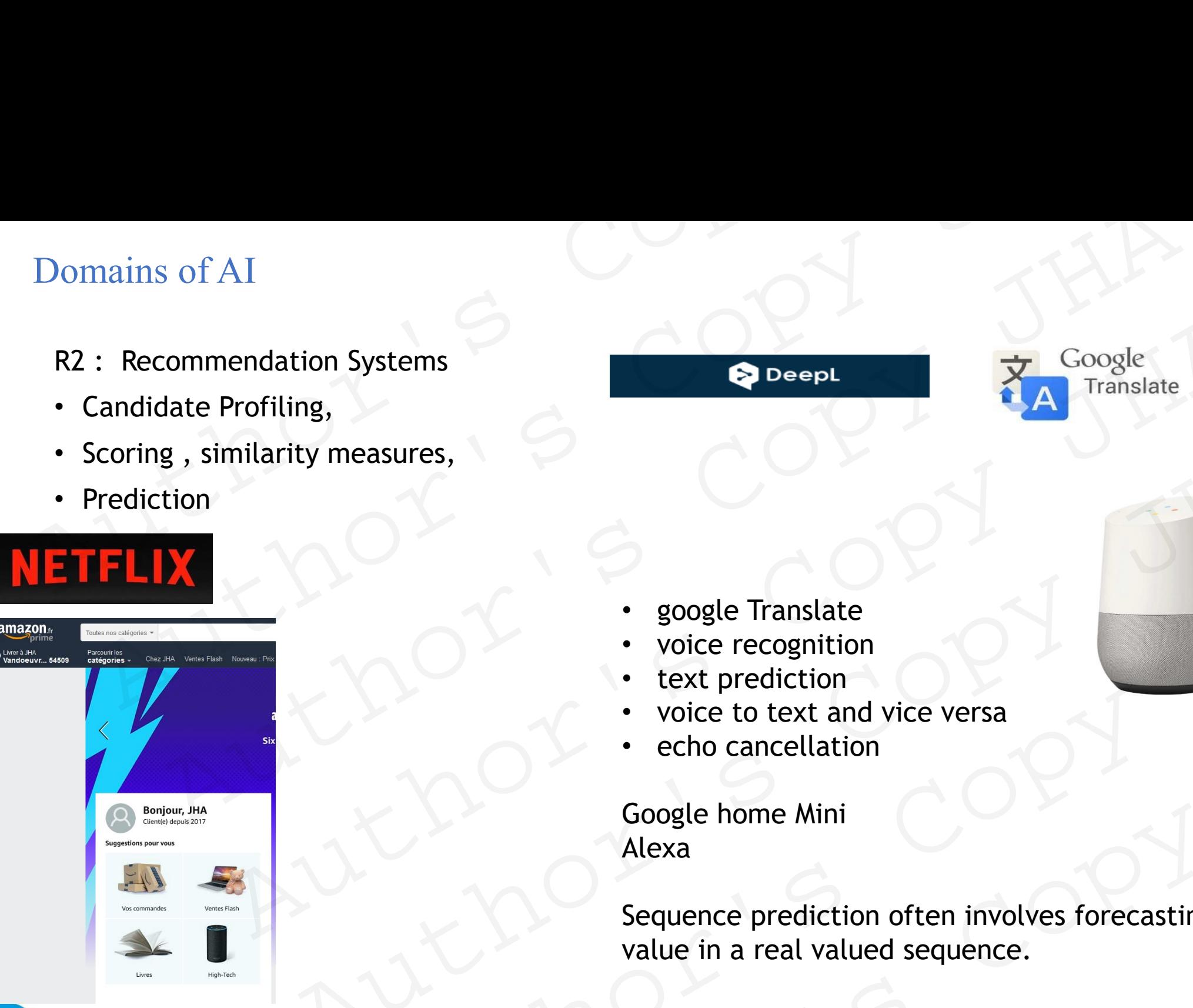

**POLYTECH** 

VANCY

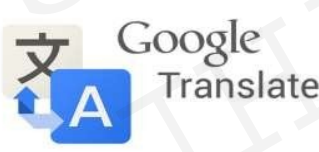

- google Translate
- voice recognition
- text prediction
- voice to text and vice versa
- echo cancellation

### Google home Mini Alexa

Sequence prediction often involves forecasting the next value in a real valued sequence. Author's Copy JHA arity measures,<br>
soogle Translate<br>
• yoogle Translate<br>
• voice recognition<br>
• voice to text and vice versa<br>
• echo cancellation<br>
• Google home Mini<br>
• Google home Mini<br>
• Sequence prediction often involves forecasting the Supplementation<br>
Supplementation<br>
Alexa Sequence prediction<br>
Supplementary<br>
CRAN<br>
Alexa Sequence prediction often involves forecasting the next<br>
value in a real valued sequence. • text prediction<br>
• voice to text and vice versa<br>
• echo cancellation<br>
Google home Mini<br>
Alexa<br>
Sequence prediction often involves forecasting the next<br>
value in a real valued sequence.<br>
RAM

Reinforcement Learning: Towards human level :

Built

new

moves

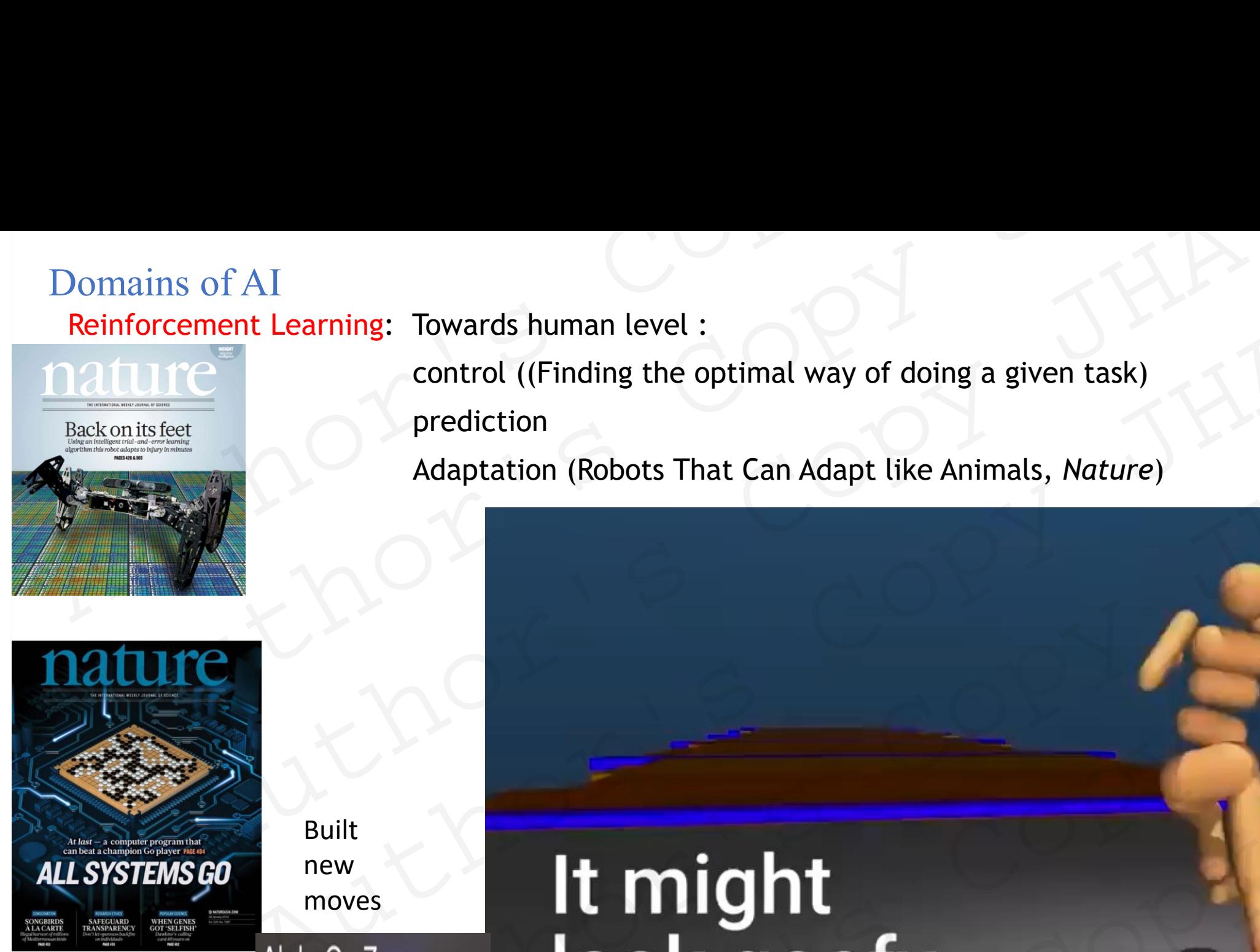

POLYTECH

VANCY

control ((Finding the optimal way of doing a given task) prediction

Adaptation (Robots That Can Adapt like Animals, *Nature*)

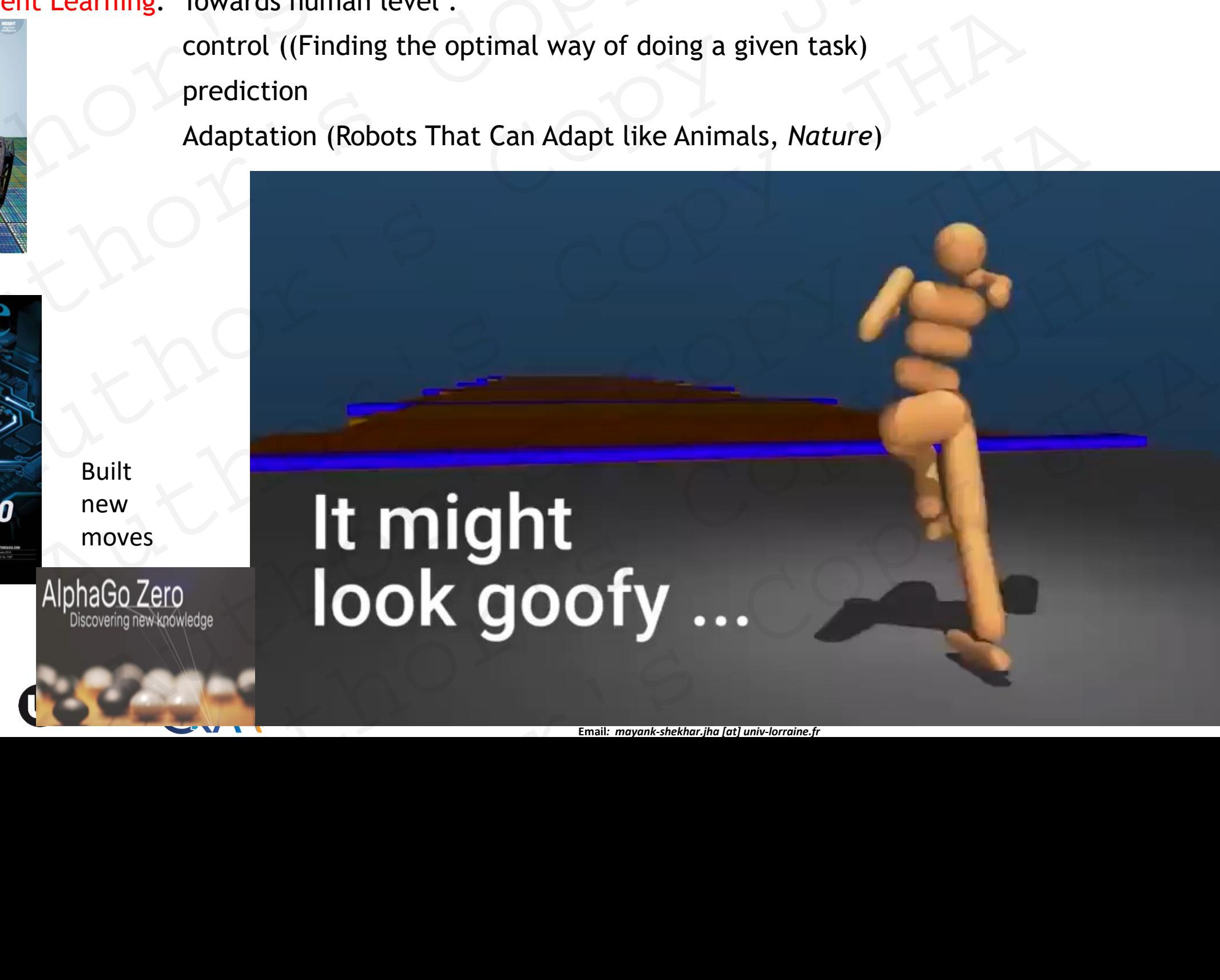

**Email***: mayank-shekhar.jha [at] univ-lorraine.fr*

11

## Types of Learning Types of Learning<br>Author's Copy<br>Author's Copy Types of Learning<br>Author's Copy JH<br>Author's Copy JH<br>Author's Copy Ruthor's Copy JHA Author's Copy JHA

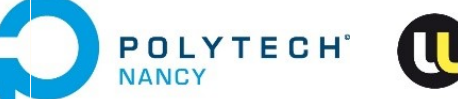

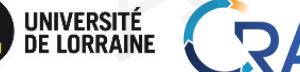

JHA Mayank , Email: mayank-shekhar.jha [at] univ-lorraine.fr AUTHOR'S COPY JHA RAW WARRENT STREET RAV THE MANARANK EMAIL MANARANK AND COPY JHA

### Learning : Supervised vs Unsupervised

Machine Learning: Study of algorithms that improve their **performance,** for a given **task**, with more **experience**. Learning: Supervised vs Unsupervised<br>
Machine Learning: Study of algorithms that improve their performance, for<br>
experience.<br>
Training data:  $\{y, x\} = (y, x)_1$ ,  $(y, x)_2$ ,.....  $(y, x)_N$ Learning: Supervised vs Unsupervised<br>
Machine Learning: Study of algorithms that improve their performance, for a given<br>
syperience.<br>
Fraining data:  $\{y, x\} = (y, x)_1$ ,  $\{y, x\}_2$ ,......  $\{y, x\}_N$ <br>
Function space:  $F(x, w)$ <br> ming : Supervised vs Unsupervised<br>
me Learning: Study of algorithms that improve their performance, for a given task,<br>
since.<br>
Authorities Copy JHA (y, x)<sub>2</sub>, ..... (y, x)<sub>N</sub><br>
ion space: F(x, w)<br>
monstraints on function<br> arming: Study of algorithms that improve their performance, for a given task, with<br>
A.<br>
A.<br>
Authorities Copy JHAC (y, x)<sub>2</sub>, ..... (y, x)<sub>N</sub><br>
Anace: F(x,w)<br>  $f(x, w^*)$ <br>
C(w)<br>
C(w)<br>
Chine to learn the mapping  $y = f(x, w^*)$ <br>
Opt

Training data:  ${y,x}=(y,x)_1, (y,x)_2,....$   $(y,x)_N$ 

Function space: F(x,w) and constraints on function **F** 

> *C(w) f (x, w\*)*

Teach a machine to learn the **mapping y = f(x,w\*)** 

*Optimal parameters or "BEST "parameters* y, x}=(y, x)<sub>1</sub>, (y, x)<sub>2</sub>,..... (y, x)<sub>N</sub><br>
F(x, w)<br>
on function<br>
f(x, w\*)<br>
to learn the mapping y = f(x,w\*)<br>
Optimal parameters or "BEST "parameters<br>
CRAN W<br>
Aution<br>  $f(x, w^*)$ <br>  $C(w)$ <br>
Aution  $\bigcup_{x \in \mathbb{R}^n} F(x, w^*)$ <br>  $Qptimal parameters or "BEST "parameters"$  $f(x, w^*)$ <br>  $\left(\frac{P(x, w^*)}{P(x, w^*)}\right)$ <br>  $\left(\frac{P(x, w^*)}{P(x, w^*)}\right)$ <br>  $\left(\frac{P(x, w^*)}{P(x, w^*)}\right)$ <br>  $\left(\frac{P(x, w^*)}{P(x, w^*)}\right)$ <br>  $\left(\frac{P(x, w^*)}{P(x, w^*)}\right)$ <br>  $\left(\frac{P(x, w^*)}{P(x, w^*)}\right)$ <br>  $\left(\frac{P(x, w^*)}{P(x, w^*)}\right)$ 

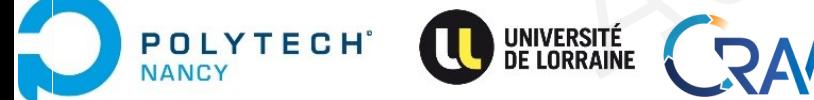

### Learning : Supervised

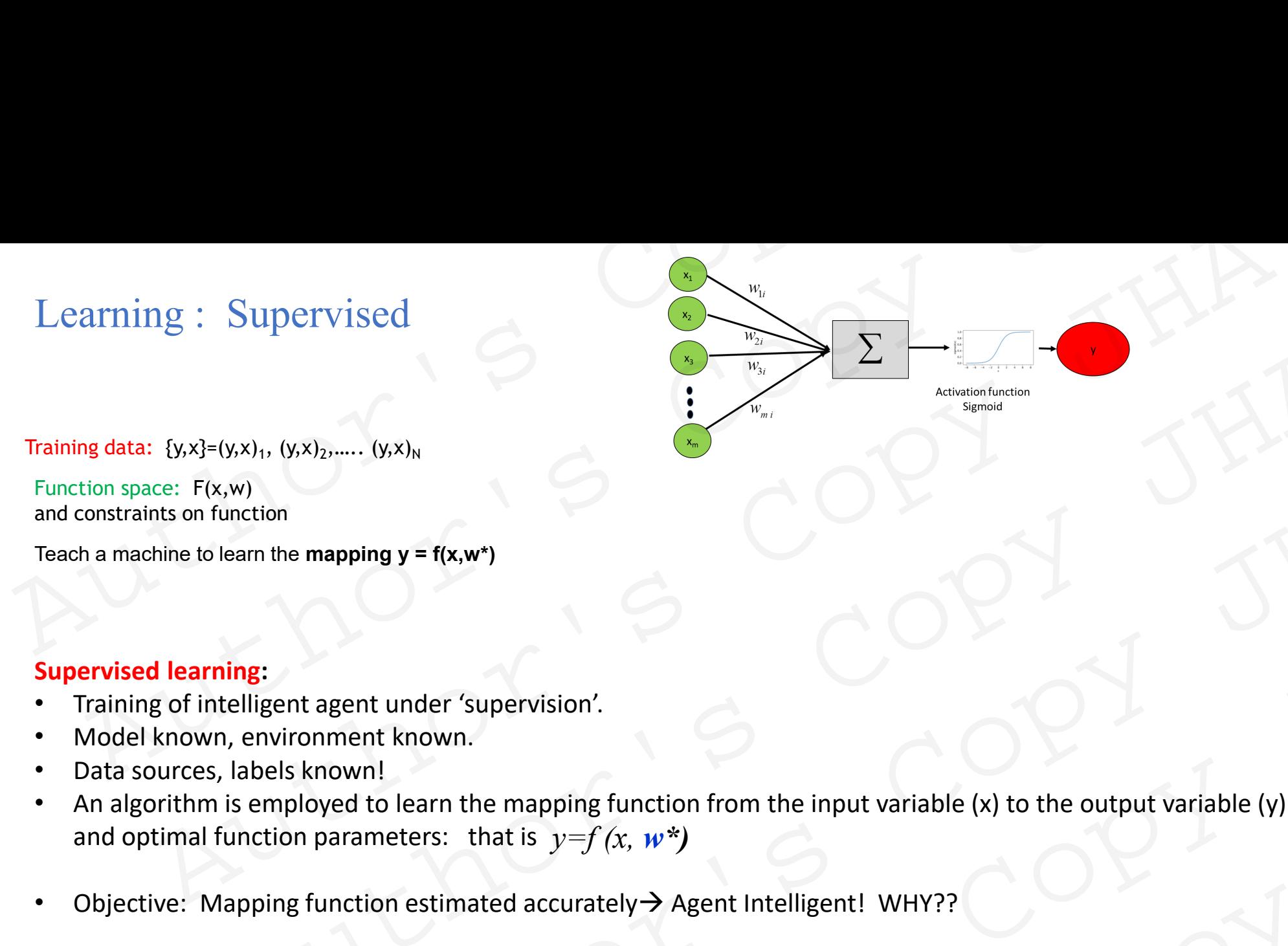

Training data:  ${y,x}=(y,x)_1, (y,x)_2,..... (y,x)_N$ 

Function space: F(x,w) and constraints on function

Teach a machine to learn the **mapping y = f(x,w\*)** 

### **Supervised learning:**

- Training of intelligent agent under 'supervision'.
- Model known, environment known.
- Data sources, labels known!
- and optimal function parameters: that is  $y = f(x, w^*)$ • An algorithm is employed to learn the mapping function from the input variable (x) to the output variable (y)
- Objective: Mapping function estimated accurately→ Agent Intelligent! WHY??

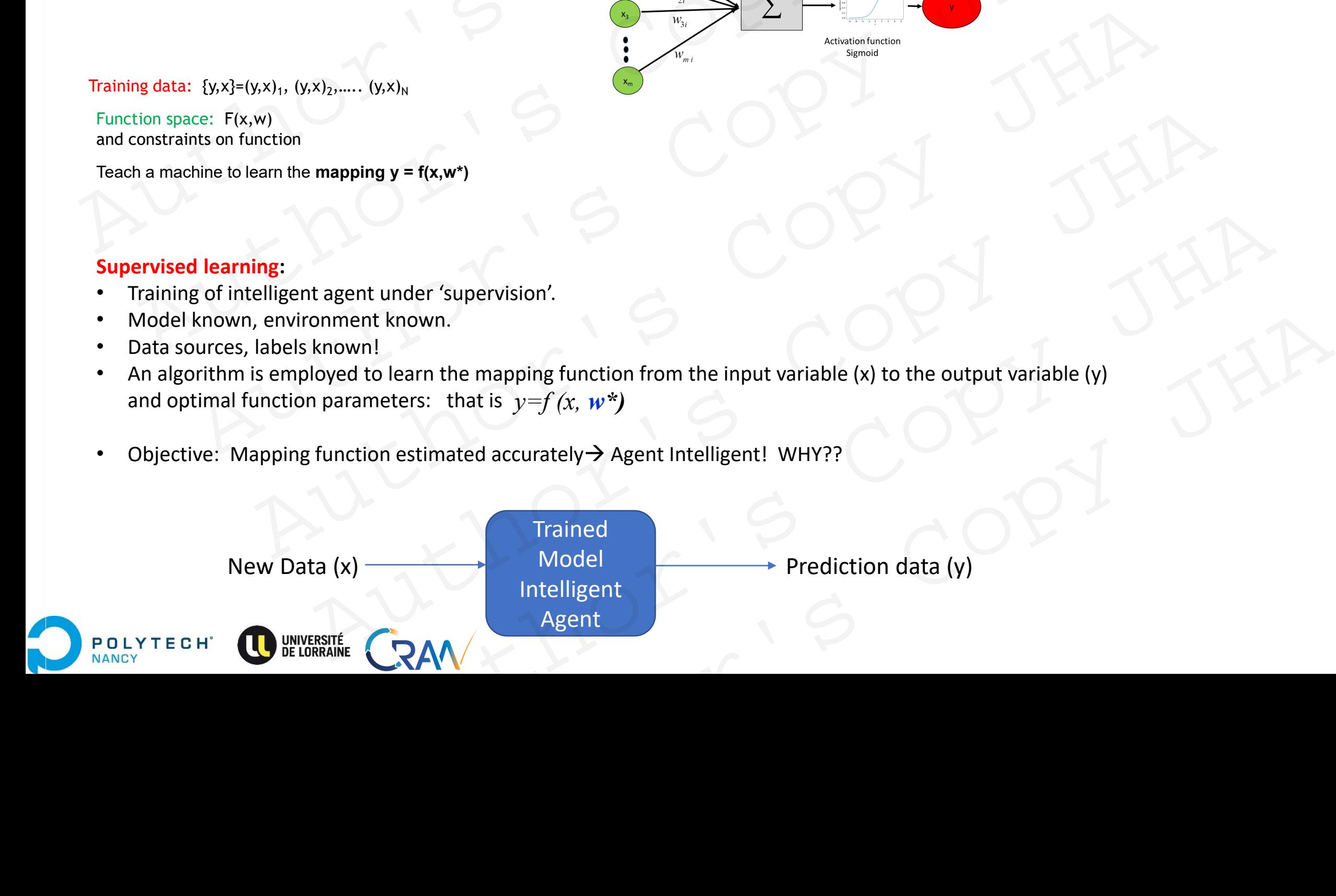

### Learning : Unsupervised

Unsupervised learning = Available input data (X) and NO output .

- LEARNING DONE IN AUTONOMOUS WAY.
- The goal for unsupervised learning is to model the underlying structure or distribution in the data in order to learn more about the data. Learning : Unsupervised<br>
Unsupervised learning = Available input data (X) and NO output .<br>
• LEARNING DONE IN AUTONOMOUS WAY.<br>
• The goal for unsupervised learning is to model the underlying structure corder to learn more Learning : Unsupervised<br>
Jnsupervised learning = Available input data (X) and NO output .<br>
LEARNING DONE IN AUTONOMOUS WAY.<br>
The goal for unsupervised learning is to model the underlying structure or distributorder to lear There is no correct answer and there is no teacher.

Example: K-mean clustering (using distance measures , similarity index, other ranking algos)

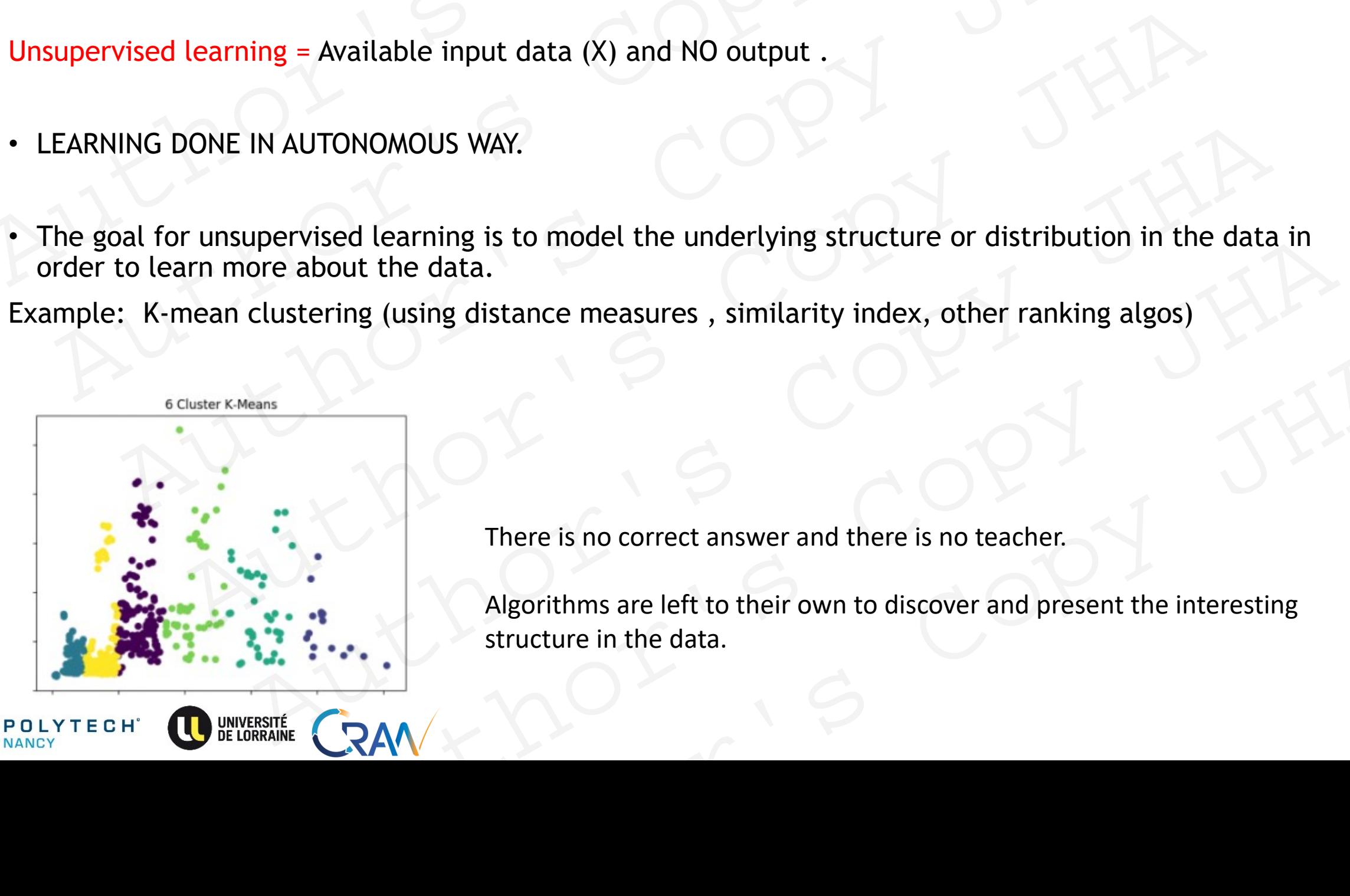

There is no correct answer and there is no teacher.

Algorithms are left to their own to discover and present the interesting structure in the data. There is no correct answer and there is no teacher.<br>
Algorithms are left to their own to discover and present the interesting<br>
structure in the data.<br>
ARAN

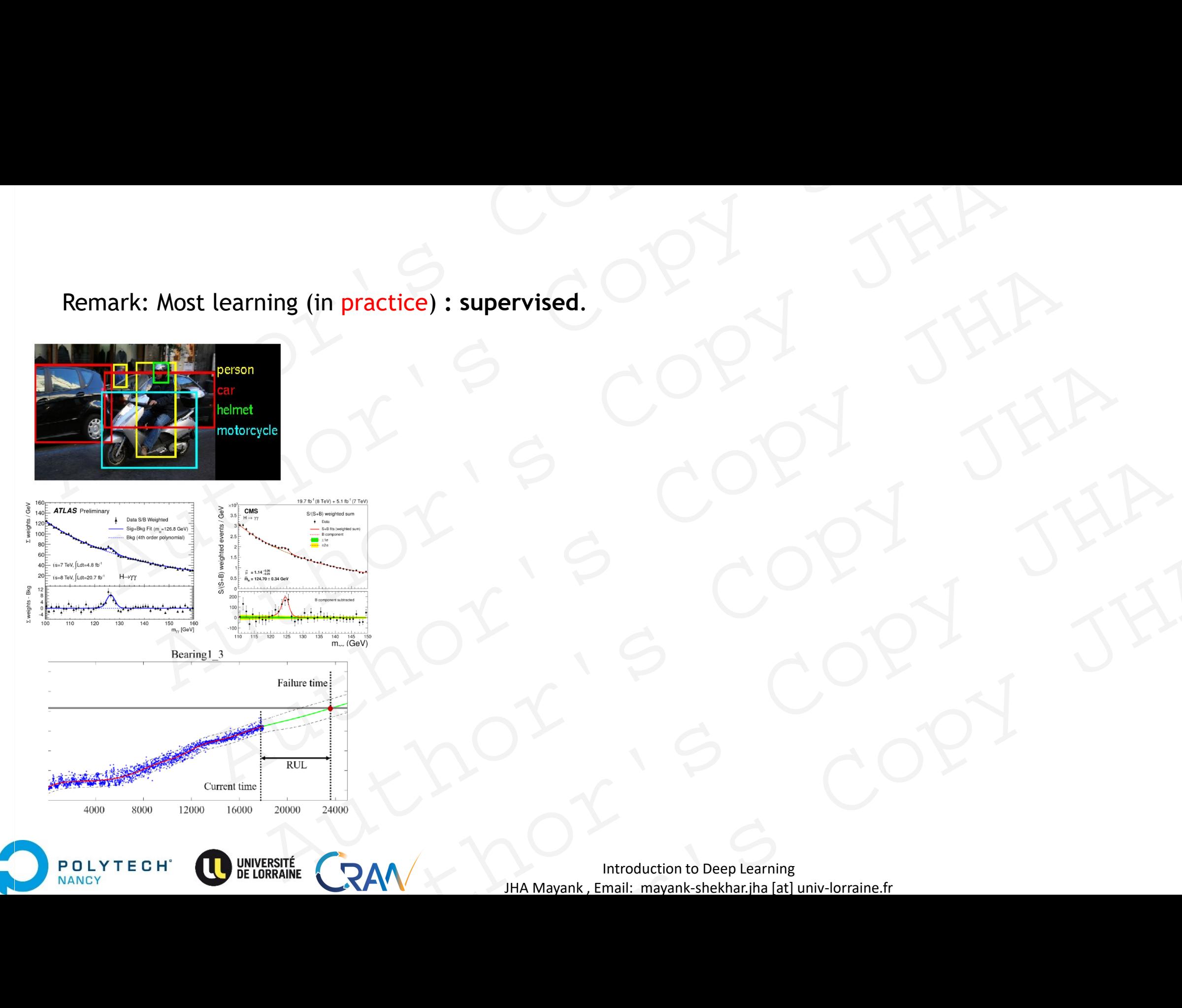

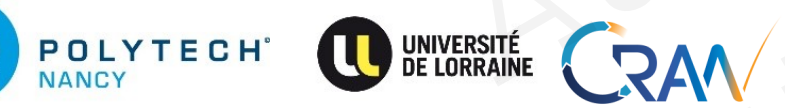

Introduction to Deep Learning 16 JHA Mayank , Email: mayank-shekhar.jha [at] univ-lorraine.fr Author's Copy JHA

### Remark: Most learning (in practice): supervised. Remark: Most learning (in research): Unsupervised, RL

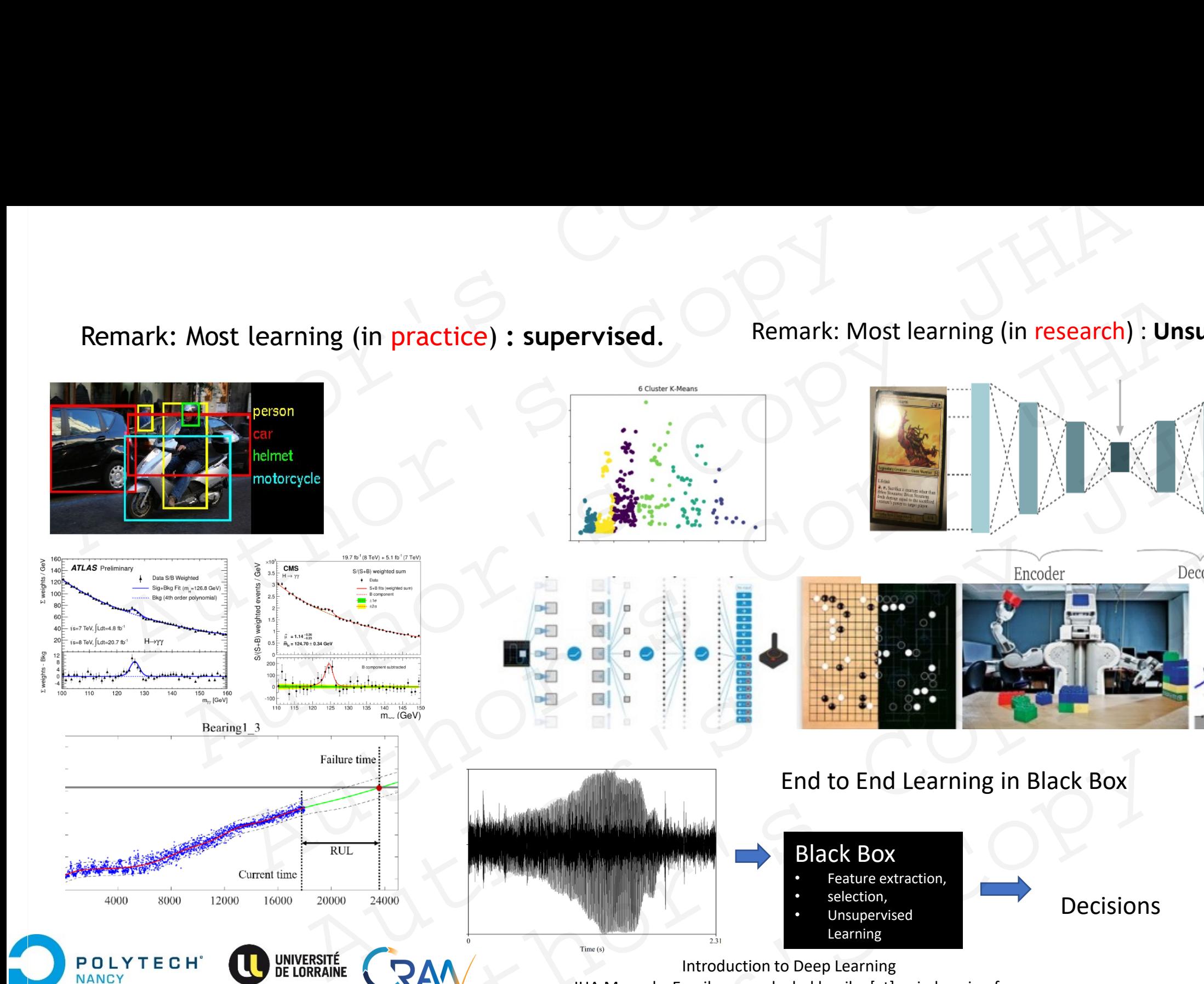

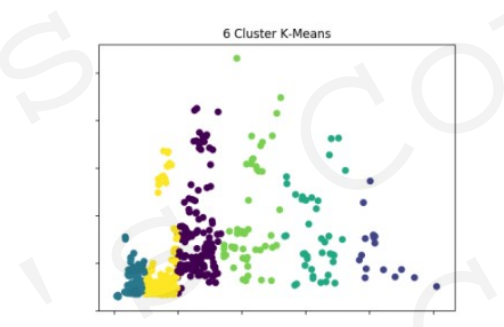

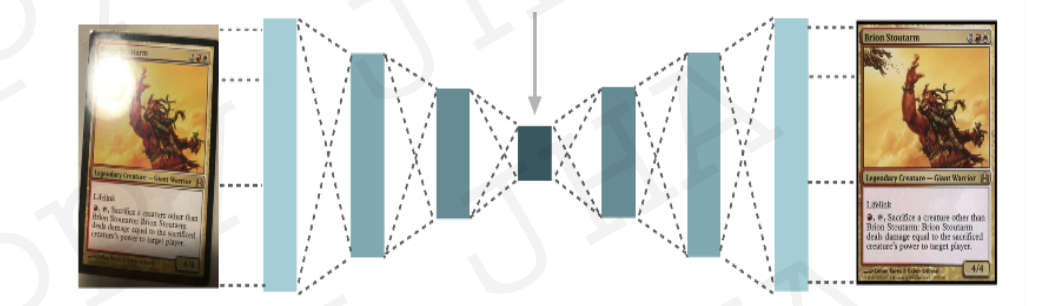

Decisions

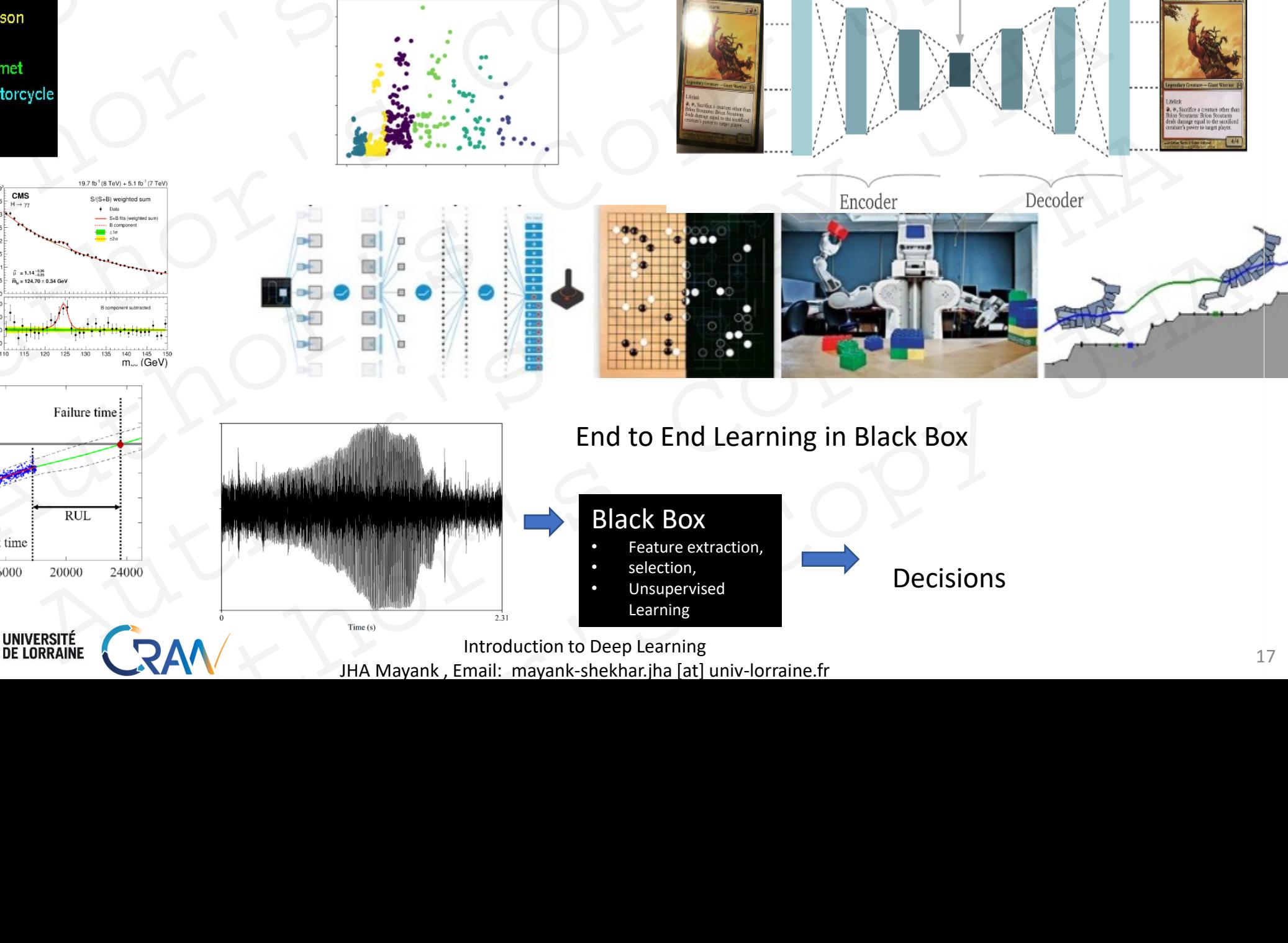

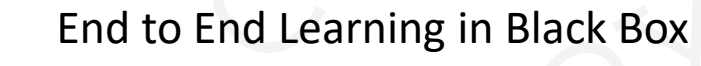

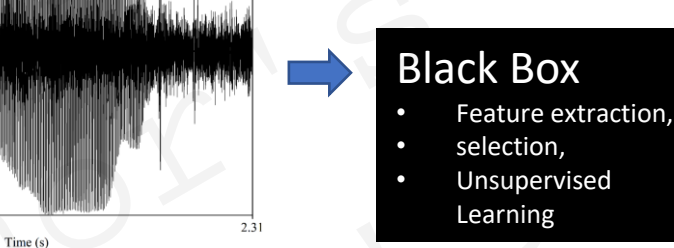

Introduction to Deep Learning 17 JHA Mayank , Email: mayank-shekhar.jha [at] univ-lorraine.fr

### Basic Processes: Classification and Regression

POLYTECH<sup>\*</sup>

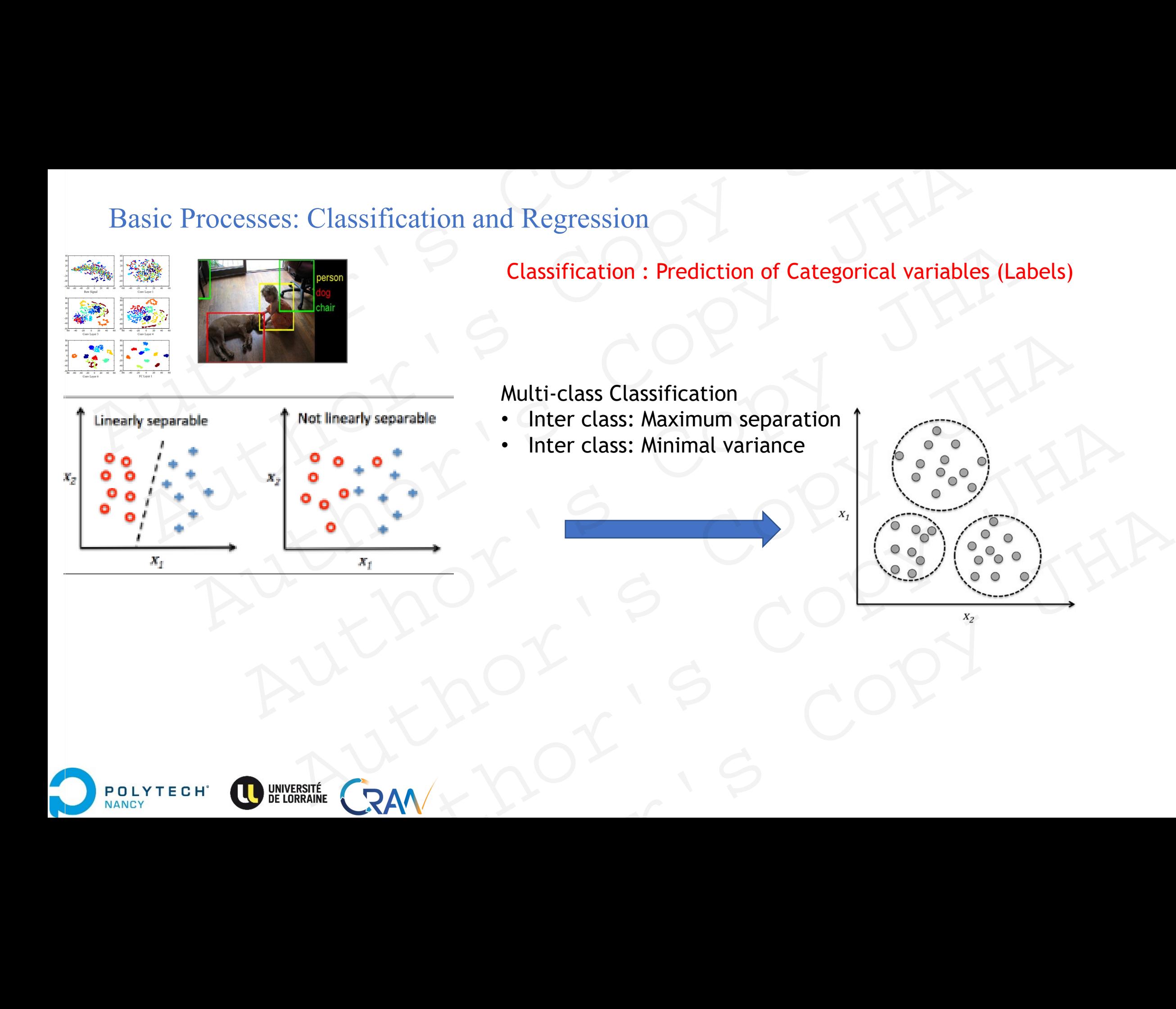

### Regression: Prediction of numerical or continuous output variables Basic Processes: Regression

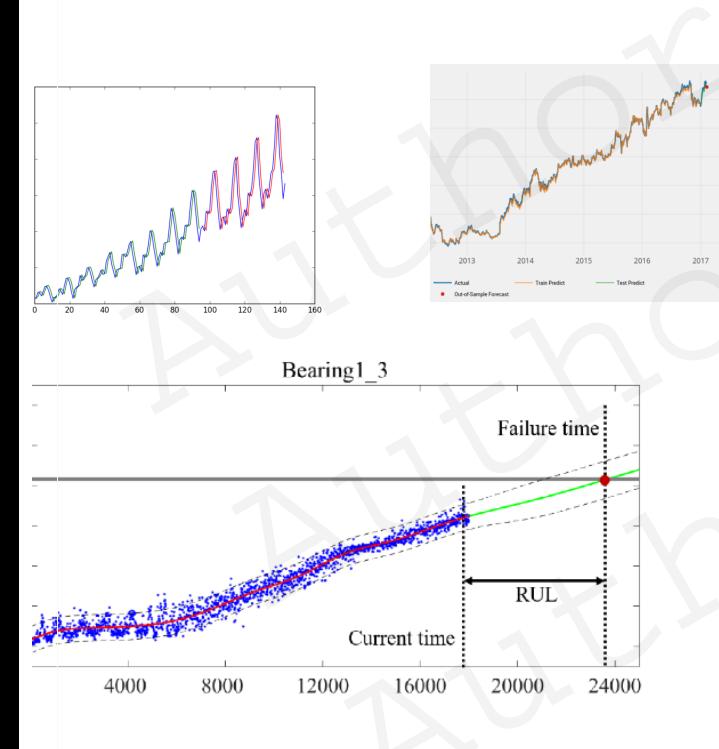

**POLYTECH** 

**JANCY** 

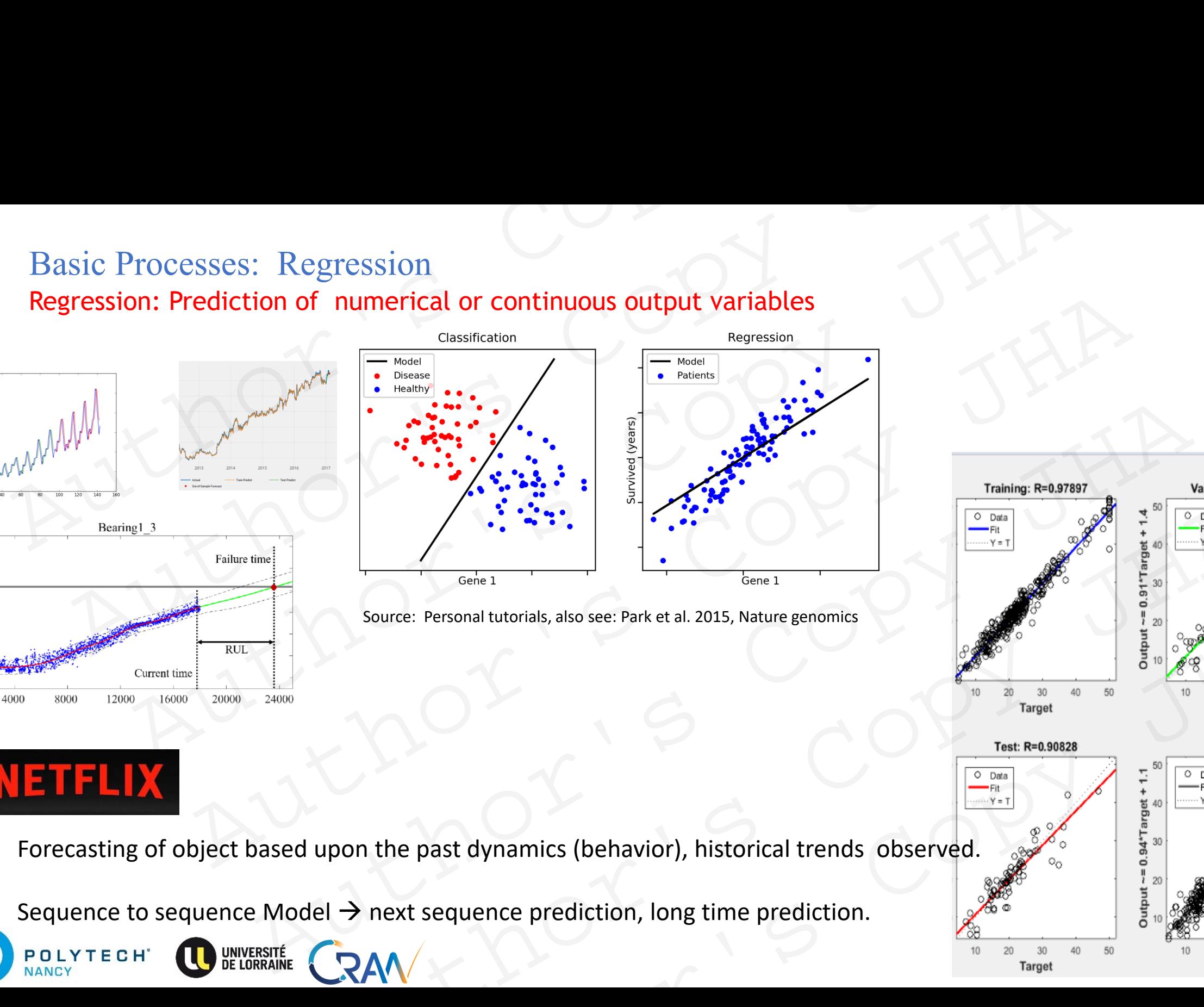

Source: Personal tutorials, also see: Park et al. 2015, Nature genomics

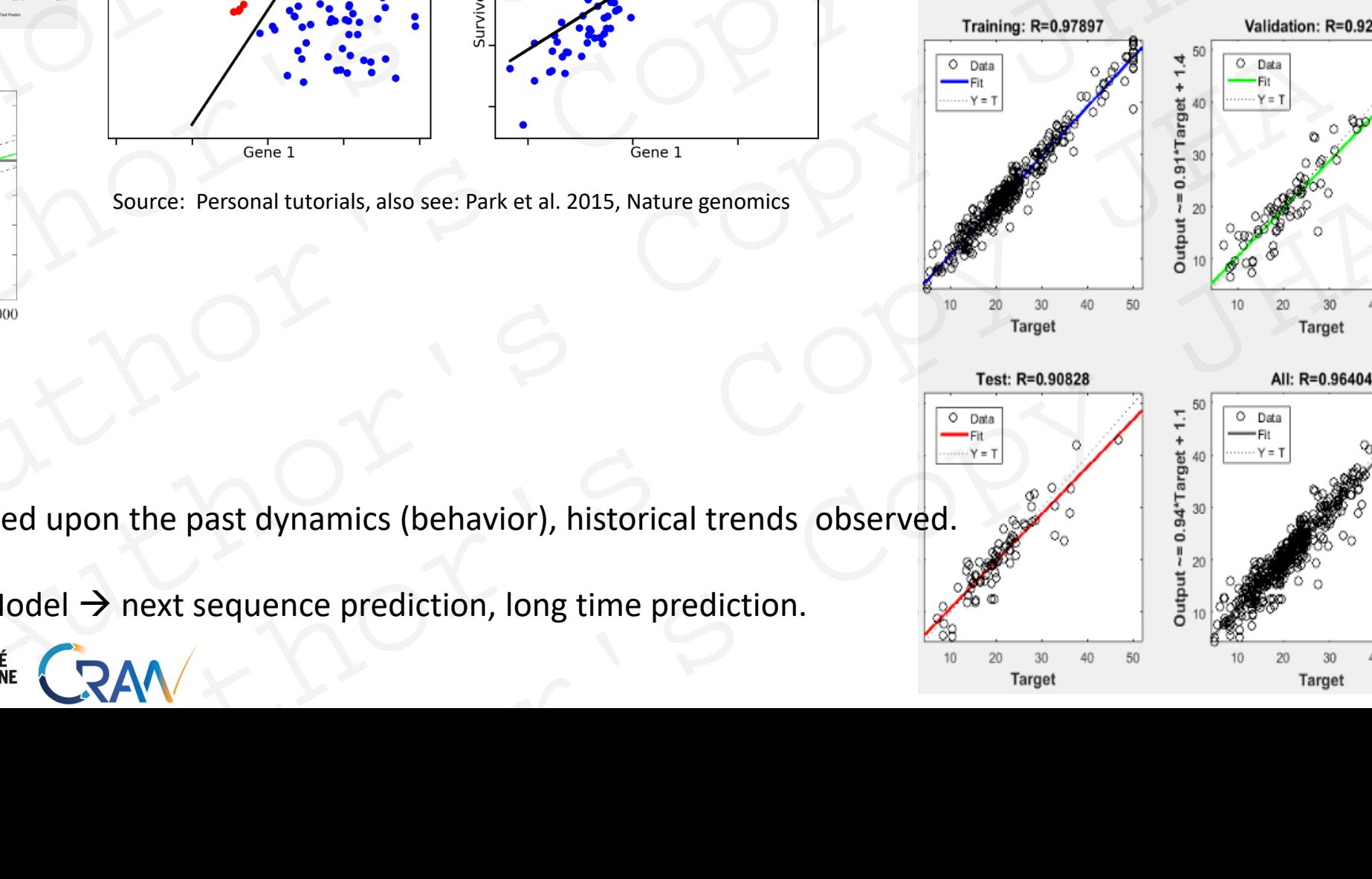

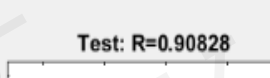

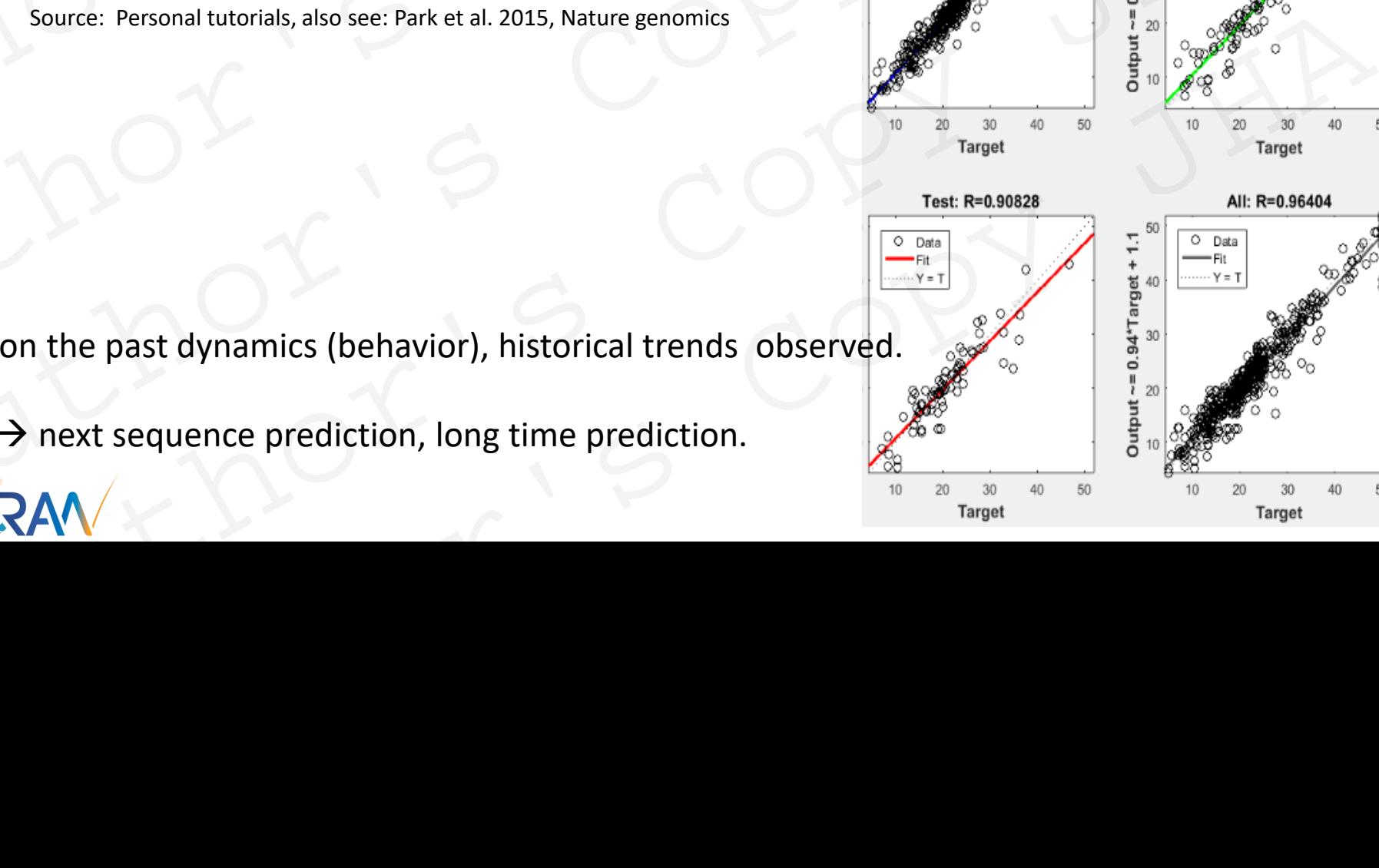

- Forecasting of object based upon the past dynamics (behavior), historical trends observed.
- Sequence to sequence Model  $\rightarrow$  next sequence prediction, long time prediction.

### Regression: Prediction of numerical or continuous output variables Basic Processes: Regression

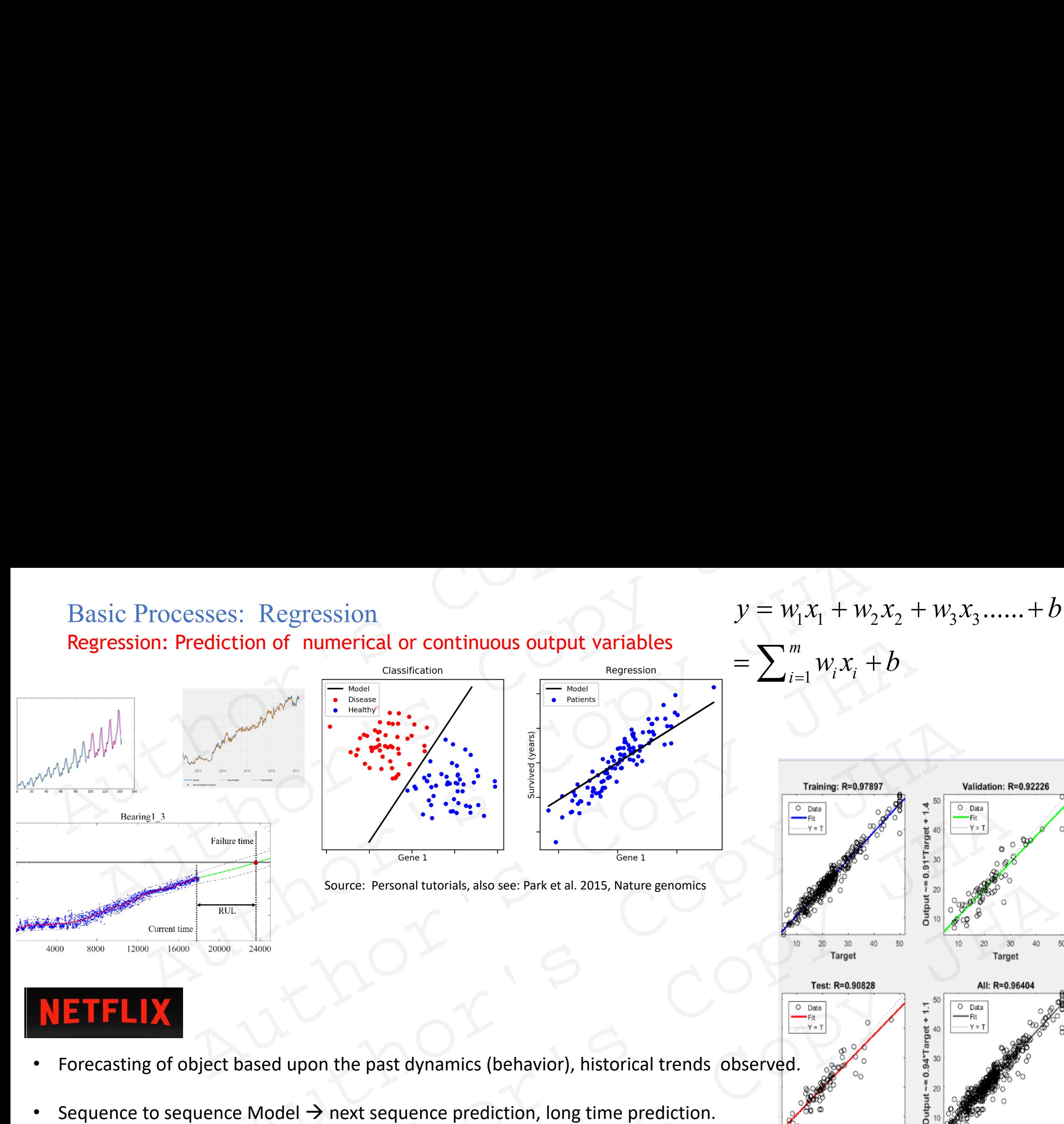

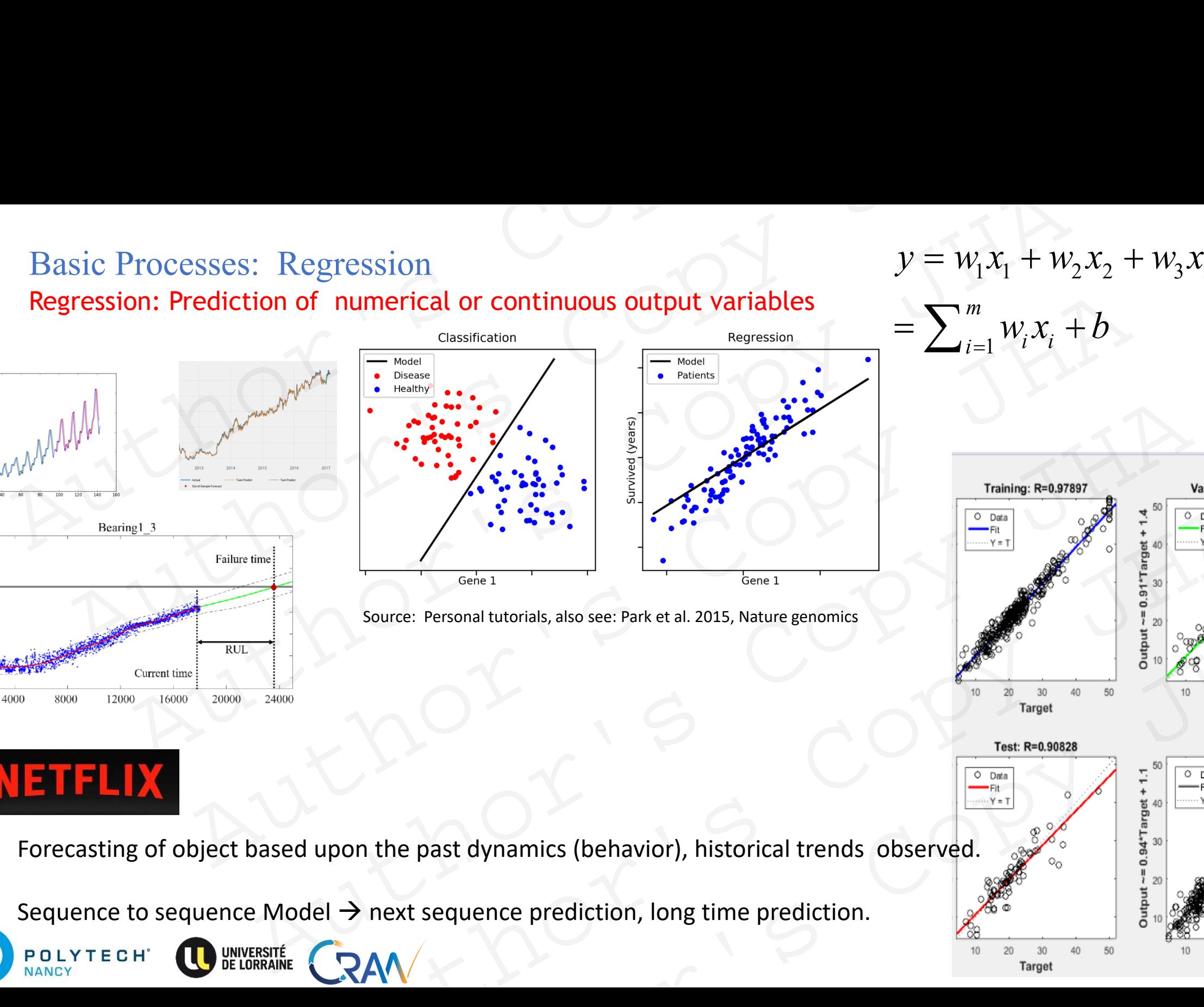

Source: Personal tutorials, also see: Park et al. 2015, Nature genomics

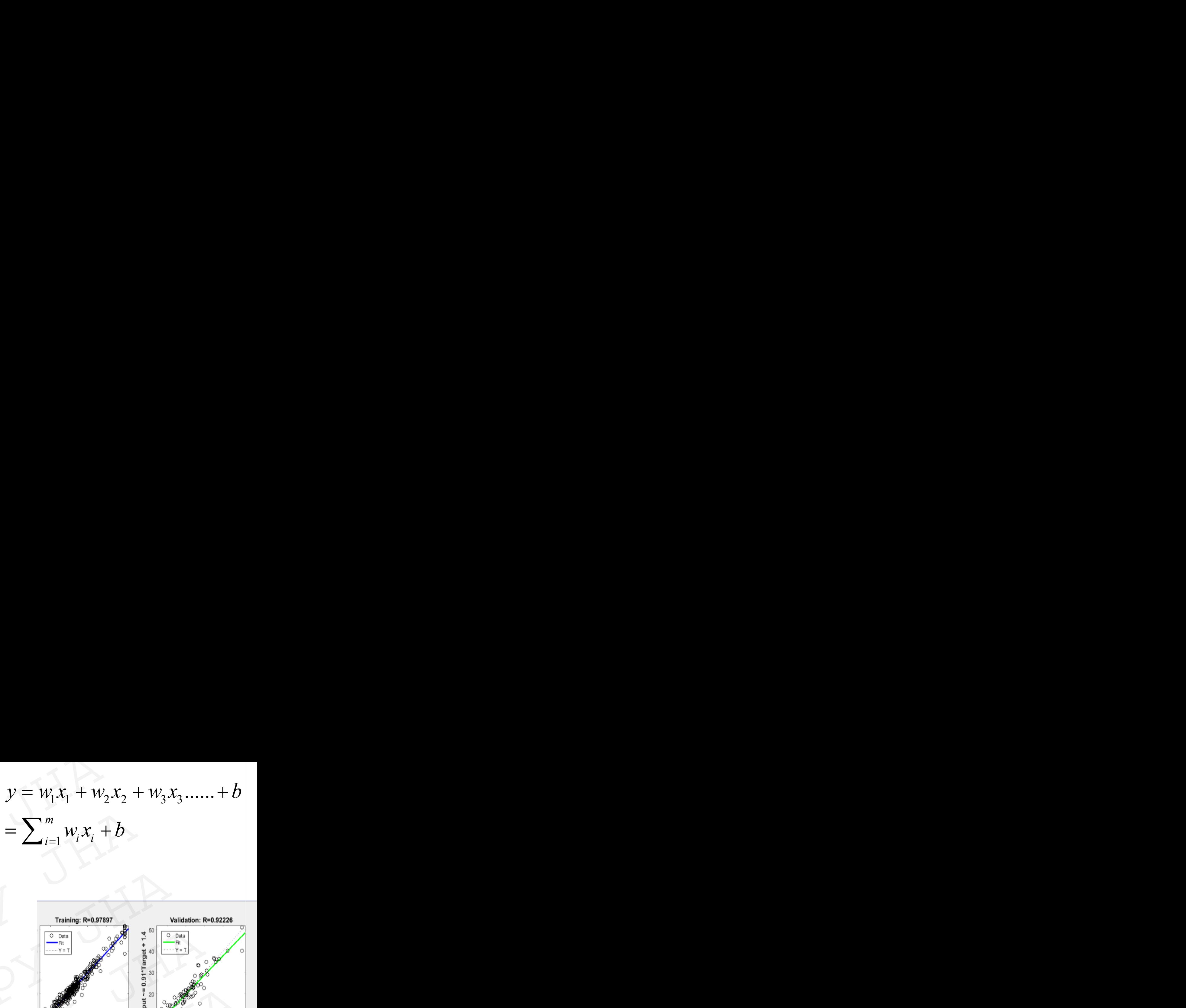

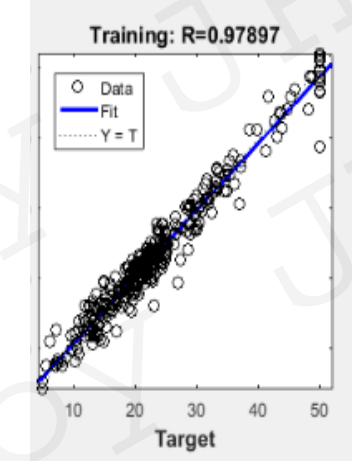

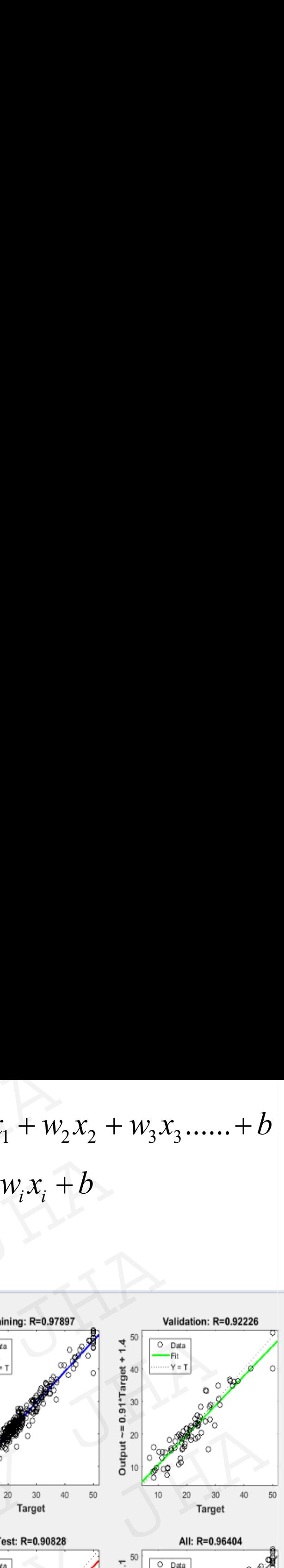

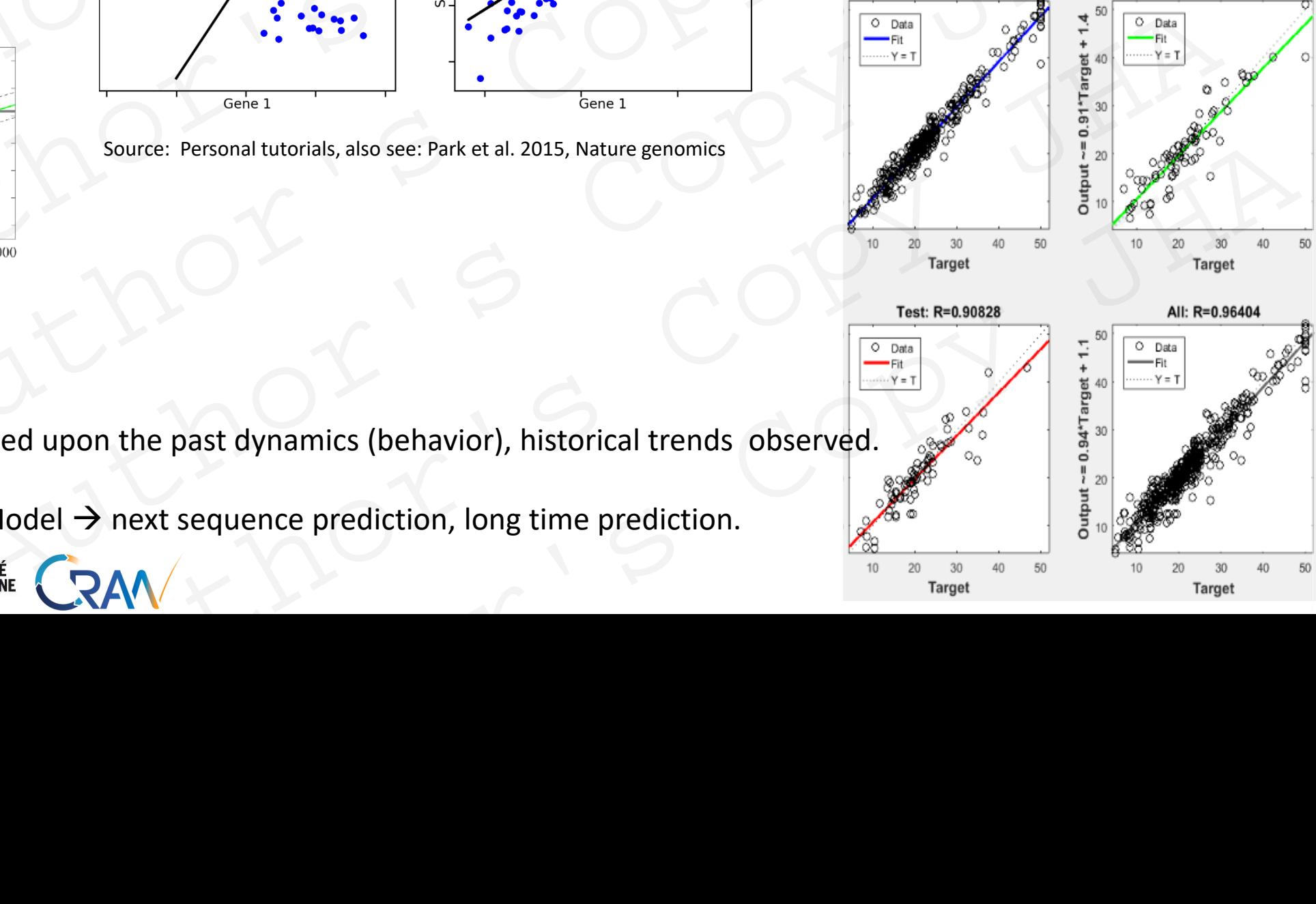

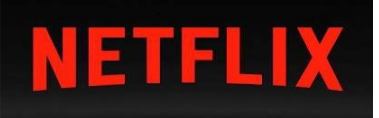

**POLYTECH** 

**JANCY** 

- Forecasting of object based upon the past dynamics (behavior), historical trends observed.
- 

### Ordinary Least Square (OLS) based regression

 $(x_i, y_i); i = 1, 2, 3...n$ 

- Error term  $e_i = y_i - (c + \widehat{mx}_i)$
- Objective : Minimize the sum of square of errors

$$
e_1 + e_2 + e_3 \dots e_n
$$
  

$$
\sum_{i=1}^n e_i^2 = \sum_{i=1}^n (y_i - (c + mx_i))^2
$$

$$
\widehat{m} = \frac{\sum_{i=1}^{n} (x_i - \bar{x}) \times (Y_i - \bar{y})}{\sum_{i=1}^{n} (x_i - \bar{x})^2}
$$

$$
\widehat{c} = \bar{y} - \widehat{m}\bar{x}
$$

POLYTECH<sup>\*</sup>

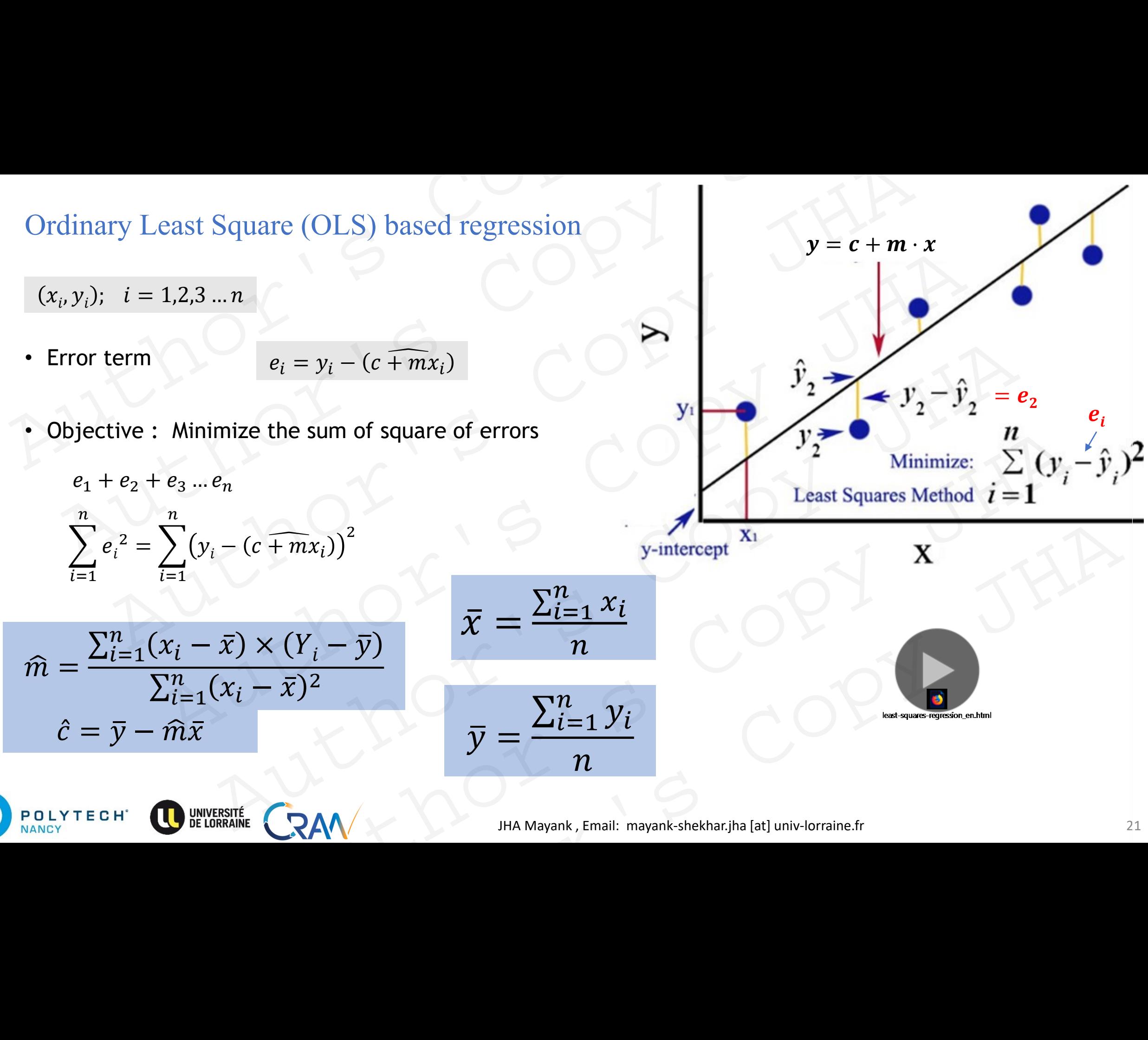

 $\bar{y} =$ 

 $\bar{\chi}$ 

## Relation AI, ML and DL Relation AI, ML and DL<br>  $\begin{picture}(100,100) \put(0,0){\line(1,0){100}} \put(10,0){\line(1,0){100}} \put(10,0){\line(1,0){100}} \put(10,0){\line(1,0){100}} \put(10,0){\line(1,0){100}} \put(10,0){\line(1,0){100}} \put(10,0){\line(1,0){100}} \put(10,0){\line(1,0){100}} \put(10,0){\line(1,0){100}} \put(10,0){\line(1,$  $\begin{picture}(150,10) \put(0,0){\line(1,0){100}} \put(150,0){\line(1,0){100}} \put(150,0){\line(1,0){100}} \put(150,0){\line(1,0){100}} \put(150,0){\line(1,0){100}} \put(150,0){\line(1,0){100}} \put(150,0){\line(1,0){100}} \put(150,0){\line(1,0){100}} \put(150,0){\line(1,0){100}} \put(150,0){\line(1,0){100}} \put(150,0){\$  $\begin{minipage}{0.99\textwidth} \begin{tabular}{|c|c|c|} \hline \text{Ricov} & \text{Ricov} \\ \hline \text{Ricov} & \text{Ricov} \\ \hline \text{Ricov} & \text{Ricov} \\ \hline \text{Ricov} & \text{Ricov} \\ \hline \text{Ricov} & \text{Ricov} \\ \hline \text{Ricov} & \text{Ricov} \\ \hline \text{Ricov} & \text{Ricov} \\ \hline \text{Ricov} & \text{Ricov} \\ \hline \text{Ricov} & \text{Ricov} \\ \hline \text{Ricov} & \text{Ricov} \\ \$

POLYTECH<sup>\*</sup>

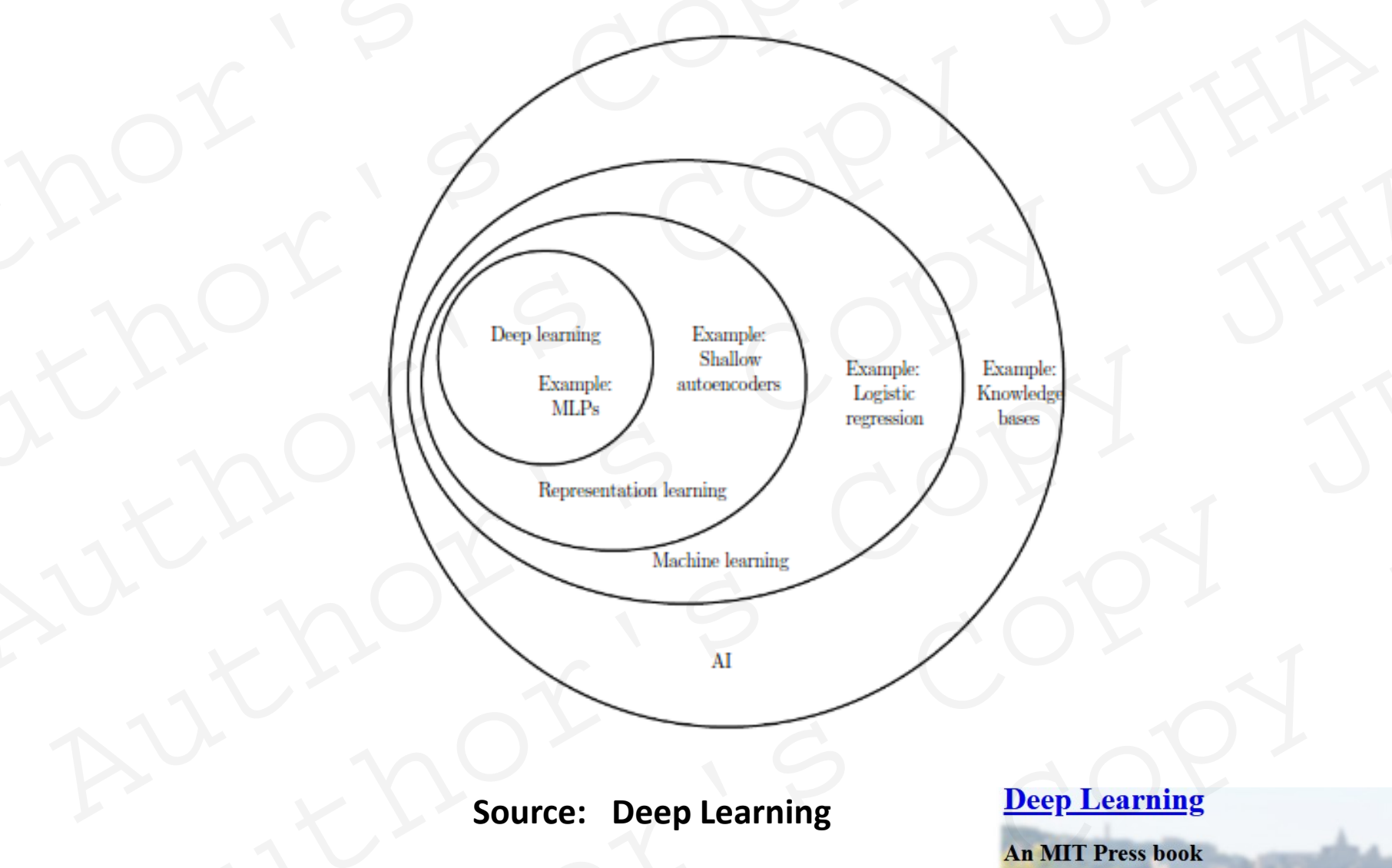

**Introduction to Deep Learning** 22 JHA Mayank , Email: mayank-shekhar.jha [at] univ-lorraine.fr Marine Source: Deep Learning<br>
Marine Marine States (Deep Learning)<br>
Marine Jacques (Deep Learning)<br>
Authorities Jacques (Deep Learning)<br>
An AMT Press book<br>
Marine Source: Deep Learning<br>
Marine States (Deep Learning)<br>
Marin  $\begin{picture}(120,140)(0,0) \put(0,0){\line(1,0){100}} \put(0,0){\line(1,0){100}} \put(0,0){\line(1,0){100}} \put(0,0){\line(1,0){100}} \put(0,0){\line(1,0){100}} \put(0,0){\line(1,0){100}} \put(0,0){\line(1,0){100}} \put(0,0){\line(1,0){100}} \put(0,0){\line(1,0){100}} \put(0,0){\line(1,0){100}} \put(0,0){\line(1,0){100}} \put(0,$ Machine learning<br>
Machine learning<br>
Author: Deep Learning<br>
An MIT Press book<br>
IHA Mayank, Email: mayank-shekhar.jha [at] univ-lorraine.fr

### Machine Learning techniques for AI

Naïve Bayes, Kernel Density Estimation Rule Based, Decision Trees, Random Forests Genetic Algorithms

POLYTECH

**JANCY** 

Support vector machines (1990-2007): very promising, better than NNs….till 1998.

Neural networks (NNs) (1960-1986, 1986-1998, 1998-2007)

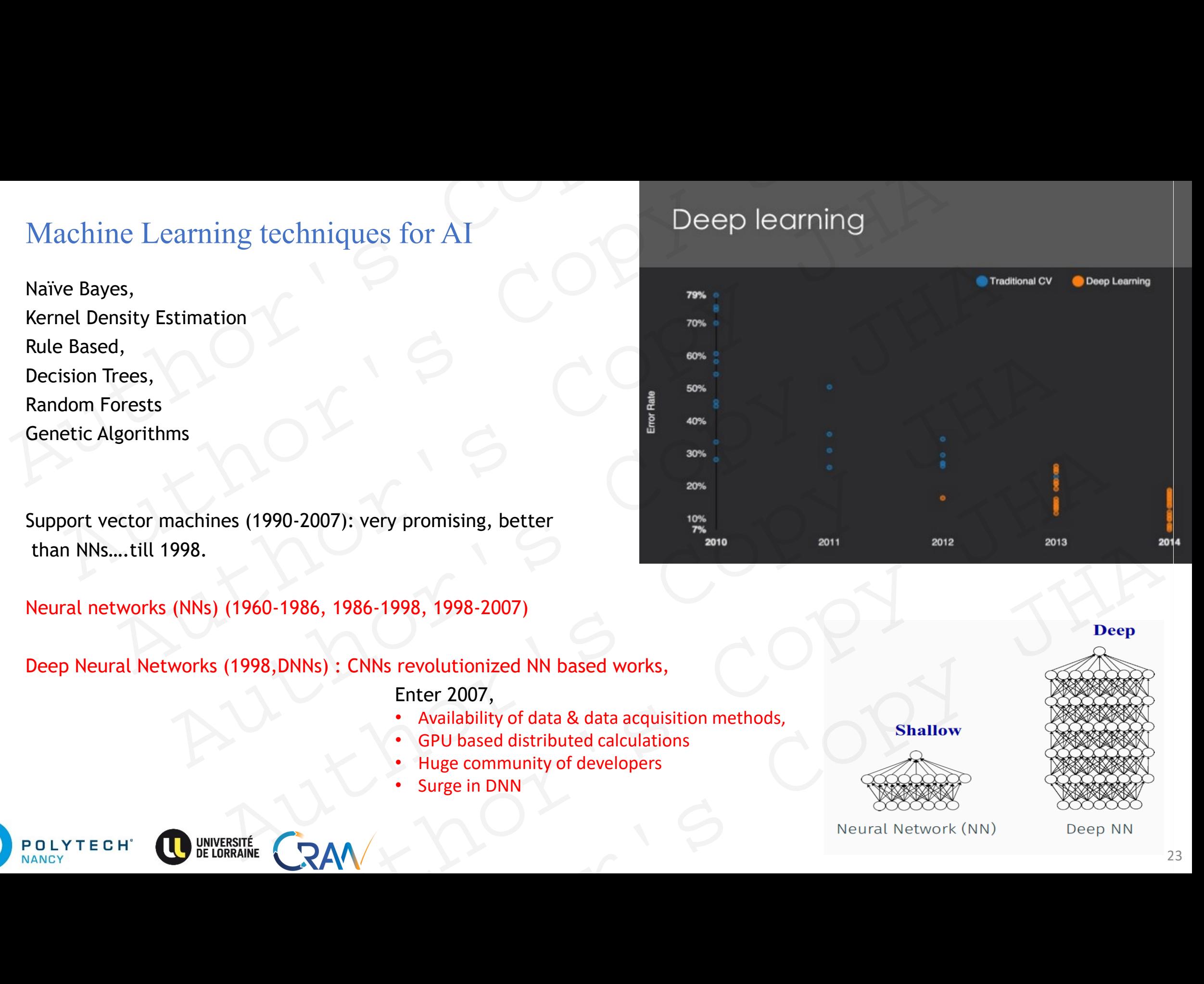

Deep Neural Networks (1998,DNNs) : CNNs revolutionized NN based works,

Enter 2007,

- Availability of data & data acquisition methods,
- GPU based distributed calculations
- Huge community of developers
- **Surge in DNN**

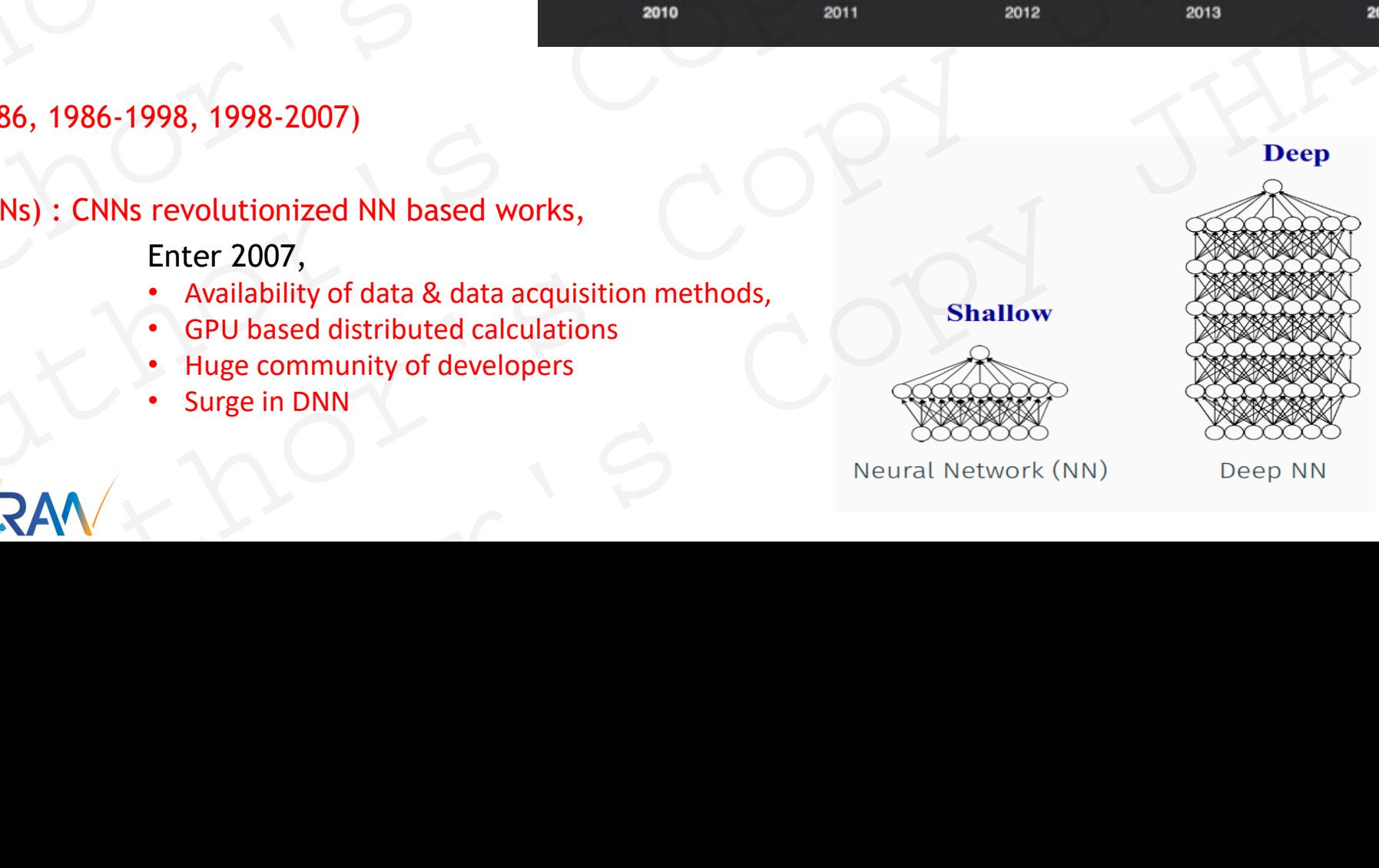

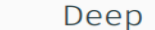

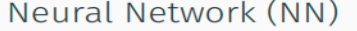

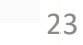

### Learning Using Deep Neural networks : Supervised Learning

In this lecture, we look at **Neural Networks** and Mechanism of **Supervised type learning** .

NANCY

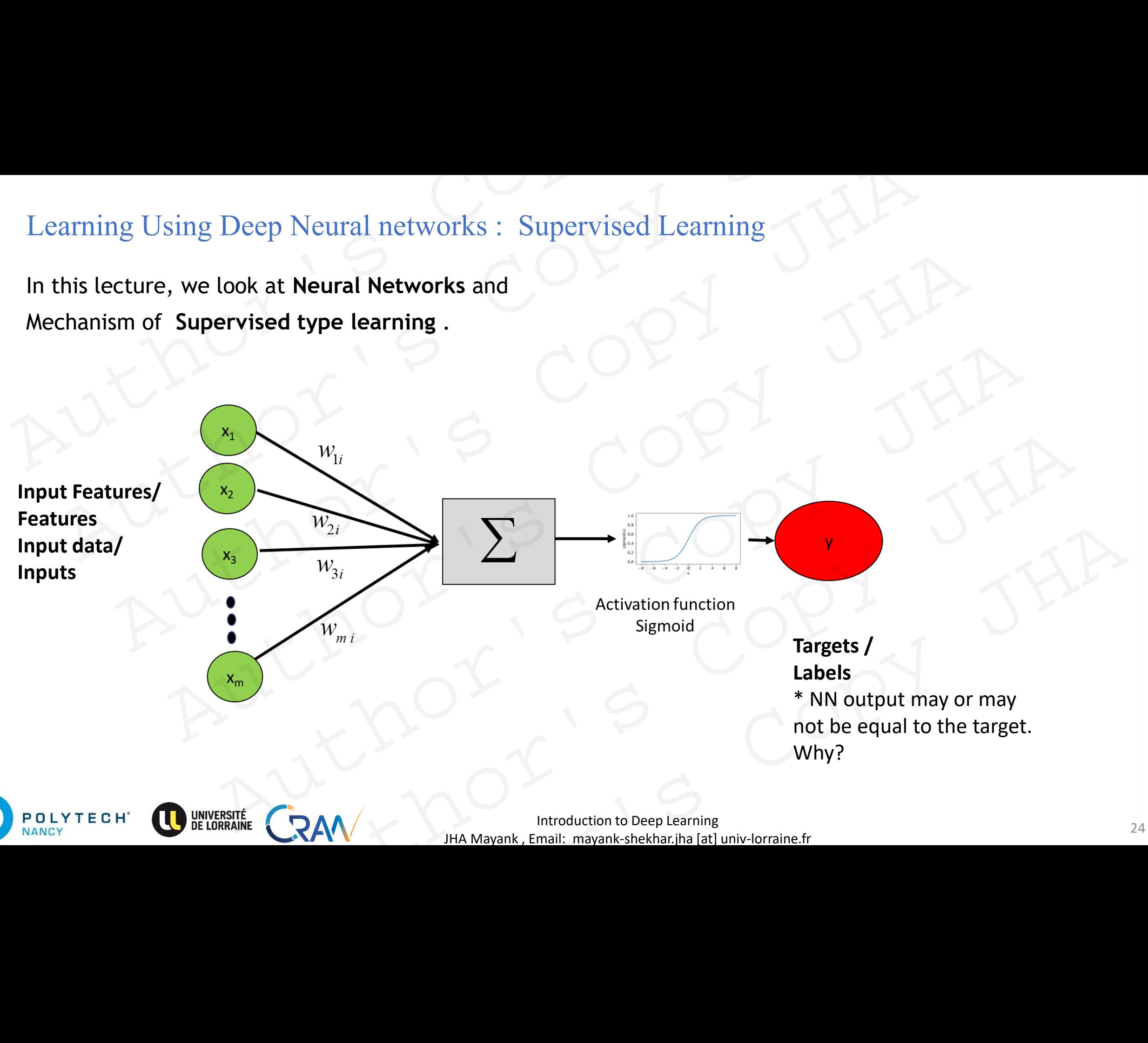

### The Neuron The Nettron S He Neuron: S Copy JHA Author's Copy JHA<br>Arhor's Copy JHA<br>**ENeuron**c's Copy JHA Meurone SCOPY JHA RAV X DOMMAN, Email mayor Strip JHA Author's Copy JHA

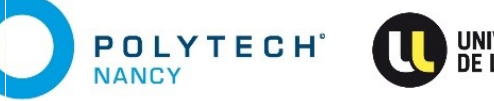

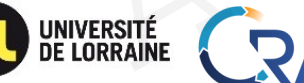

JHA Mayank , Email: mayank-shekhar.jha [at] univ-lorraine.fr

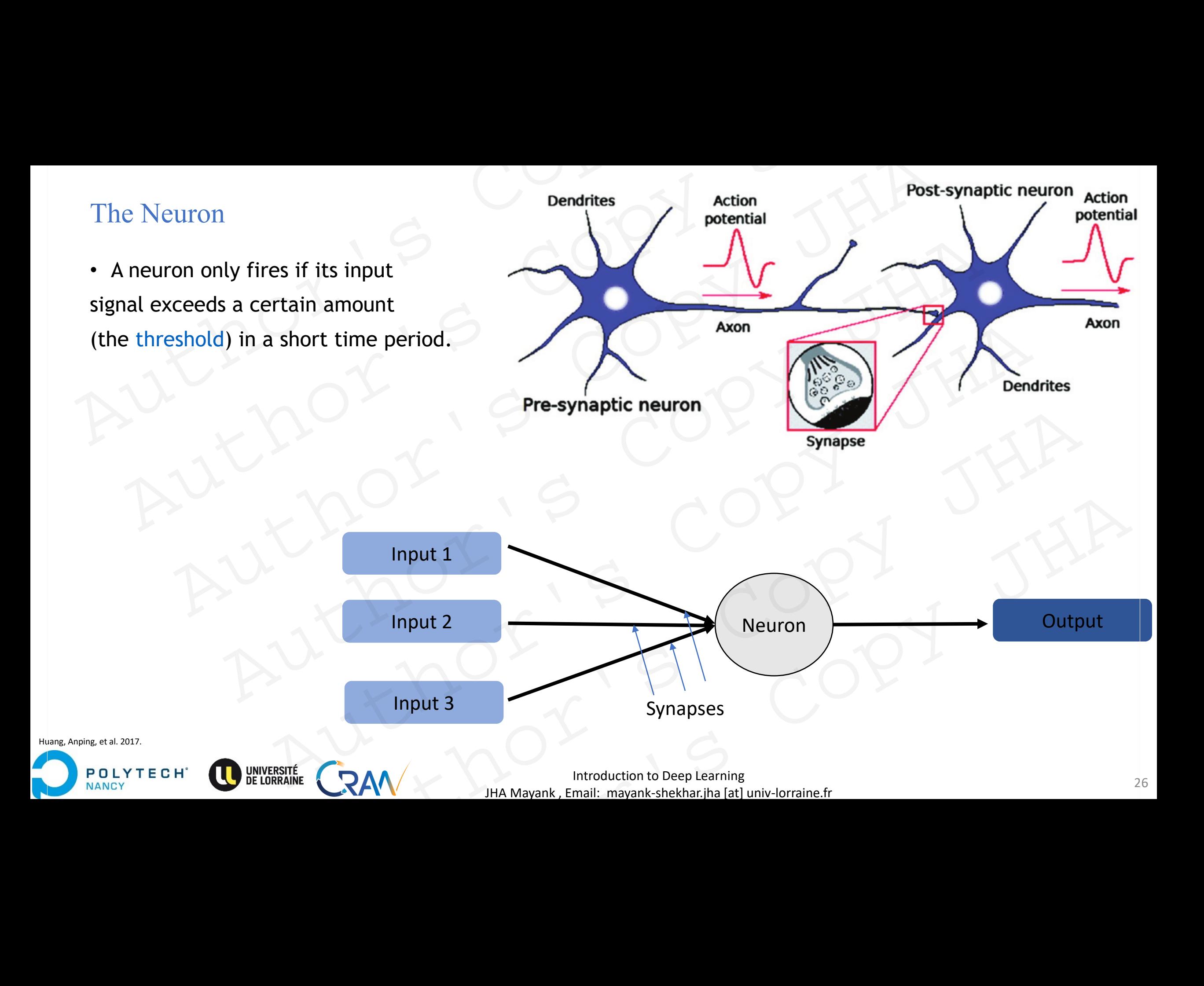

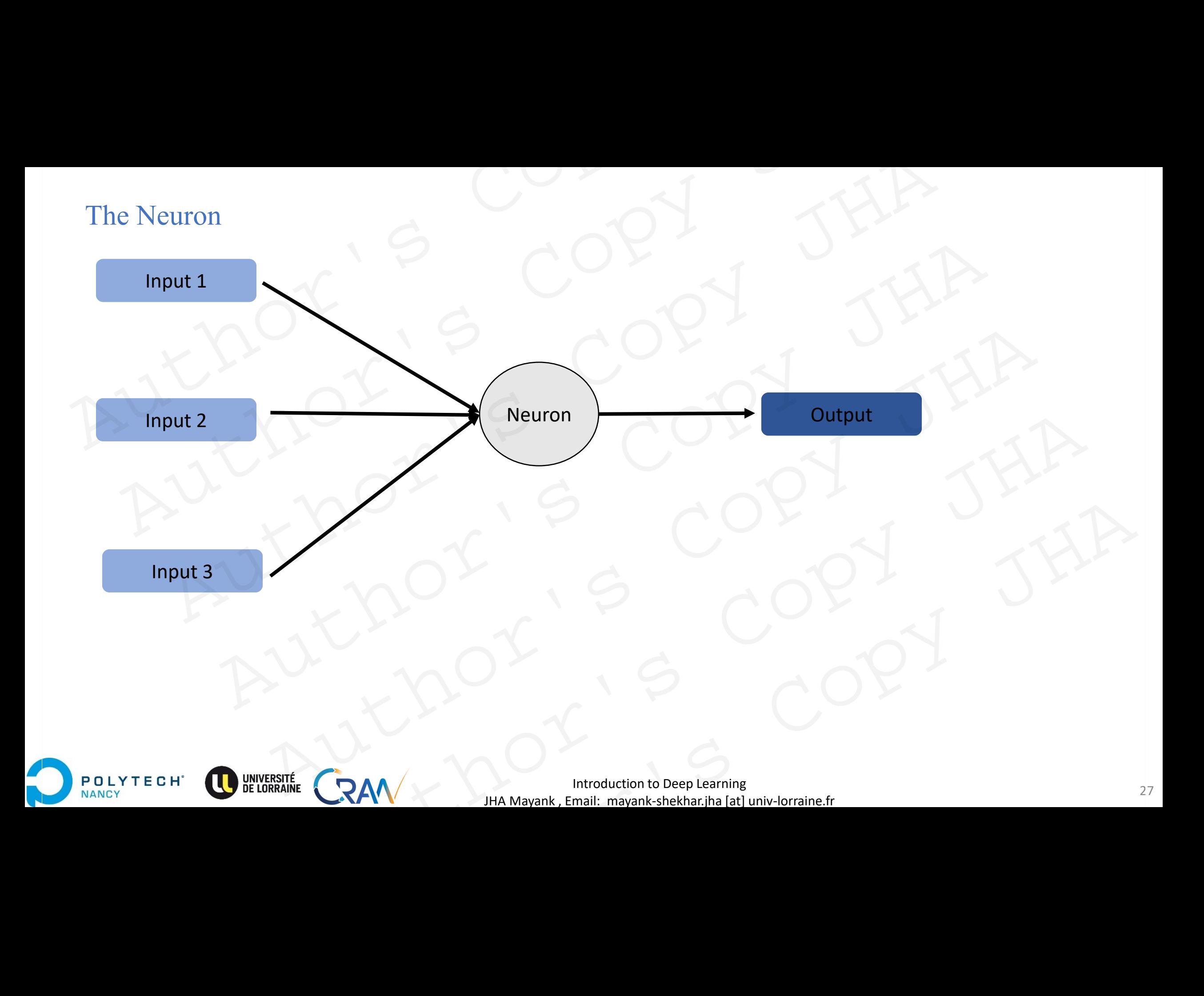

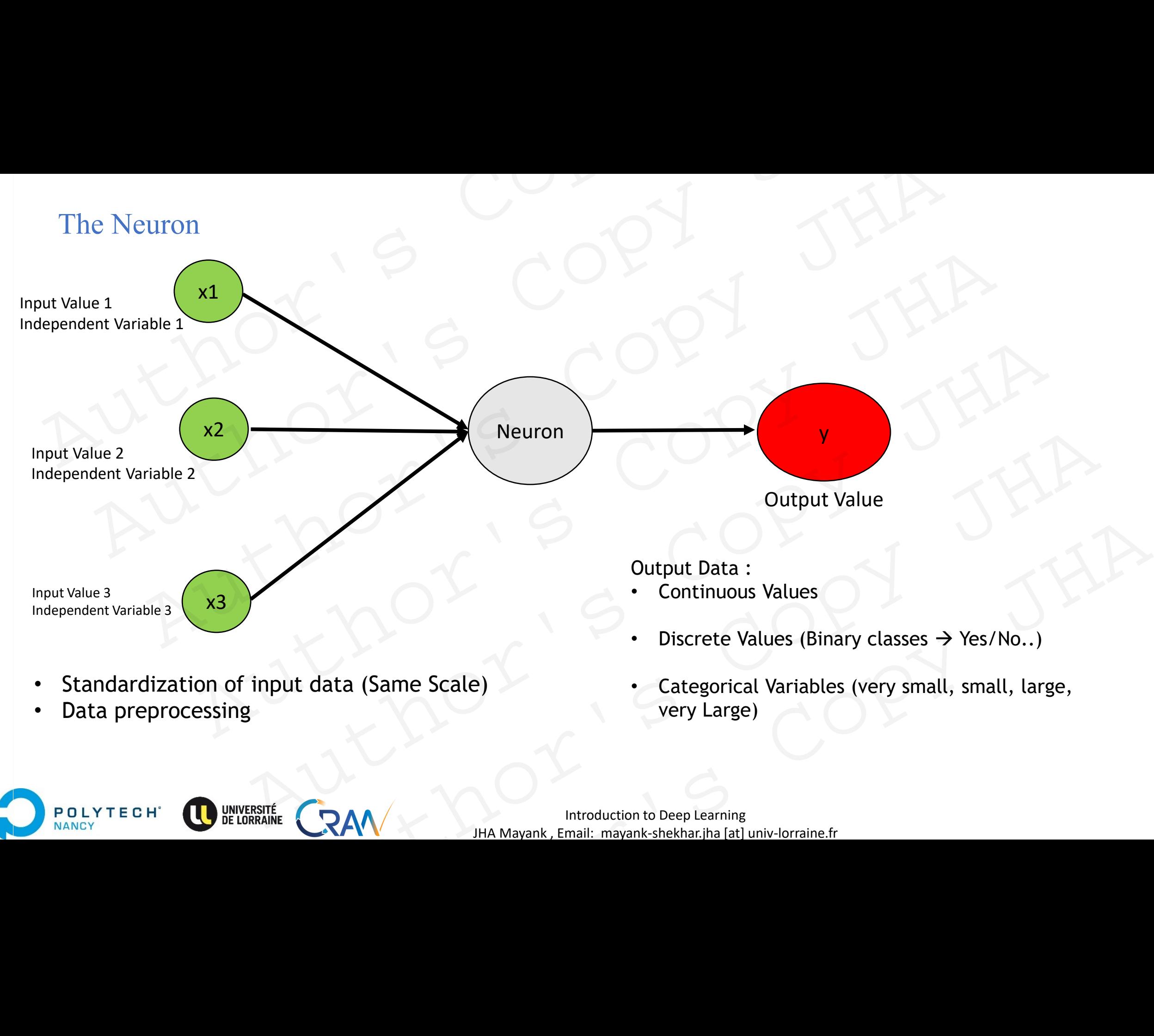

- Standardization of input data (Same Scale)
- Data preprocessing

**POLYTECH** 

NANCY

• Categorical Variables (very small, small, large, very Large)

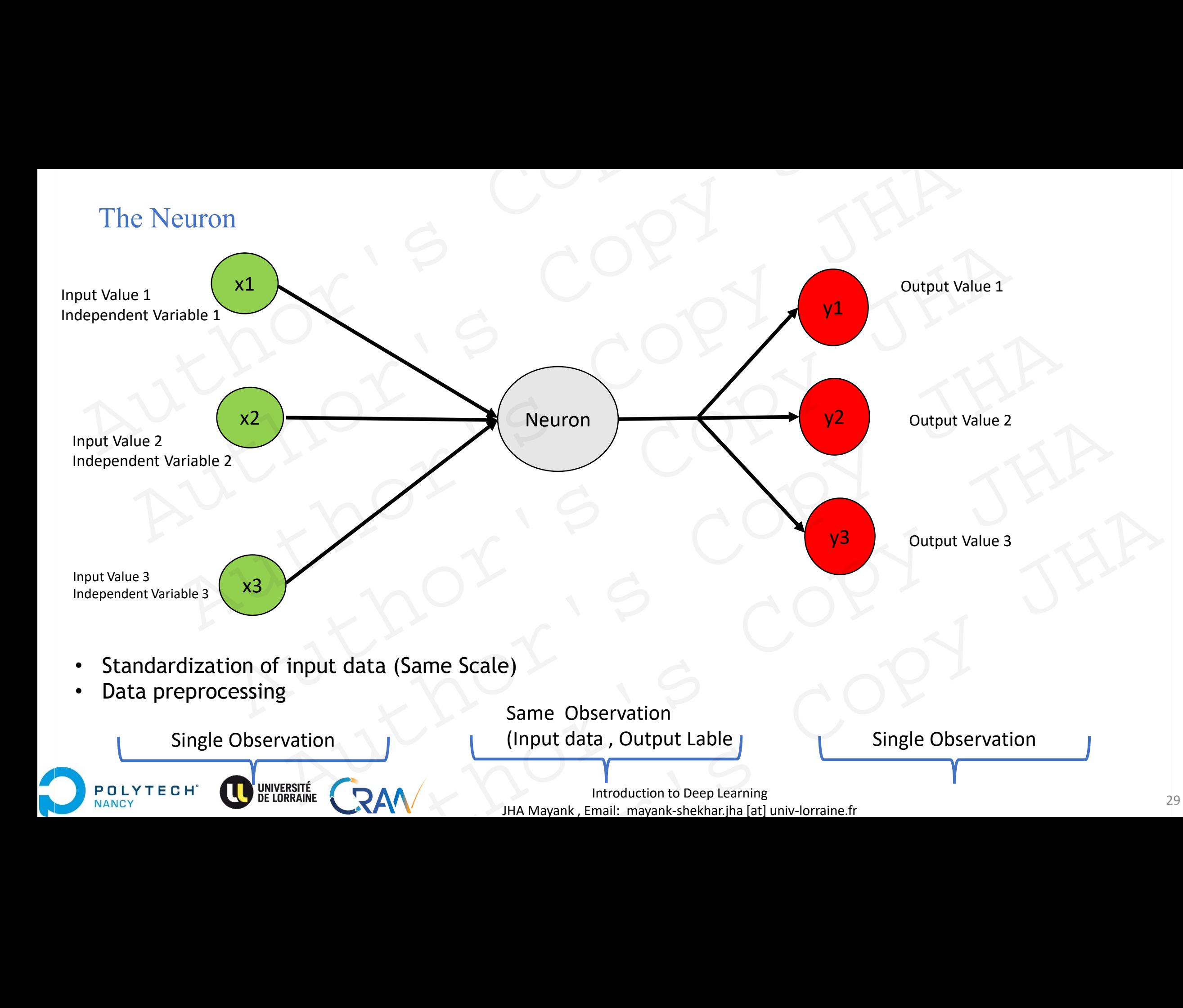

## The Neuron: Basic Perceptron The Neuron: Basic Perceptron<br>  $w_{ni}$  Synaphone  $w_{ni}$ <br>  $w_{ni}$  Synaphone  $w_{ni}$ <br>  $w_{ni}$   $w_{ni}$ <br>  $w_{ni}$   $w_{ni}$ <br>  $w_{ni}$   $\sum$ The Neuron: Basic Perceptron<br>  $w_{mi}$  Synaptic weigh<br>  $w_{ni}$ <br>  $w_{ni}$ <br>  $w_{ni}$ <br>  $w_{ni}$ <br>  $w_{mi}$ <br>  $w_{mi}$ <br>  $w_{mi}$ <br>  $w_{mi}$ <br>  $w_{mi}$ <br>  $w_{mi}$ <br>  $w_{mi}$ <br>  $w_{mi}$ <br>  $w_{mi}$ <br>  $w_{mi}$ <br>  $w_{mi}$ <br>  $w_{mi}$ <br>  $w_{mi}$ <br>  $w_{mi}$ <br>  $w_{mi}$ <br>  $w_{mi}$ <br>  $w_{mi}$ <br>

 $W_{1i}$ 

 $W_{3i}$  $\frac{w_{2i}}{w_{3i}}$ 

 $X_1$ 

 $x_2$ 

 $X_3$ 

 $x_m$ 

**POLYTECH** 

NANCY

 $W_{m i}$  S<sub>)</sub><br> $H_i$  T Synaptic weight from unit *m* to unit *i*

Threshold for unit *i*

Threshold function

 $\sum$   $\longrightarrow$   $\longrightarrow$ 

Output Value

y

•Each neuron has weighted inputs from other neurons. Neuron: Basic Perceptron<br>  $w_{ni}$ <br>  $w_{ni}$ <br>  $w_{$ 

•The input signals form a weighted sum.

•If the activation level exceeds the threshold, the neuron "fires".  $W_{1i}$ <br>  $W_{2i}$ <br>  $W_{3i}$ <br>  $W_{2i}$ <br>  $W_{m i}$ <br>  $V_{m i}$ <br>  $V_{m i$  $W_{2i}$ <br>  $W_{3i}$ <br>  $W_{mi}$ <br>  $W_{mi}$ <br>  $\bullet$  Each neuron has weighted inputs from other neurons.<br>  $\bullet$  Threshold function<br>  $\bullet$  Threshold function<br>  $\bullet$  The input signals form a weighted sum.<br>  $\bullet$  The input signals form a weig  $W_{3i}$ <br>  $W_{mi}$ <br>  $\bullet$  Each neuron has weighted inputs from other neurons.<br>  $\bullet$  The input signals form a weighted sum.<br>  $\bullet$  If the activation level exceeds the threshold, the<br>
neuron "fires".<br>  $\bullet$  Each neuron has a thre  $W_{mi}$ <br>
• Each neuron has weighted inputs from other neurons.<br>
• The input signals form a weighted sum.<br>
• If the activation level exceeds the threshold, the<br>
neuron "fires".<br>
• Each neuron has a threshold value.<br>
RAM Int

•Each neuron has a threshold value.

Introduction to Deep Learning 20 and 20 and 30 and 30 and 30 and 30 and 30 and 30 and 30 and 30 and 30 and 30 and 30 and 30 and 30 and 30 and 30 and 30 and 30 and 30 and 30 and 30 and 30 and 30 and 30 and 30 and 30 and 30 JHA Mayank , Email: mayank-shekhar.jha [at] univ-lorraine.fr

### Artificial Neural Networks (ANNs)

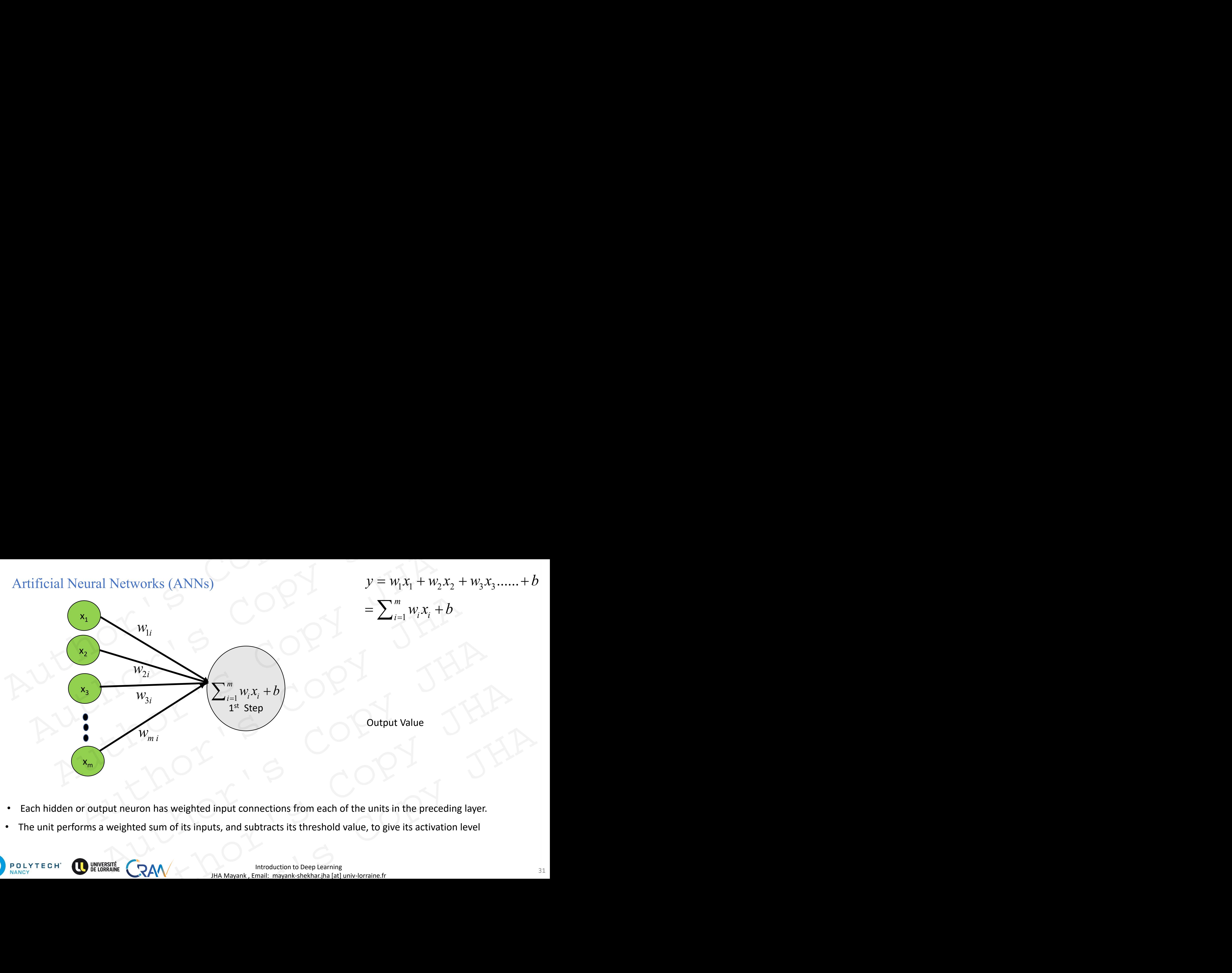

- Each hidden or output neuron has weighted input connections from each of the units in the preceding layer.
- The unit performs a weighted sum of its inputs, and subtracts its threshold value, to give its activation level

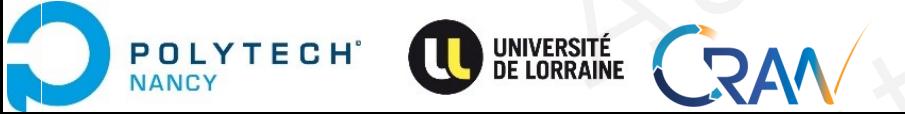

 $y = w_1 x_1 + w_2 x_2 + w_3 x_3 + ... + b$ 

### Artificial Neural Networks (ANNs)

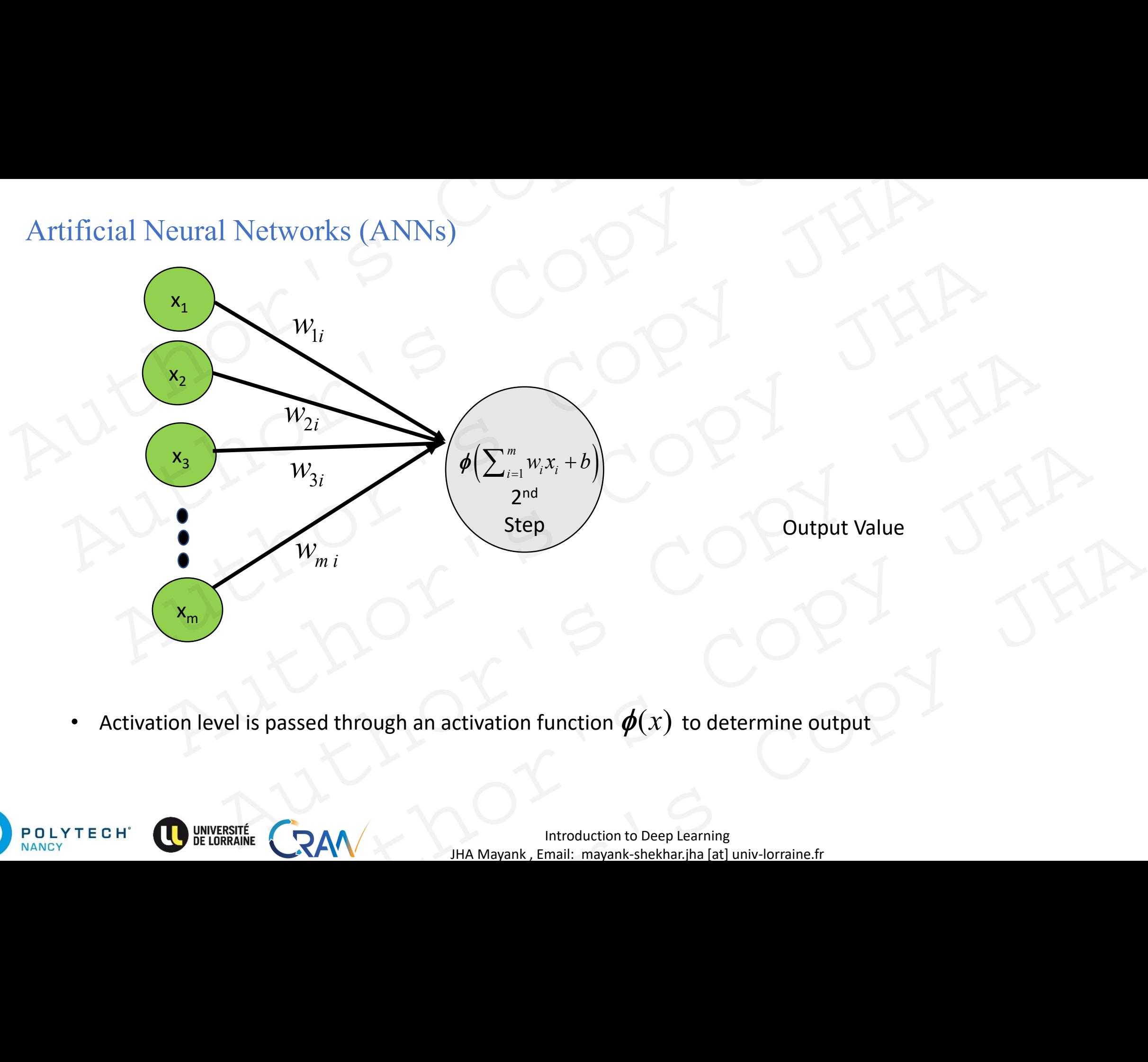

• Activation level is passed through an activation function  $\boldsymbol{\phi}(x)$  to determine output

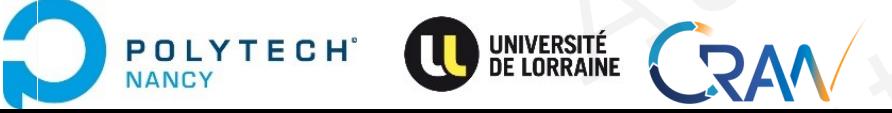

Introduction to Deep Learning<br>232 JHA Mayank , Email: mayank-shekhar.jha [at] univ-lorraine.fr

### Artificial Neural Networks (ANNs)

 $\mathbf{A}$ 

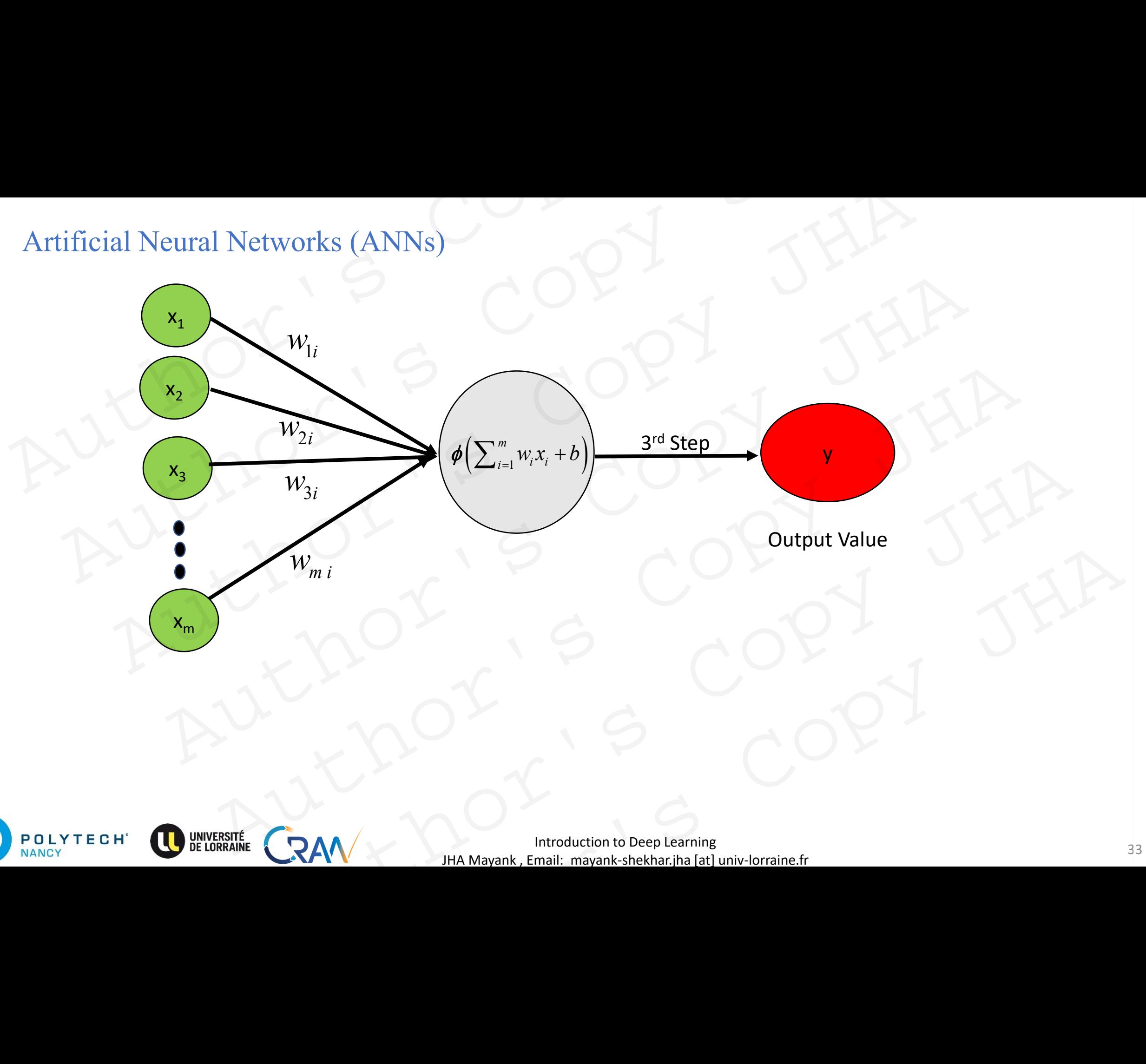

### The Artificial Neural Network (ANN)

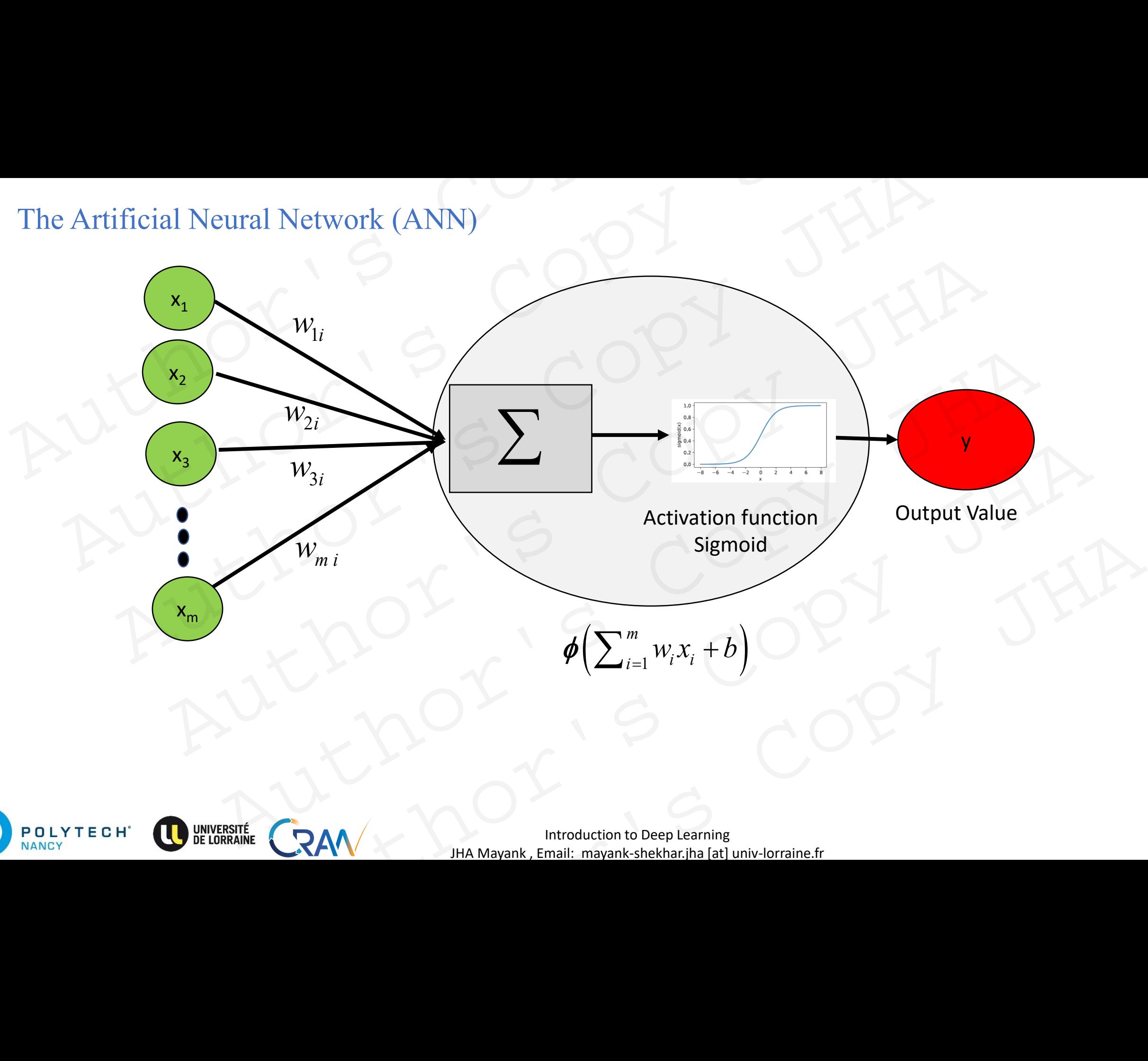

### Activation functions (discussed later)

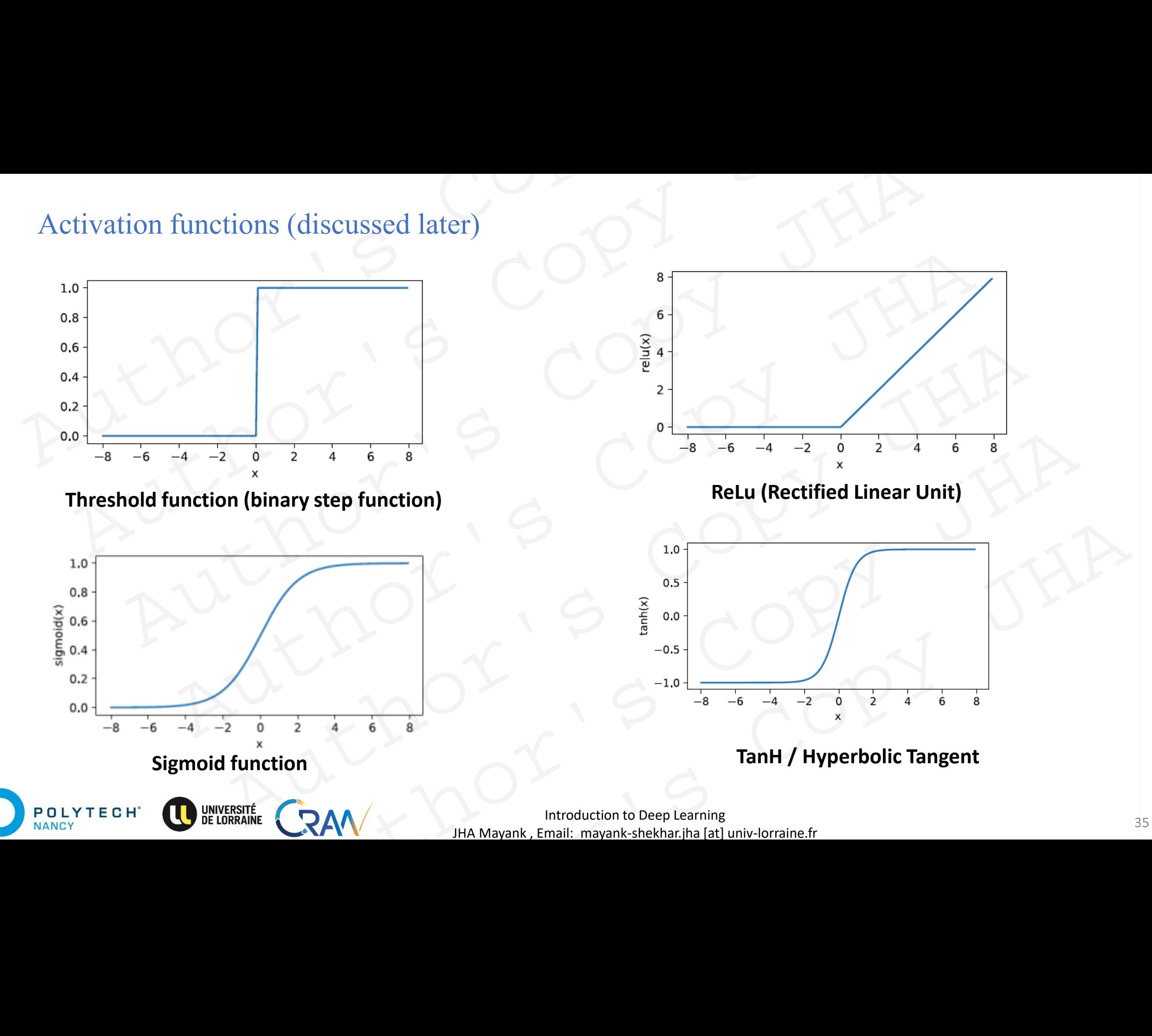

### Multi Layered (Deep) Feed Foreword Neural Networks

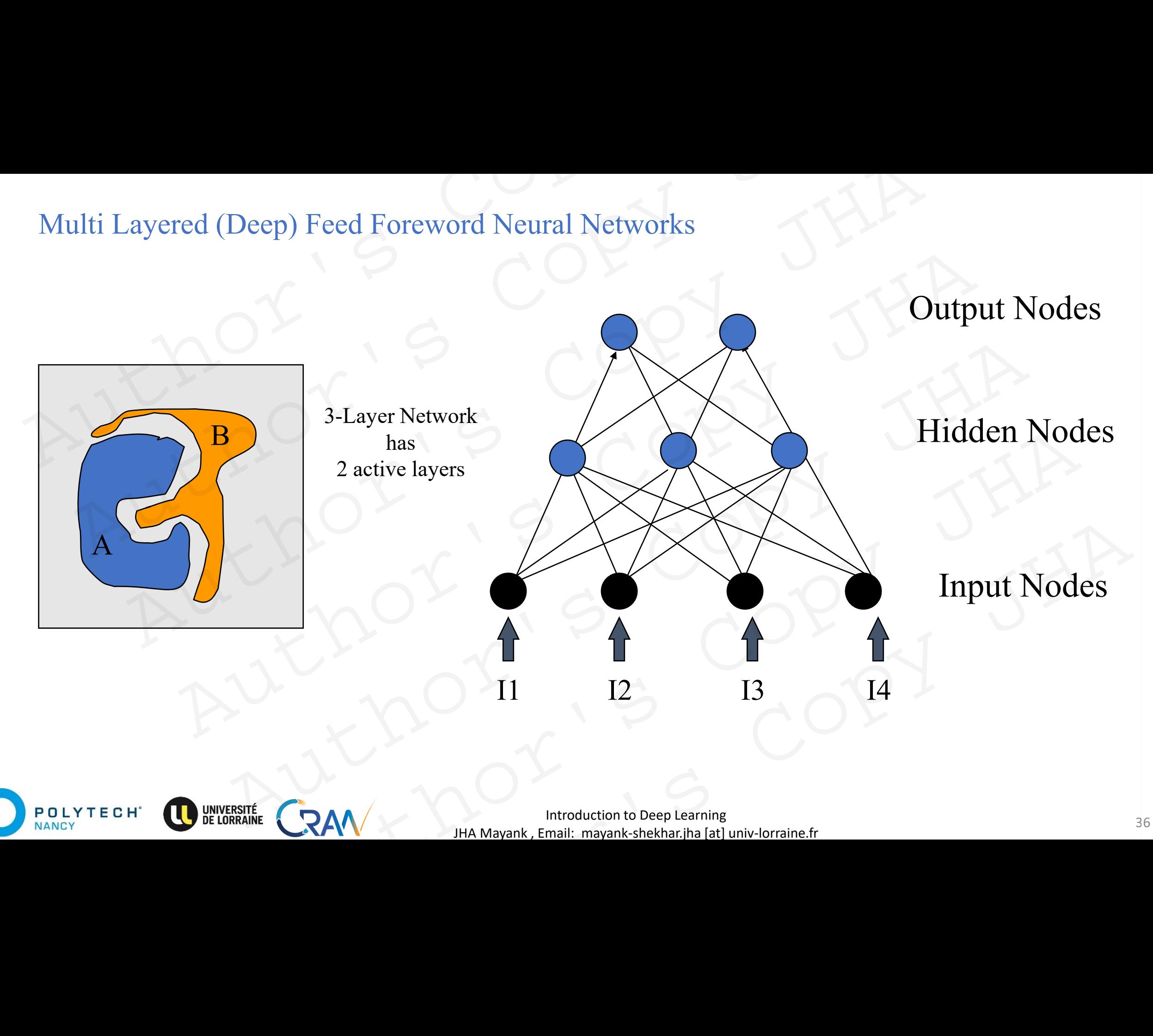

**Introduction to Deep Learning** 36 JHA Mayank , Email: mayank-shekhar.jha [at] univ-lorraine.fr
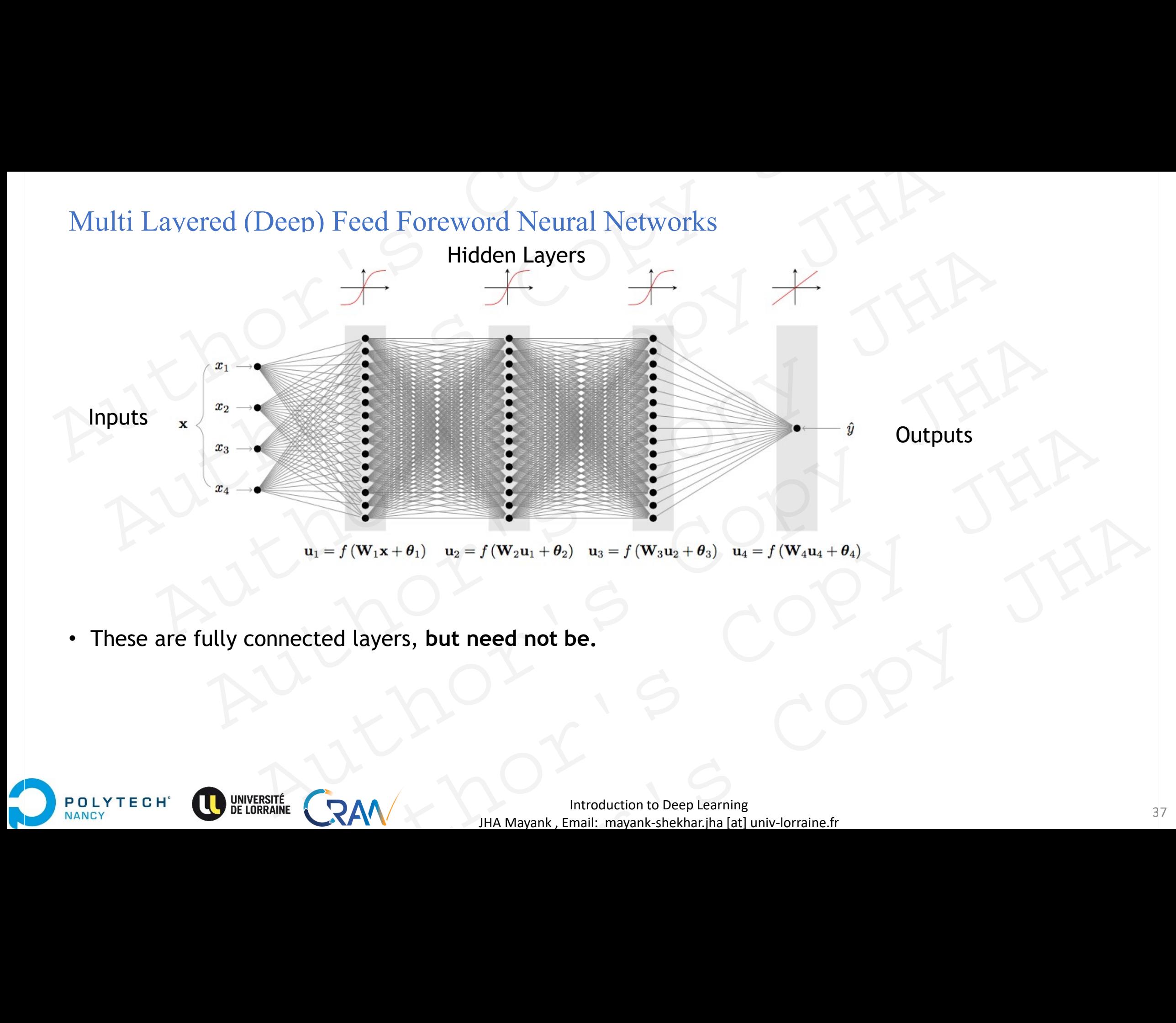

• These are fully connected layers, **but need not be.**

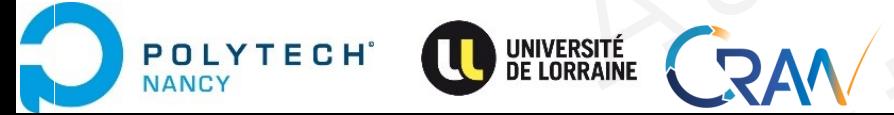

# Multi Layered (Deep) Feed Foreword Neural Networks

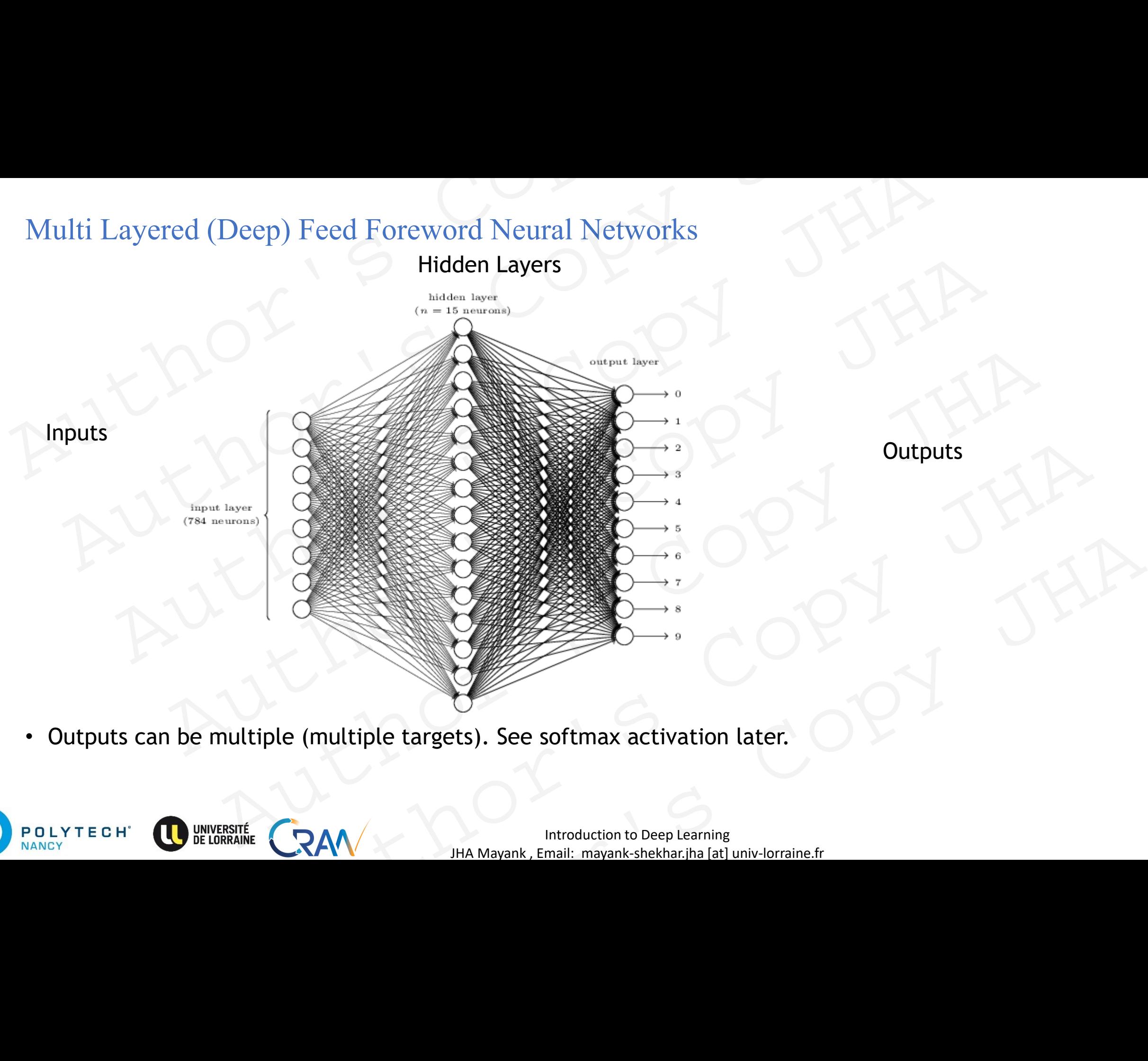

• Outputs can be multiple (multiple targets). See softmax activation later.

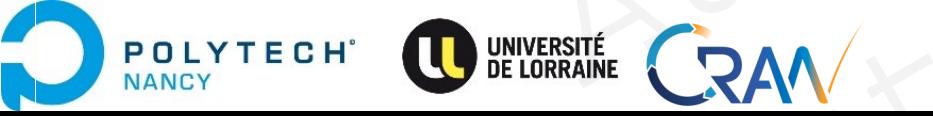

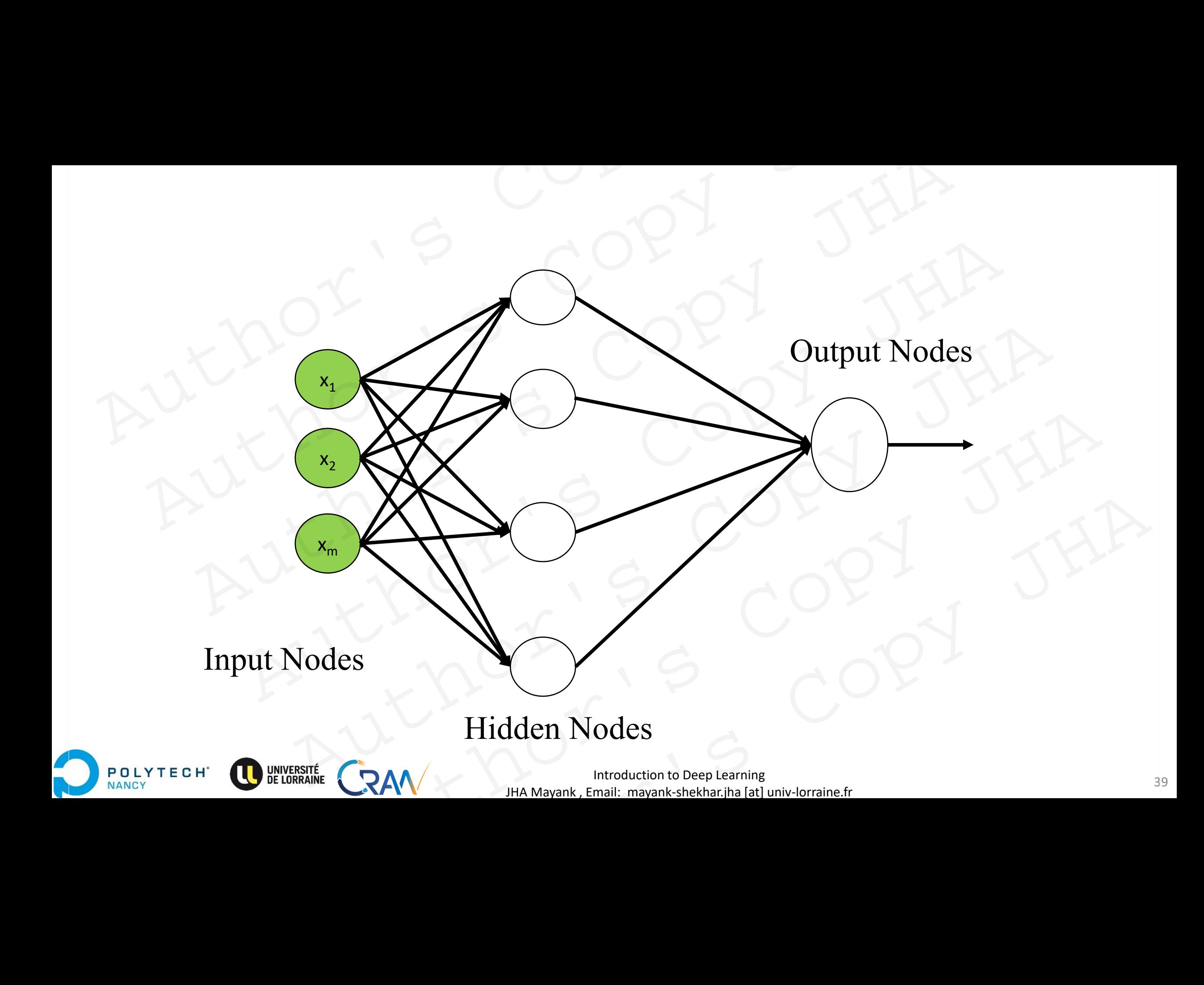

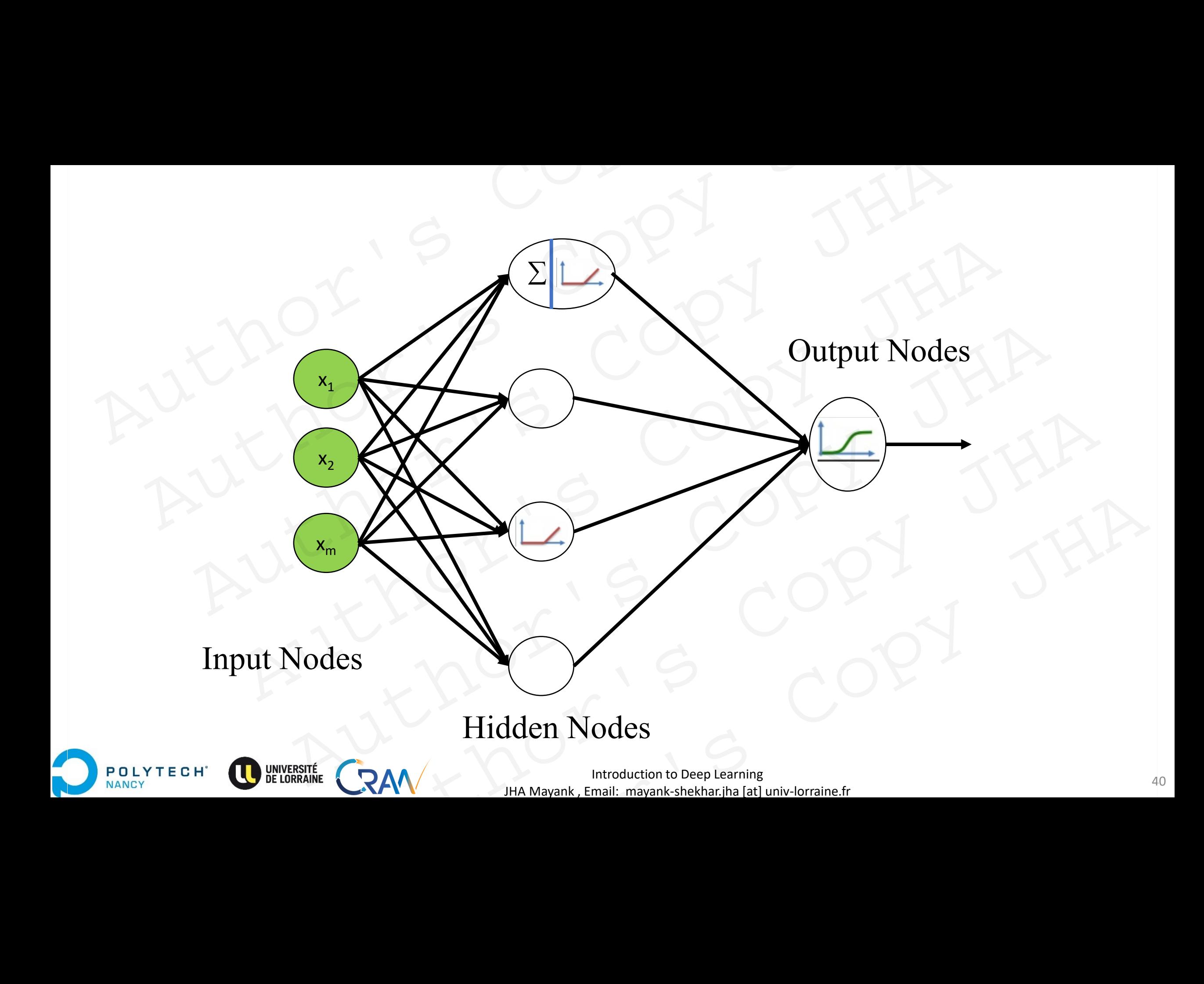

# Basic functioning of NNs Rasic finctioning of NNS Author's Copy JHA Author's Copy JHA MORE CORPLANE Whotioning of NNs of JHA Authoring of NNS<br>
And Copy JHA Mayank, Email: mayankshekhar,jha [at] univ-lorraine.fr

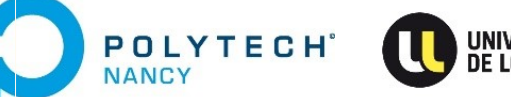

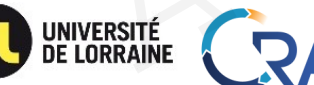

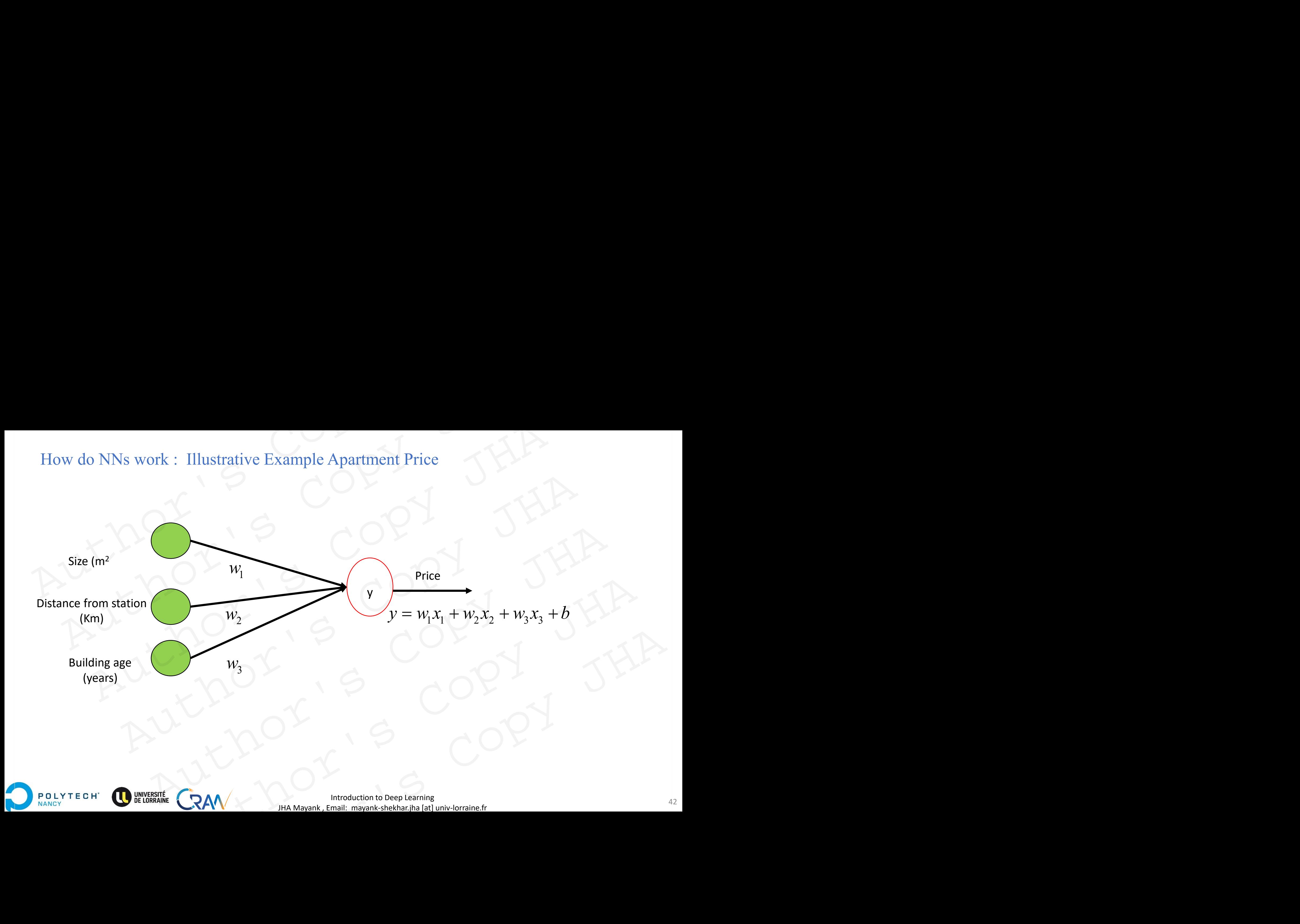

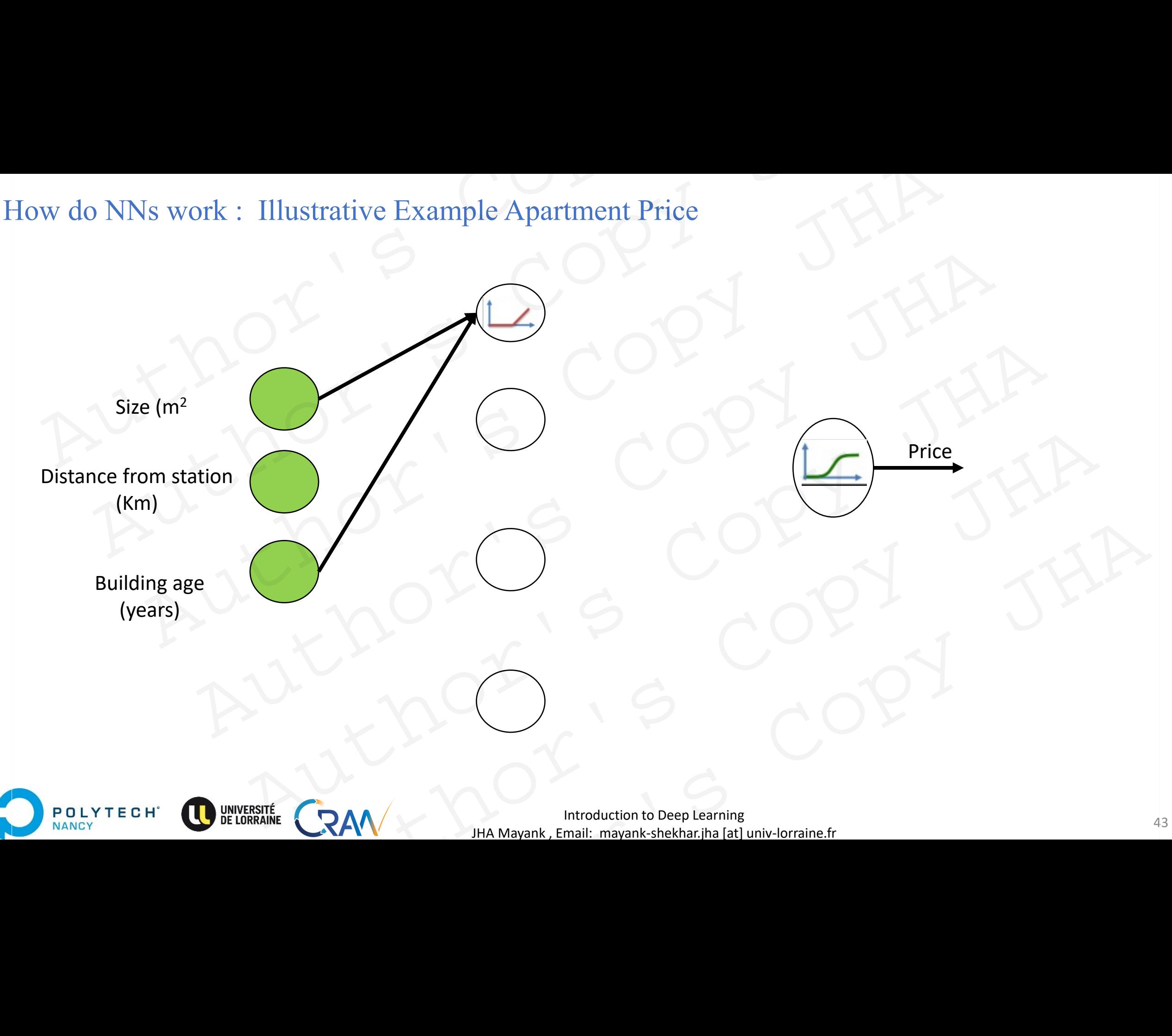

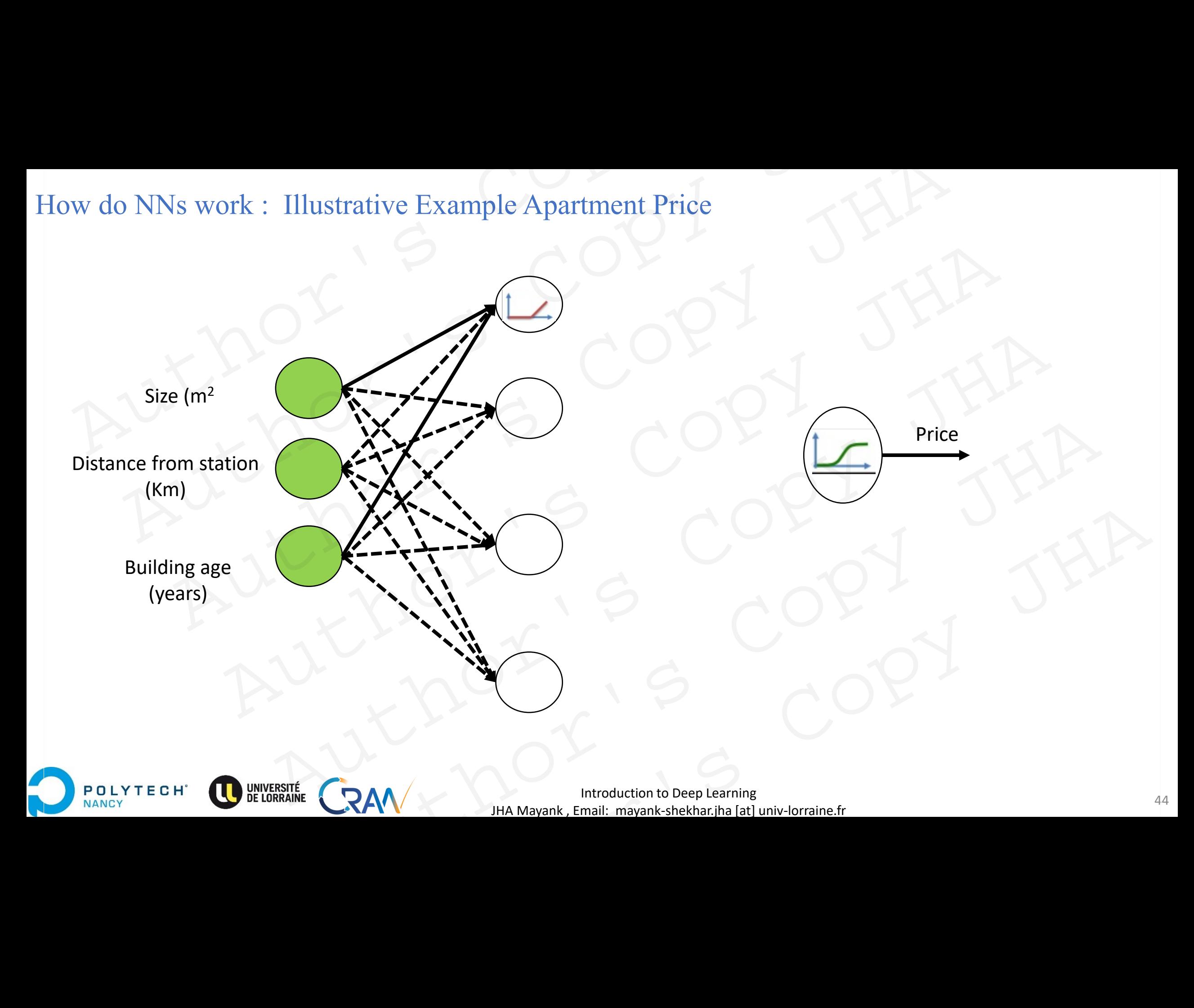

NANCY

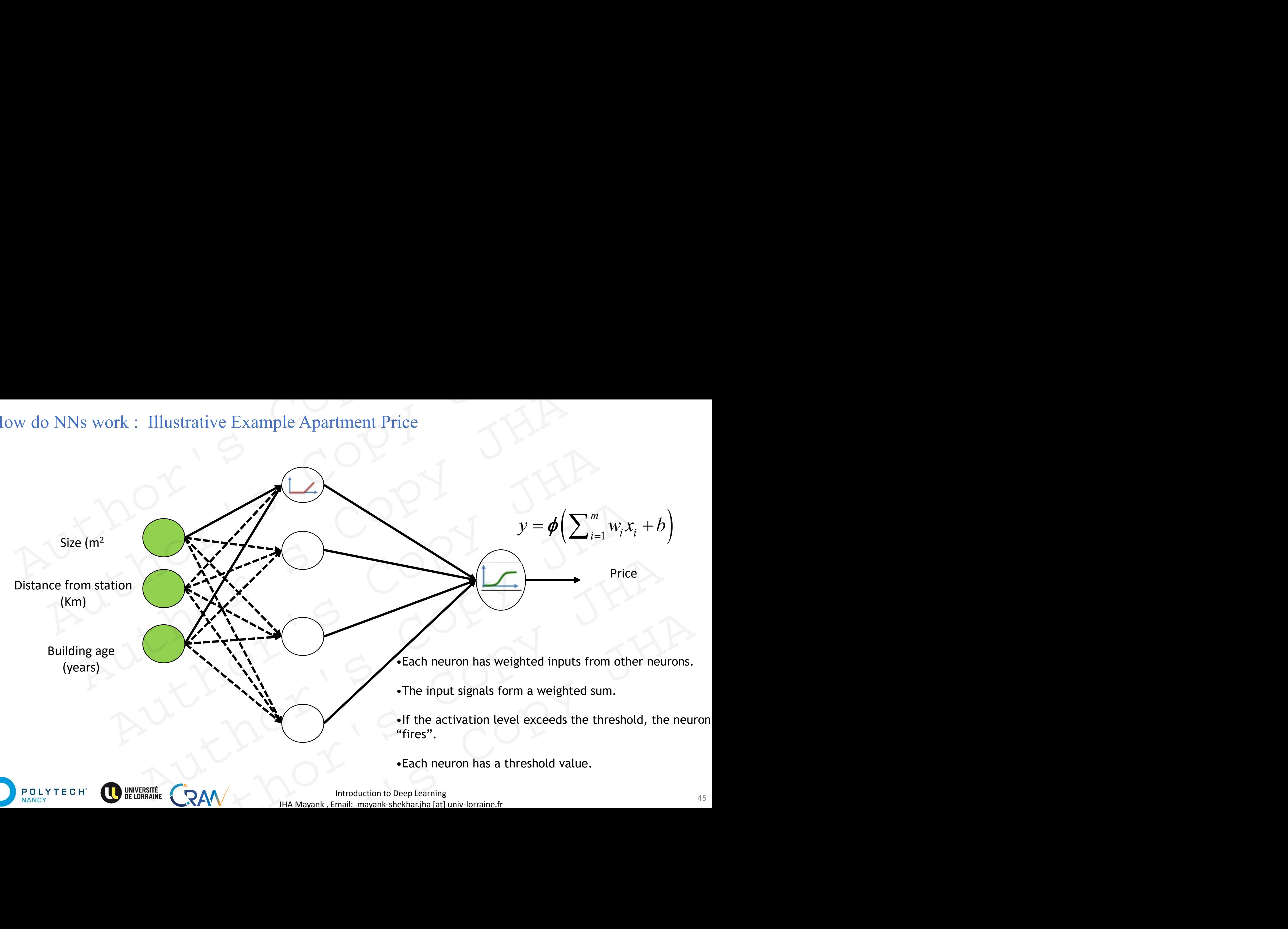

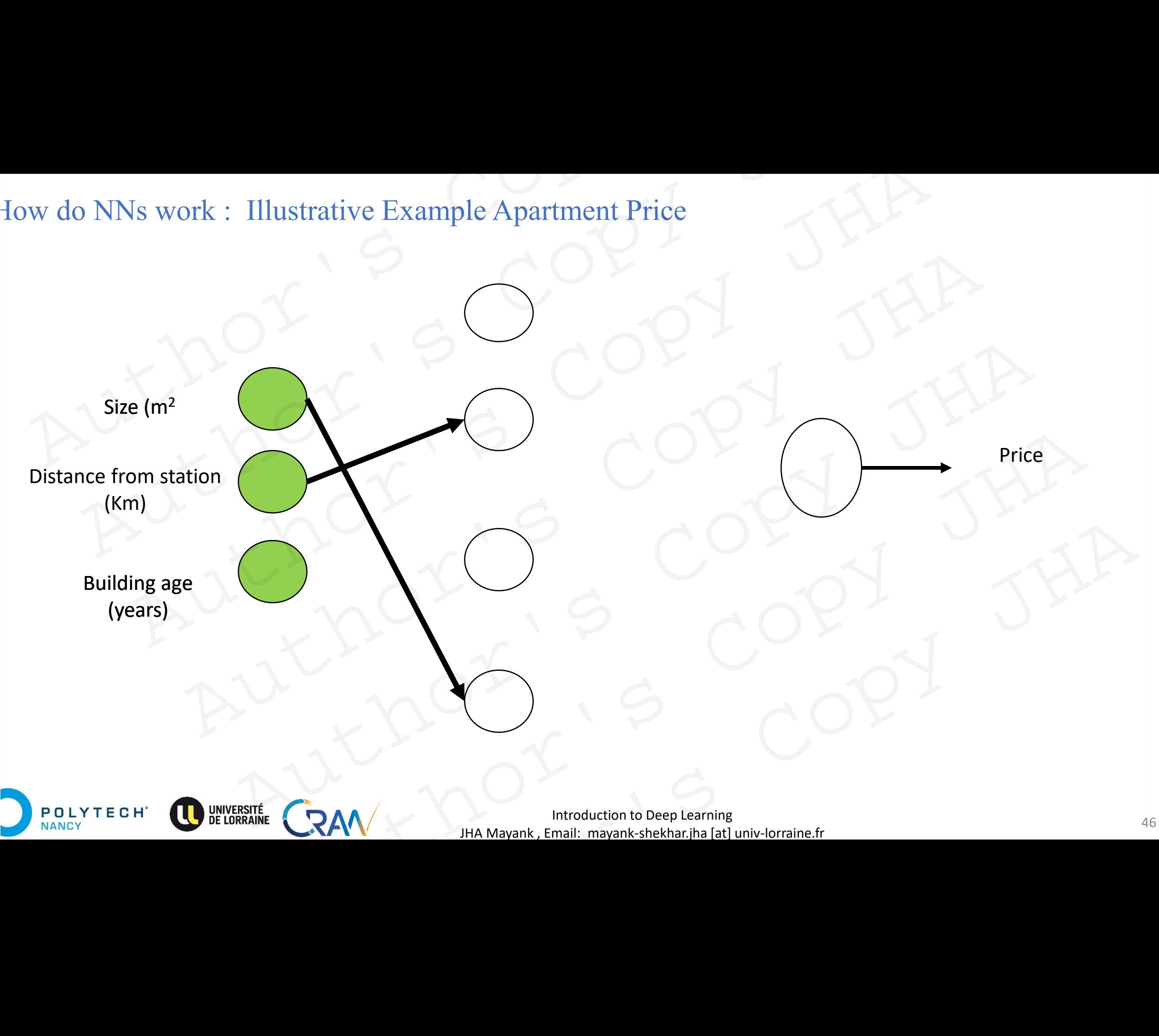

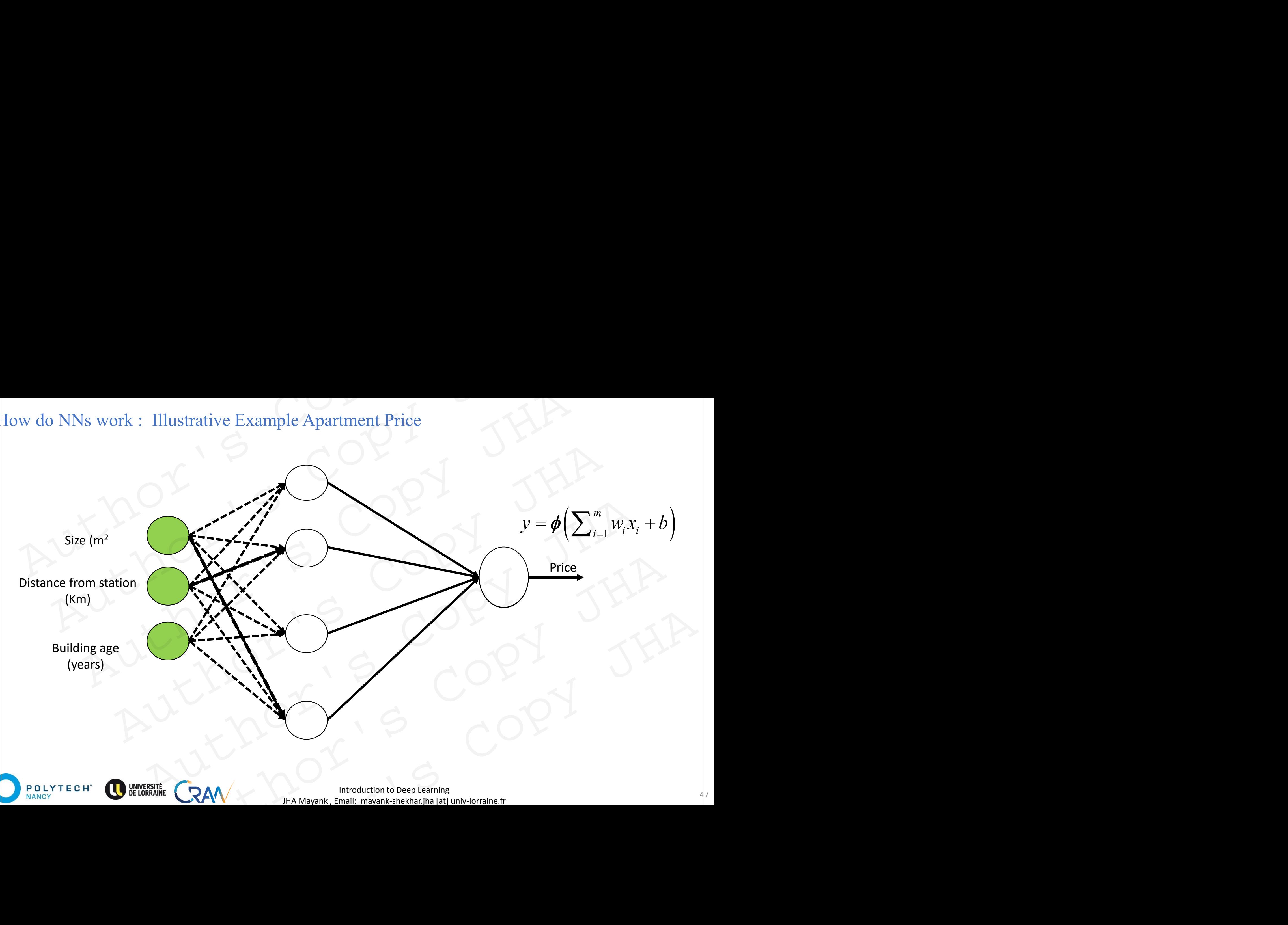

# How do NNs work : Illustrative Example Apartment Price How do NNs work : Illustrative Example Apartment Price How do NNs work : Illustrative Example Apartment Price<br>  $\begin{pmatrix} x_1 \\ x_2 \\ x_3 \end{pmatrix}$ do NNs work : Illustrative Example Apartment Price<br>  $y = \phi \left( \frac{x_1}{x_2} \right)$ <br>  $\left( \frac{x_2}{x_3} \right)$ <br>
Several training, leads to o<br>
Weights, that determine the convergents, that determine the convergents.

 $X_1$ 

 $X<sub>2</sub>$ 

 $x_m$ 

POLYTECH

NANCY

 $y = \phi\left(\sum_{i=1}^m w_i x_i + b\right)$  $y = p(\sum_{i=1}^{m} w_i x_i + b)$  $=\phi\left(\sum_{i=1}^{m}w_{i}x_{i}+b\right)$ 

Several training, leads to optimal sets of weights, that determine the non-linear relationship between inputs and targets.  $y = \phi\left(\sum_{i=1} W_i x_i + b\right)$ <br>
Several training, leads to optimal sets of<br>
weights, that determine the non-linear<br>
relationship between inputs and targets.<br>
How do weights adapt?<br>
Or,<br>
How do NNs learn?  $x_1$ <br>  $x_2$ <br>  $x_n$ <br>  $x_n$ <br>  $x_n$ <br>  $x_{n+1}$ <br>  $x_{n+1}$ <br> Author's Copy JHA  $x_n$ <br>  $x_n$ <br>  $\frac{y_n}{x_n}$ <br>  $\frac{y_n}{x_n}$ <br> Several training, leads to optimal sets of<br>weights, that determine the non-linear<br>relationship between inputs and targets.<br>How do weights adapt?<br>Or,<br>HAMayank, Email: mayank-shekhar.jha [at] univ-lorraine.fr

How do weights adapt? Or,

Introduction to Deep Learning and the set of the set of the set of the set of the set of the set of the set of the set of the set of the set of the set of the set of the set of the set of the set of the set of the set of t JHA Mayank , Email: mayank-shekhar.jha [at] univ-lorraine.fr

# Learning in NNs Teaming in NNs Copy JH Ruthor's Copy JHA Author's Copy JHA Ming in NNS COPY JHA AUTHOR COPY JHA Author's Copy JHA

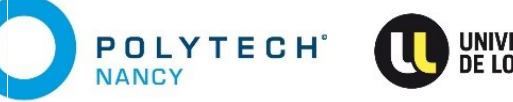

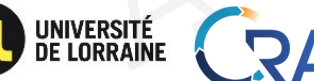

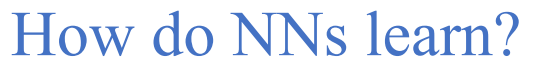

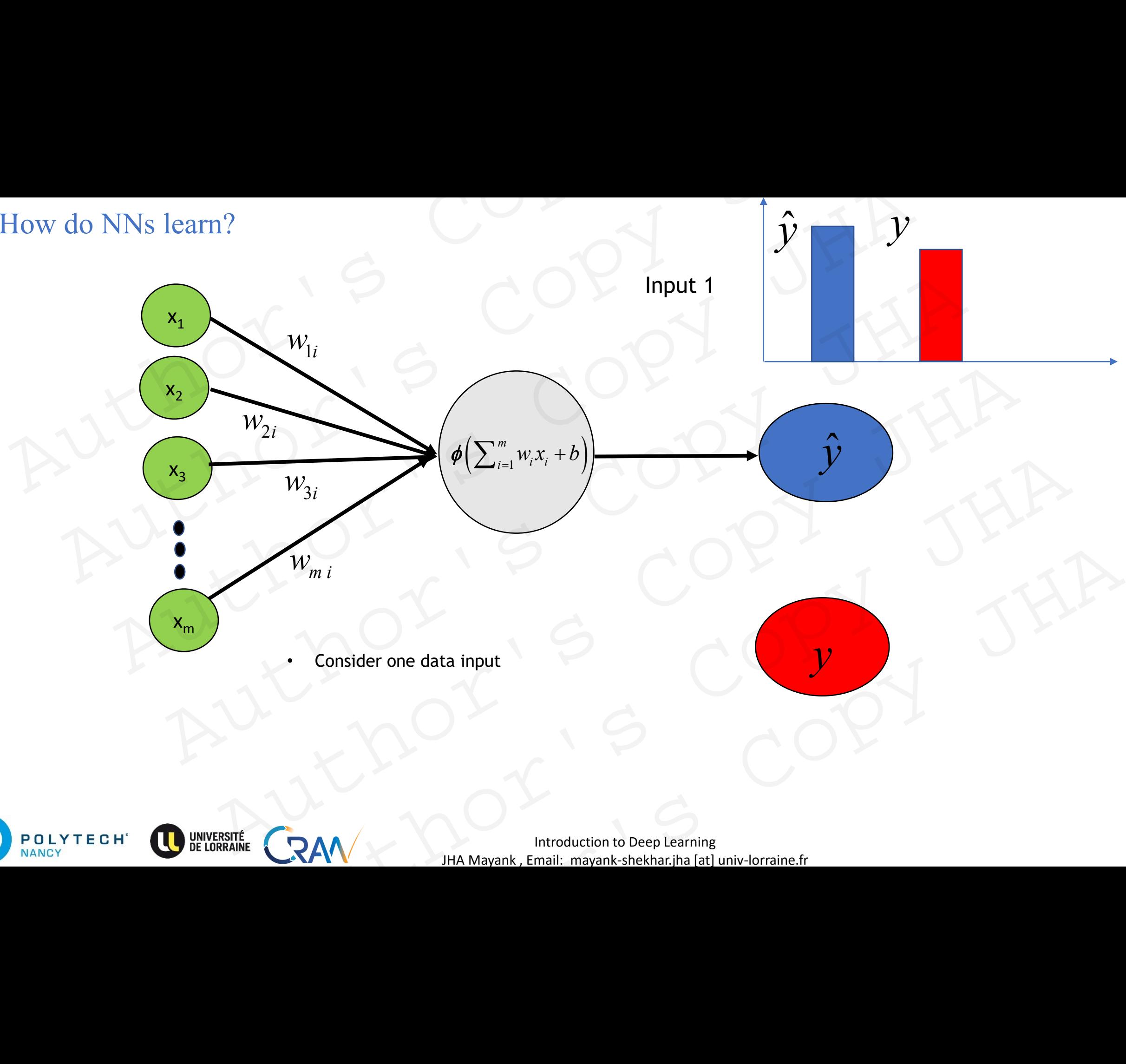

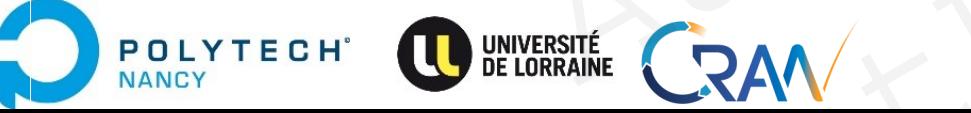

# How do NNs learn? How do NNs learn?<br>  $w_1$ <br>  $w_2$ <br>  $w_3$ <br>  $w_4$ <br>  $w_5$ <br>  $w_6$   $(x_1, w_1, x_1 + b)$ How do NNs learn?<br>  $\begin{pmatrix} x_1 \\ x_2 \end{pmatrix}$ <br>  $w_1$ <br>  $w_2$ <br>  $w_3$ <br>  $w_{3i}$ <br>  $w_{mi}$ <br>  $w_{mi}$ <br>  $w_{mi}$

 $X_1$ 

 $W_{1i}$ 

 $W_{3i}$ 

 $x_2$ 

 $X_3$ 

 $x_m$ 

Input 1 *w x b*

*y*

 $\hat{y}$ 

 $\hat{y}$   $\rightarrow$   $y$   $\rightarrow$ 

*y* 

Consider a data input

Feed in the information (foreword propagation) do NNs learn?<br>  $\begin{pmatrix} x_1 \\ x_2 \end{pmatrix}$ <br>  $w_1$ <br>  $w_2$ <br>  $w_3$ <br>  $w_{3i}$ <br>  $w_{3j}$ <br>  $w_{3j}$ <br>  $\vdots$  Consider a data input<br>
Feed in the information (foreword propagation)  $W_1$ <br>  $W_2$ <br>  $W_3$ <br>  $W_{m i}$ <br>  $W_{m i}$ <br>  $W$ 

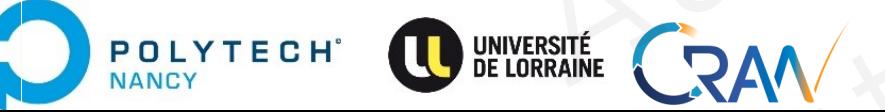

Introduction to Deep Learning 51 JHA Mayank , Email: mayank-shekhar.jha [at] univ-lorraine.fr  $W_{2i}$ <br>  $W_{3i}$ <br>  $W_{m,i}$ <br>  $\vdots$  Consider a data input<br>
Feed in the information (foreword propagation)<br>  $W_{m,i}$ <br>  $\vdots$  CRAN<br>
His Mayark, Email: mayark-thekhar, ita jet univ-lorraine.tr  $W_{3i}$ <br>  $W_{m i}$ <br>  $\cdot$  Consider a data input<br>  $\cdot$  Feed in the information (foreword propagation)<br>  $\cdot$  Feed in the information (foreword propagation)<br>  $\cdot$  CRAN  $W_{mi}$ <br>
Consider a data input<br>
Feed in the information (foreword propagation)<br>  $\blacksquare$ <br>
HA Mayank, Email: mayank-shekhar.jha [at] univ-lorraine.fr

 $w_{2i}$ <br>  $w_{3i}$ <br>  $w_{mi}$ <br>  $w_{mi}$ <br>  $w_{mi}$ <br>  $w_{m i}$ <br>  $w_{m i}$ <br>  $w_{m i}$ 

 $m \qquad \qquad \frac{1}{2}$ 

 $\left(\frac{1}{1}w_i x_i + b\right)$ 

 $\left( \sum_{i=1} w_i x_i + b \right)$ 

 $\phi\left(\sum_{i=1}^m w_i x_i + b\right)$   $\qquad \qquad \bullet$   $\qquad \qquad$ 

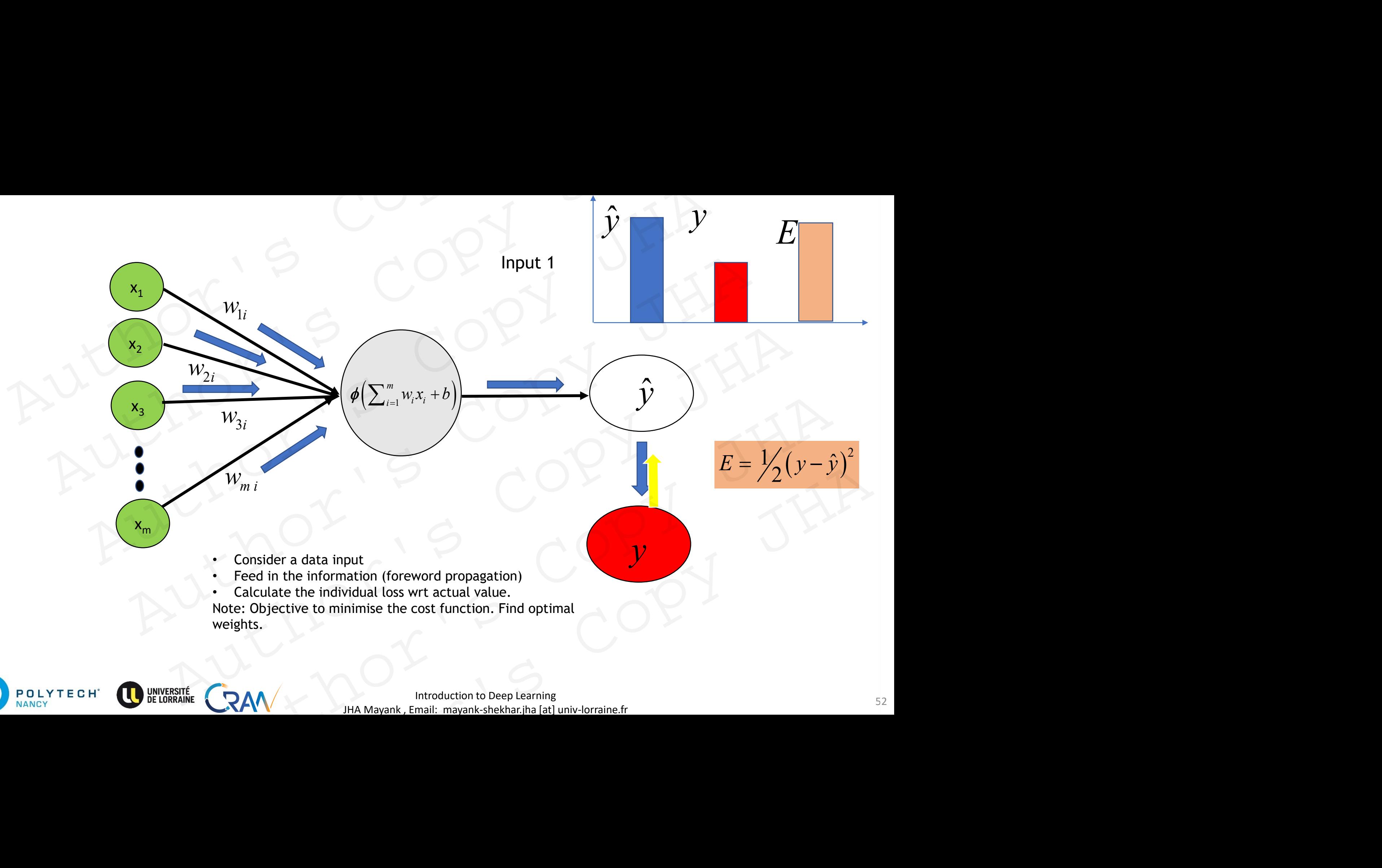

POLYTECH<sup>\*</sup>

**Introduction to Deep Learning** 52 JHA Mayank , Email: mayank-shekhar.jha [at] univ-lorraine.fr

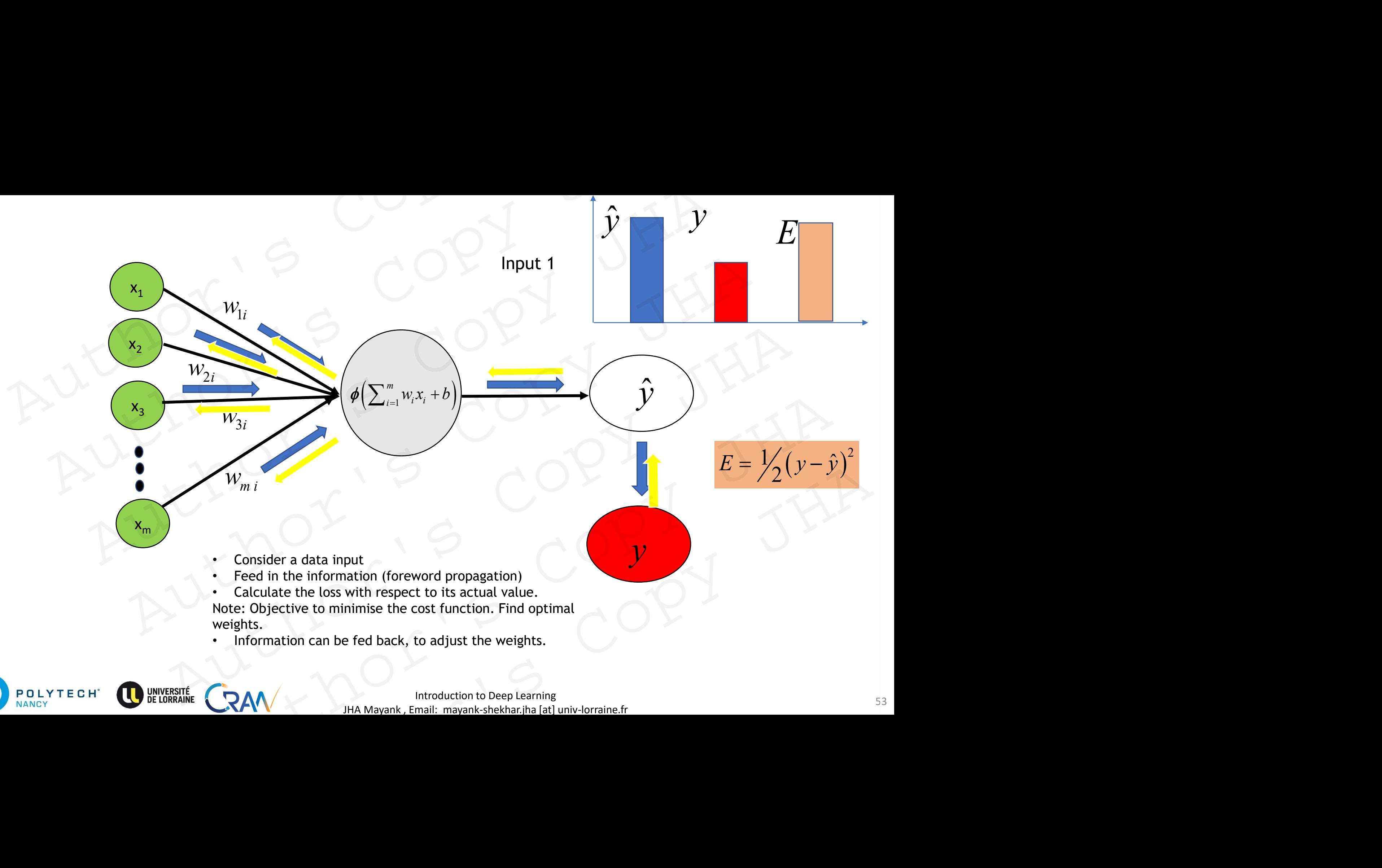

- Consider a data input
- Feed in the information (foreword propagation)
- Calculate the loss with respect to its actual value. Note: Objective to minimise the cost function. Find optimal weights.
- Information can be fed back, to adjust the weights.

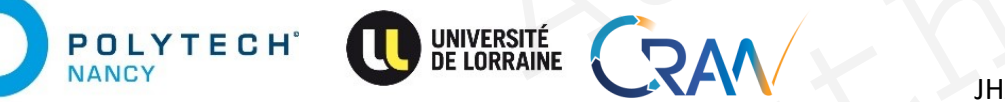

 $X_1$ 

 $x_2$ 

 $X_3$ 

 $x_m$ 

**Introduction to Deep Learning** 53 JHA Mayank , Email: mayank-shekhar.jha [at] univ-lorraine.fr

*y* 

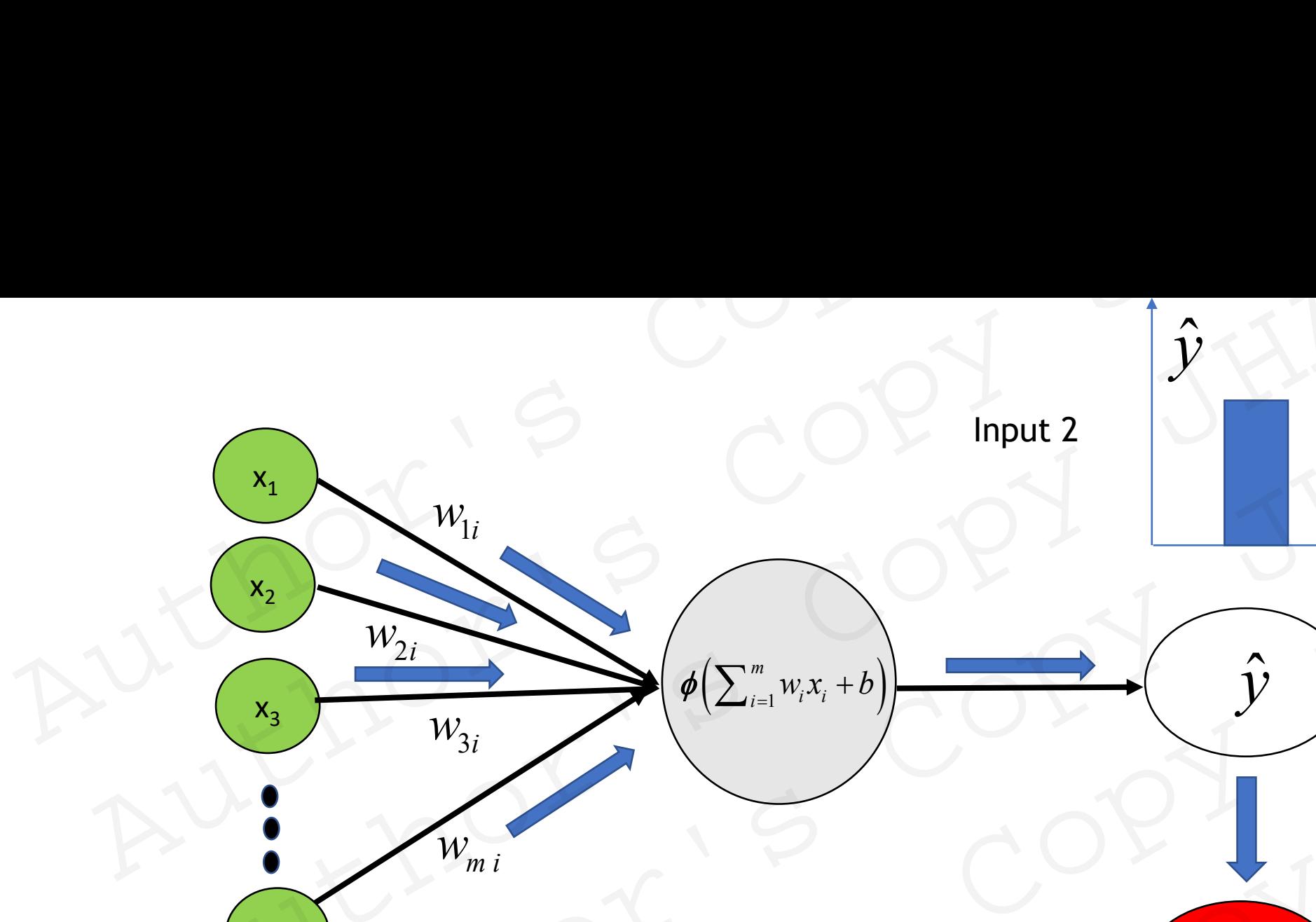

 $\hat{y}$ 

 $\hat{y}$ 

 $\hat{y}$ 

*y* 

• Consider a data input

 $X_1$ 

 $W_{1i}$ 

 $W_{3i}$ 

 $x_2$ 

 $X_3$ 

 $x_m$ 

POLYTECH<sup>\*</sup>

- Feed in the information (foreword propagation) Author's Copy JHA
	- Calculate the loss with respect to its actual value. Note: Objective to minimise the cost function. Find optimal weights.  $W_{3i}$ <br>  $W_{mi}$ <br>  $W_{mi}$  and  $W_{mi}$ <br>  $\bullet$  Consider a data input<br>
	Feed in the information (foreword propagation)<br>
	Calculate the loss with respect to its actual value.<br>
	Neweights.<br>
	We consider the cost function. Find optimal  $W_1$ <br>  $W_2$ <br>  $W_3$ <br>  $W_{mi}$ <br>  $W_{mi}$ <br>  $W_{mi}$ <br>  $\vdots$  Consider a data input<br>  $\vdots$  Consider a data input<br>  $\vdots$  Calculate the loss with respect to its actual value.<br>
	Note: Objective to minimise the cost function. Find optima  $W_{2i}$ <br>  $W_{3i}$ <br>  $W_{m,i}$ <br>  $W_{m,i}$ <br>  $\vdots$ Consider a data input<br>  $\vdots$ Ced in the information (foreword propagation)<br>  $\vdots$ Calculate the loss with respect to its actual value.<br>
	Note: Objective to minimise the cost functi W<sub>3i</sub><br>
	W<sub>m i</sub><br>
	Consider a data input<br>
	Feed in the information (foreword propagation)<br>
	Cacitaties the loss with respect to this actual value.<br>
	Note: Objective to minimise the cost function. Find optimal<br>
	weights.<br> **CRAN**<br>  $W_{mi}$ <br>
	Consider a data input<br>
	Feed in the information (foreword propagation)<br>
	Calculate the loss with respect to its actual value.<br>
	teights.<br>
	Information can be fed back, to adjust the weights.<br>
	Repeated with other data
		- Information can be fed back, to adjust the weights.
		-

Introduction to Deep Learning 54 JHA Mayank , Email: mayank-shekhar.jha [at] univ-lorraine.fr

 $w_{2i}$ <br>  $w_{3i}$ <br>  $w_{mi}$ <br>  $w_{mi}$ <br>  $w_{mi}$ <br>  $w_{m i}$ <br>  $w_{m i}$ <br>  $w_{m i}$ 

 $\phi\left(\sum_{i=1}^m w_i x_i + b\right)$   $\qquad \qquad \bullet$   $\qquad \qquad$ 

 $m \qquad \qquad \frac{1}{2}$ 

 $\left(\frac{1}{1}w_i x_i + b\right)$ 

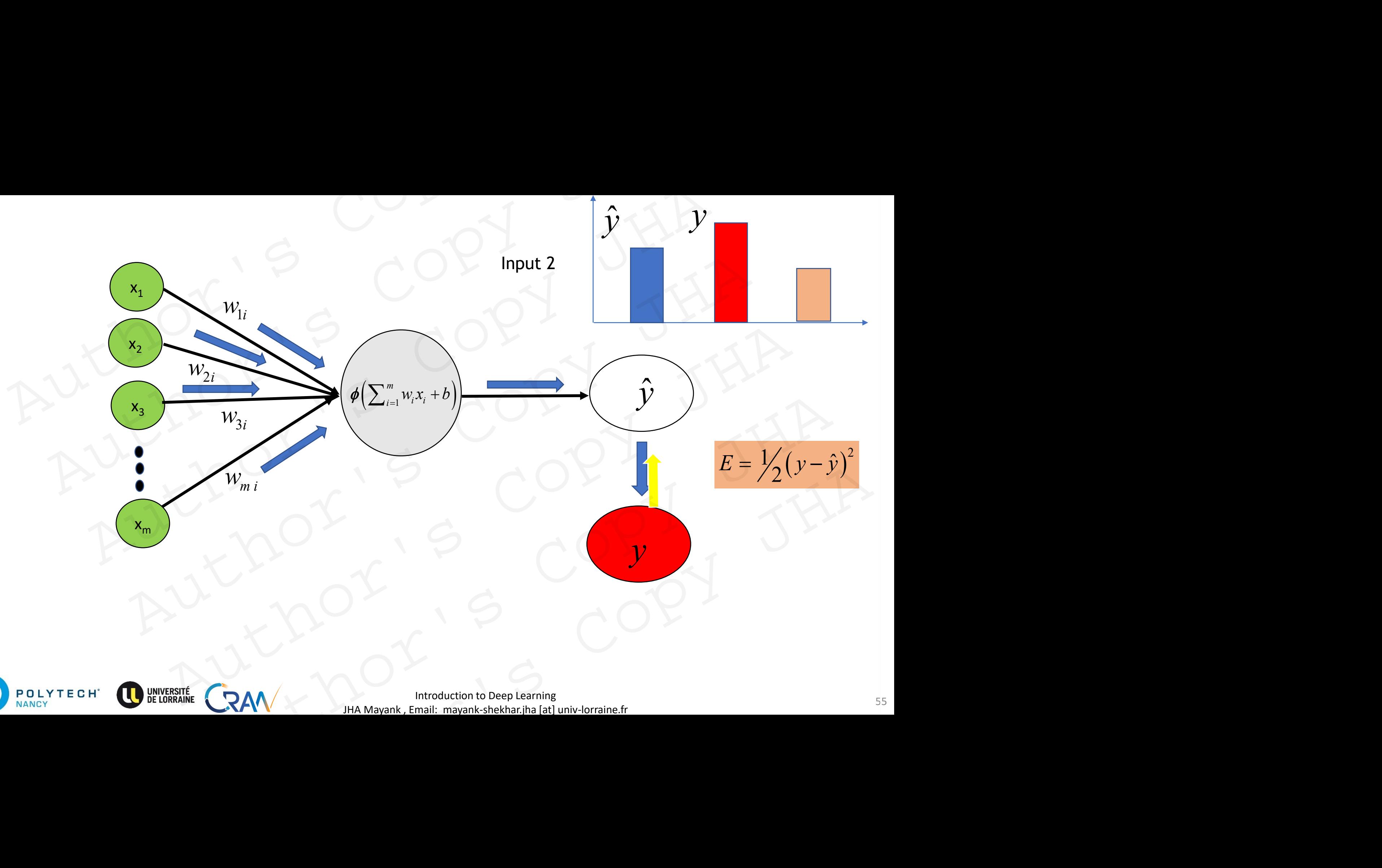

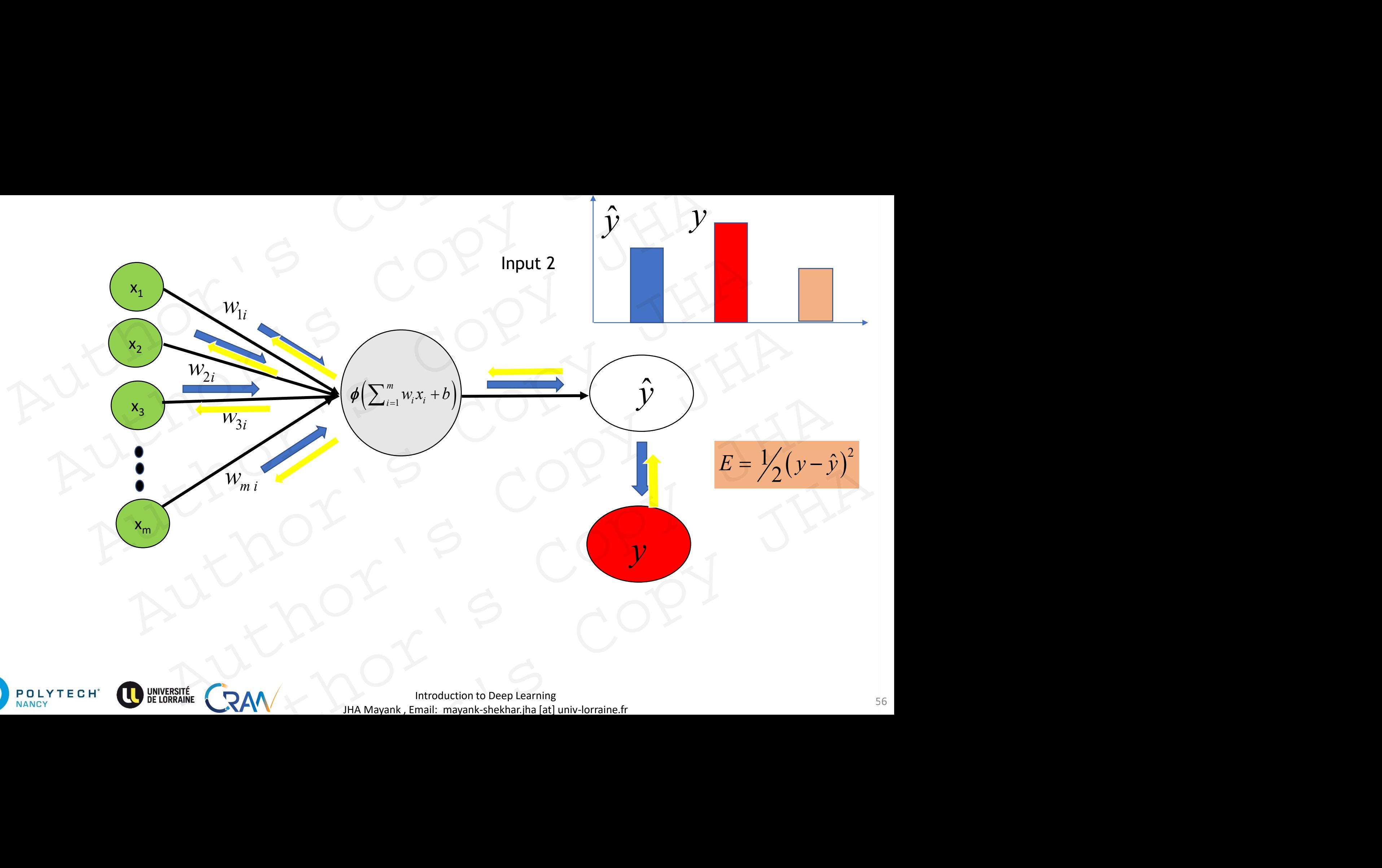

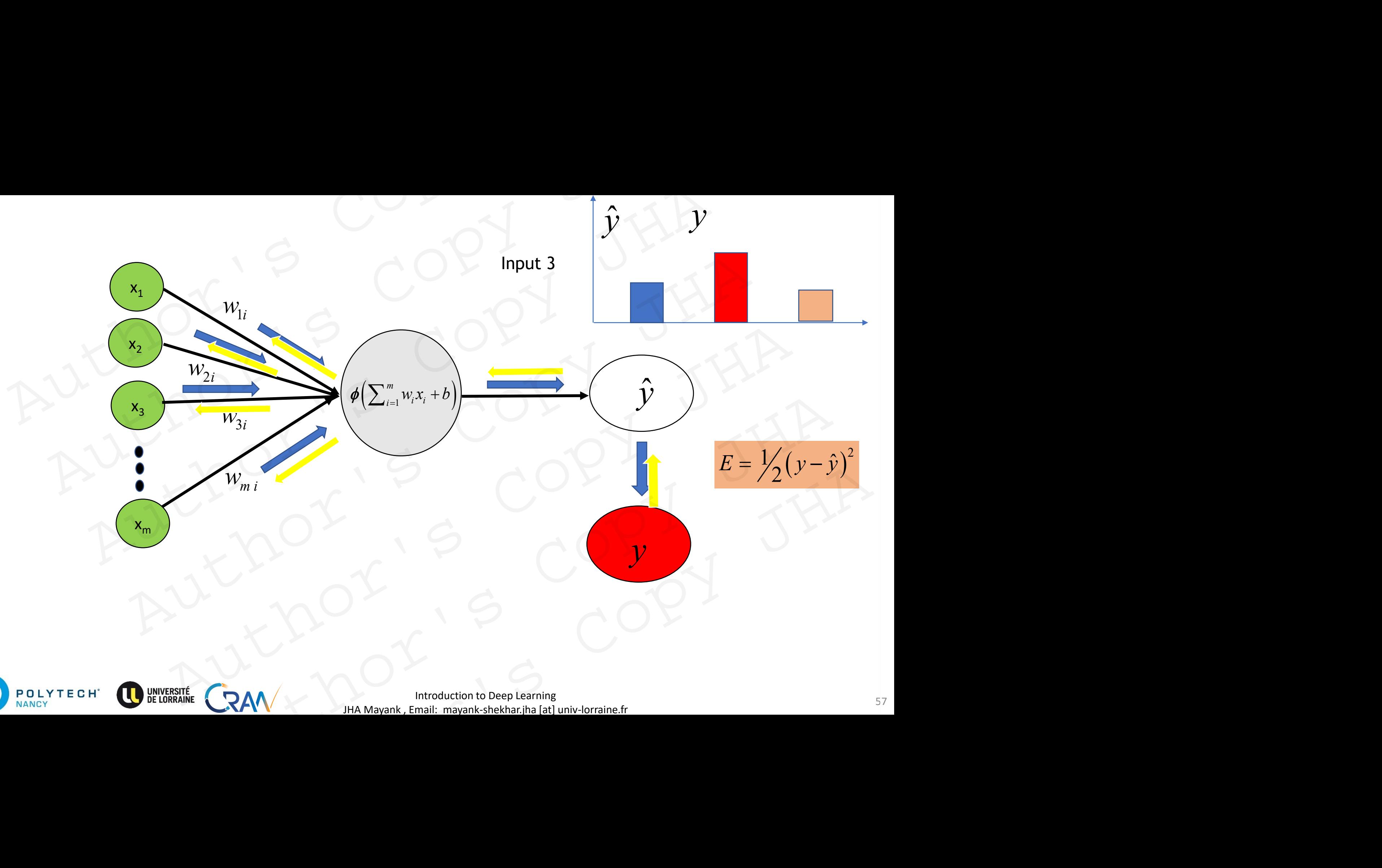

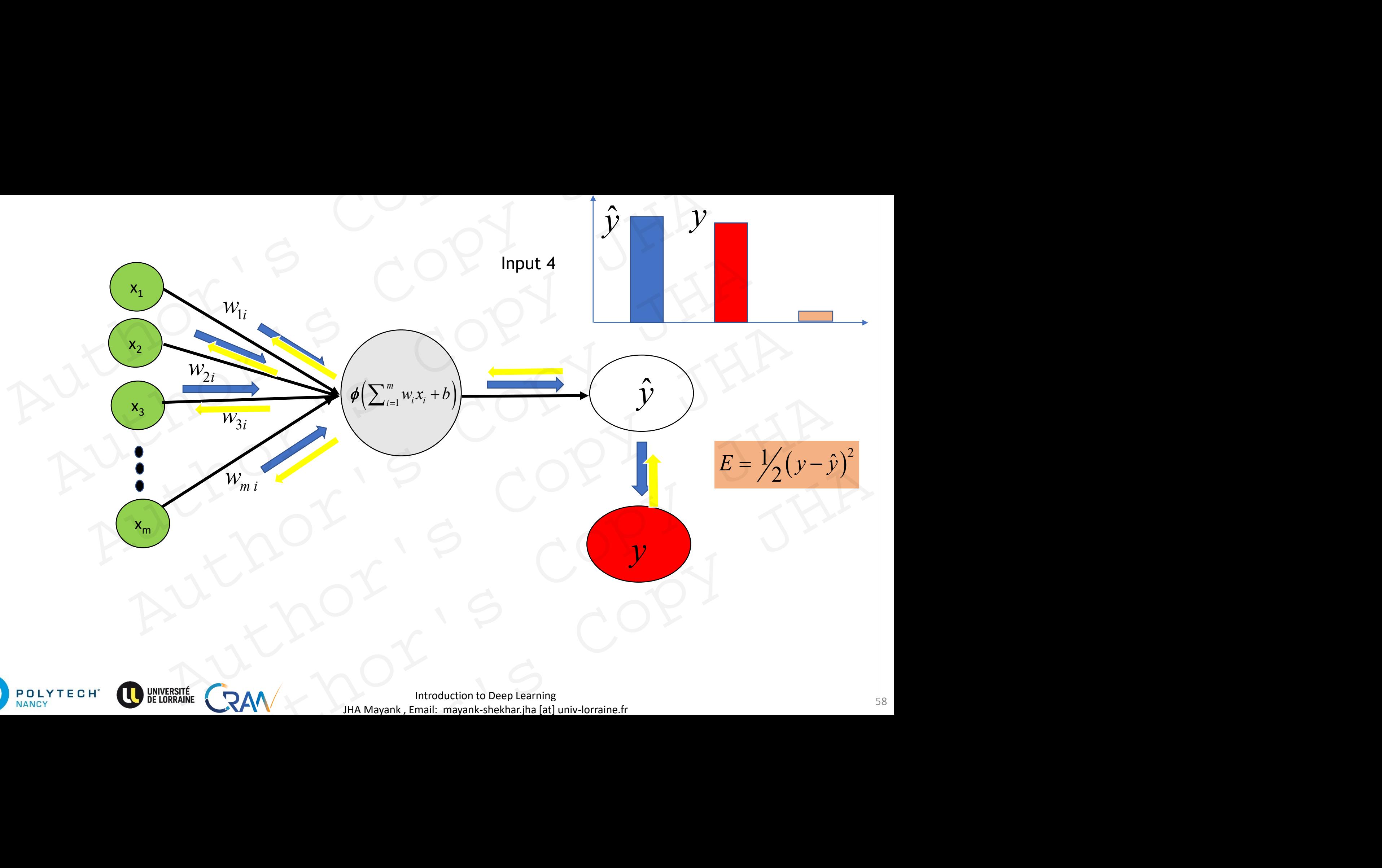

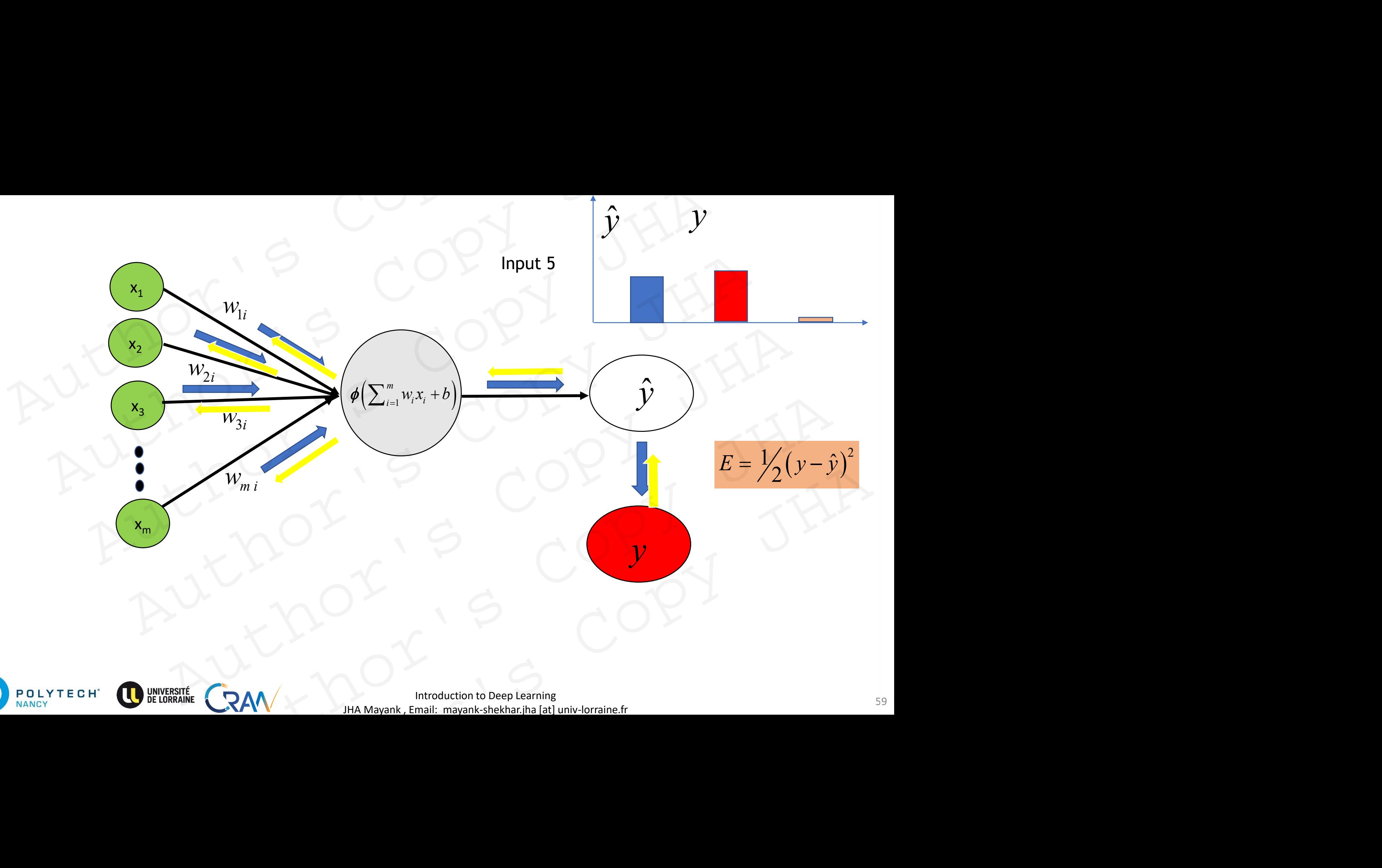

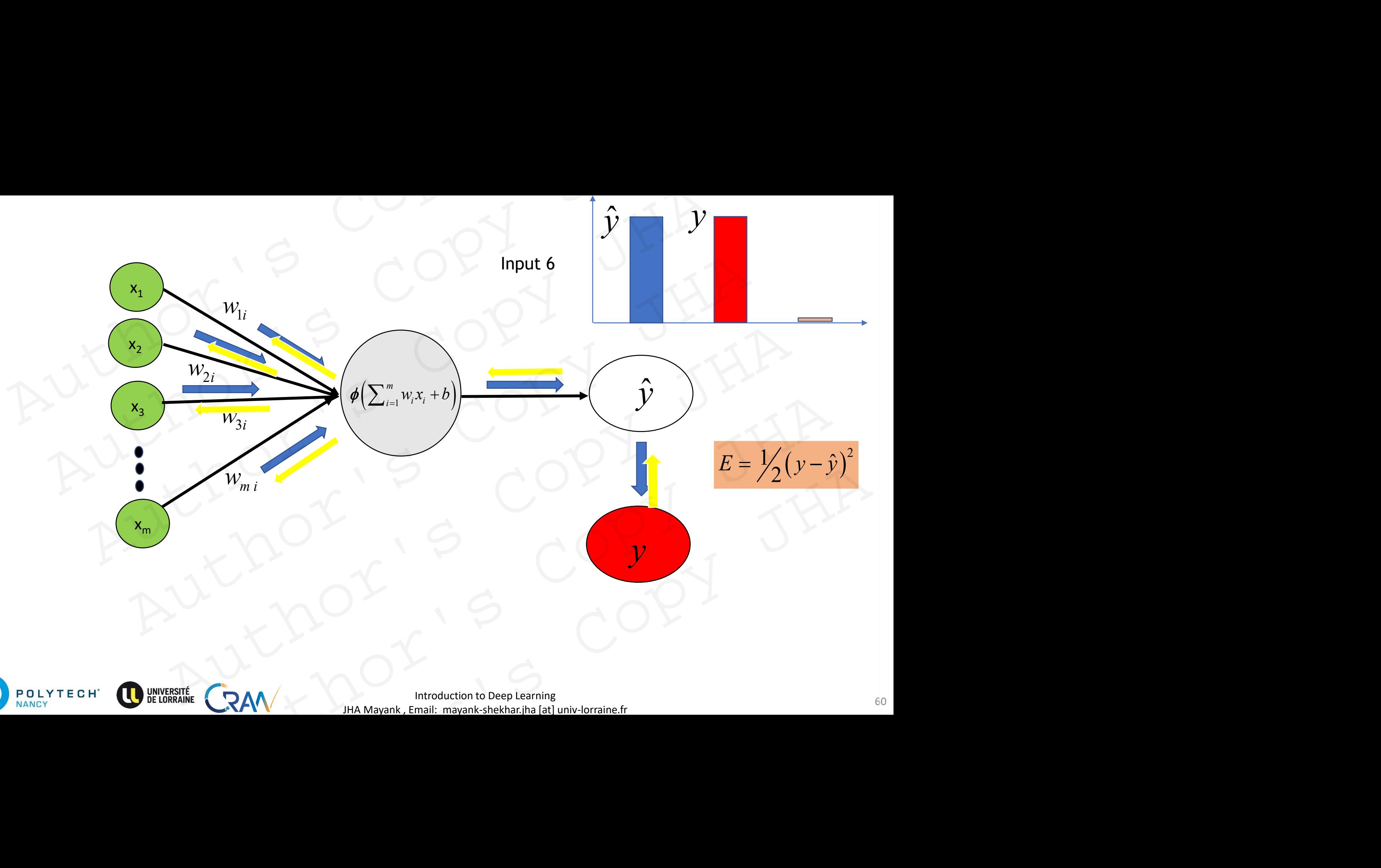

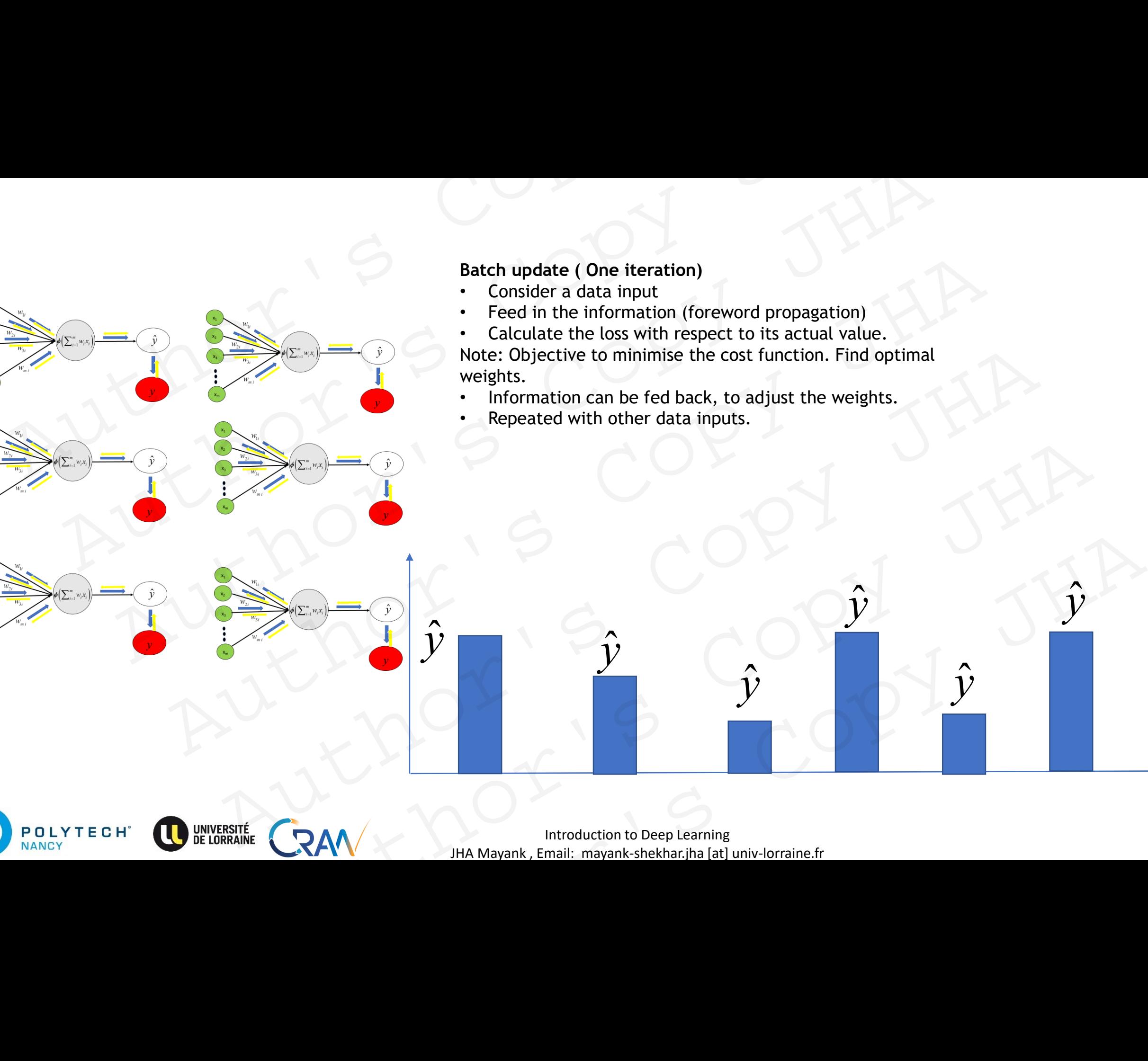

**POLYTECH**<sup>\*</sup>

- Feed in the information (foreword propagation)
- Calculate the loss with respect to its actual value.

Note: Objective to minimise the cost function. Find optimal

- Information can be fed back, to adjust the weights.
- 

*y*  $\hat{v}$ 

*y*  $\hat{y}$ 

*y*  $\hat{y}$ 

 $\hat{y}$  and  $\hat{\mathcal{V}}$ 

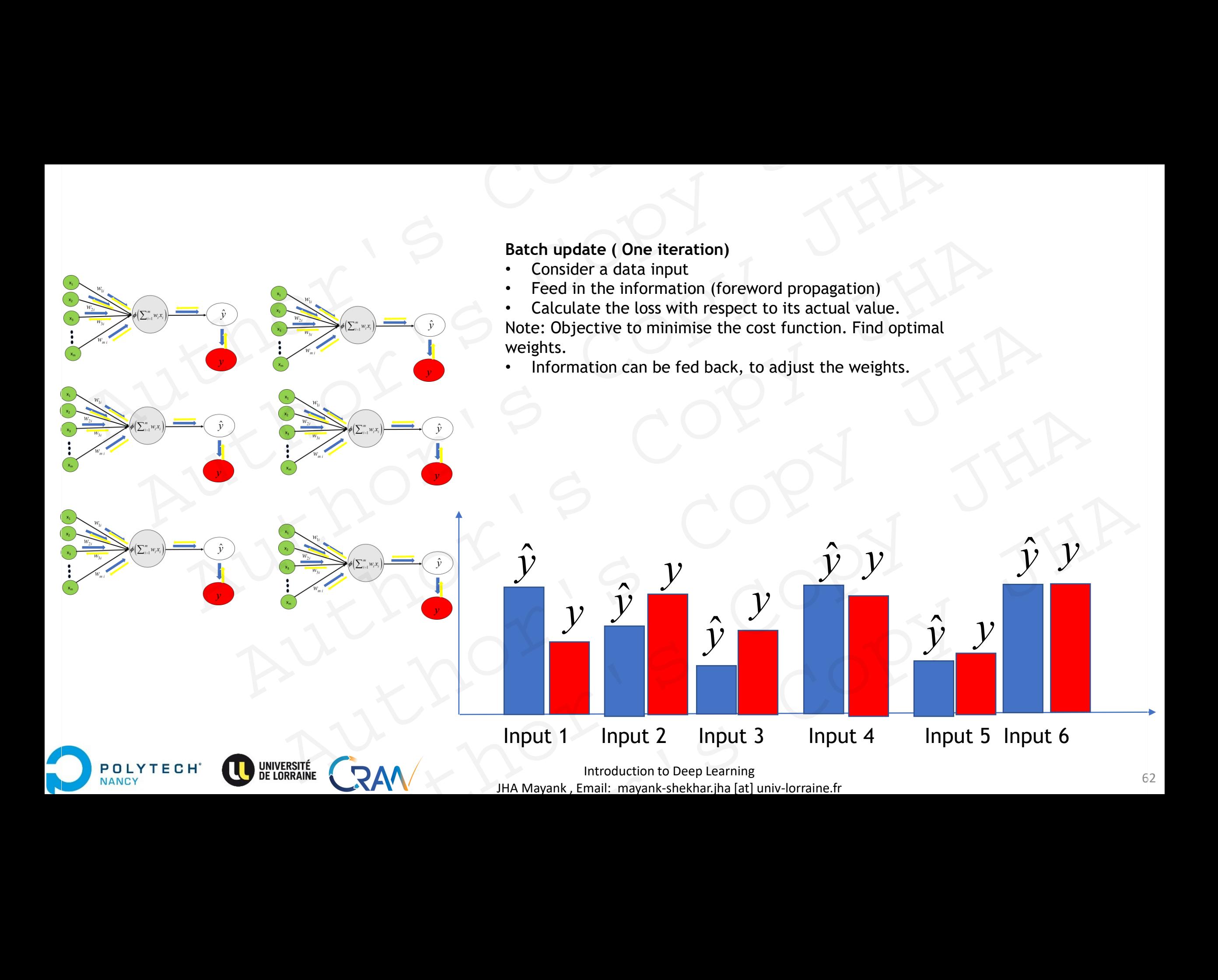

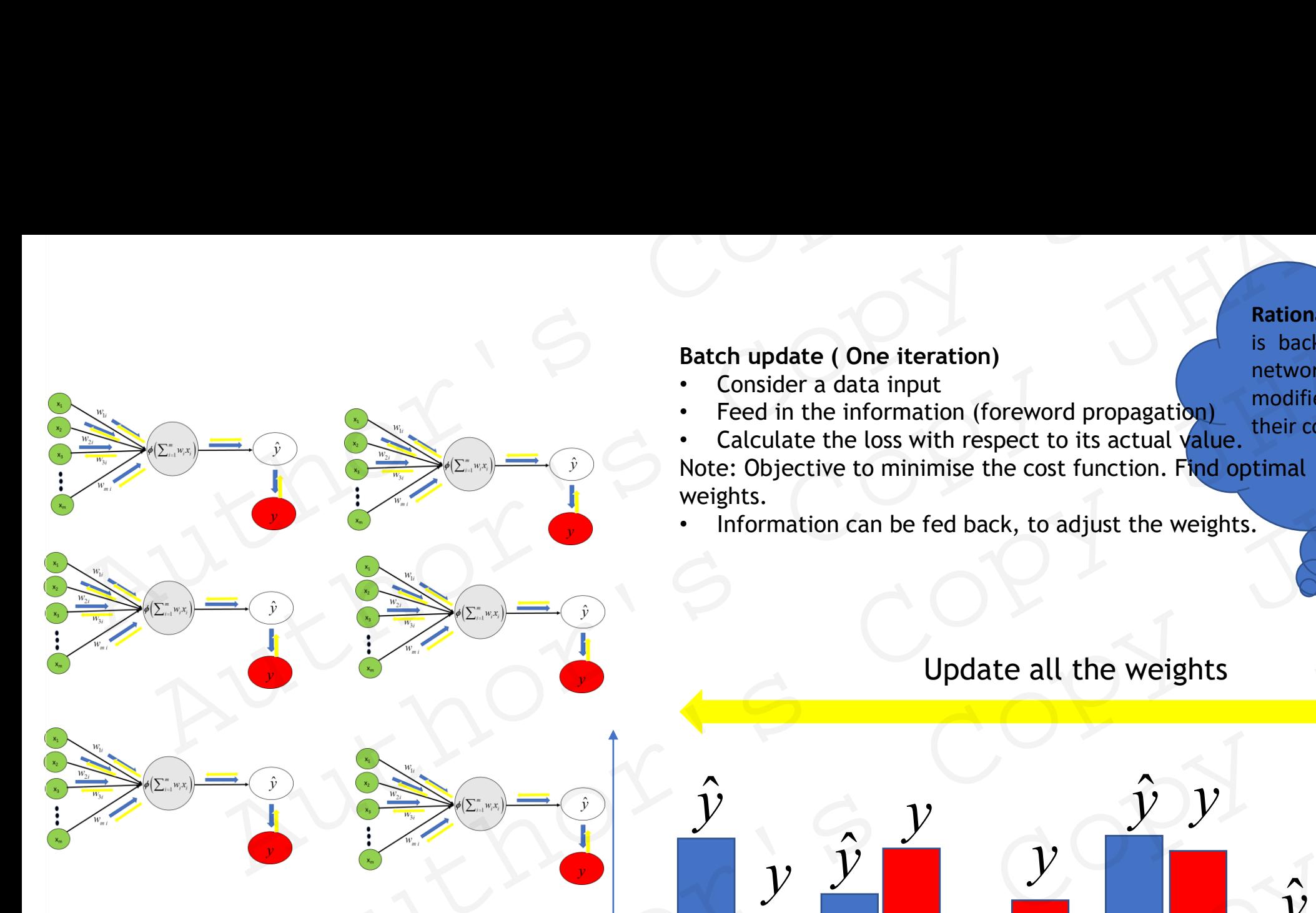

**POLYTECH** 

NANCY

#### **Batch update ( One iteration)**

- Consider a data input
- Feed in the information (foreword propagation)

their contribution. Calculate the loss with respect to its actual value. Note: Objective to minimise the cost function. Find optimal weights.

Update all the weights

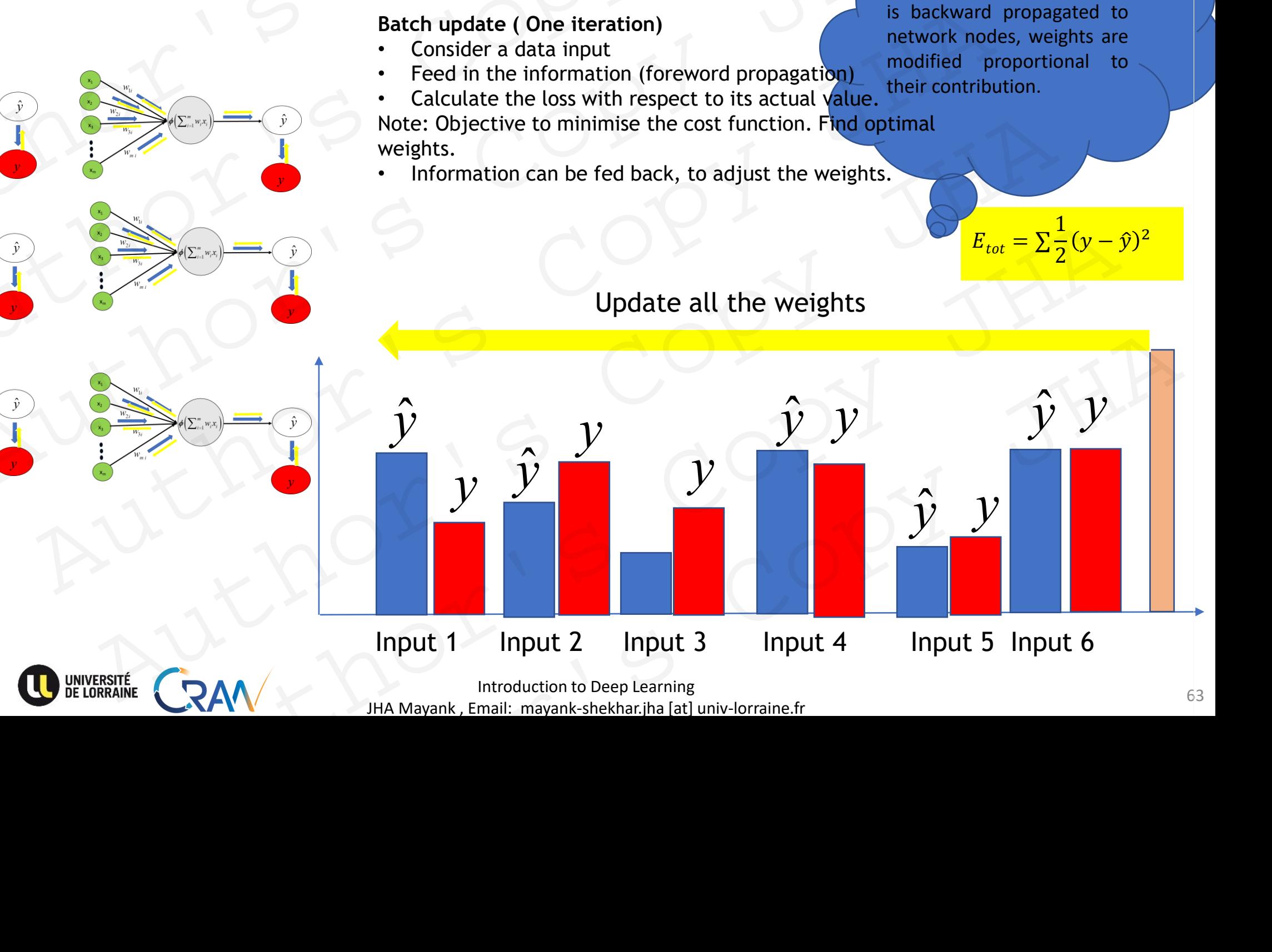

Introduction to Deep Learning 63 JHA Mayank , Email: mayank-shekhar.jha [at] univ-lorraine.fr

 $E_{tot} = \sum$ 

**Rationale:** The global error is backward propagated to network nodes, weights are modified proportional to

1

 $(y - \hat{y})^2$ 

2

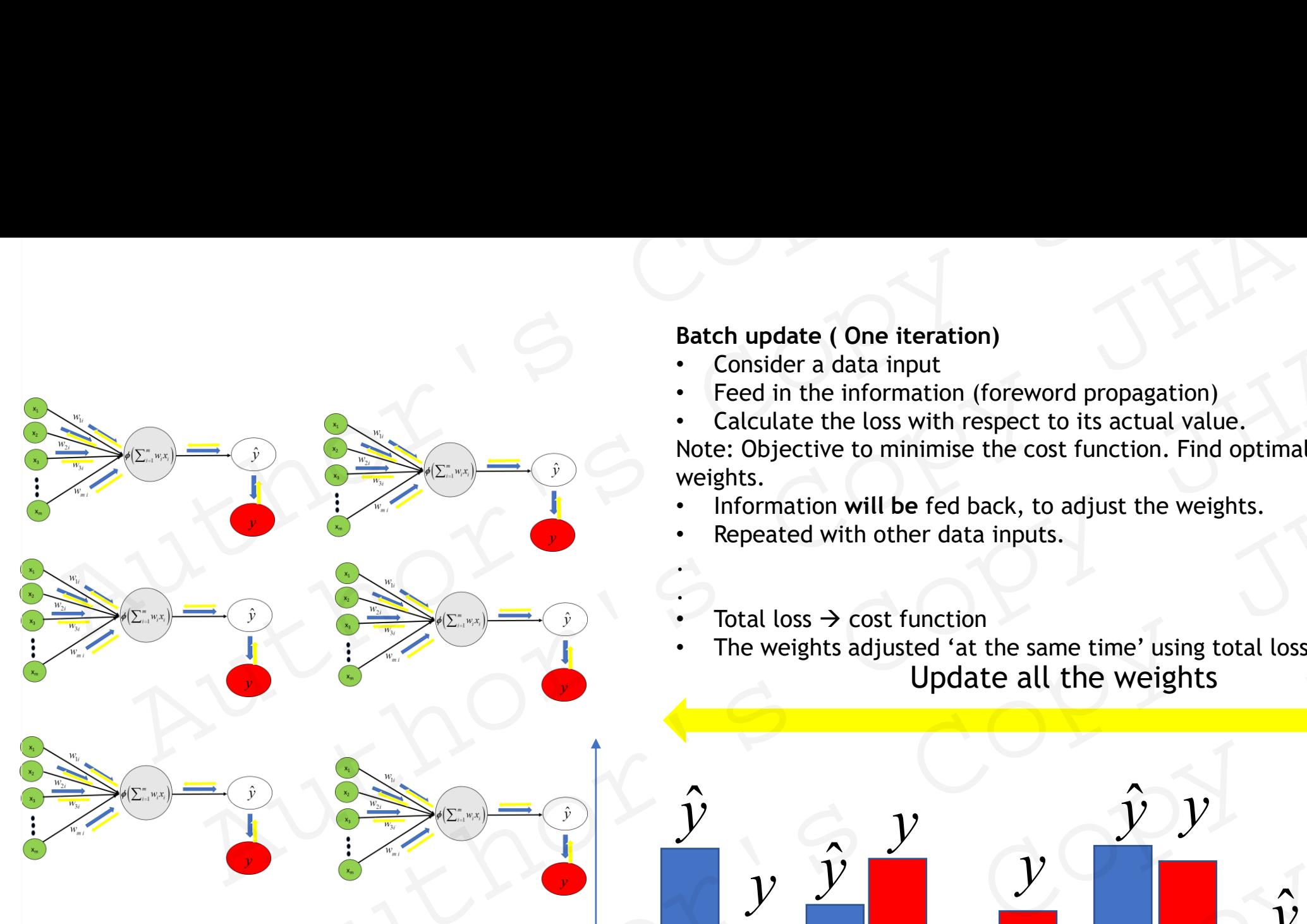

POLYTECH

NANCY

#### **Batch update ( One iteration)**

- Consider a data input
- Feed in the information (foreword propagation)
- Calculate the loss with respect to its actual value. Note: Objective to minimise the cost function. Find optimal weights.
- Information **will be** fed back, to adjust the weights.
- Repeated with other data inputs.
- . Total loss  $\rightarrow$  cost function

.

Update all the weights The weights adjusted 'at the same time' using total loss.

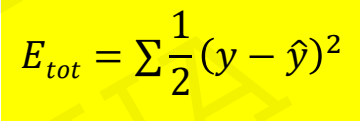

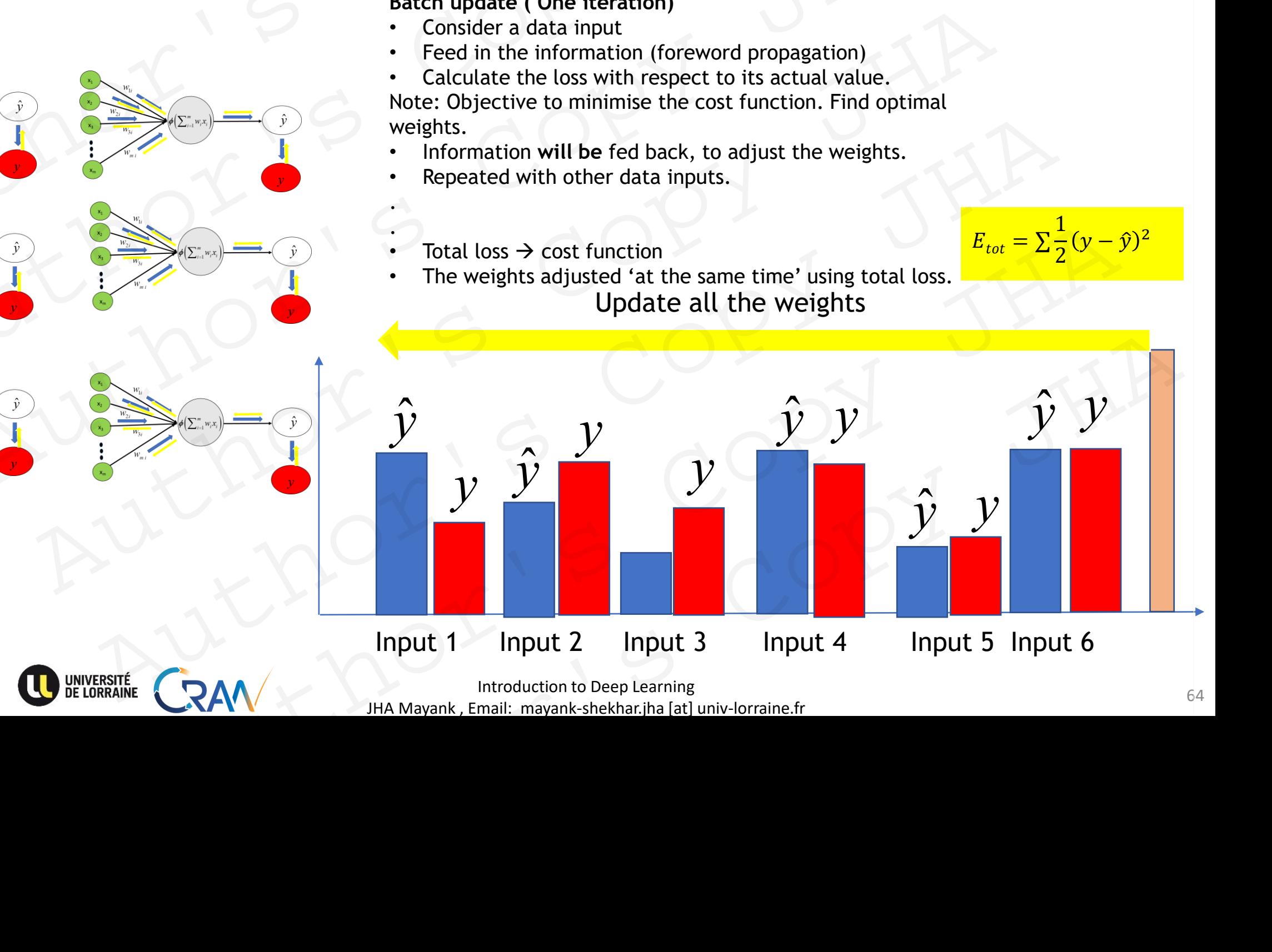

Introduction to Deep Learning<br>
64 JHA Mayank , Email: mayank-shekhar.jha [at] univ-lorraine.fr

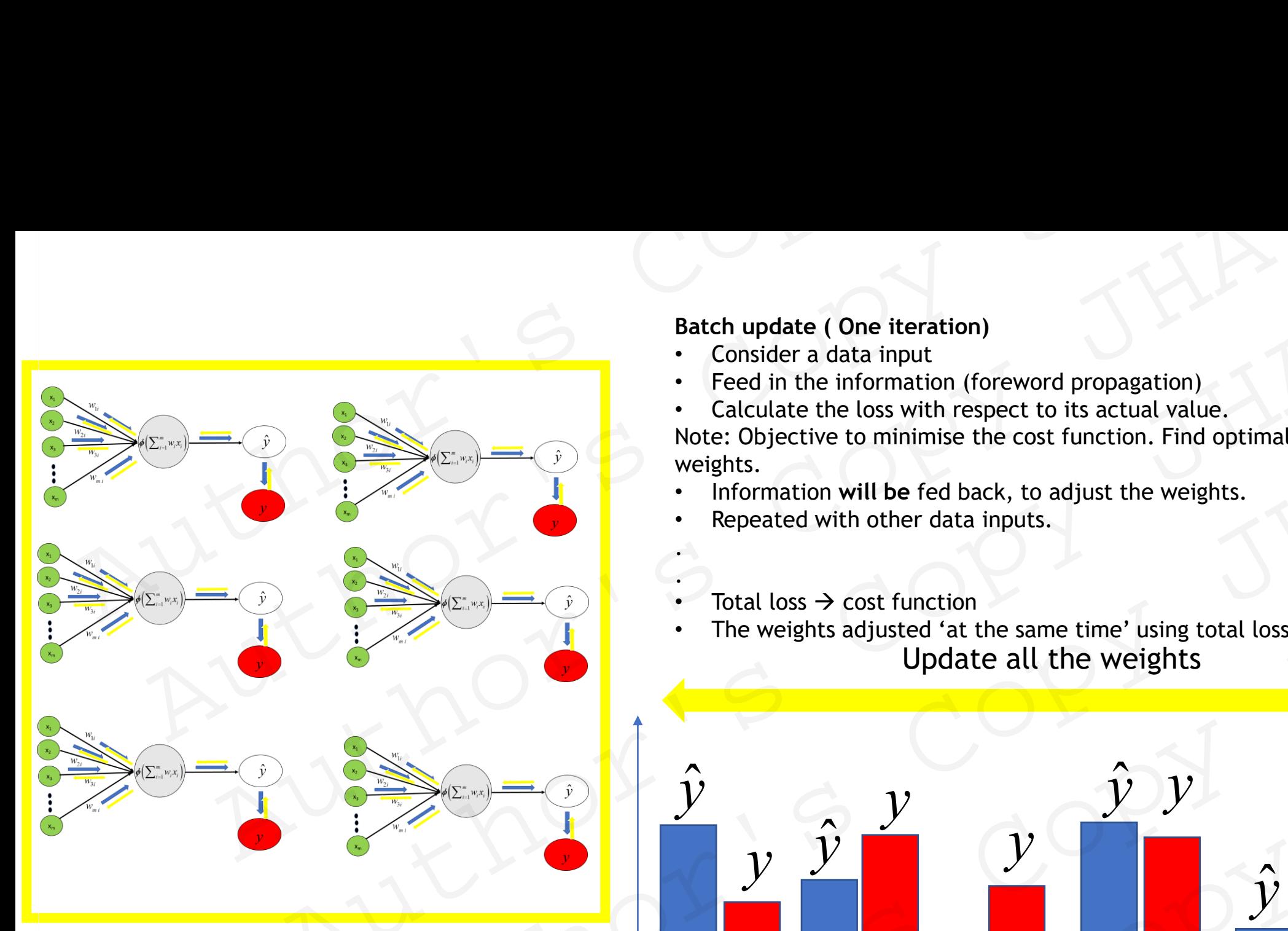

One epoch = training done on entire data set once.

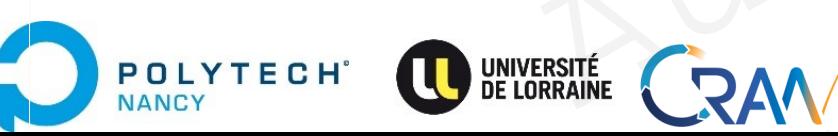

#### **Batch update ( One iteration)**

- Consider a data input
- Feed in the information (foreword propagation)
- Calculate the loss with respect to its actual value.

Note: Objective to minimise the cost function. Find optimal weights.

- Information **will be** fed back, to adjust the weights.
- Repeated with other data inputs.
- . Total loss  $\rightarrow$  cost function

.

Update all the weights The weights adjusted 'at the same time' using total loss.

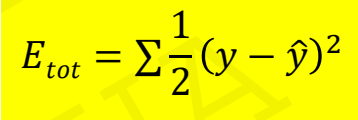

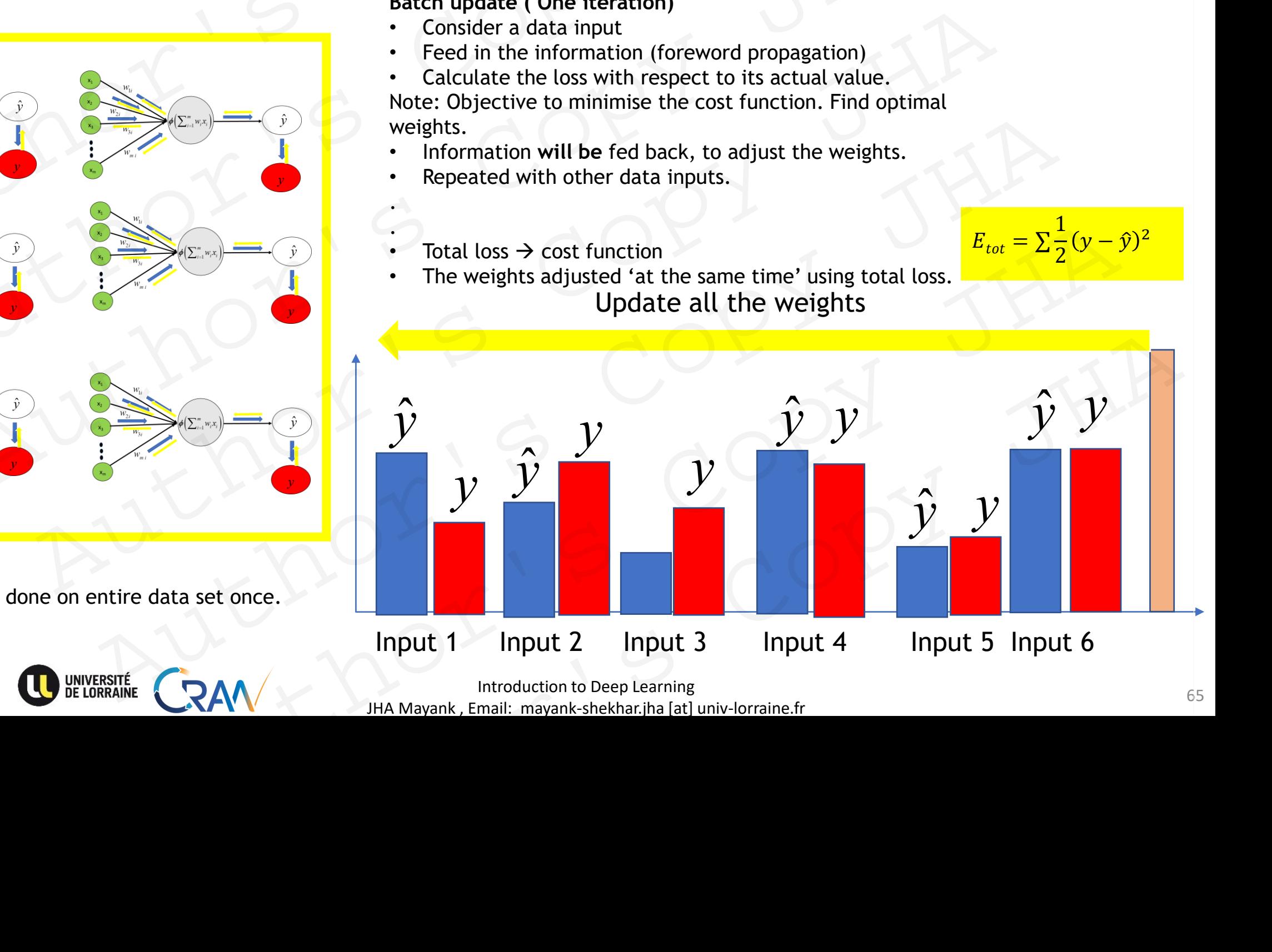

Introduction to Deep Learning and the set of the set of the set of the set of the set of the set of the set of the set of the set of the set of the set of the set of the set of the set of the set of the set of the set of t JHA Mayank , Email: mayank-shekhar.jha [at] univ-lorraine.fr

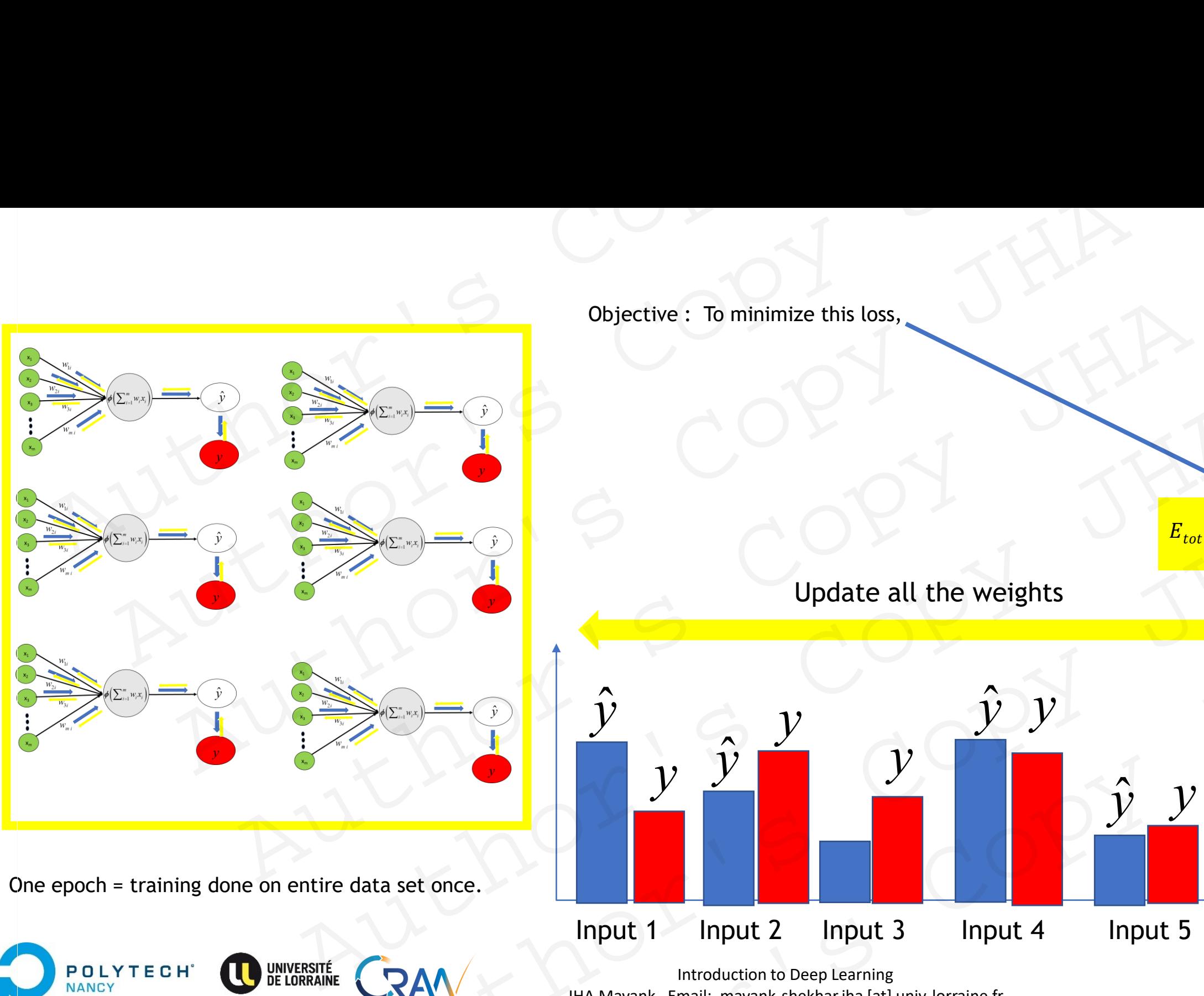

Objective : To minimize this loss,

 $E_{tot} = \sum$ 1 2  $(y - \hat{y})^2$ 

### Update all the weights

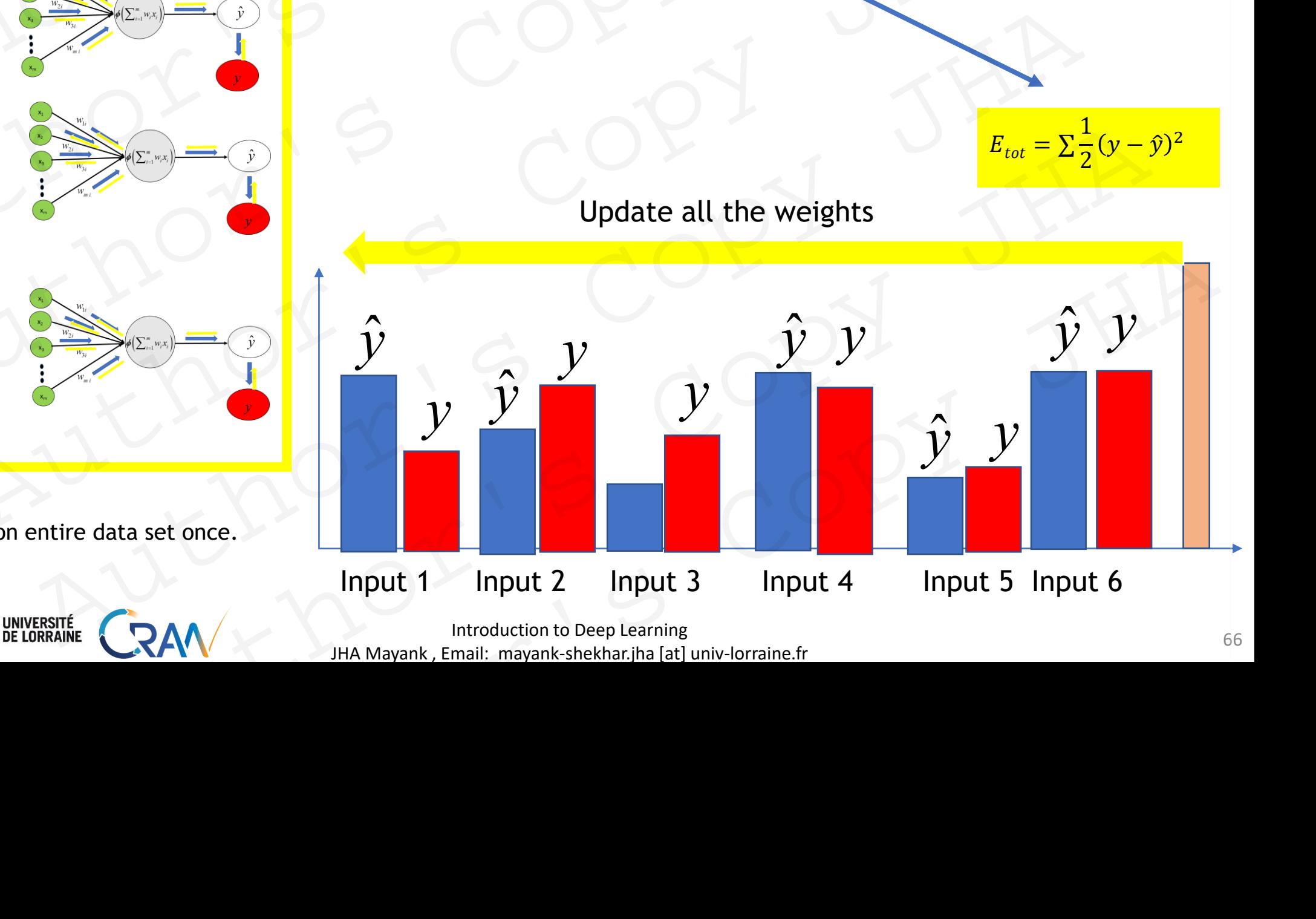

Introduction to Deep Learning 66 JHA Mayank , Email: mayank-shekhar.jha [at] univ-lorraine.fr

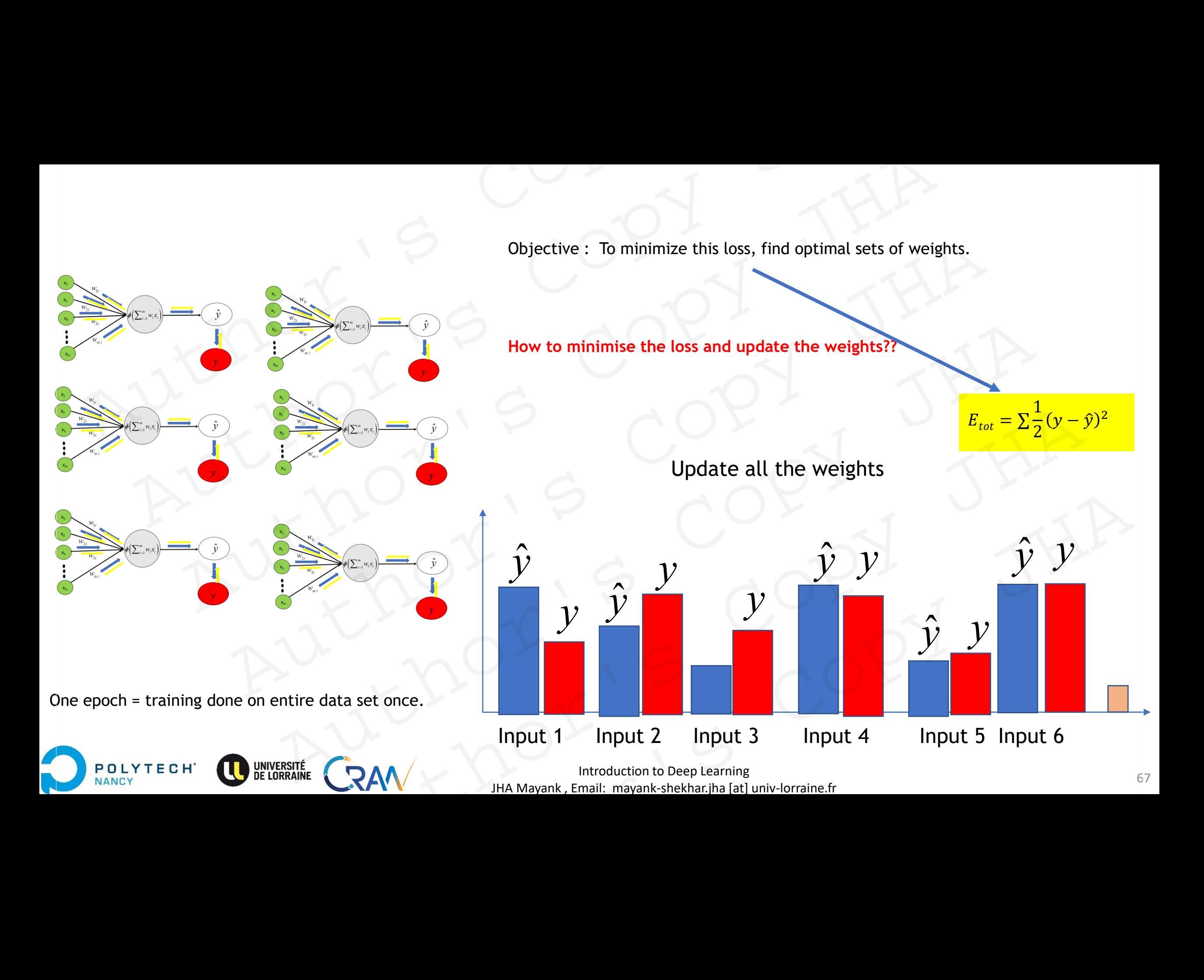

# Gradient Descent Gradient Descent<br>Copy<br>Author's Copy<br>Author's Copy Gradient Descent<br>Author's Copy JH<br>Author's Copy JH<br>Author's Copy malient Descent<br>Lithor's Copy JHA Author's Copy JHA<br>Author's Copy JHA<br>Author's Copy JHA<br>Author's Copy JHA<br>Author's Copy J

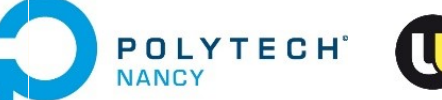

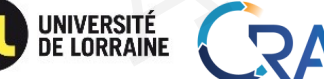

JHA Mayank , Email: mayank-shekhar.jha [at] univ-lorraine.fr AUTHOR'S COPY JHA RAW WARRENT STREET RAV THE MANARANK EMAIL MANARANK AND COPY JHA

# Gradient Descent

- GD: iterative method of finding minimum of any given function. Why iterative method preferred?
- NNs involve non-linear functions, close solutions of min of loss functions not available.
- Objective: To minimize the loss function **(cost function)** or mean error between neural network output and actual values (chosen by user, Example: mean square error) . Gradient Descent<br>
• GD: iterative method of finding minimum of any given function. Why iterative method prefer<br>
• NNs involve non-linear functions, close solutions of min of loss functions not available.<br>
• Objective: To m Gradient Descent<br>
GD: iterative method of finding minimum of any given function. Why iterative method preferred?<br>
NNs involve non-linear functions, close solutions of min of loss functions not available.<br>
Objective: To min Example: mean square error)<br>
And Copyrighten and Copyrighten and Copyrighten and Copyrighten and Copyrighten and Copyrighten and Copyrighten<br>
Copyrighten and Copyrighten and Copyrighten and Copyrighten and Copyrighten and Ne method of finding minimum of any given function. Why iterative method preferred?<br>
In on-linear functions, close solutions of min of loss functions not available.<br>
To minimize the loss function or mean error between neur EXAMPLE: THE AUTHORY (COST function) or mean error between neural network output and actual values<br>ample: mean square error).<br>And the Copy of the Control of the Copy JHA Mayank, Email: mayank, shell timey Jordine fr<br>RESERV

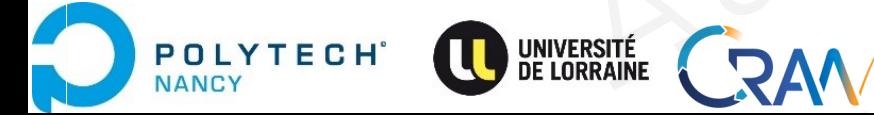

 $E_{tot} = \sum$ 

1 2

 $(y - \hat{y})^2$ 

# Gradient Descent

- GD: iterative method of finding minimum of any given function. Why iterative method preferred?
- NNs involve non-linear functions, close solutions of min of loss functions not available.
- Objective: To minimize the loss function or mean error between neural network output and actual values (chosen by user, Example: mean square error) . Gradient Descent<br>
• GD: iterative method of finding minimum of any given function. Why iterative method prefer<br>
• NNs involve non-linear functions, close solutions of min of loss functions not available.<br>
• Objective: To m
	- Intuition behind GD: Climbing down the hill to find its bottom or minimum value given by best parameters.

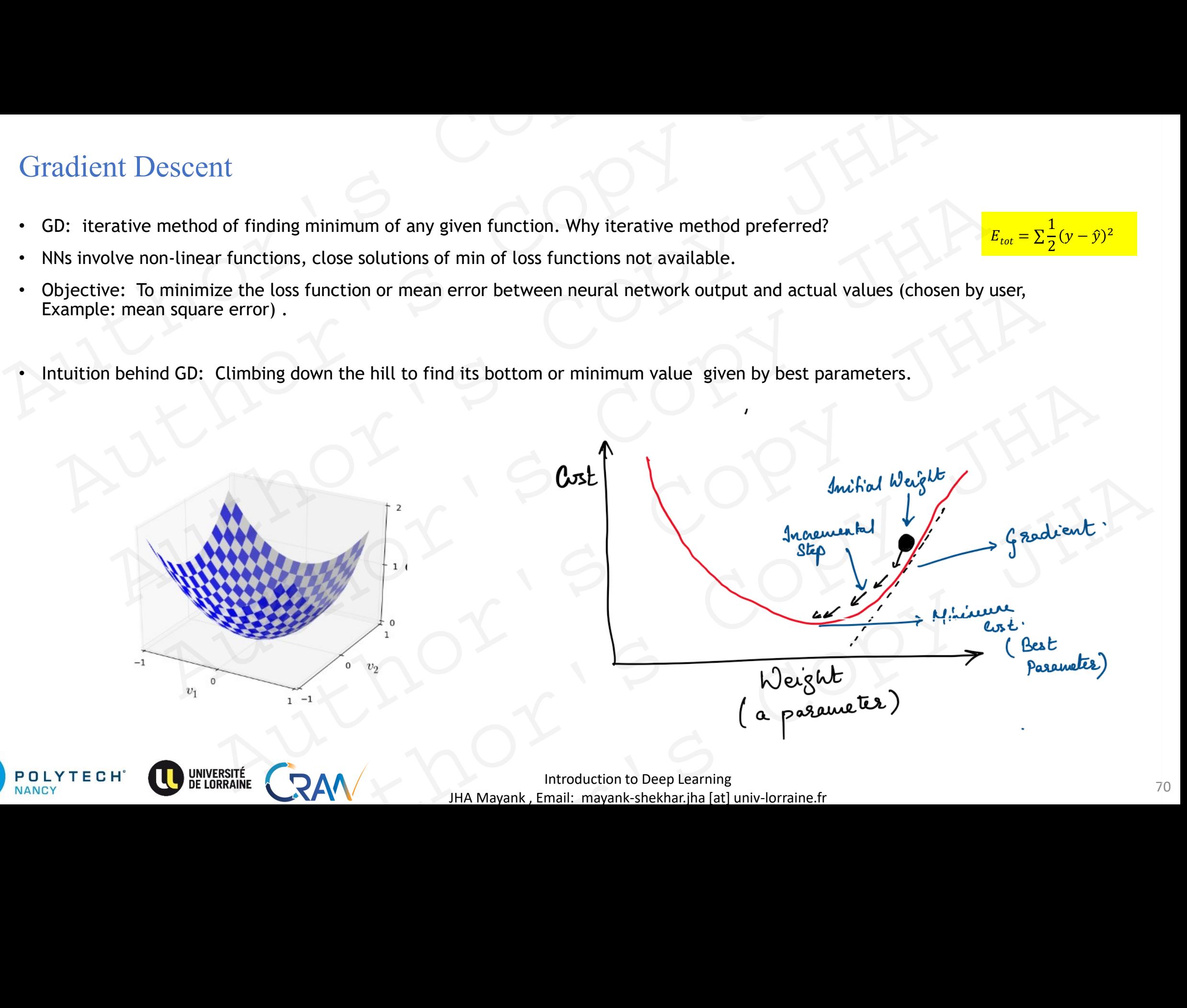

# Gradient Descent

- GD: iterative method of finding minimum of any given function. Why iterative method preferred?
- NNs involve non-linear functions, close solutions of min of loss functions not available.
- Objective: To minimize the loss function or mean error between neural network output and actual values (chosen by user, Example: mean square error) . Inctions, close solutions of n<br>
the loss function or mean er<br>
rror) .<br>
mbing down the hill to find i Gradient Descent<br>
• GD: iterative method of finding minimum of any given function. Why iterative method prefer<br>
• NNs involve non-linear functions, close solutions of min of loss functions not available.<br>
• Objective: To m
	- Intuition behind GD: Climbing down the hill to find its bottom or minimum value given by best parameters.

Basic steps:

Given the loss function

- Compute the slope (gradient) that is the first-order derivative of the function at the current point.
- Move-in the opposite direction of the slope increase from the current point by the computed amount. **Descent**<br>
method of finding minin<br>
on-linear functions, clos<br>
b minimize the loss funct<br>
an square error).<br>
Ind GD: Climbing down t<br>
mation  $J(w,b)$ <br>
slope (gradient) that is t<br>
the function at the curre<br>
pposite direction Descent<br>
ve method of finding min<br>
non-linear functions, clo<br>
To minimize the loss fun<br>
ean square error).<br>
nind GD: Climbing down<br>
nind GD: Climbing down<br>
function  $J(w,b)$ <br>
e slope (gradient) that is<br>
f the function at th **IDENTIFY ASSEMAL SET ASSEMALY CONSTREND TO A BOUT AN ABOVE SET UP ON A BOUT AN ABOVE SET AND A BOOK ADDEDED AND A BOUNDARY (W, b)**<br> **J** (w, b)<br> **J** (w, b) a bound the stream of the stope (gradient) that is the filter fun GD: iterative method of finding minimur<br>
NNs involve non-linear functions, close so<br>
Objective: To minimize the loss function<br>
Example: mean square error).<br>
Intuition behind GD: Climbing down the<br>
asic steps:<br>
iven the lo **GD:** iterative method of finding minin<br>
NNs involve non-linear functions, clos<br>
Objective: To minimize the loss funct<br>
Example: mean square error).<br>
Intuition behind GD: Climbing down t<br>
asic steps:<br>
iven the loss functi

 $\partial (J(\mathbf{w},b))$  $\partial \mathbf{w}$  $\mathbf{w},b)$ **w**  $\alpha$  -  $\alpha$  -  $\alpha$ 

$$
b \leftarrow b - \alpha \frac{\partial (J(w,b))}{\partial b}
$$

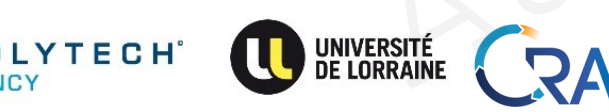

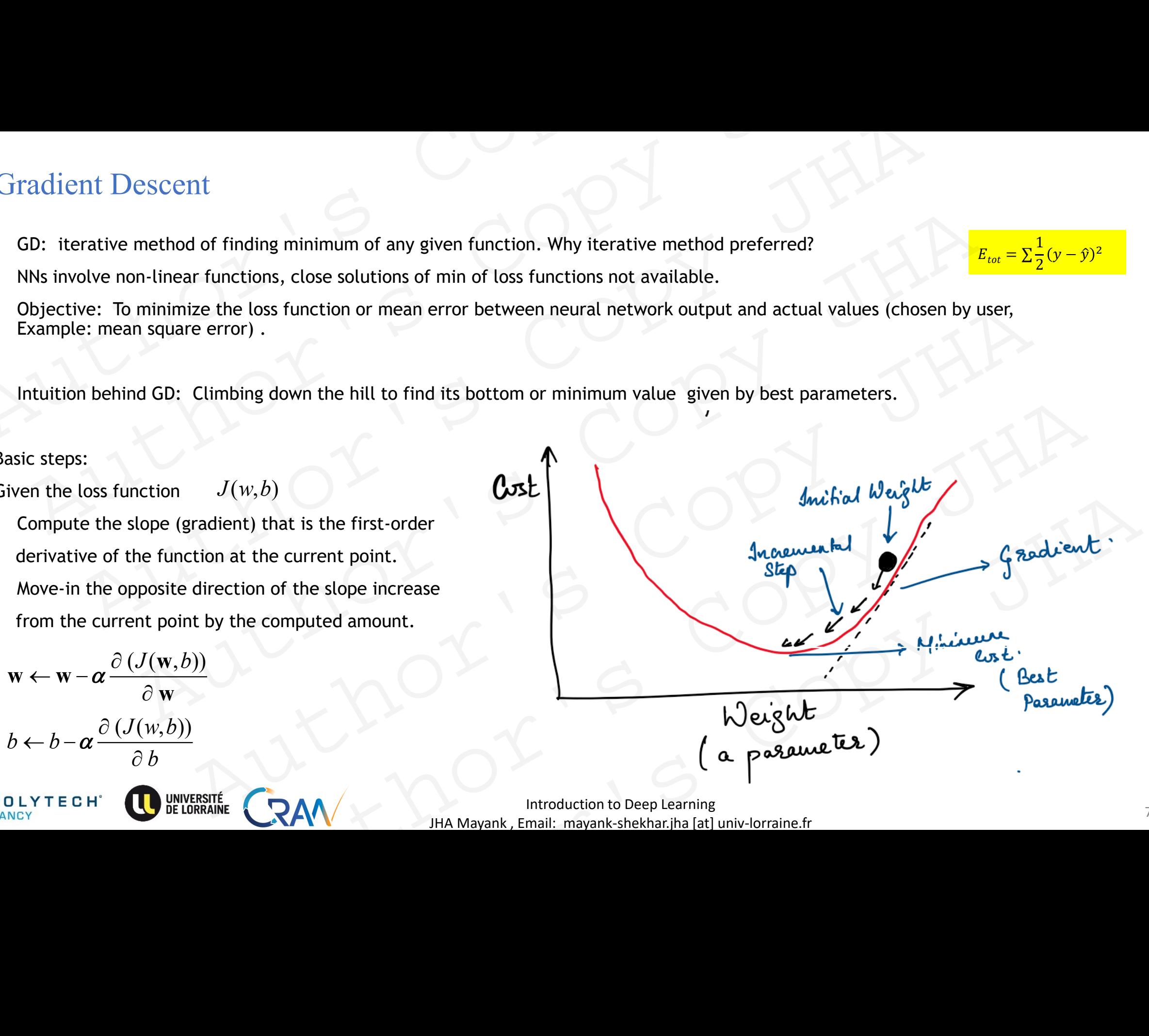

Introduction to Deep Learning and the state of the state of the state of the state of the state of the state of the state of the state of the state of the state of the state of the state of the state of the state of the st JHA Mayank , Email: mayank-shekhar.jha [at] univ-lorraine.fr

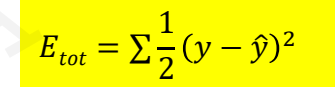

## Batch Gradient Descent

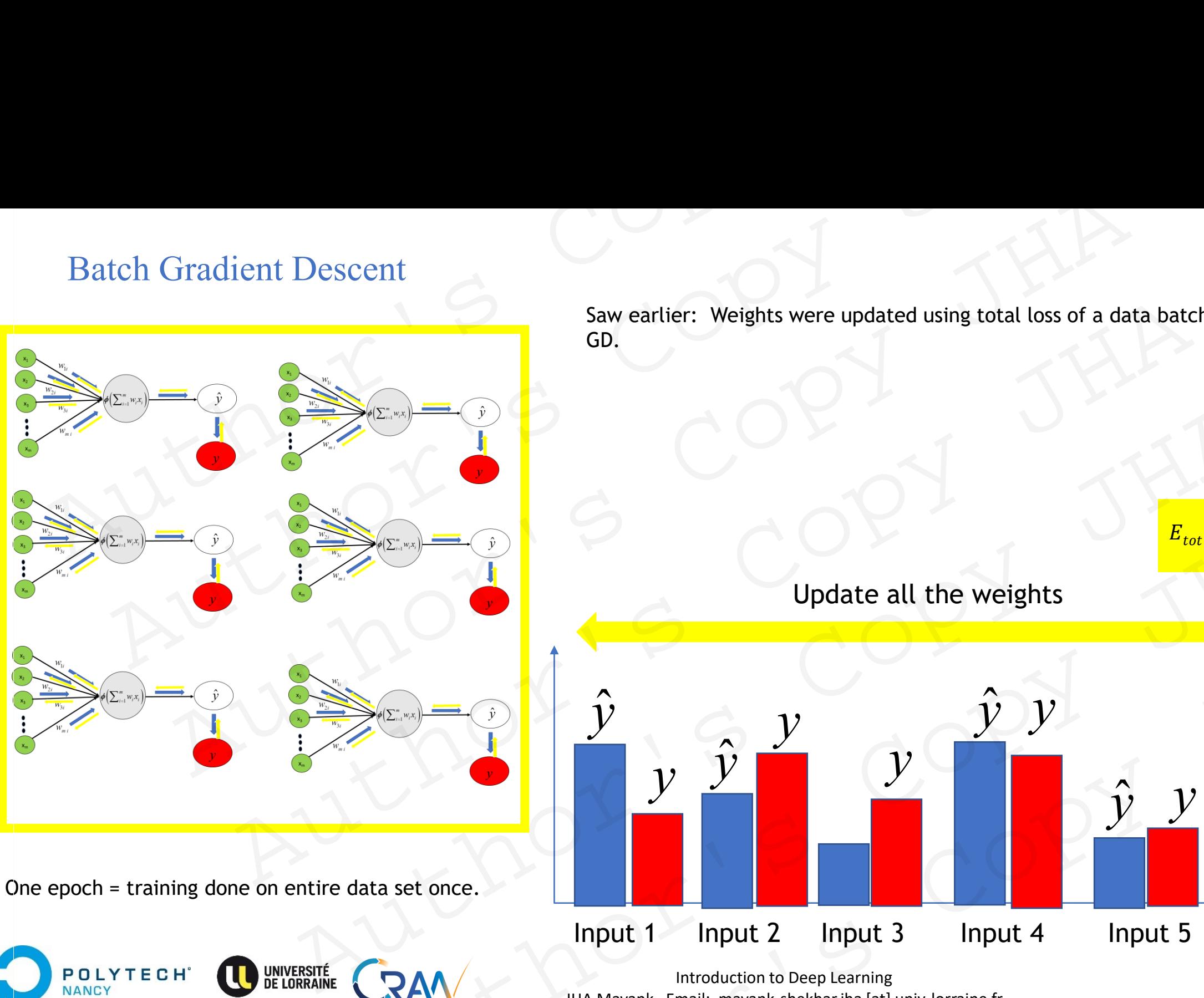

Saw earlier: Weights were updated using total loss of a data batch  $\rightarrow$  Batch GD.

> $E_{tot} = \sum$ 1 2  $(y - \hat{y})^2$

### Update all the weights

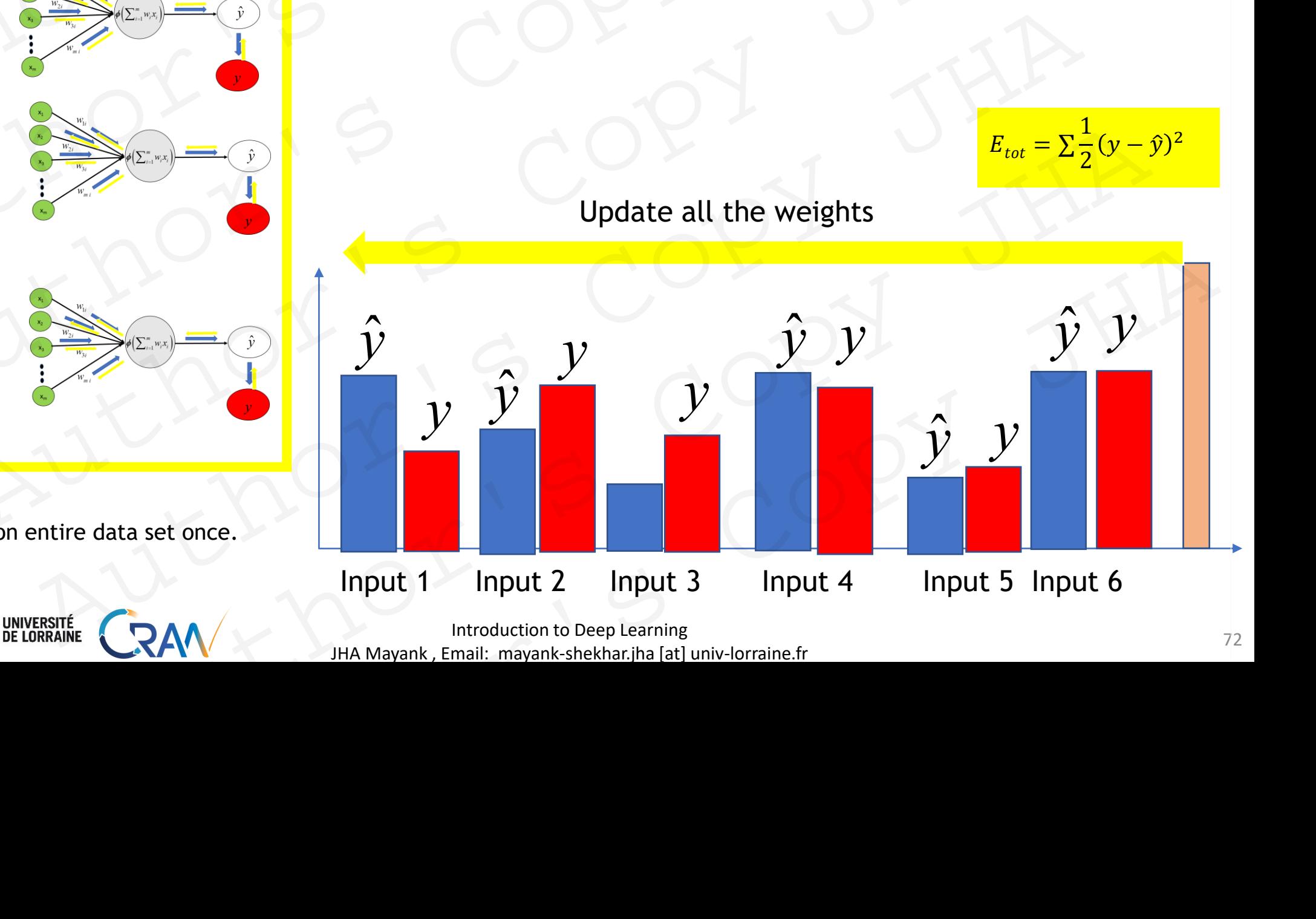

**Introduction to Deep Learning** 22 JHA Mayank , Email: mayank-shekhar.jha [at] univ-lorraine.fr
- GD: iterative method of finding minimum of any given function. Why iterative method preferred? s
- NNs involve non-linear functions, close solutions of min of loss functions not available.
- Objective: To minimize the loss function or mean error between neural network output and actual values (chosen by user, Example: mean square error) . Inctions, close solutions of n<br>
the loss function or mean er<br>
rror) .<br>
mbing down the hill to find i Gradient Descent<br>
• GD: iterative method of finding minimum of any given function. Why iterative method preference<br>
• NNs involve non-linear functions, close solutions of min of loss functions not available.<br>
• Objective: Gradient Descent<br>
GD: iterative method of finding minimum of any given function. Why iterative method preferred?<br>
NNs involve non-linear functions, close solutions of min of loss functions not available.<br>
Objective: To mi
	- Intuition behind GD: Climbing down the hill to find its bottom or minimum value given by best parameters.

Basic steps:

Given the loss function

- Compute the slope (gradient) that is the first-order derivative of the function at the current point.
- Move-in the opposite direction of the slope increase from the current point by the computed amount. **Descent**<br>
method of finding minin<br>
on-linear functions, clos<br>
b minimize the loss funct<br>
an square error).<br>
Ind GD: Climbing down t<br>
mation  $J(w,b)$ <br>
slope (gradient) that is t<br>
the function at the curre<br>
pposite direction **Descent**<br>
ve method of finding min<br>
non-linear functions, clo<br>
To minimize the loss fun<br>
ean square error)<br>
ind GD: Climbing down<br>
ind GD: Climbing down<br>
function  $J(w,b)$ <br>
e slope (gradient) that is<br>
f the function at the **EXECT AT A THE SET ON A THE CORPORT AND SET UNIVERSITE (SAMPLO BEFORDANE CONTRAINED SET ON A THAND OF SET OR AN A THE DRUGHERAINE CAN A THE CORPORT OF SET OR AN A THE DRUGHERAINE CAN A THE CONDUCT OF THE LORBAINE CAN A T GD:** iterative method of finding minimur<br>
SINS involve non-linear functions, close sc<br>
Objective: To minimize the loss function<br>
Example: mean square error).<br>
Intuition behind GD: Climbing down the<br>
saic steps:<br>
iven the **Solution**<br>
Solution: iterative method of finding mining<br>
SNNs involve non-linear functions, clos<br>
Objective: To minimize the loss funct<br>
Example: mean square error).<br>
Intuition behind GD: Climbing down t<br>
asic steps:<br>
iv

 $\partial (J(\mathbf{w},b))$  $\partial$  w  $\mathbf{w},b)$ **w**  $\alpha$  -  $\alpha$  -  $\alpha$ 

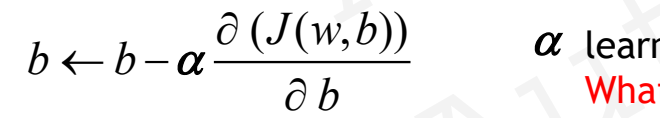

*b* What h  $\alpha \frac{U(U(W,U))}{\alpha}$  at learning rate.  $\alpha$  learning rate. What happens when learning rate is very low? What happens when learning rate is very high?

> Introduction to Deep Learning 23 JHA Mayank , Email: mayank-shekhar.jha [at] univ-lorraine.fr

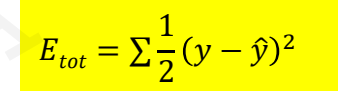

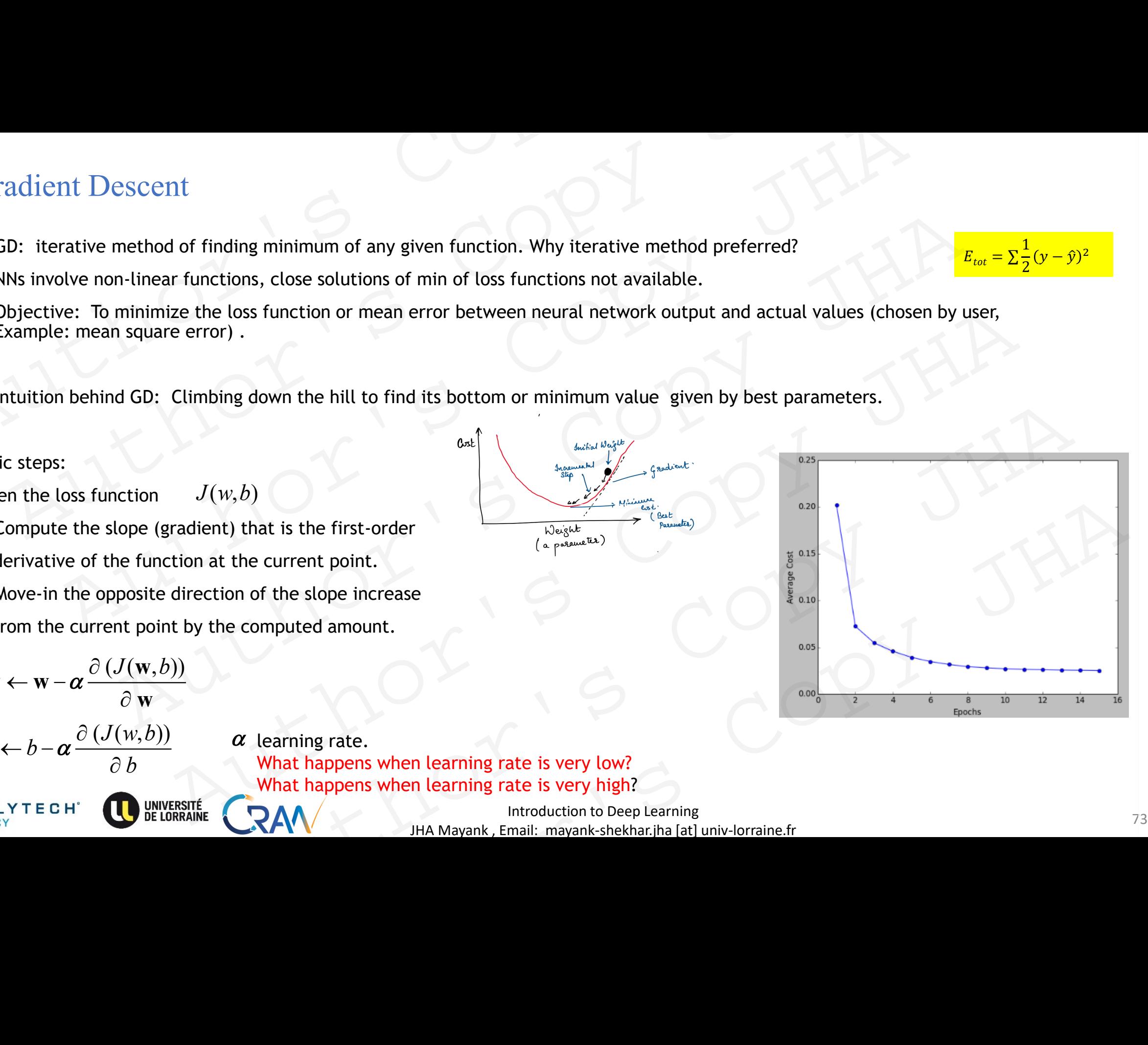

- When learning rate too low  $\rightarrow$  slow convergence.
- When learning rate too high  $\rightarrow$  minima will be overshot  $\rightarrow$  slow or no convergence.
- Learning rate is a *Hyperparameter.*
- **It must be fine tuned. Neither too high, nor too low. We see hyperparameter tuning later.** Gradient Descent<br>
• When learning rate too low → slow convergence.<br>
• When learning rate too high → minima will be overshot → slow or no co<br>
• Learning rate is a *Hyperparameter*.<br>
• It must be fine tuned. Neither too hig Gradient Descent<br>
When learning rate too low  $\rightarrow$  slow convergence.<br>
When learning rate too high  $\rightarrow$  minima will be overshot  $\rightarrow$  slow or no convergence<br>
Learning rate is a *Hyperparameter*.<br>
It must be fine tuned. Neith
	- GD works well when the total loss function is a convex function.

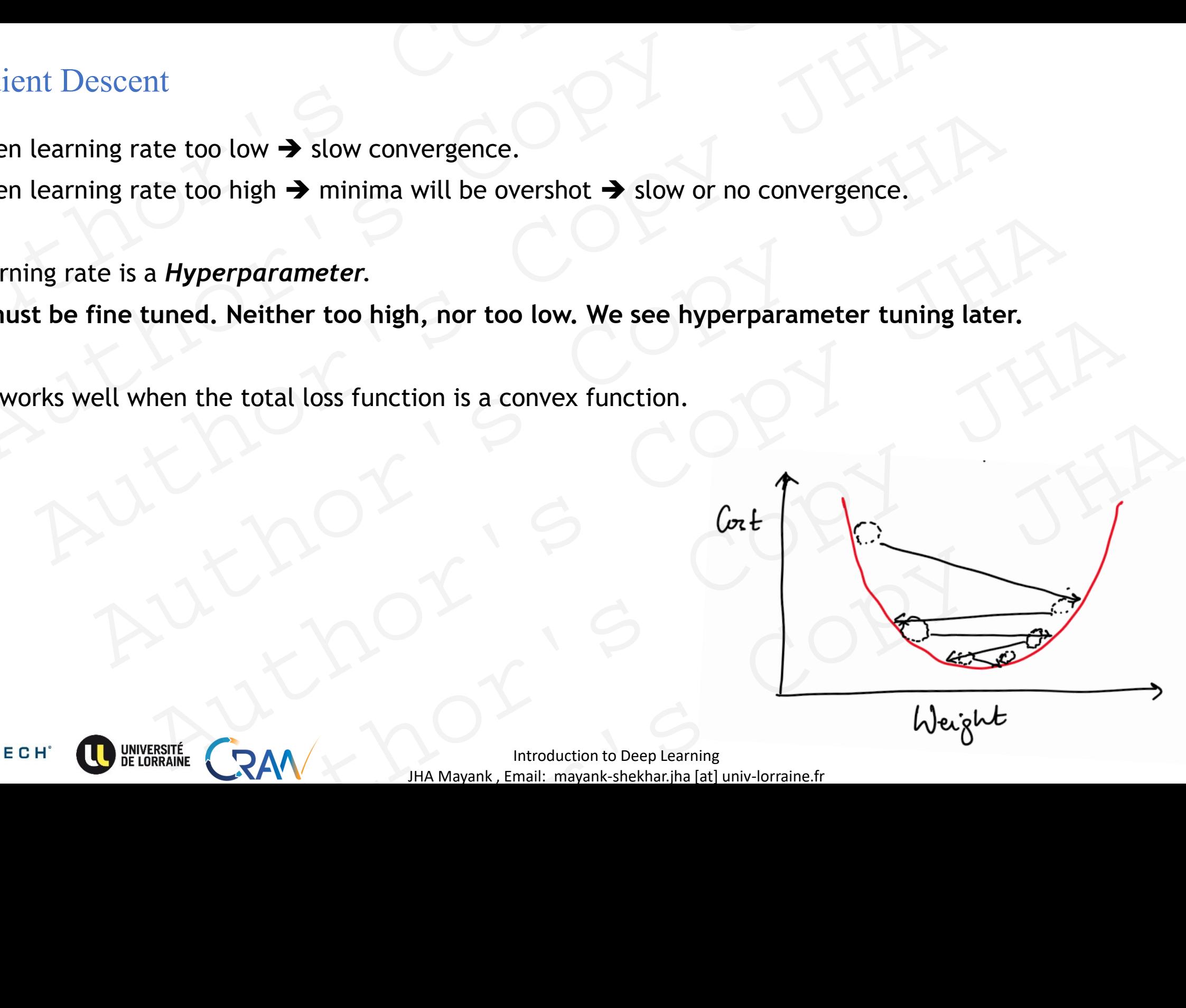

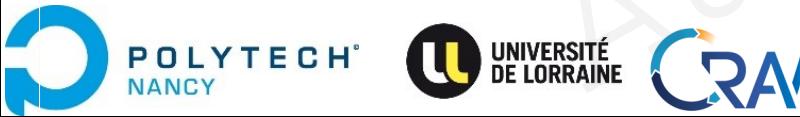

Introduction to Deep Learning JHA Mayank , Email: mayank-shekhar.jha [at] univ-lorraine.fr

- When learning rate too low → slow convergence.
- When learning rate too high  $\rightarrow$  minima will be overshot  $\rightarrow$  slow or no convergence.
- Learning rate is a *Hyperparameter.*
- **It must be fine tuned. Neither too high, nor too low. We see hyperparameter tuning later.** Gradient Descent<br>
• When learning rate too low → slow convergence.<br>
• When learning rate too high → minima will be overshot → slow or no co<br>
• Learning rate is a *Hyperparameter*.<br>
• It must be fine tuned. Neither too hig Gradient Descent<br>When learning rate too low  $\rightarrow$  slow convergence.<br>When learning rate too high  $\rightarrow$  minima will be overshot  $\rightarrow$  slow or no convergence<br>Learning rate is a *Hyperparameter*.<br>It must be fine tuned. Neither t
	- GD works well when the total loss function is a convex function.
	- What happens when function is non-convex?

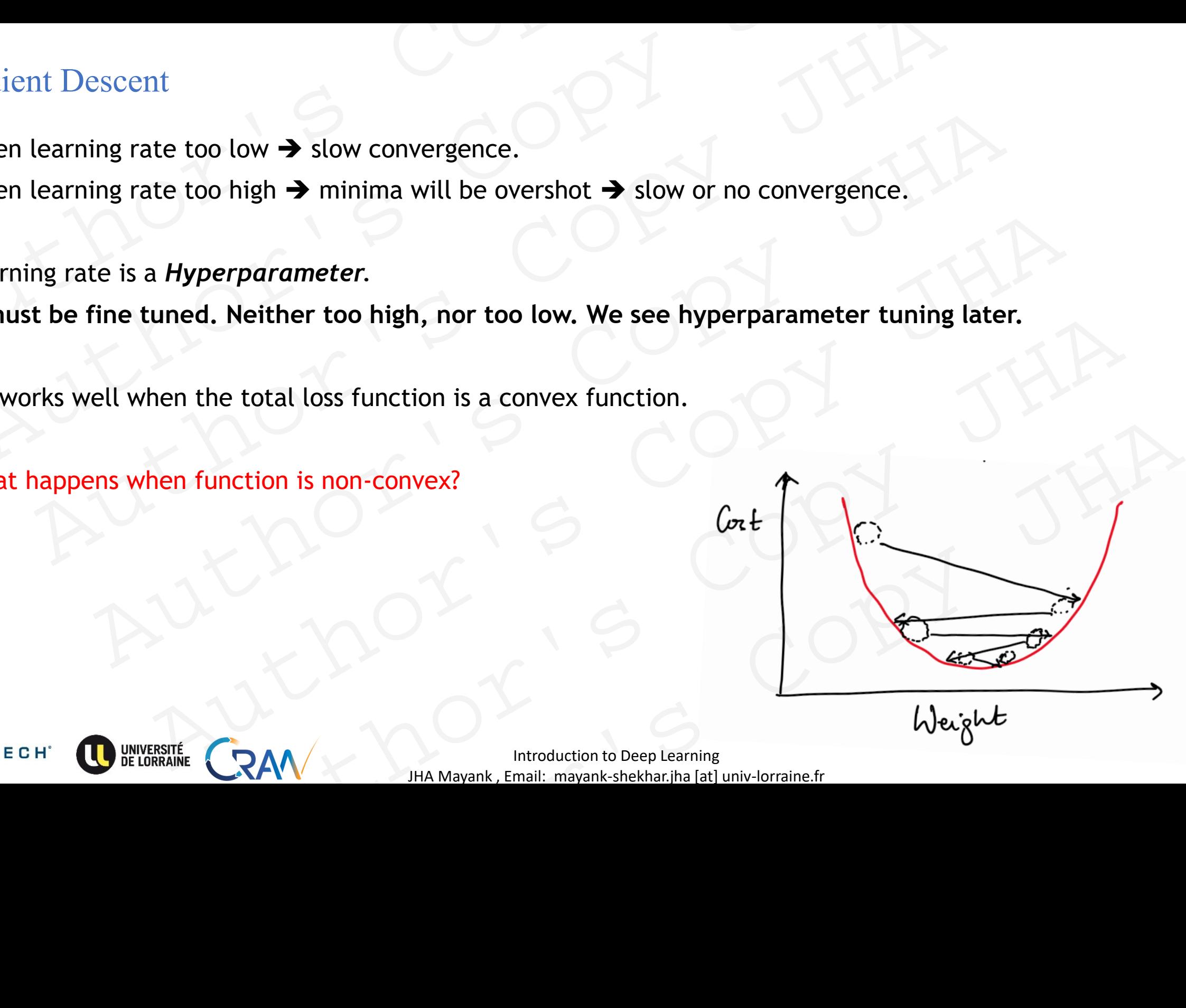

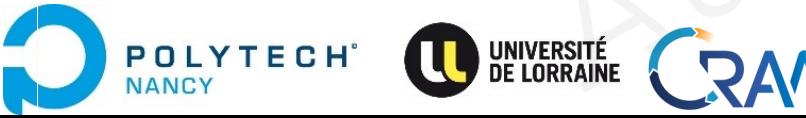

Introduction to Deep Learning and the state of the state of the state of the state of the state of the state of the state of the state of the state of the state of the state of the state of the state of the state of the st JHA Mayank , Email: mayank-shekhar.jha [at] univ-lorraine.fr

- GD works well when the total loss function is a convex function.
- What happens when function is non-convex?

Usually, the case, when millions of data are considered for training, with millions of parameters (weights in many layers of NNs). Gradient Descent<br>
• GD works well when the total loss function is a convex function.<br>
• What happens when function is non-convex?<br>
Usually, the case, when millions of data are considered for training,<br>
with millions of par

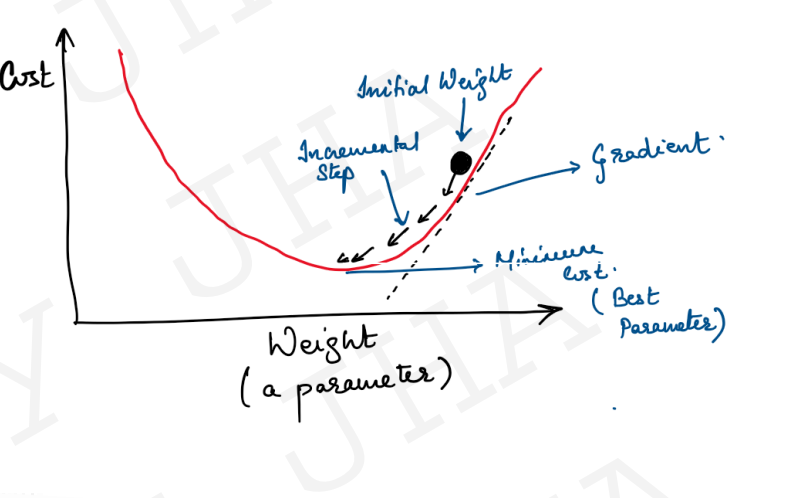

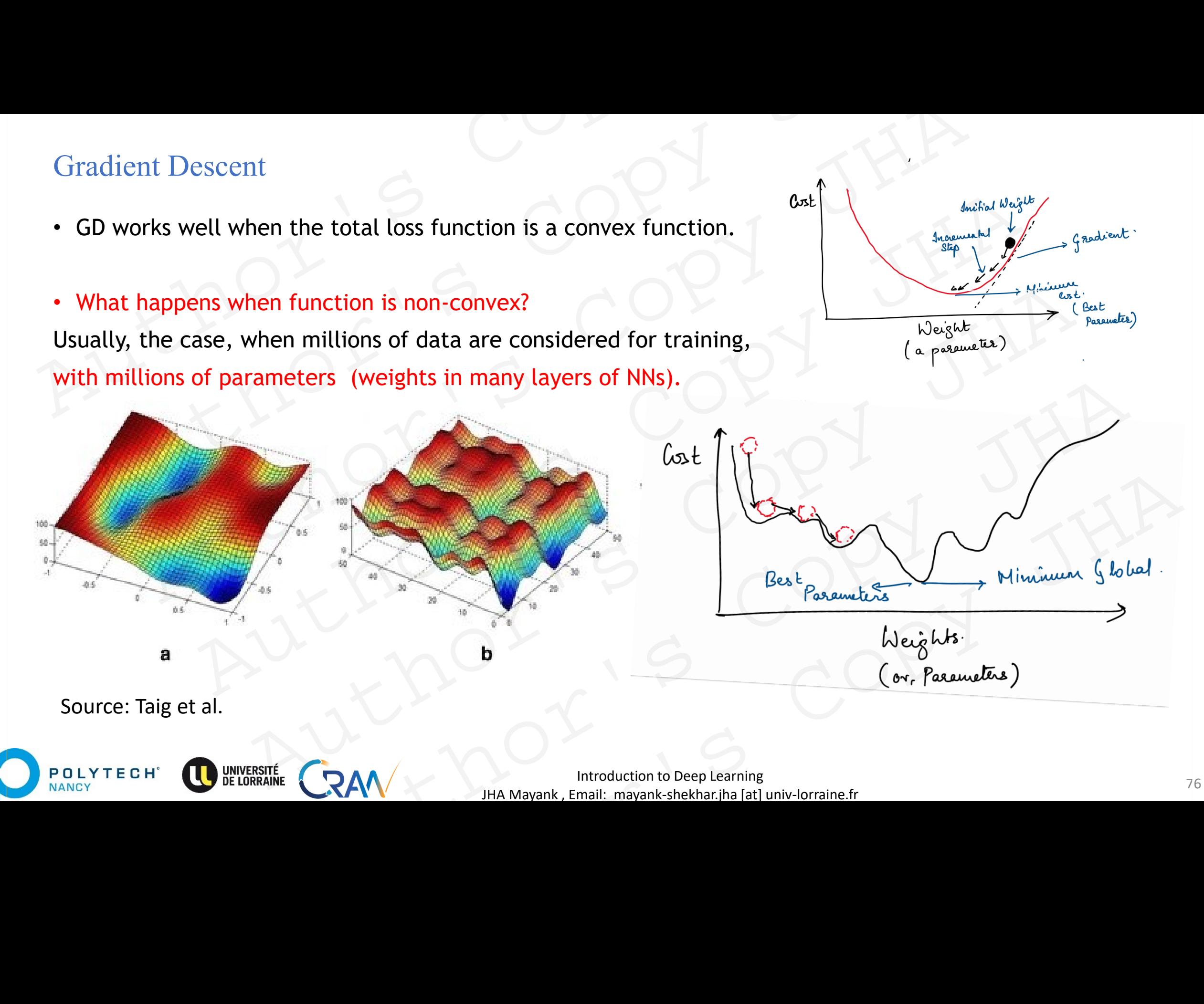

- GD : Consider a batch (set) of training data samples: Stochastic Gradient Descent<br>
• GD : Consider a batch (set) of training data samples:<br>
• calculate loss<br>
• update weights based on total loss.
	- calculate loss
	- update weights based on total loss.

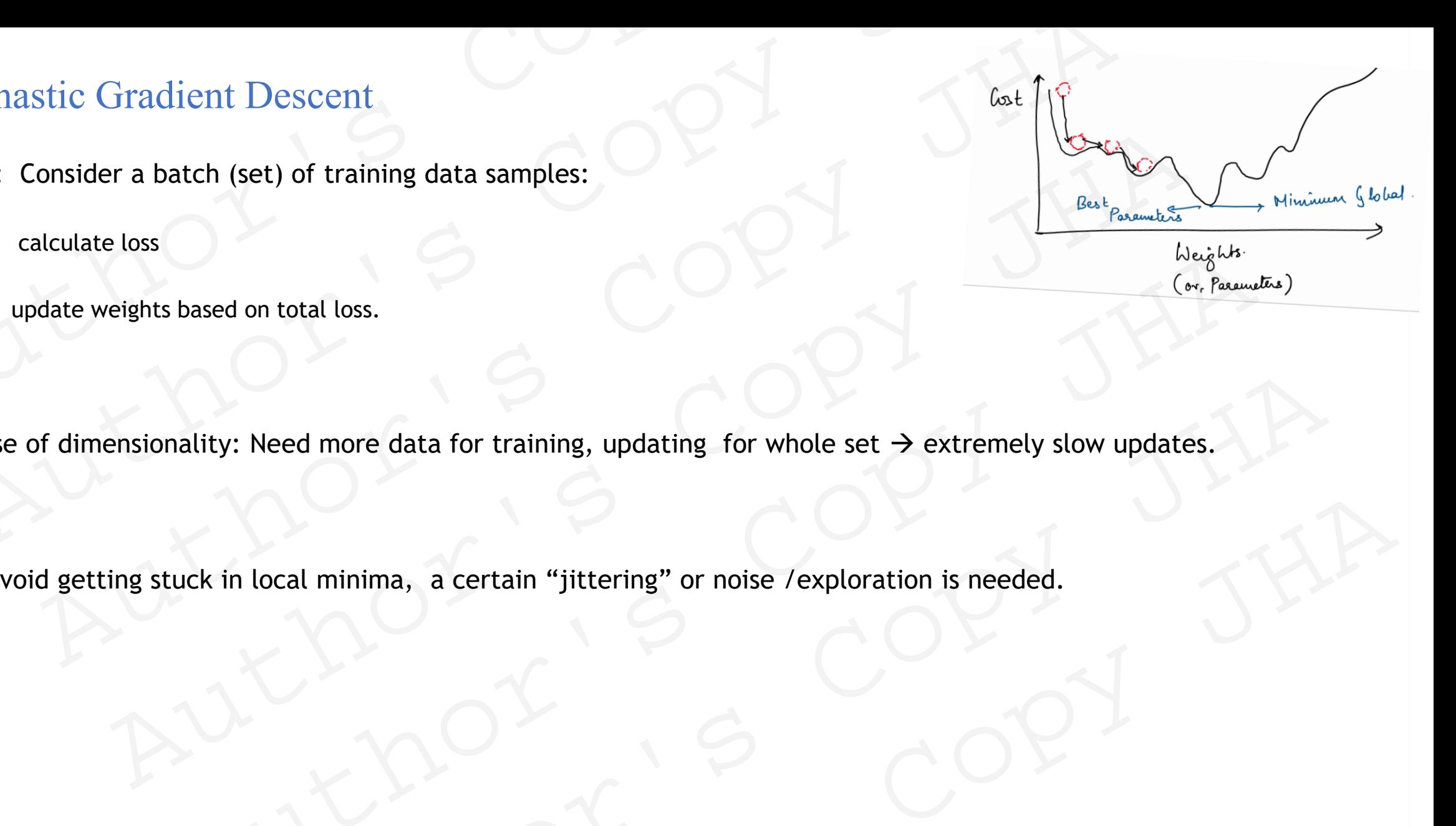

- Curse of dimensionality: Need more data for training, updating for whole set  $\rightarrow$  extremely slow updates. Stochastic Gradient Descent<br>
GD : Consider a batch (set) of training data samples:<br>
. calculate loss<br>
. update weights based on total loss.<br>
Curse of dimensionality: Need more data for training, updating for whole set  $\rightarrow$ Automobility: Need more data for training, updating for whole set  $\rightarrow$  extremely slow updates.<br>
Stuck in local minima, a certain "jittering" or noise /exploration is needed. ty: Need more data for training, updating for whole set  $\rightarrow$  extremely slow updates.<br>  $\begin{array}{|c|c|c|}\n\hline\n\text{A} & \text{A} & \text{B} & \text{B} & \text{B} & \text{B} & \text{C} & \text{A} & \text{C} \\
\hline\n\end{array}$ <br>
Alternative controlled the controlled beginning to
- To avoid getting stuck in local minima, a certain "jittering" or noise /exploration is needed. Examples and the contract of the Mayank Junction to Deep Learning<br>  $\begin{array}{ccc}\n\bullet & \bullet & \bullet \\
\bullet & \bullet & \bullet\n\end{array}$ <br>
HA Mayank , Email: mayank shekhar, jha [at] univ-lorraine.fr

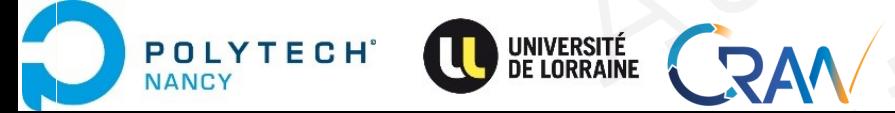

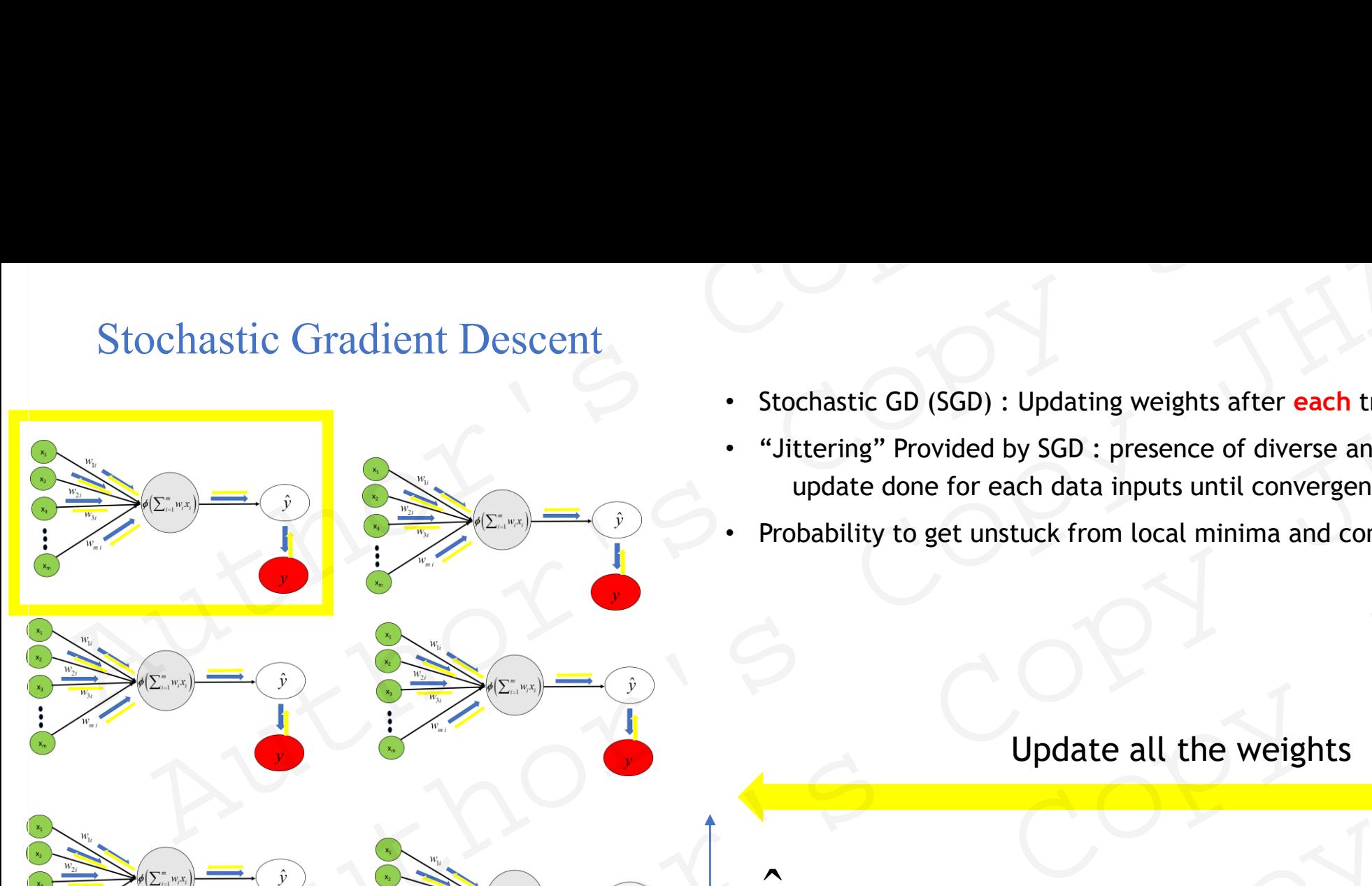

- Stochastic GD (SGD) : Updating weights after **each** training data sample.
- "Jittering" Provided by SGD : presence of diverse and many data inputs and update done for each data inputs until convergence. mastic Gradient Descent<br>  $\cdot$  Stochastic GD (SGD) : Updating weights after each training<br>  $\cdot$  "Jittering" Provided by SGD : presence of diverse and many<br>
update done for each data inputs until convergence.<br>  $\cdot$  Probabil Author's Copy JHA
	- Probability to get unstuck from local minima and converge towards global minima.  $\frac{E = \frac{1}{2}}{\frac{1}{2}}$ <br>  $\frac{1}{2}$ <br>  $\frac{1}{2}$ <br>

 $E=$ 1 2  $(y - \hat{y})^2$ 

Update all the weights

Input 1 Input 2 Input 3 Input 4 Input 5 Input 6

One epoch = training done on entire data set once.

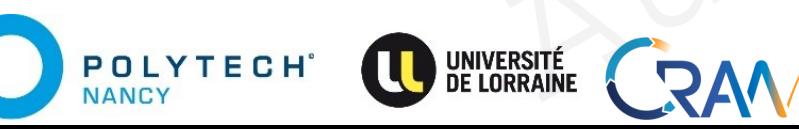

 $\hat{y}$  and  $\hat{y}$  $\hat{y}$ 

*y*

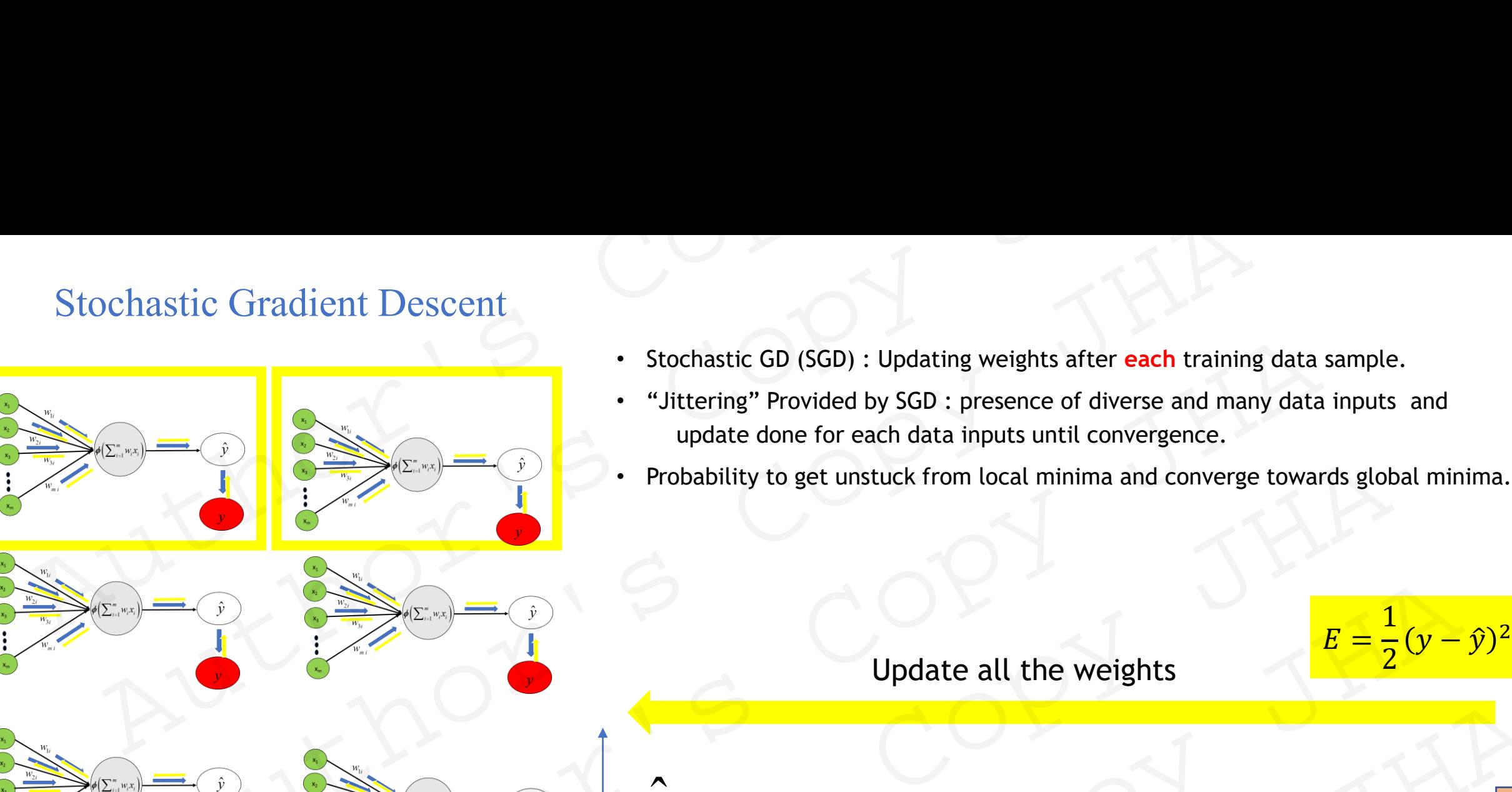

- Stochastic GD (SGD) : Updating weights after **each** training data sample.
- "Jittering" Provided by SGD : presence of diverse and many data inputs and update done for each data inputs until convergence.
- 

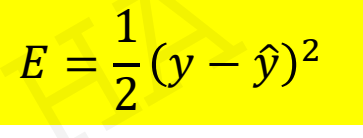

## Update all the weights

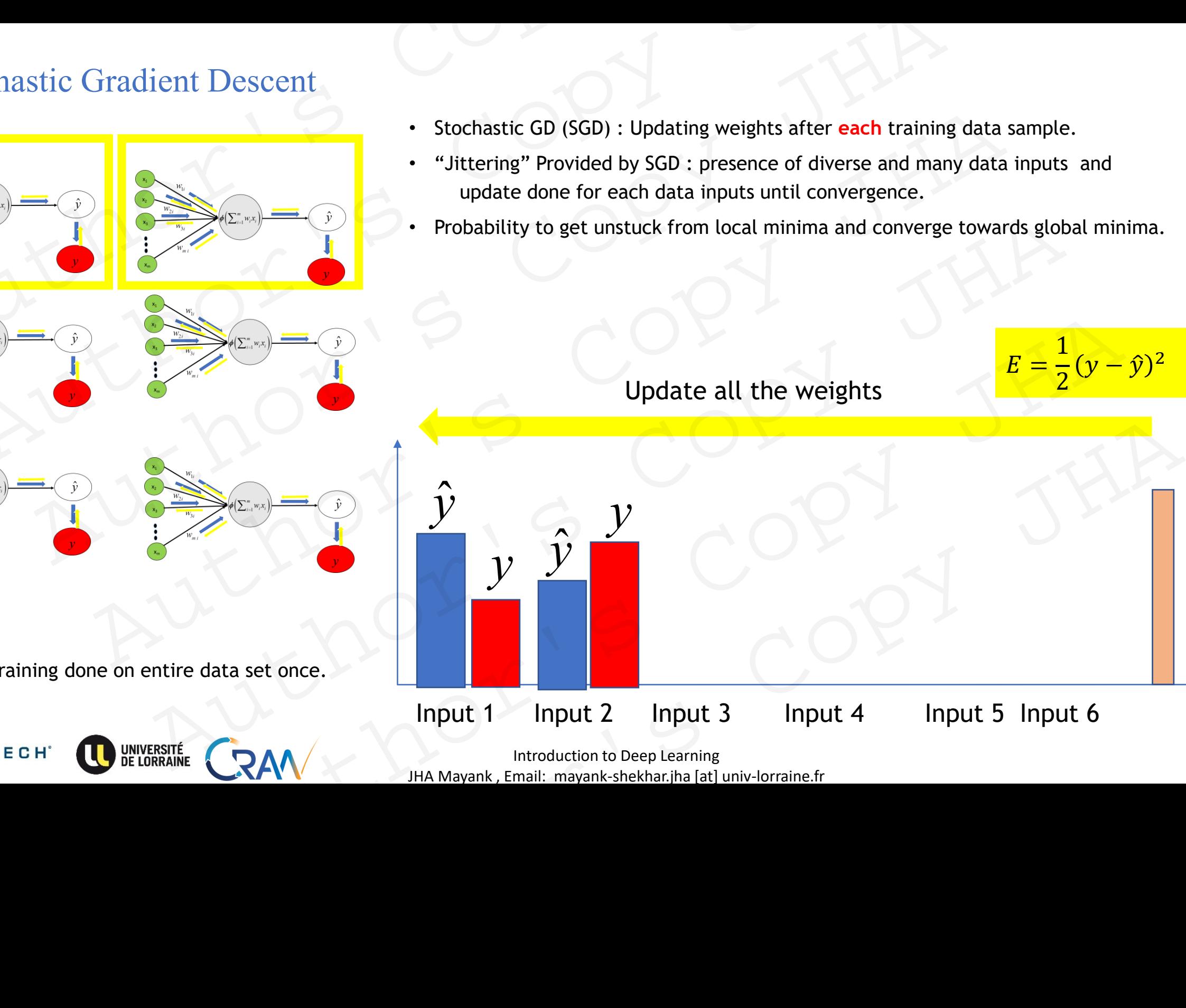

One epoch = training done on entire data set once.

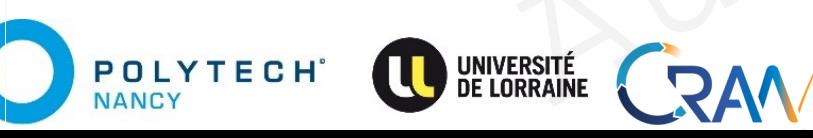

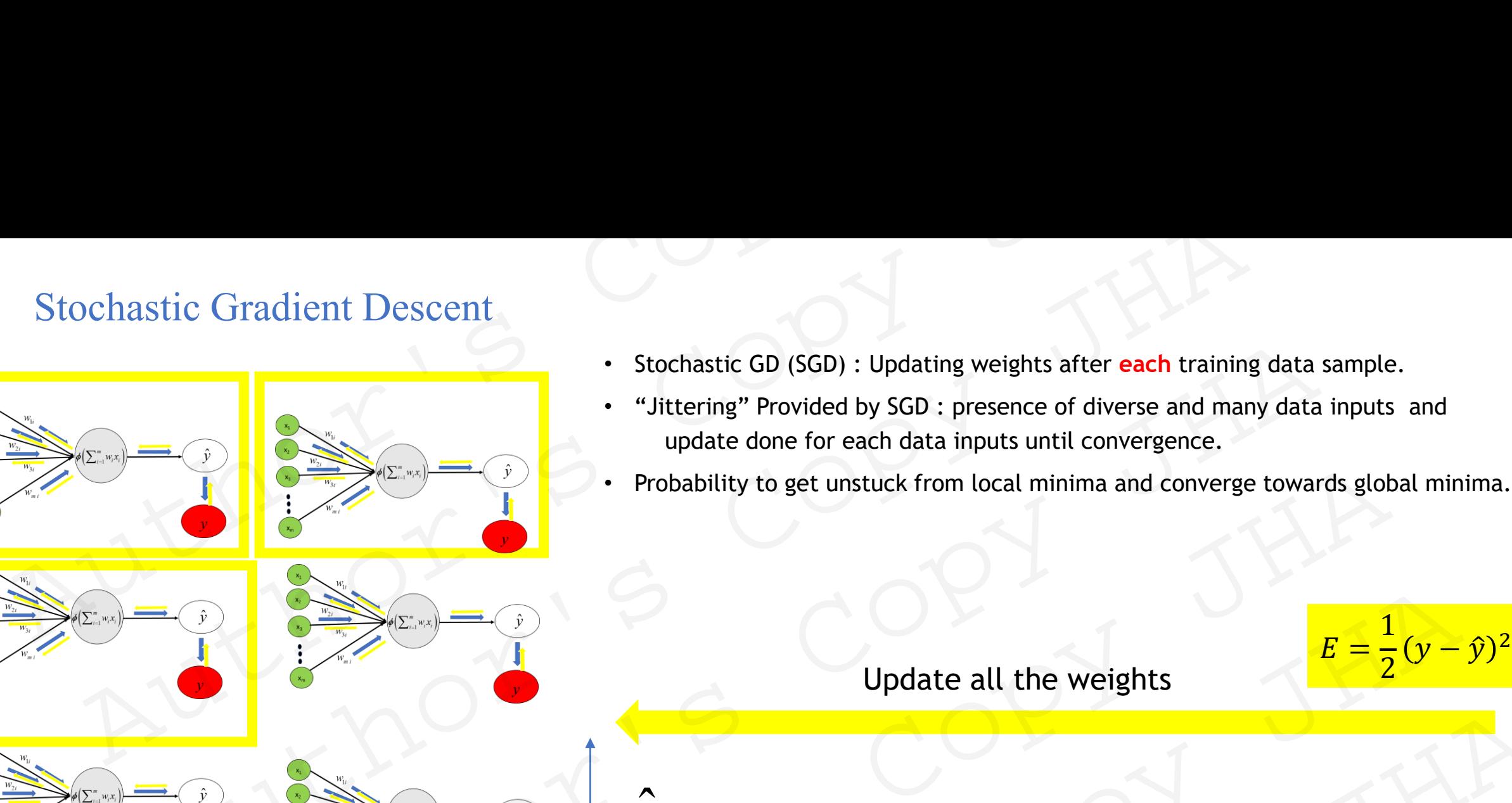

One epoch = training done on entire data set once.

**POLYTECH** 

NANCY

- Stochastic GD (SGD) : Updating weights after **each** training data sample.
- "Jittering" Provided by SGD : presence of diverse and many data inputs and update done for each data inputs until convergence.
- 

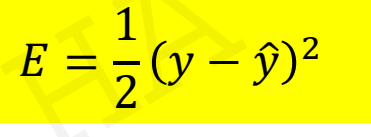

### Update all the weights

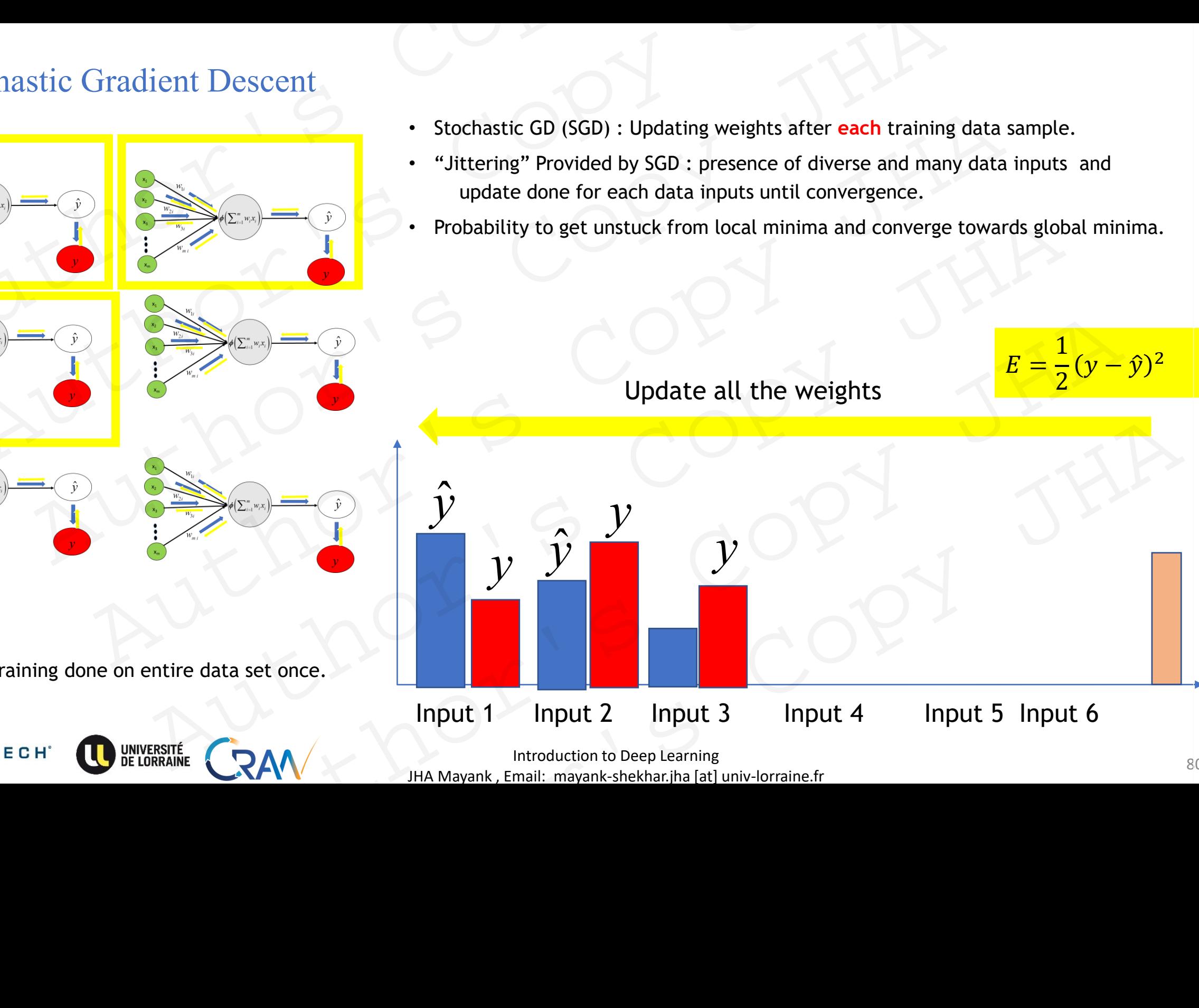

**Introduction to Deep Learning** 80 JHA Mayank , Email: mayank-shekhar.jha [at] univ-lorraine.fr

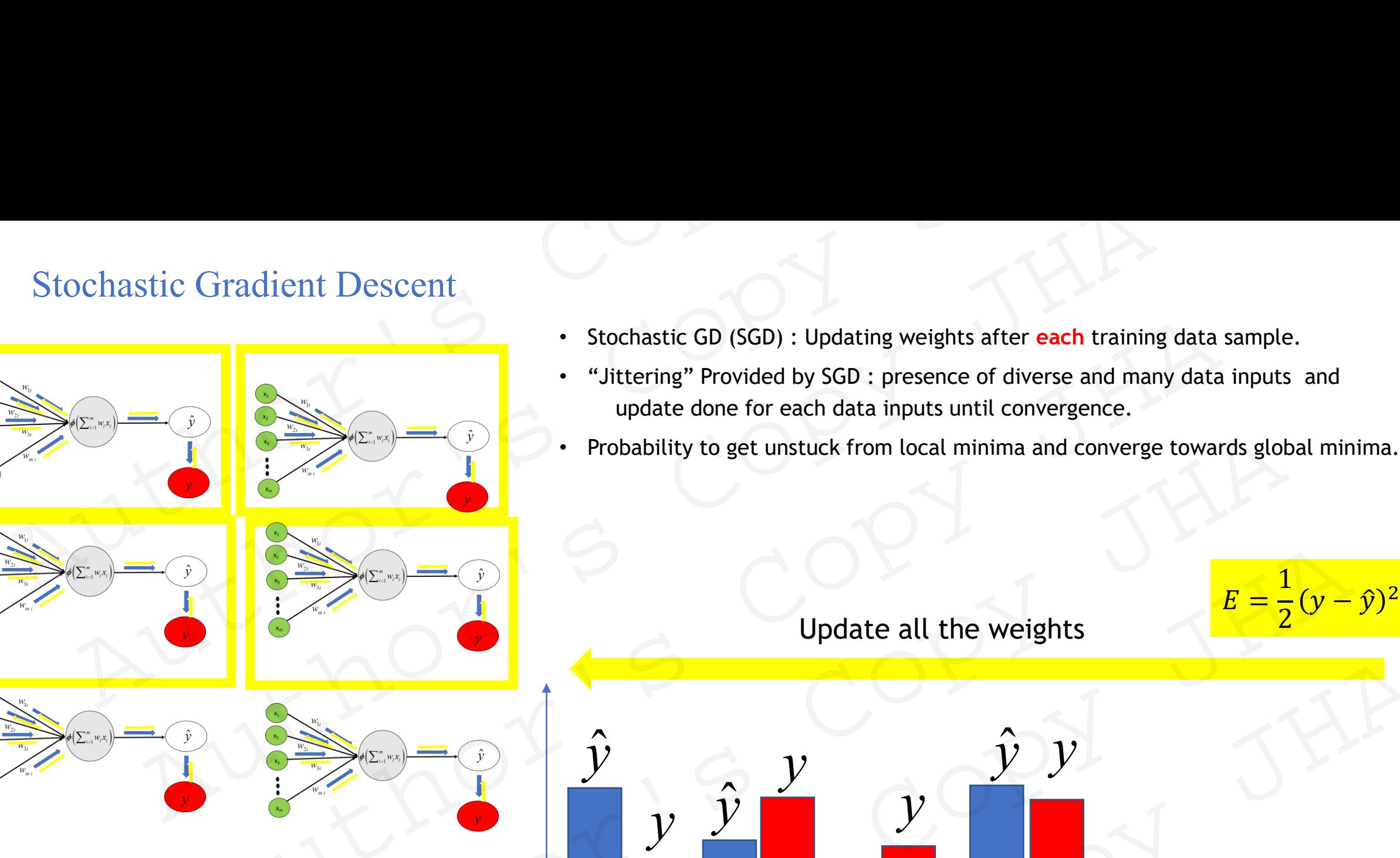

- Stochastic GD (SGD) : Updating weights after **each** training data sample.
- "Jittering" Provided by SGD : presence of diverse and many data inputs and update done for each data inputs until convergence.
- 

Update all the weights

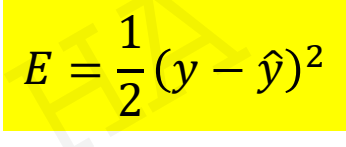

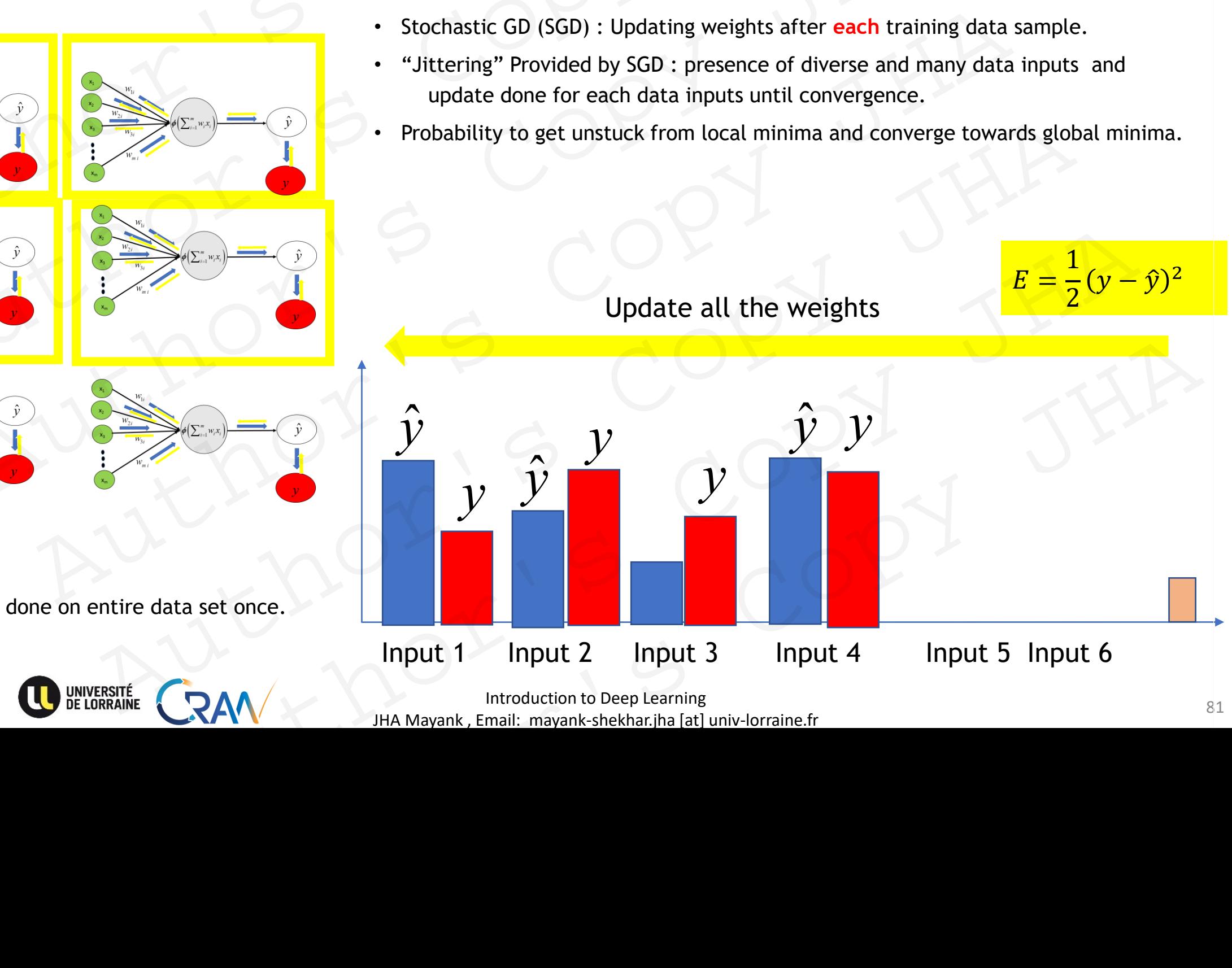

One epoch = training done on entire data set once.

**POLYTECH** 

NANCY

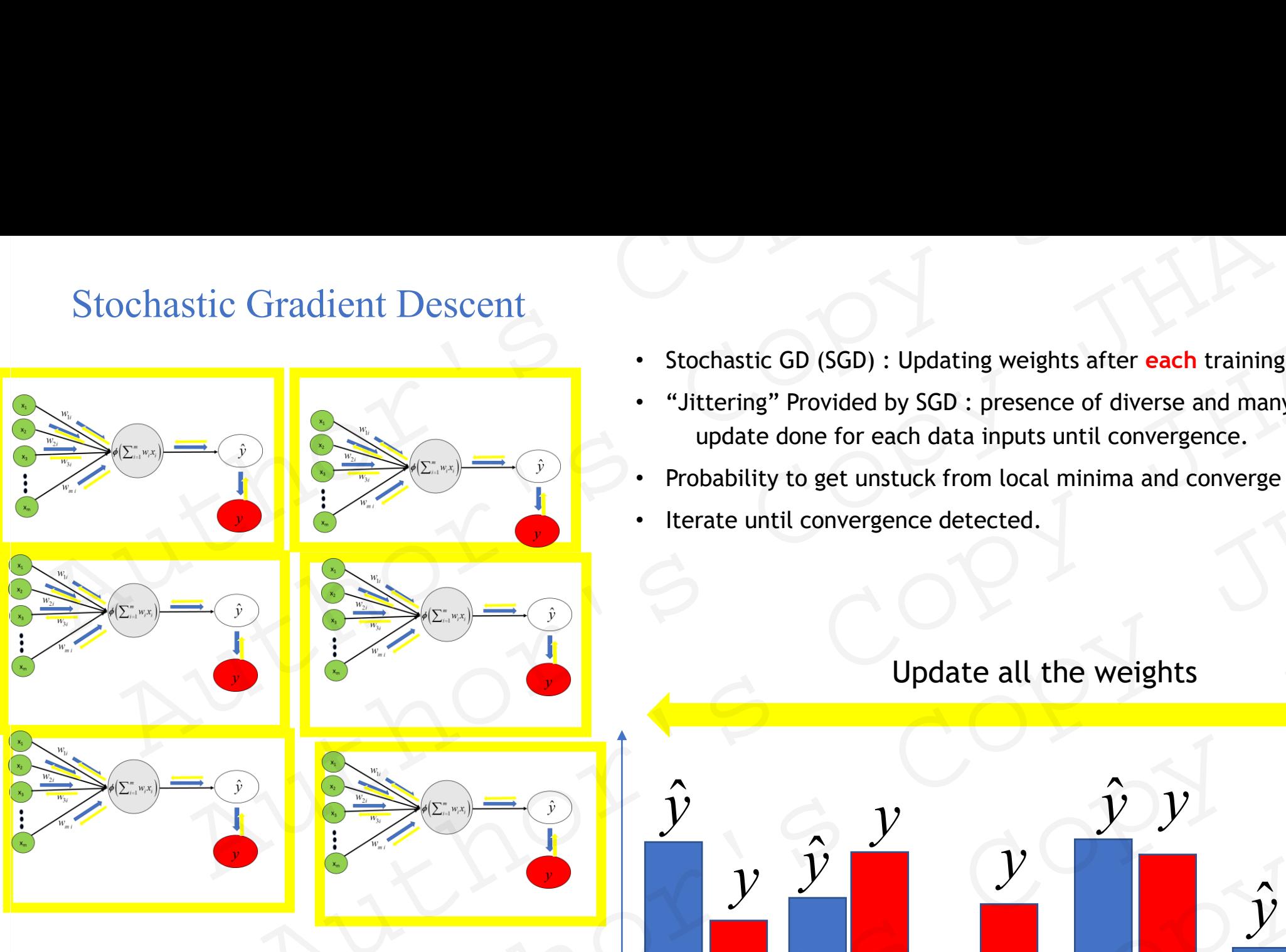

One epoch = training done on entire data set once.

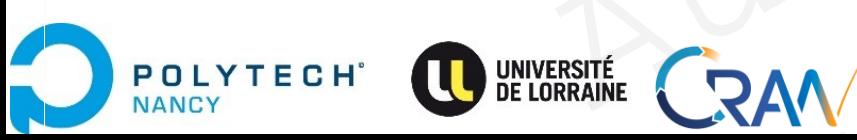

- Stochastic GD (SGD) : Updating weights after **each** training data sample.
- "Jittering" Provided by SGD : presence of diverse and many data inputs and update done for each data inputs until convergence.
- Probability to get unstuck from local minima and converge towards global minima.
- 

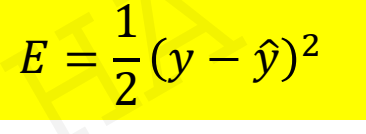

### Update all the weights

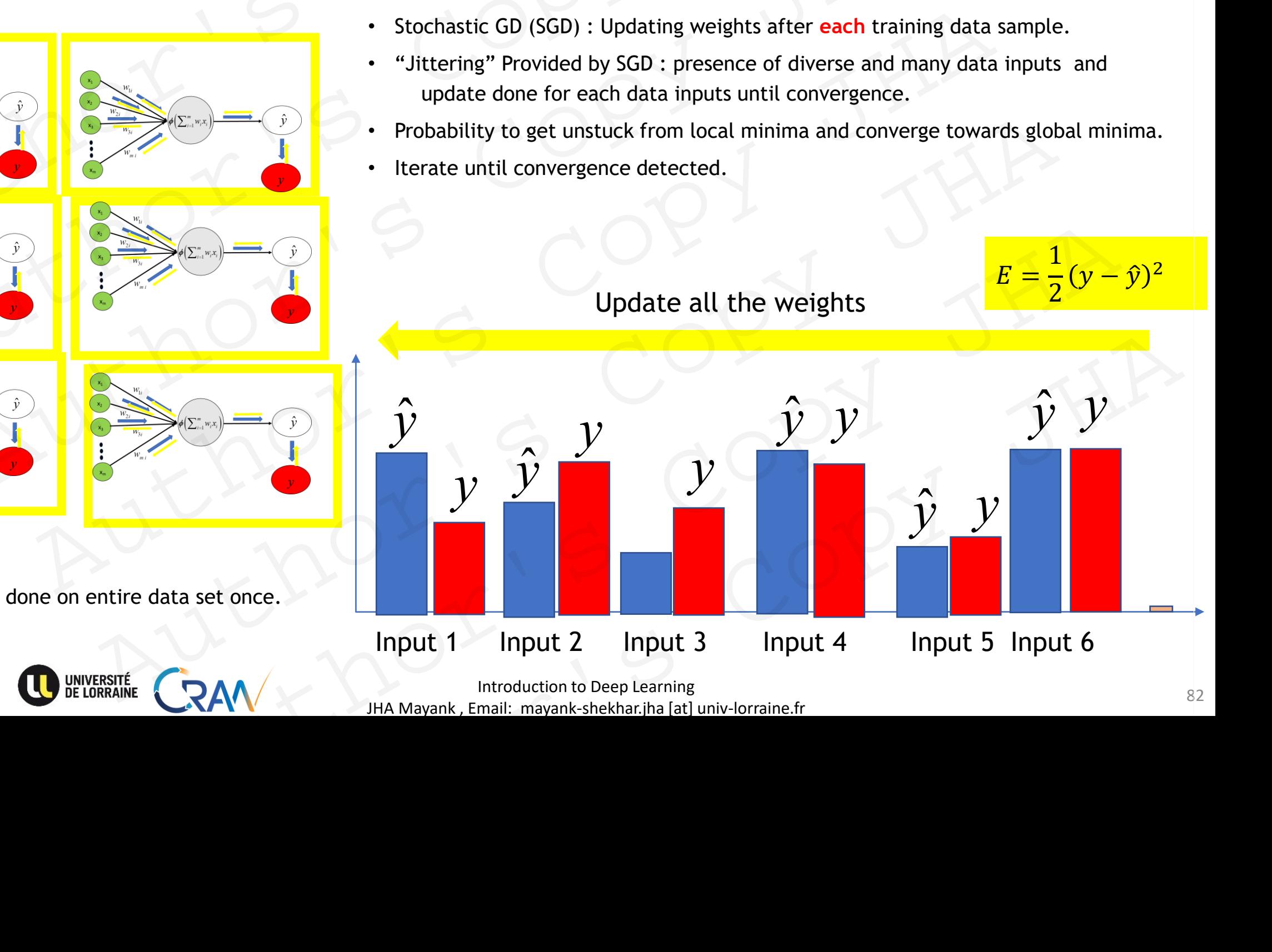

Introduction to Deep Learning 22 JHA Mayank , Email: mayank-shekhar.jha [at] univ-lorraine.fr

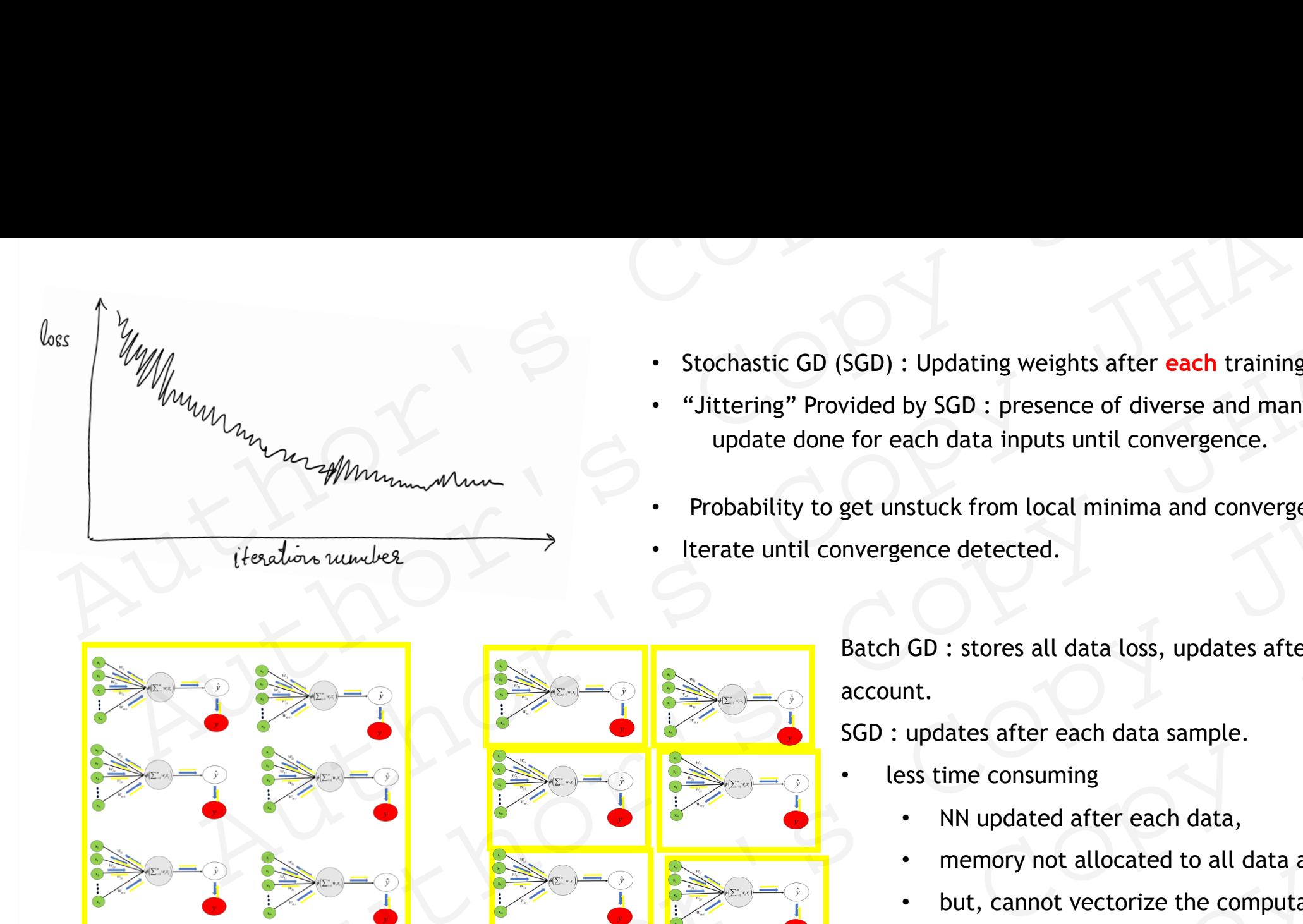

- Stochastic GD (SGD) : Updating weights after **each** training data sample.
- "Jittering" Provided by SGD : presence of diverse and many data inputs and update done for each data inputs until convergence.
- Probability to get unstuck from local minima and converge towards global minima.
- Iterate until convergence detected.

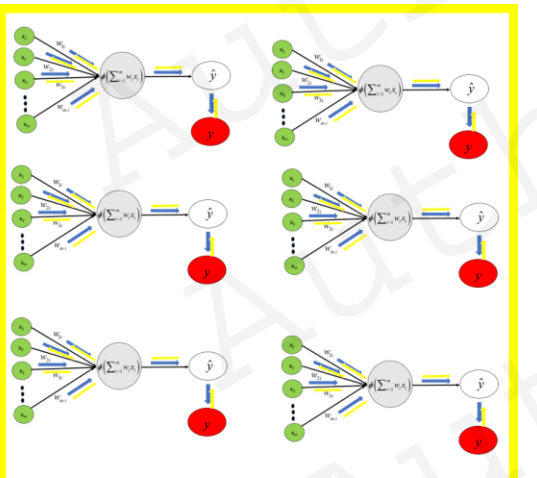

Batch GD Stochastic GD

POLYTECH

**JANCY** 

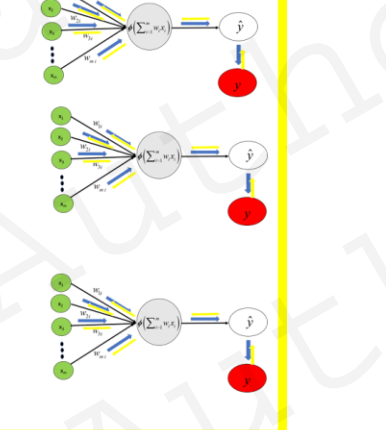

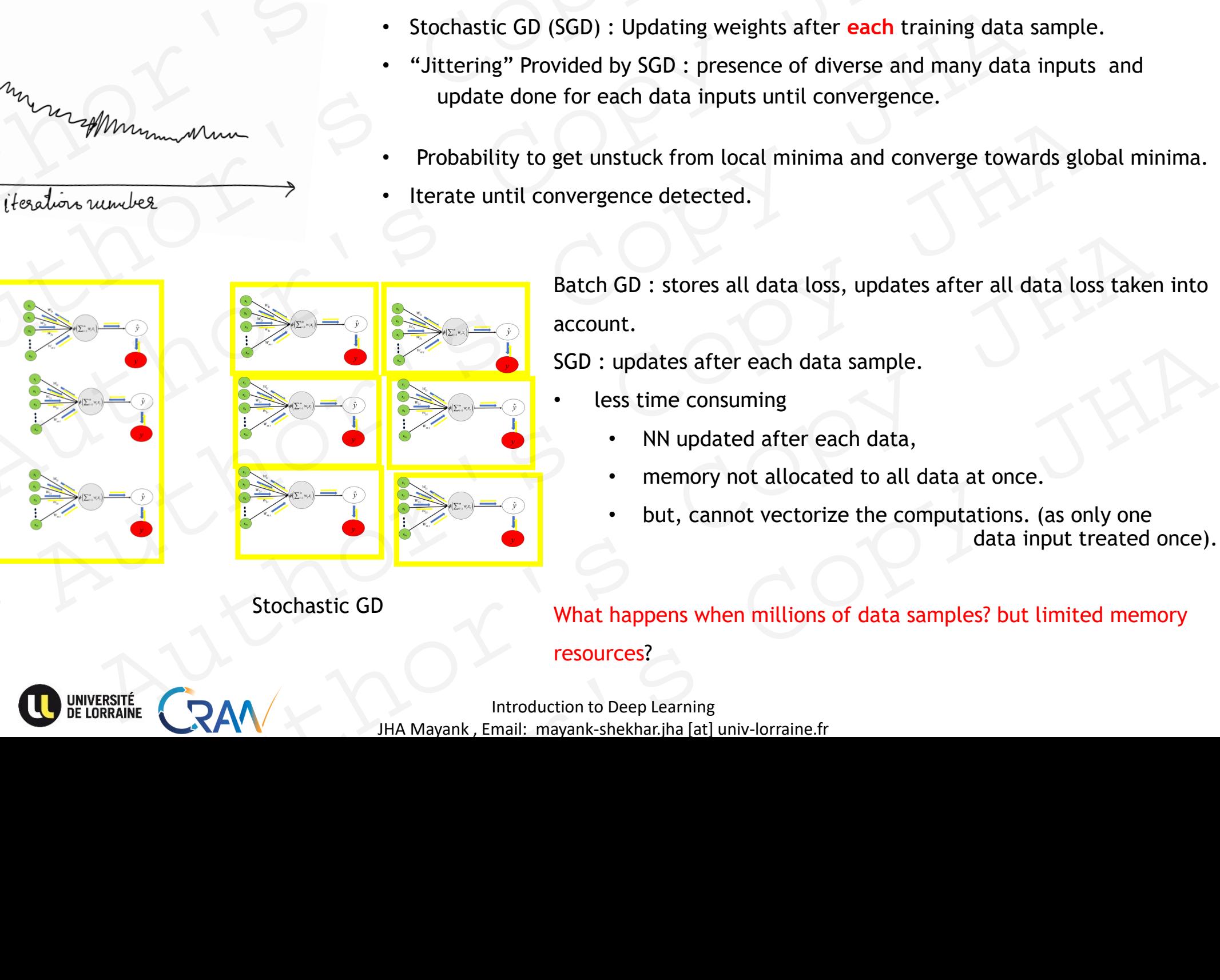

Batch GD : stores all data loss, updates after all data loss taken into account.

SGD : updates after each data sample.

- less time consuming
	- NN updated after each data,
	- memory not allocated to all data at once.
	- but, cannot vectorize the computations. (as only one data input treated once).

What happens when millions of data samples? but limited memory resources?

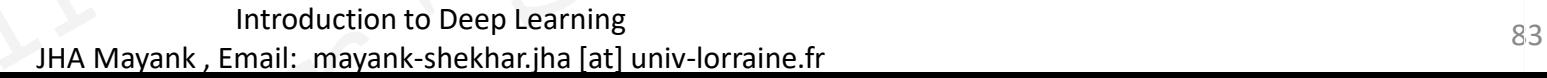

- Blends advantages of both GD and SGD.
- Mini-batches of fixed size are created. Mini batch GD<br>
• Blends advantages of both GD and SGD.<br>
• Mini-batches of fixed size are created.<br>
In one epoch:<br>
1. Pick a mini-batch<br>
2. Feed it to Neural Network<br>
3. Calculate the mean gradient of the mini-batch
	- In **one epoch:**
	- 1. Pick a mini-batch
	- 2. Feed it to Neural Network
	- 3. Calculate the mean gradient of the mini-batch
	- 4. Use the mean gradient we calculated in step 3 to update the weights Mini batch GD<br>
	Blends advantages of both GD and SGD.<br>
	Mini-batches of fixed size are created.<br>
	In one epoch:<br>
	1. Pick a mini-batch<br>
	2. Feed it to Neural Network<br>
	3. Calculate the mean gradient we calculated in step 3 to up batch GD<br>
	Inds advantages of both GD and SGD.<br>
	i-batches of fixed size are created.<br>
	e epoch:<br>
	k a mini-batch<br>
	dit to Neural Network<br>
	culate the mean gradient of the mini-batch<br>
	ts<br>
	ts By antages of both GD and SGD.<br>
	These of fixed size are created.<br>
	Schi:<br>
	Schi:<br>
	Schi:<br>
	The Demand Network<br>
	The mean gradient of the mini-batch<br>
	The Demand SGD.<br>
	The Demand SGD.<br>
	The Demand SGD.<br>
	The Demand SGD.<br>
	The Demand Author's Copy JHA
	- 5.

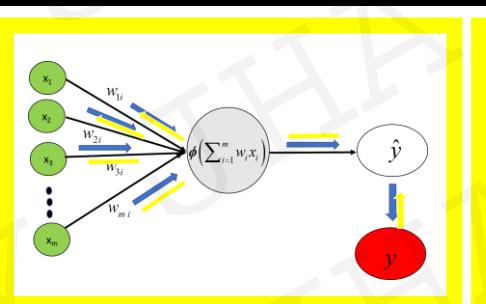

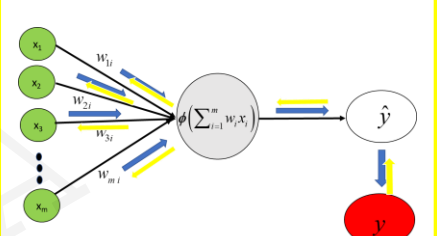

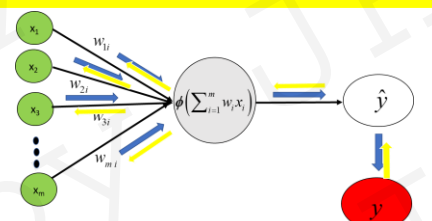

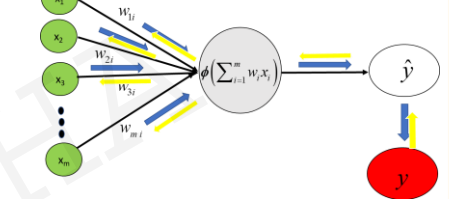

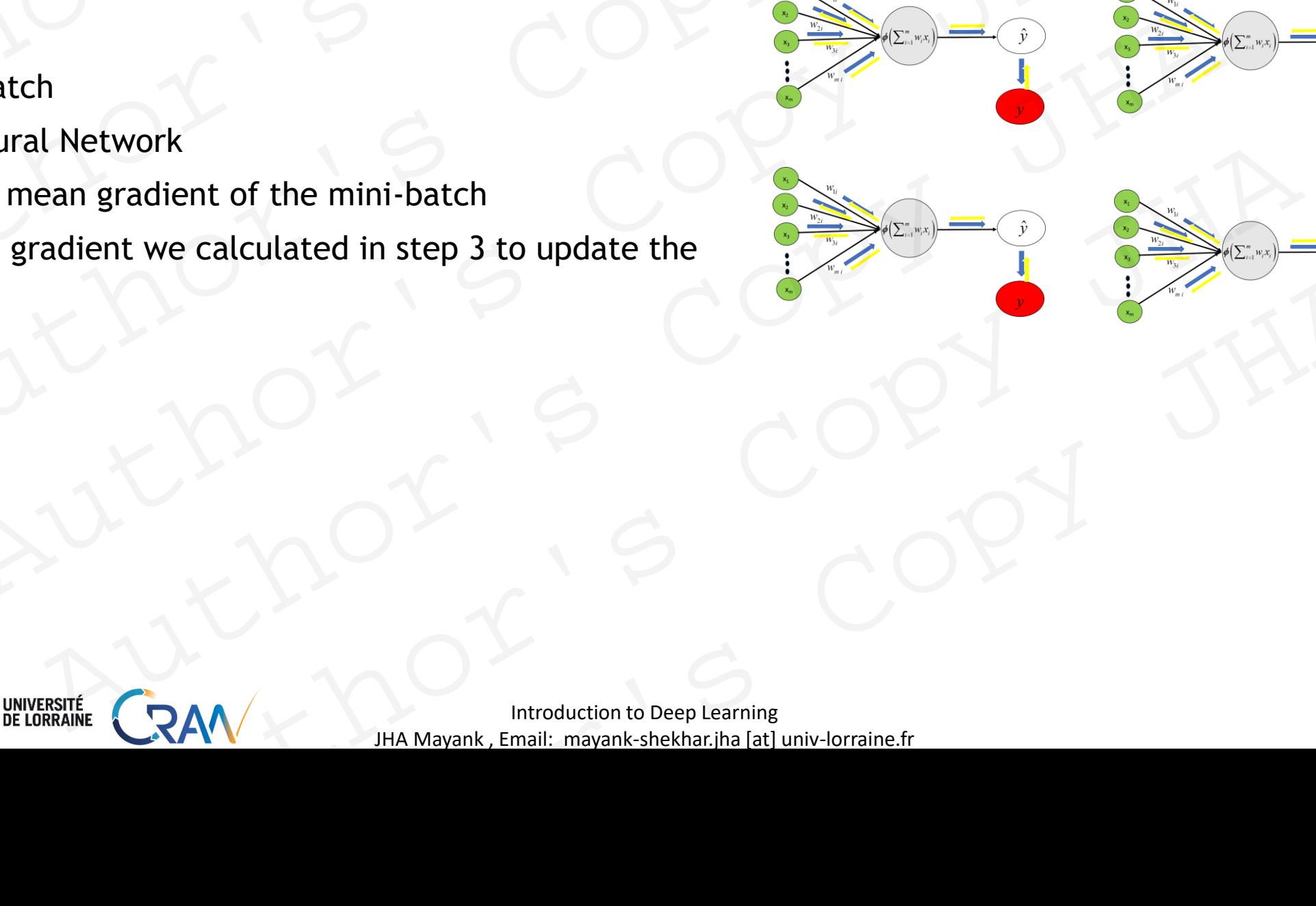

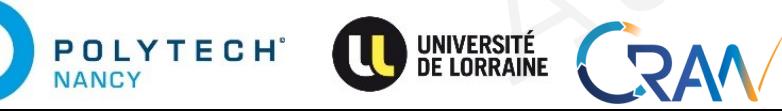

- Blends advantages of both GD and SGD.
- Mini-batches of fixed size are created. Mini batch GD<br>
• Blends advantages of both GD and SGD.<br>
• Mini-batches of fixed size are created.<br>
In one epoch:<br>
1. Pick a mini-batch<br>
2. Feed it to Neural Network<br>
3. Calculate the mean gradient of the mini-batch
	- In **one epoch:**
	- 1. Pick a mini-batch
	- 2. Feed it to Neural Network
	- 3. Calculate the mean gradient of the mini-batch
	- 4. Use the mean gradient we calculated in step 3 to update the weights Mini batch GD<br>
	Blends advantages of both GD and SGD.<br>
	Mini-batches of fixed size are created.<br>
	In one epoch:<br>
	1. Pick a mini-batch<br>
	2. Feed it to Neural Network<br>
	3. Calculate the mean gradient we calculated in step 3 to up batch GD<br>
	Inds advantages of both GD and SGD.<br>
	i-batches of fixed size are created.<br>
	e epoch:<br>
	k a mini-batch<br>
	d it to Neural Network<br>
	culate the mean gradient of the mini-batch<br>
	ts<br>
	ts<br>
	ts<br>
	and steps 1-4 for all the mini-By a both GD and SGD.<br>
	Schick the Sof fixed size are created.<br>
	Schick the Media Schick of the mini-batch<br>
	on Neural Network<br>
	e the mean gradient we calculated in step 3 to update the<br>
	steps 1-4 for all the mini-batches<br>  $\$  Author's Copy JHA Examples of the mini-batch<br>
	eint we calculated in step 3 to update the<br>
	or all the mini-batches<br>
	Authority of the content of the strain and the strain and the strain and the strain and the strain and the strain and the str The mini-batches<br>
	AM Introduction to Deep Learning<br>
	HA Mayank, Email: mayank-shekhar,jha [at] univ-lorraine.fr
	- 5. **Repeat steps 1–4 for all the mini-batches**

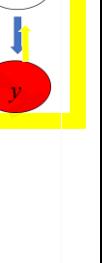

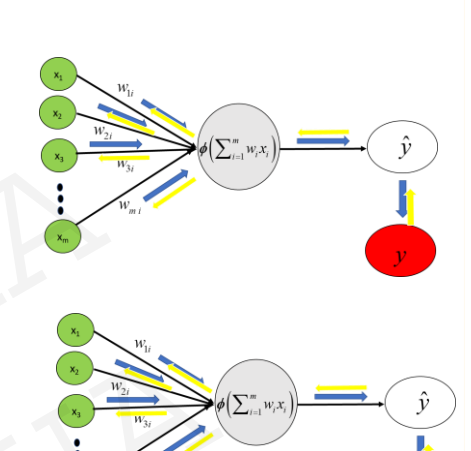

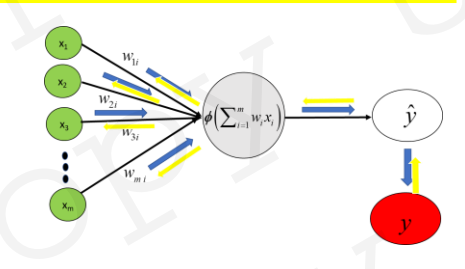

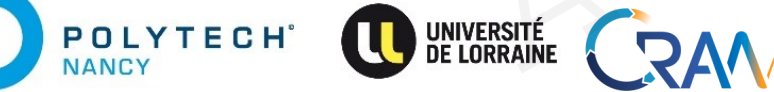

- Blends advantages of both GD and SGD.
- Mini-batches of fixed size are created. Mini batch GD<br>
• Blends advantages of both GD and SGD.<br>
• Mini-batches of fixed size are created.<br>
In one epoch:<br>
1. Pick a mini-batch<br>
2. Feed it to Neural Network<br>
3. Calculate the mean gradient of the mini-batch
	- In **one epoch:**
	- 1. Pick a mini-batch
	- 2. Feed it to Neural Network
	- 3. Calculate the mean gradient of the mini-batch
	- 4. Use the mean gradient we calculated in step 3 to update the weights Mini batch GD<br>
	Blends advantages of both GD and SGD.<br>
	Mini-batches of fixed size are created.<br>
	In one epoch:<br>
	1. Pick a mini-batch<br>
	2. Feed it to Neural Network<br>
	3. Calculate the mean gradient we calculated in step 3 to up batch GD<br>
	Inds advantages of both GD and SGD.<br>
	i-batches of fixed size are created.<br>
	e epoch:<br>
	k a mini-batch<br>
	d it to Neural Network<br>
	culate the mean gradient of the mini-batch<br>
	ts<br>
	ts<br>
	beat steps 1-4 for all the mini-bat By a both GD and SGD.<br>
	Schick the Sof fixed size are created.<br>
	Schick the Mean and SGD.<br>
	Schick the Mean and Petwork<br>
	The Mean and Petwork<br>
	The Mean and Petwork<br>
	The Mean and Petron and the mini-batches.<br>
	The Mean and Petr Author's Copy JHA Examples of the mini-batch<br>
	eint we calculated in step 3 to update the<br>
	prail the mini-batches.<br>
	And the mini-batches.<br>
	Alternative control of the state of the state of the state of the state of the state of the state of t the mini-batches.
	- 5. Repeat steps 1–4 for all the mini-batches.

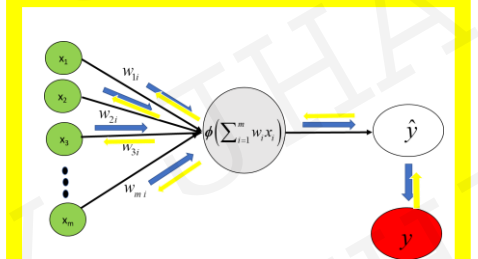

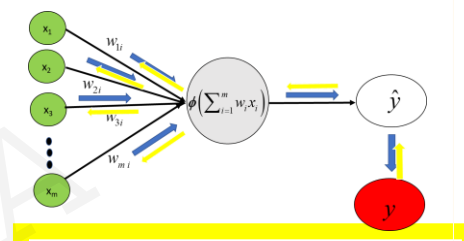

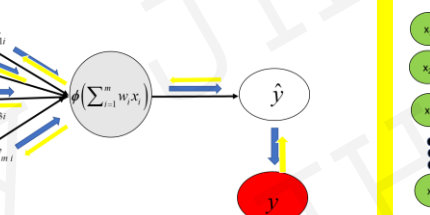

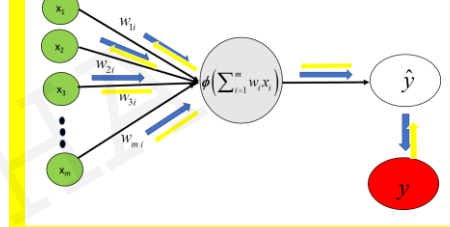

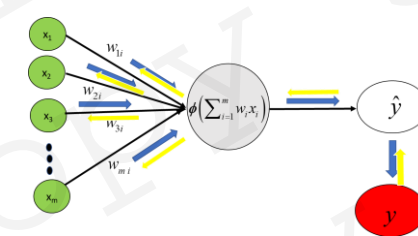

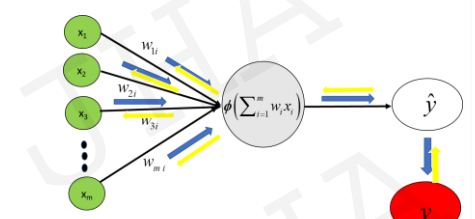

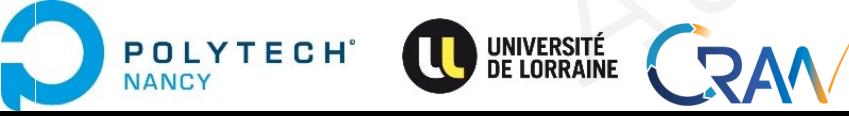

- Blends advantages of both GD and SGD.
- Mini-batches of fixed size are created. Mini batch GD<br>
• Blends advantages of both GD and SGD.<br>
• Mini-batches of fixed size are created.<br>
In one epoch:<br>
1. Pick a mini-batch<br>
2. Feed it to Neural Network<br>
3. Calculate the mean gradient of the mini-batch
	- In **one epoch:**
	- 1. Pick a mini-batch
	- 2. Feed it to Neural Network
	- 3. Calculate the mean gradient of the mini-batch
	- 4. Use the mean gradient we calculated in step 3 to update the weights Mini batch GD<br>
	Blends advantages of both GD and SGD.<br>
	Mini-batches of fixed size are created.<br>
	In one epoch:<br>
	1. Pick a mini-batch<br>
	2. Feed it to Neural Network<br>
	3. Calculate the mean gradient we calculated in step 3 to up batch GD<br>
	Inds advantages of both GD and SGD.<br>
	i-batches of fixed size are created.<br>
	e epoch:<br>
	k a mini-batch<br>
	d it to Neural Network<br>
	culate the mean gradient of the mini-batch<br>
	the mean gradient we calculated in step 3 dyantages of both GD and SGD.<br>
	thes of fixed size are created.<br>
	Schitz Hauthork<br>
	o Neural Network<br>
	the mean gradient we calculated in step 3 to update the<br>
	teps 1-4 for the mini-batches we created.<br>
	New Move Now NNs updat Authorition and Metwork<br>
	The analysis of the mini-batch<br>
	and Network<br>
	The mini-batches we created.<br>
	Analysis Copy JHA Mayank, Email: mayank-shekhar, that also under the mini-batch SGD.... but...<br>
	Suppose the mini-batch SG etwork<br>
	ient we calculated in step 3 to update the<br>
	or the mini-batches we created.<br>
	<br>
	how NNs update weights .....using:<br>  $w \leftarrow w - \alpha \frac{\partial (J(w, b))}{\partial w}$ <br>
	<br>  $b \leftarrow b - \alpha \frac{\partial (J(w, b))}{\partial b}$ <br>
	<br>  $\frac{\partial (J(w, b))}{\partial b}$ <br>
	<br>
	<br>
	And Mayank, Email
	- 5. Repeat steps 1–4 for the mini-batches we created.

Great!! We now know how NNs update weights …..using: batch-GD, SGD or mini batch SGD….but…

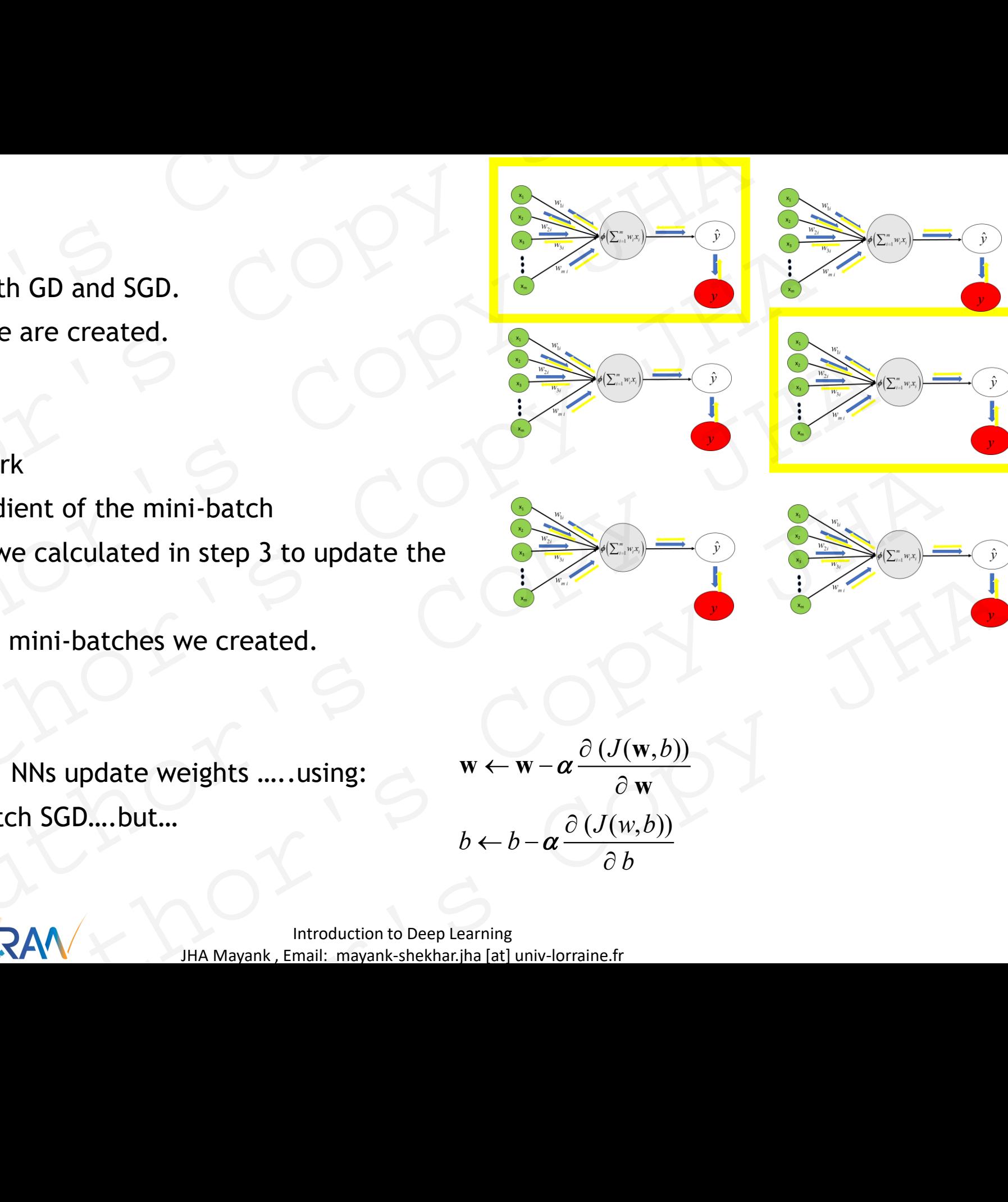

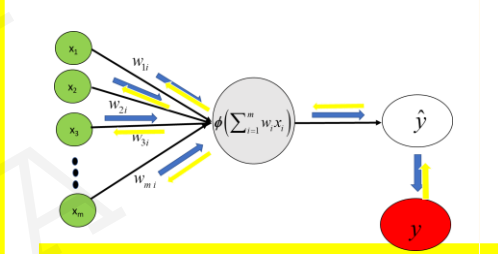

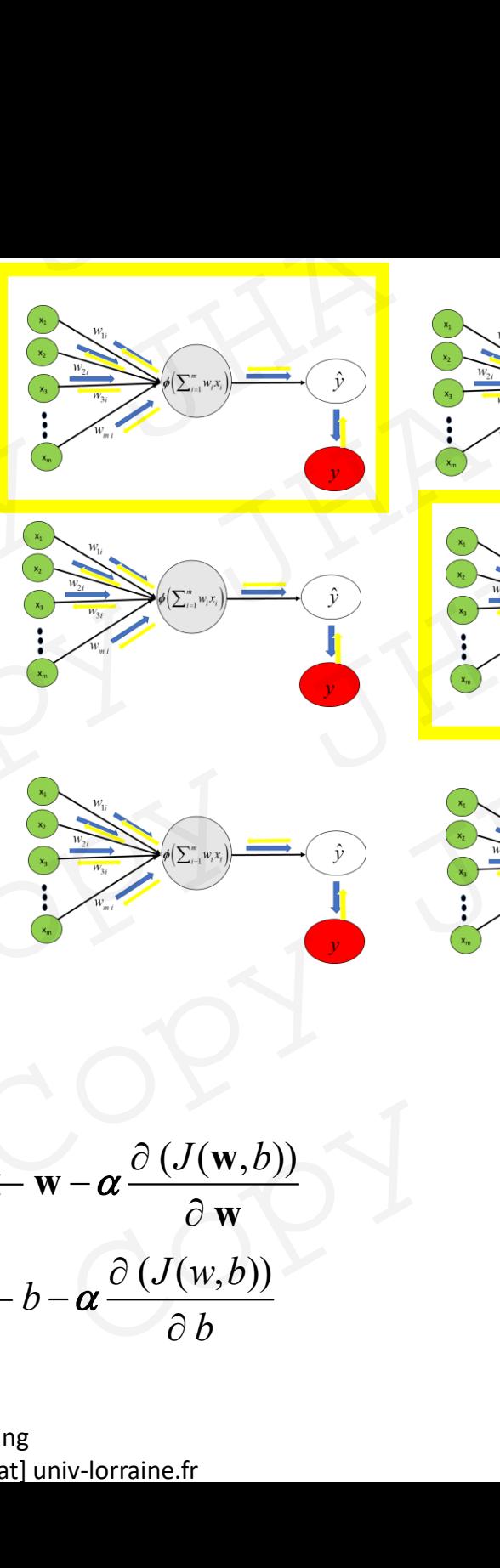

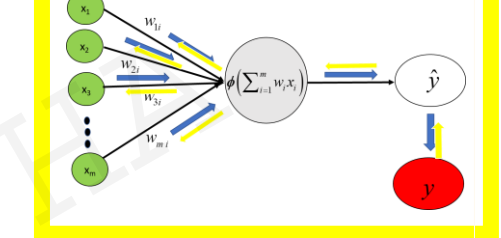

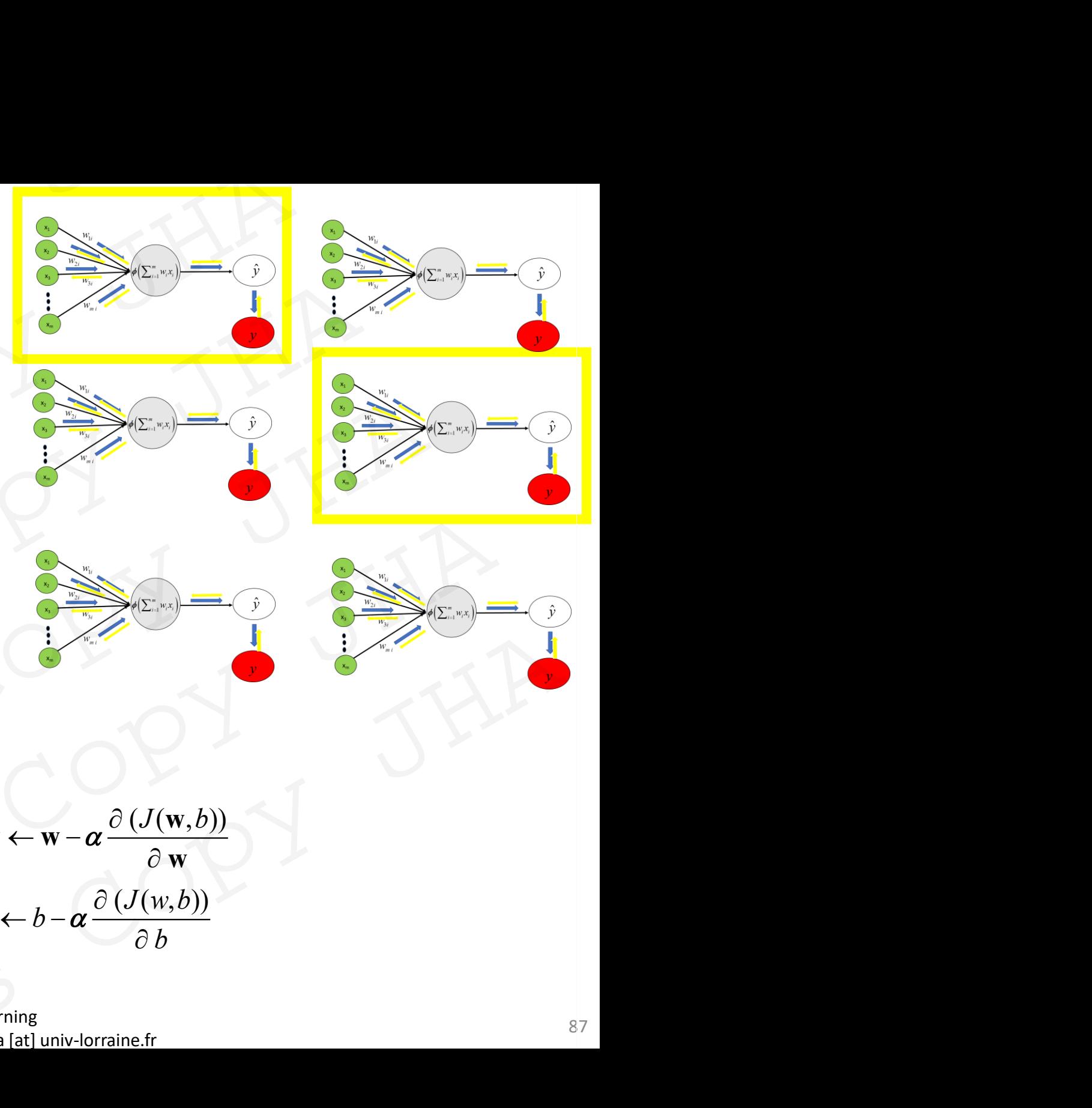

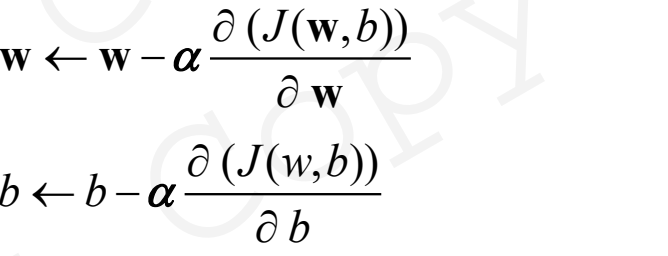

Introduction to Deep Learning and the state of the state of the state of the state of the state of the state of the state of the state of the state of the state of the state of the state of the state of the state of the st JHA Mayank , Email: mayank-shekhar.jha [at] univ-lorraine.fr

- Blends advantages of both GD and SGD.
- Mini-batches of fixed size are created. Mini batch GD<br>
• Blends advantages of both GD and SGD.<br>
• Mini-batches of fixed size are created.<br>
In one epoch:<br>
1. Pick a mini-batch<br>
2. Feed it to Neural Network<br>
3. Calculate the mean gradient of the mini-batch
	- In **one epoch:**

POLYTECH

**JANCY** 

- 1. Pick a mini-batch
- 2. Feed it to Neural Network
- 3. Calculate the mean gradient of the mini-batch
- 4. Use the mean gradient we calculated in step 3 to update the weights Mini batch GD<br>
Blends advantages of both GD and SGD.<br>
Mini-batches of fixed size are created.<br>
In one epoch:<br>
1. Pick a mini-batch<br>
2. Feed it to Neural Network<br>
3. Calculate the mean gradient we calculated in step 3 to up batch GD<br>
Inds advantages of both GD and SGD.<br>
i-batches of fixed size are created.<br>
e epoch:<br>
k a mini-batch<br>
d it to Neural Network<br>
culate the mean gradient of the mini-batch<br>
the mean gradient we calculated in step 3
- 5. Repeat steps 1–4 for the mini-batches we created.

Great!! We now know how NNs update weights …..using: batch-GD, SGD or mini batch SGD….but… dyantages of both GD and SGD.<br>
thes of fixed size are created.<br>
Schi:<br>
ini-batch<br>
o Neural Network<br>
the mean gradient of the mini-batch<br>
teps 1-4 for the mini-batches we created.<br>
teps 1-4 for the mini-batches we created. Authorition II and Network<br>
The approximate Network<br>
The approximation of the mini-batches we created.<br>
And for the mini-batches we created.<br>
Anow how NNs update weights .....using:<br>  $w \leftarrow w - \alpha \frac{\partial (J(w,b))}{\partial w}$ <br>
or mini batc

how to calculate the gradient of the cost function!!

**Introduction to Deep Learning** 88 JHA Mayank , Email: mayank-shekhar.jha [at] univ-lorraine.fr

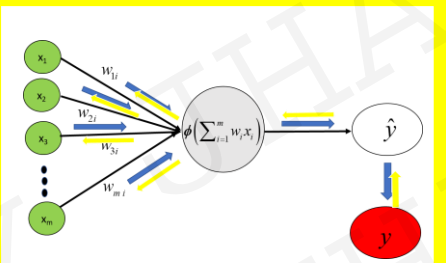

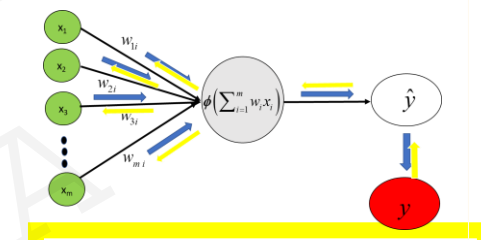

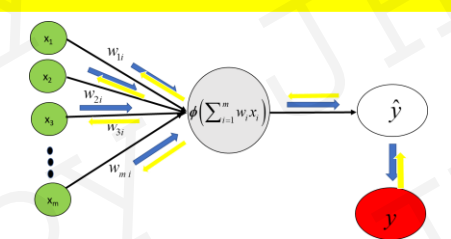

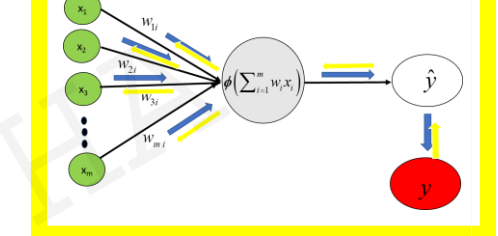

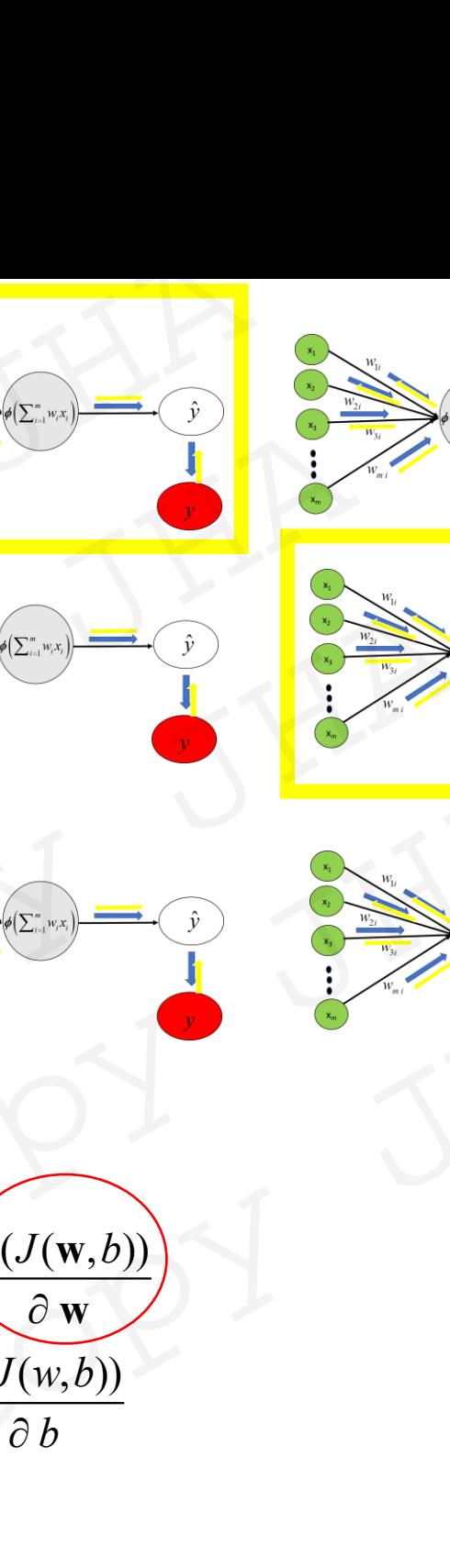

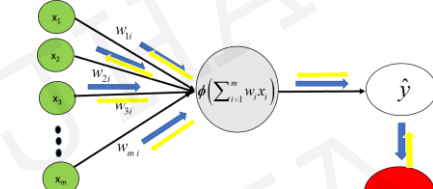

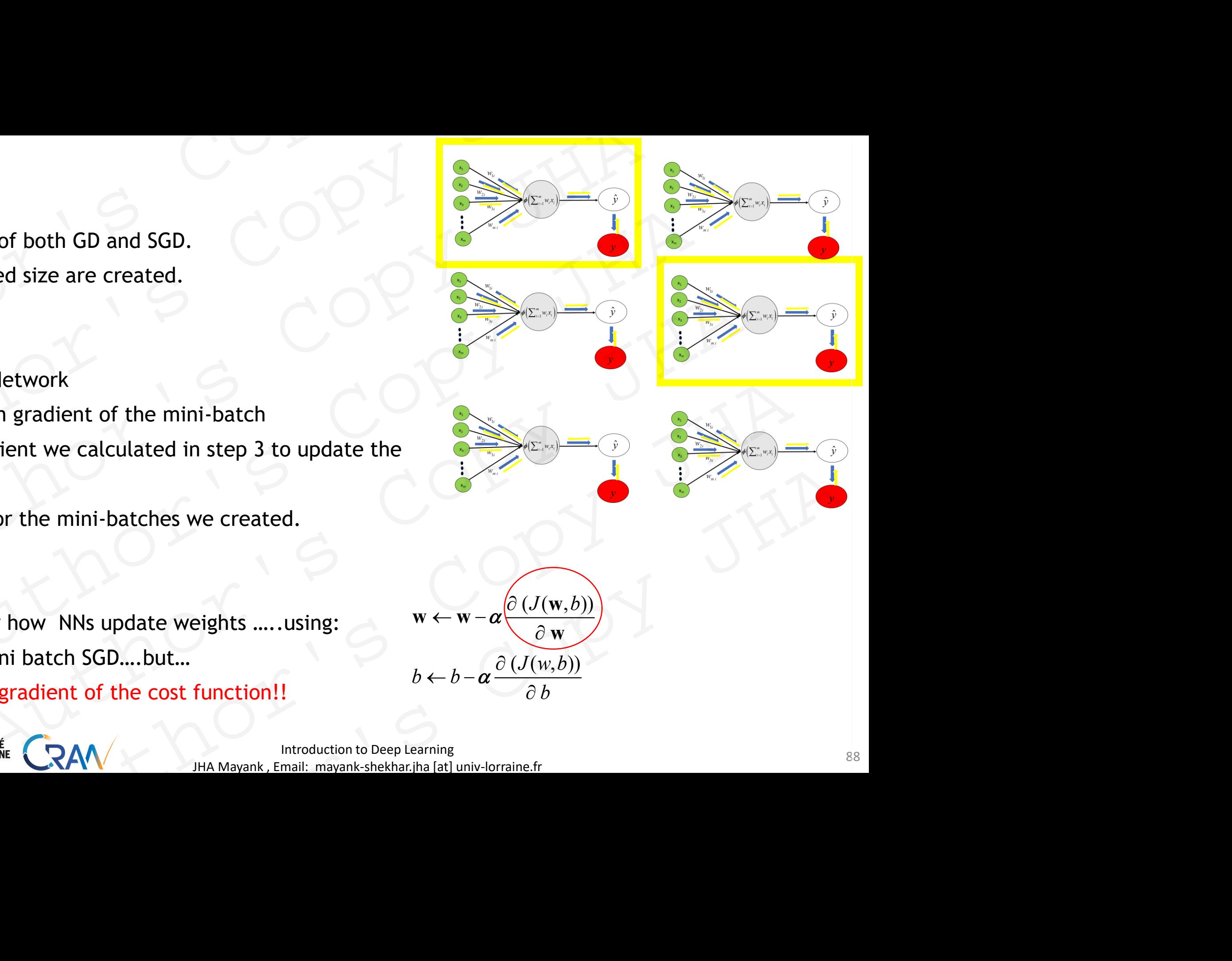

# Backpropagation (Backprop) Backpropagation (Backprop) Backpropagation (Backprop) ackpropagation (Backprop)<br>Lithor's Copy JHA Ruthor's Copy JHA

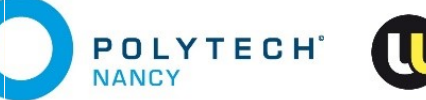

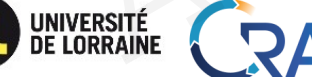

JHA Mayank , Email: mayank-shekhar.jha [at] univ-lorraine.fr AUTHOR'S COPY JHA RAW WARRENT STREET RAV THE MANARANK EMAIL MANARANK AND COPY JHA

- Intuition: the global error is backward propagated to network nodes, weights are modified proportional to their contribution Back propagation<br>
• Intuition: the global error is backward propagated to network nodes, weights are modified probjective: Calculate rate of change of Error with respect to each weights, to correct the weithern Copy<br>
• Bac The propagation<br>
2 Hidden layer Deep NN.<br>
2 Hidden layer Deep NN.<br>
2 Hidden layer Deep NN.<br>
2 Hidden layer Deep NN.
	- Objective: Calculate rate of change of Error with respect to each weights, to correct the weights.
	- Backpropagation rediscovered in 1986, efficient way of propagating backwards the error gradient and updating the weights.

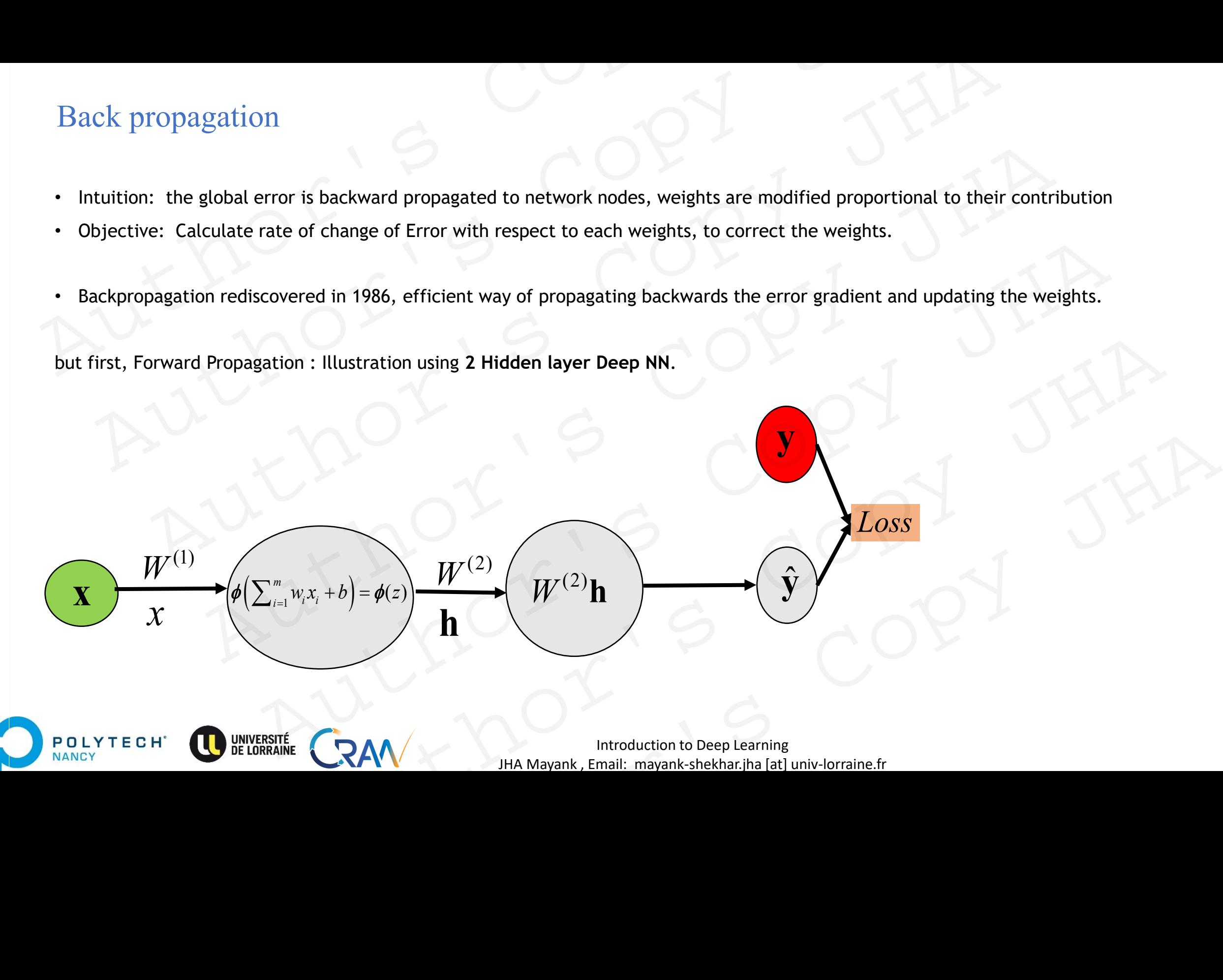

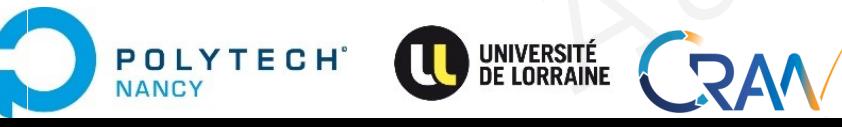

**y** 

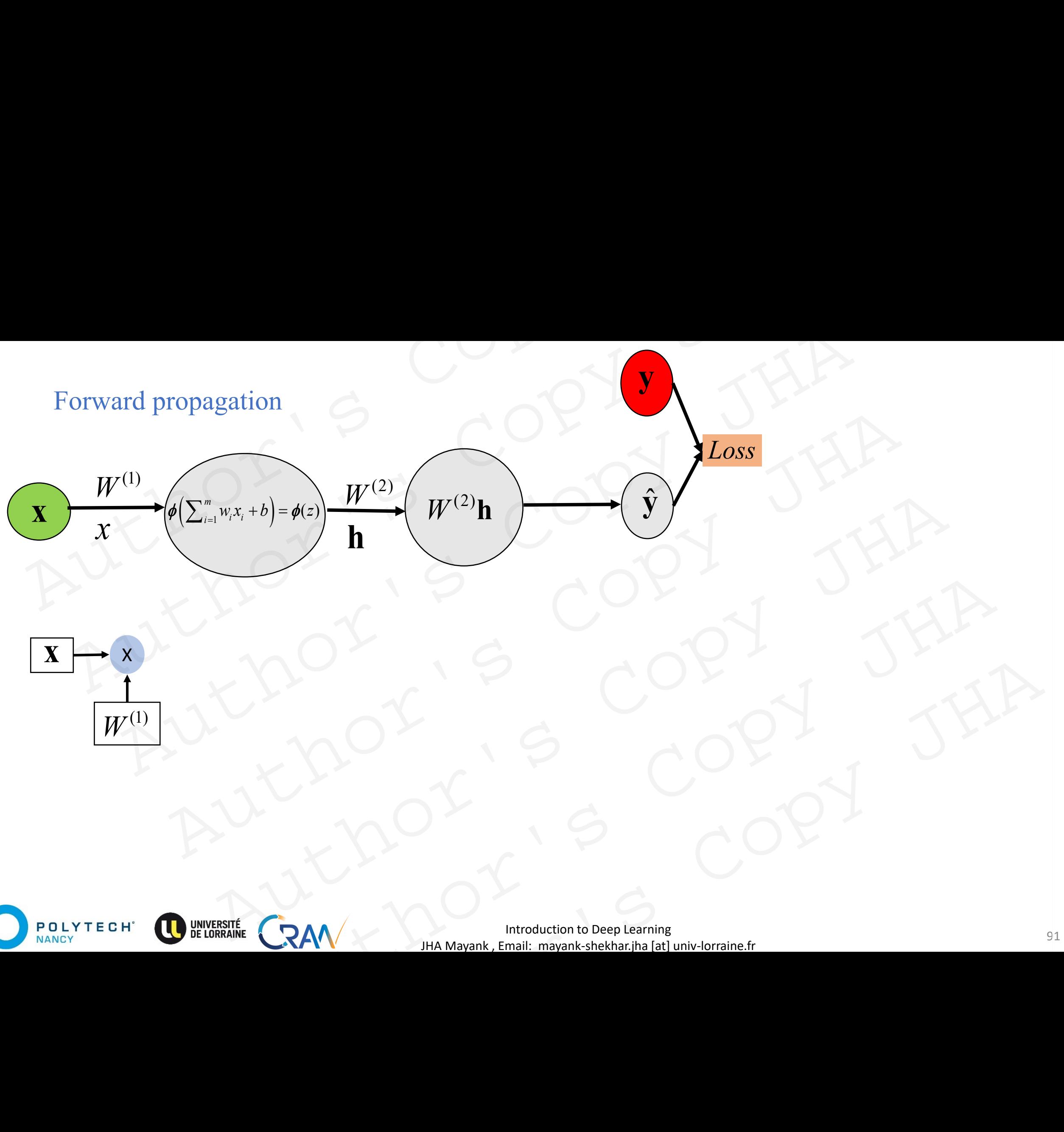

 $\mathbf{A}$ 

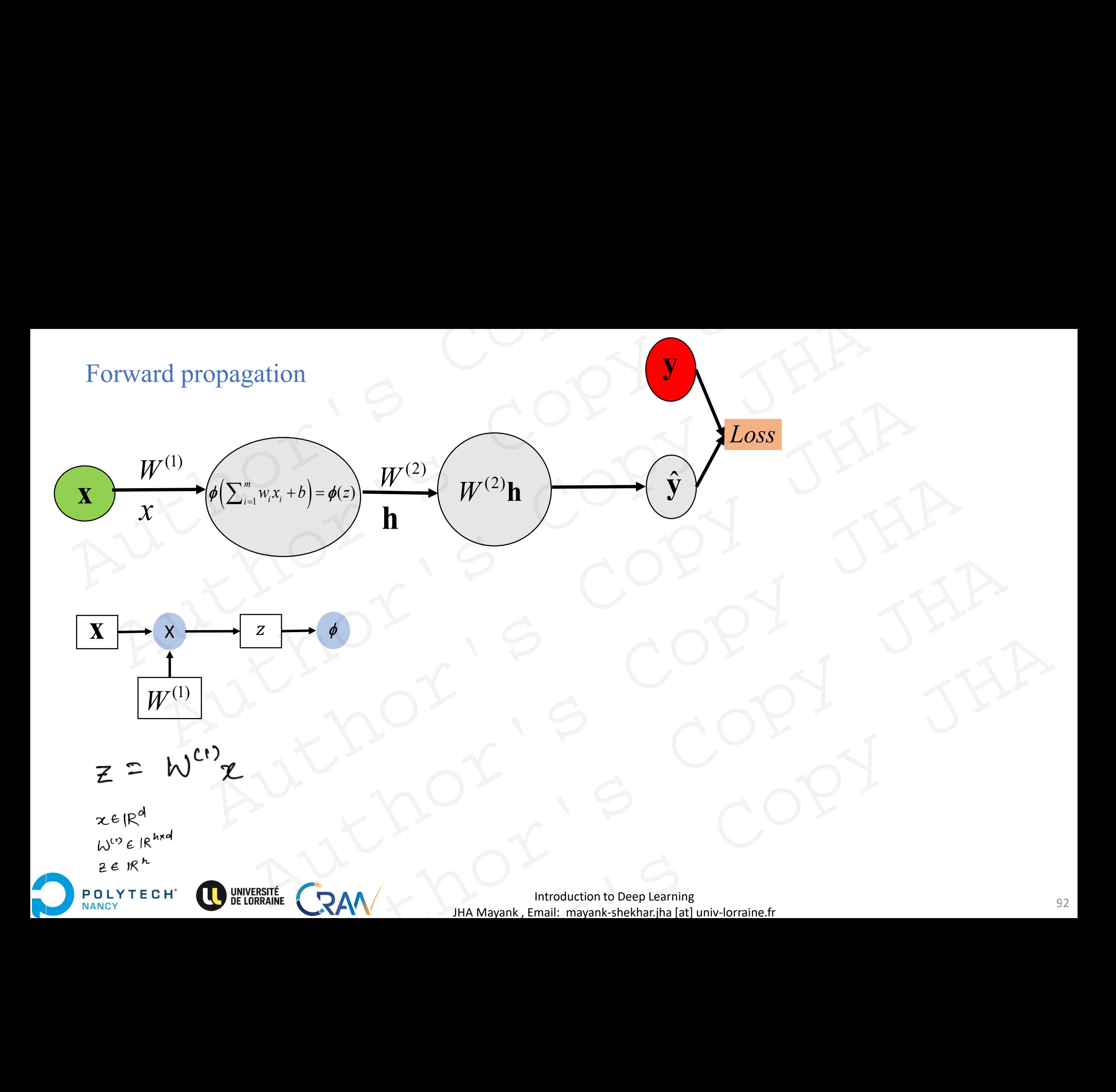

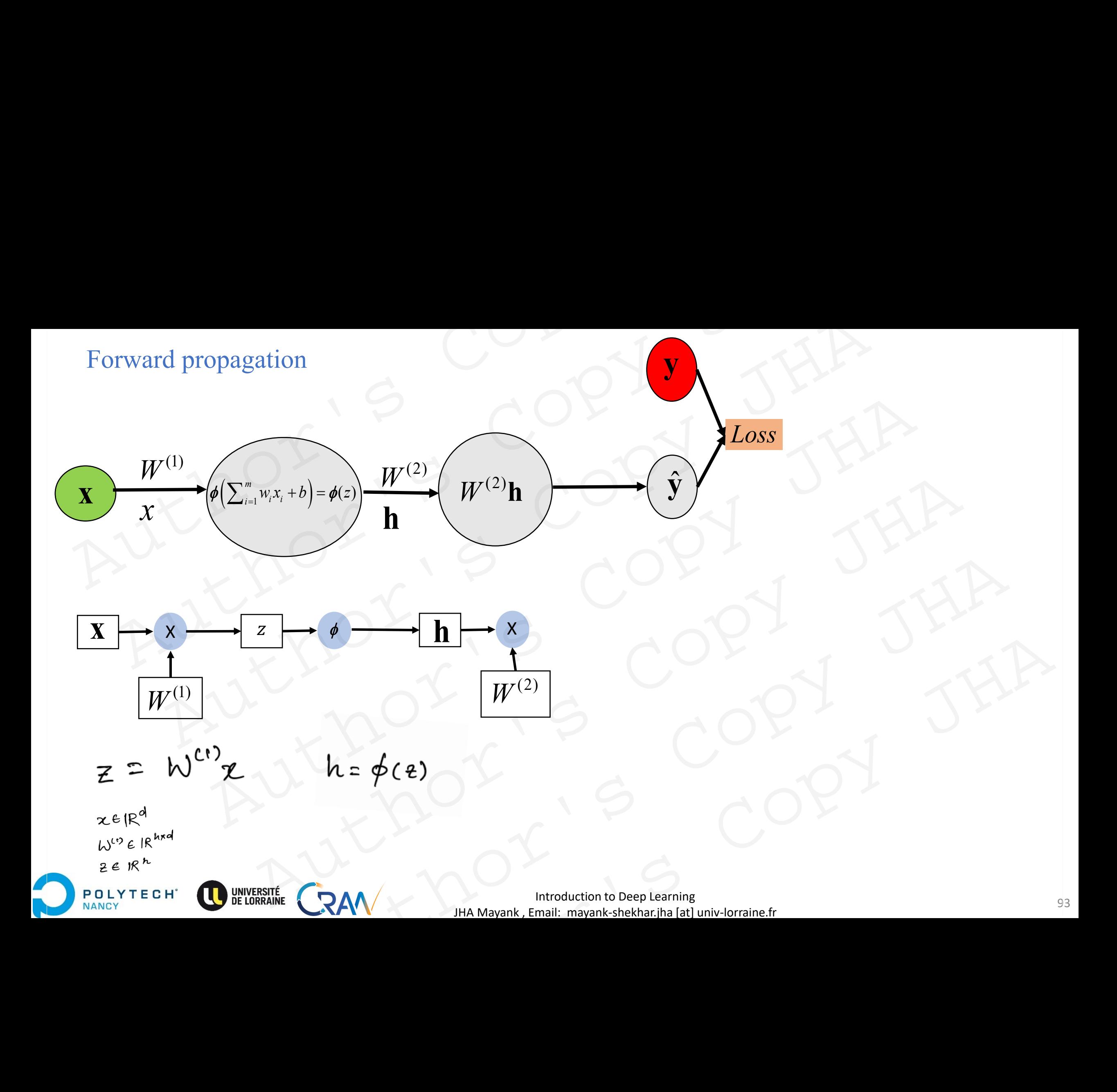

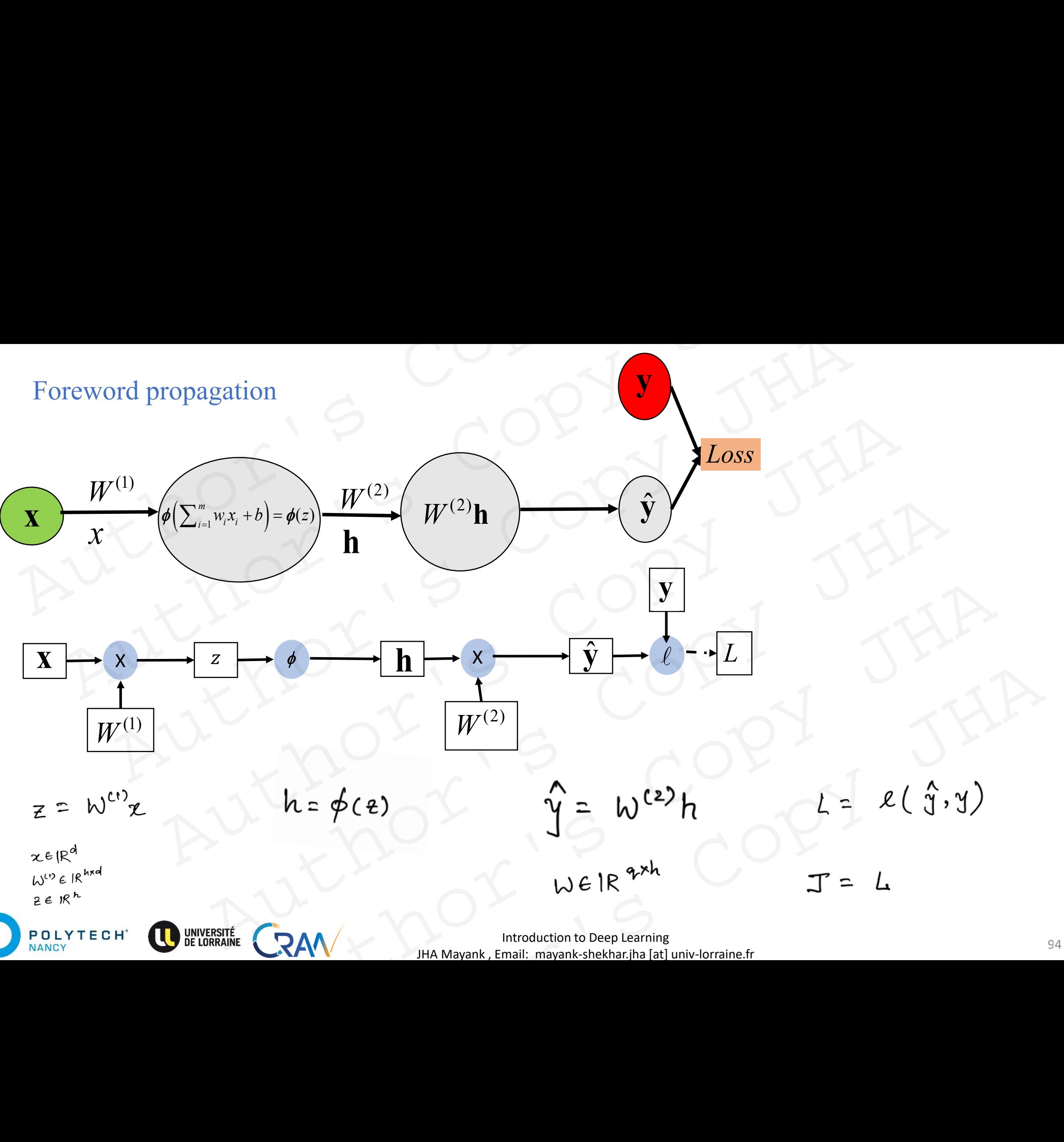

JHA Mayank , Email: mayank-shekhar.jha [at] univ-lorraine.fr

- Calculate the gradient with respect to all parameters.
- Intermediate values and gradients are calculated.
- Reminder: Chain rule

Back propagation  
\n: Calculate the gradient with respect to all parameters.  
\n: Intermediate values and gradients are calculated.  
\n: Remember: Chain rule  
\n
$$
1 = \frac{1}{3}(x)
$$
  
\n $2 = \frac{9}{3}(x) = \frac{9}{3}e^{3}(x)$   
\n $7 = \frac{1}{3}(x)$   
\n $2 = \frac{9}{3}(x) = \frac{9}{3}e^{3}(x)$   
\n $7 = \frac{1}{3}(x)$   
\n $2 = \frac{9}{3}(x) = \frac{9}{3}e^{3}(x)$   
\n $3x = \frac{9}{3}e^{3}(x) = \frac{9}{3}e^{3}(x)$   
\n $3x = \frac{9}{3}e^{3}(x) = \frac{9}{3}e^{3}(x)$   
\n $3x = \frac{9}{3}e^{3}(x) = \frac{9}{3}e^{3}(x)$   
\n $3x = \frac{9}{3}e^{3}(x) = \frac{9}{3}e^{3}(x)$   
\n $3x = \frac{9}{3}e^{3}(x) = \frac{9}{3}e^{3}(x)$   
\n $3x = \frac{9}{3}e^{3}(x) = \frac{9}{3}e^{3}(x)$   
\n $3x = \frac{9}{3}e^{3}(x) = \frac{9}{3}e^{3}(x)$   
\n $3x = \frac{9}{3}e^{3}(x) = \frac{9}{3}e^{3}(x)$   
\n $3x = \frac{9}{3}e^{3}(x) = \frac{1}{3}e^{3}(x) = \frac{1}{3}e^{$ 

### Objective of Backprop:

$$
\frac{\partial J}{\partial W^{\epsilon_{1}}} \rightarrow \frac{\partial J}{\partial W^{\epsilon_{1}}}
$$

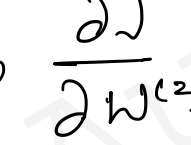

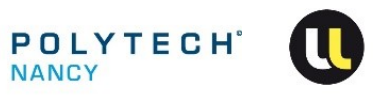

- Calculate the gradient with respect to all parameters.
- Intermediate values and gradients are calculated.
- Reminder: Chain rule

Back propagation

\nCalculate the gradient with respect to all parameters.

\nInternet value and gradient is are calculated.

\nReminder: Chain rule

\n
$$
7 = f(x)
$$

\n
$$
Z = \frac{9}{7}(7) = \frac{7}{5}(5)
$$

\nHow,  $\frac{\partial Z}{\partial x} = \frac{3 \times 7}{2}$ 

\nHow,  $\frac{\partial Z}{\partial x} = \frac{3 \times 7}{2}$ 

\nObjective of Backprop:

\n
$$
\frac{\partial J}{\partial N^{(1)}}
$$

\n
$$
\frac{\partial J}{\partial N^{(2)}}
$$

\nNotice of Backprop:

\n
$$
\frac{\partial J}{\partial N^{(2)}}
$$

\nOutput

\nOutput

\nOutput

\nDescription:

### Objective of Backprop:

$$
\frac{\partial J}{\partial W^{\epsilon_{1}}} \rightarrow \frac{\partial J}{\partial W^{\epsilon_{2}}}
$$

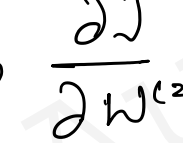

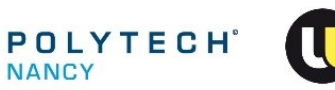

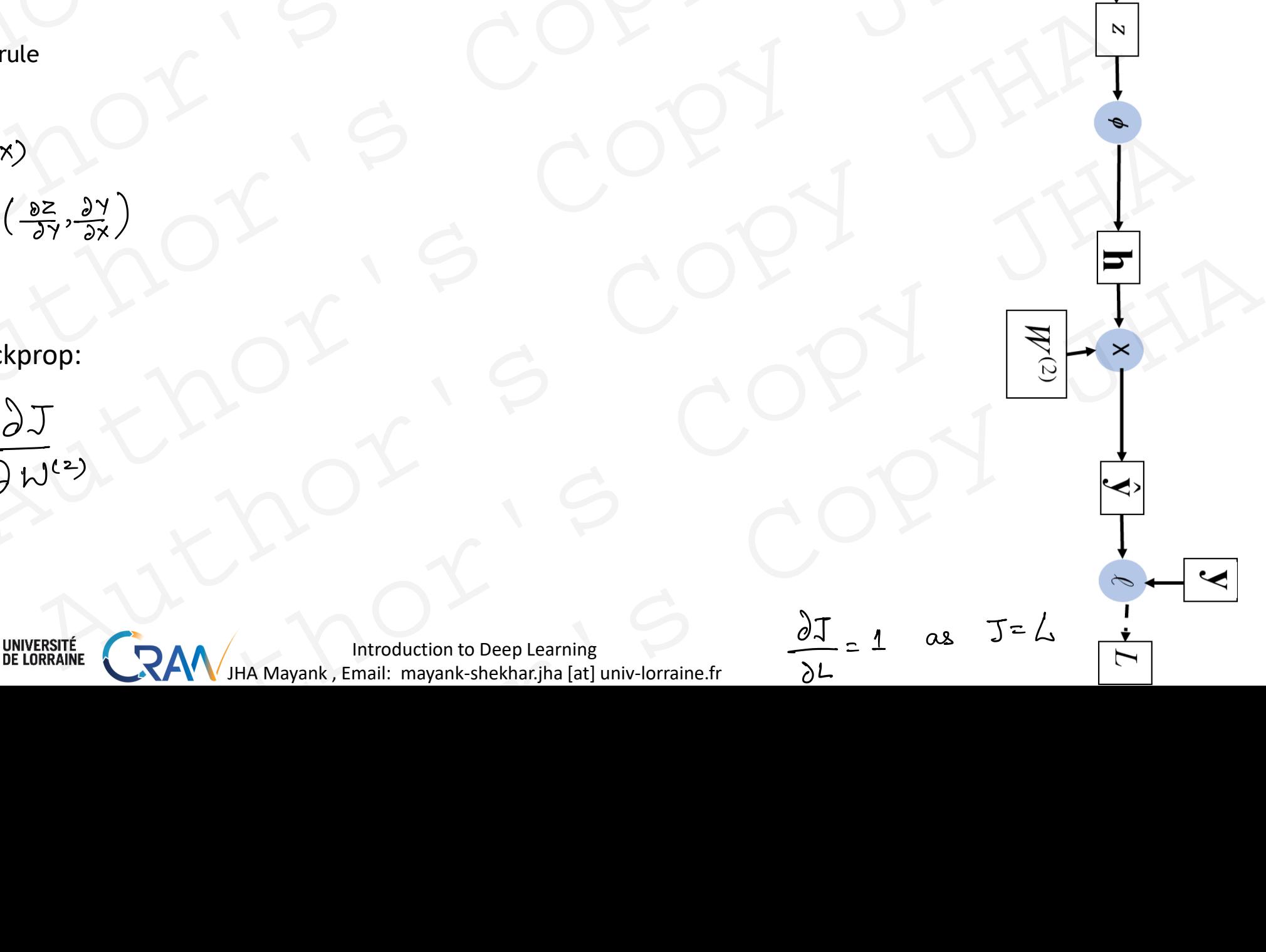

X

- Calculate the gradient with respect to all parameters.
- Intermediate values and gradients are calculated.
- Reminder: Chain rule

Back propagation

\n\n- Calculate the gradient with respect to all parameters.
\n- Remember: Chain rule
\n- $$
7 = f(x)
$$
\n- $\geq 2$  or  $9e^{f(x)}$
\n
\nThen,  $\frac{\partial z}{\partial x} = \text{prod} \left( \frac{bz}{2}, \frac{\partial y}{\partial x} \right)$ 

\nThen,  $\frac{\partial z}{\partial x} = \text{prod} \left( \frac{bz}{2}, \frac{\partial y}{\partial x} \right)$ 

\nThus,  $\frac{\partial z}{\partial x} = \text{prod} \left( \frac{bz}{2}, \frac{\partial y}{\partial x} \right)$ 

\nThus,  $\frac{\partial z}{\partial x} = \text{prod} \left( \frac{bz}{2}, \frac{\partial z}{\partial x} \right)$ 

\nThus,  $\frac{\partial z}{\partial x} = \text{prod} \left( \frac{bz}{2}, \frac{\partial z}{\partial x} \right)$ 

### Objective of Backprop:

Back propagation

\n• Calculate the gradient with respect to all parameters.

\n• Remember: Chain rule

\nγ = 
$$
\frac{1}{3}
$$
(x)

\n7

\n7

\n7

\n7

\n7

\n7

\n7

\n7

\n7

\n7

\n7

\n7

\n7

\n7

\n7

\n7

\n7

\n7

\n7

\n8

\n9

\n1

\n1

\n1

\n1

\n1

\n1

\n1

\n1

\n2

\n3

\n4

\n5

\n6

\n7

\n8

\n1

\n1

\n1

\n1

\n1

\n2

\n3

\n4

\n5

\n6

\n7

\n8

\n1

\n1

\n1

\n1

\n2

\n3

\n4

\n5

\n6

\n7

\n8

\n1

\n1

\n1

\n1

\n2

\n3

\n4

\n5

\n6

\n7

\n8

\n1

\n1

\n1

\n1

\n2

\n3

\n4

\n5

\n5

\n6

\n7

\n8

\n1

\n1

\n1

\n1

\n2

\n3

\n4

\n5

\n6

\n7

\n8

\n1

\n1

\n1

\n1

\n1

\n2

\n3

\n4

\

X

- Calculate the gradient with respect to all parameters.
- Intermediate values and gradients are calculated.
- Reminder: Chain rule

Back propagation  
\n. Calculate the gradient with respect to all parameters.  
\n. Hermediate values and gradients are calculated.  
\n. Reminder: Chain rule  
\n
$$
7 = f(x)
$$
  
\n $Z = g(1) = g \cdot f(x)$   
\n $Z = g(1) = g \cdot f(x)$   
\n $1 \log x$ ,  $\frac{\partial Z}{\partial x} = p \cdot \text{mod} \left(\frac{\partial Z}{\partial y}, \frac{\partial Y}{\partial x}\right)$   
\n $\frac{\partial Q}{\partial x} = \frac{\partial Q}{\partial y} \left(\frac{\partial Q}{\partial y}, \frac{\partial Q}{\partial x}\right)$   
\n $\frac{\partial Q}{\partial y} = \frac{\partial Q}{\partial x} \left(\frac{\partial Q}{\partial y}, \frac{\partial Q}{\partial y}\right)$   
\n $\frac{\partial Q}{\partial y} = \frac{\partial Q}{\partial y} \left(\frac{\partial Q}{\partial y}, \frac{\partial Q}{\partial y}\right)$ 

Objective of Backprop:

$$
\frac{\partial J}{\partial h^{\alpha\beta}} \; , \; \frac{\partial J}{\partial h^{\alpha\beta}}
$$

**POLYTECH** 

NANCY

The gradient with respect to all parameters.  
\nClearly, the values and gradients are calculated.  
\nChain rule  
\n
$$
g \cdot f(x)
$$
  
\n $f \cdot f(x)$   
\n $f \cdot f(x)$   
\n $f \cdot f(x)$   
\n $f \cdot f(x)$   
\n $f \cdot f(x)$   
\n $f \cdot f(x)$   
\n $f \cdot f(x)$   
\n $f \cdot f(x)$   
\n $f \cdot f(x)$   
\n $f \cdot f(x)$   
\n $f \cdot f(x)$   
\n $f \cdot f(x)$   
\n $f \cdot f(x)$   
\n $f \cdot f(x)$   
\n $f \cdot f(x)$   
\n $f \cdot f(x)$   
\n $f \cdot f(x)$   
\n $f \cdot f(x)$   
\n $f \cdot f(x)$   
\n $f \cdot f(x)$   
\n $f \cdot f(x)$   
\n $f \cdot f(x)$   
\n $f \cdot f(x)$   
\n $f \cdot f(x)$   
\n $f \cdot f(x)$   
\n $f \cdot f(x)$   
\n $f \cdot f(x)$   
\n $f \cdot f(x)$   
\n $f \cdot f(x)$   
\n $f \cdot f(x)$   
\n $f \cdot f(x)$   
\n $f \cdot f(x)$   
\n $f \cdot f(x)$   
\n $f \cdot f(x)$   
\n $f \cdot f(x)$   
\n $f \cdot f(x)$   
\n $f \cdot f(x)$   
\n $f \cdot f(x)$   
\n $f \cdot f(x)$   
\n $f \cdot f(x)$   
\n $f \cdot f(x)$   
\n $f \cdot f(x)$   
\n $f \cdot f(x)$   
\n $f \cdot f(x)$   
\n $f \cdot f(x)$   
\n $f \cdot f(x)$   
\n $f \cdot f(x)$   
\n $f \cdot f(x)$   
\n $f \cdot f(x)$   
\n $f \cdot f(x)$   
\n $f \cdot f(x)$   
\n $f \cdot f(x)$   
\n $f \cdot f(x)$   
\n $f \cdot f(x)$   
\n $f \cdot f(x)$   
\n $f \cdot f(x)$ 

Introduction to Deep Learning JHA Mayank , Email: mayank-shekhar.jha [at] univ-lorraine.fr

$$
\begin{array}{c}\n\text{98}\n\end{array}
$$

╳

- Calculate the gradient with respect to all parameters.
- Intermediate values and gradients are calculated.
- Reminder: Chain rule

$$
Y = f(x)
$$
  
Z = g(Y) = gof(X)  
Then,  $\frac{\partial Z}{\partial x} = \text{prod} \left(\frac{\partial Z}{\partial y}, \frac{\partial Y}{\partial x}\right)$ 

Objective of Backprop:

$$
\frac{\partial J}{\partial W^{(1)}} \; , \; \frac{\partial J}{\partial W^{(2)}}
$$

POLYTECH<sup>\*</sup>

Introduction to Deep Learning JHA Mayank , Email: mayank-shekhar.jha [at] univ-lorraine.fr

Back propagation  
\n• Calculate the gradient with respect to all parameters.  
\n• Hermidetric Chain rule  
\n
$$
Y = \frac{1}{3}(x)
$$
  
\n $Z = \frac{9}{3}(y) = \frac{9+1}{3}(\frac{y}{2})$   
\n $2 = \frac{9}{3}(y) = \frac{9+1}{3}(\frac{y}{2})$   
\n $2 = \frac{9}{3}(\frac{y}{2}) = \frac{3y}{3}(\frac{y}{2})$   
\n $2 = \frac{9}{3}(\frac{y}{2}) = \frac{3y}{3}(\frac{y}{2})$   
\n $2 = \frac{3}{3}(\frac{y}{2}) = \frac{3y}{3}(\frac{y}{2})$   
\n $2 = \frac{3}{3}(\frac{y}{2}) = \frac{3}{3}(\frac{y}{2}) = \frac{3}{3}$ 

- Calculate the gradient with respect to all parameters.
- Intermediate values and gradients are calculated.
- Reminder: Chain rule

Back propagation  
\n• Calculate the gradient with respect to all parameters.  
\n• Hermite the gradient with respect to all parameters.  
\n• Remember: Chain rule  
\n
$$
7 = \frac{1}{9}(x)
$$
  
\n $Z = \frac{9}{9}(x) = \frac{9}{9}e^{\frac{1}{3}(x)}$   
\n $Z = \frac{9}{9}(x) = \frac{9}{9}e^{\frac{1}{3}(x)}$   
\n $7 = \frac{3}{9}(x) = \frac{3}{9}e^{\frac{1}{3}(x)}$   
\n $7 = \frac{3}{9}e^{\frac{1}{3}(x)}$   
\n $7 = \frac{3}{9}e^{\frac{1}{3}(x)}$   
\n $7 = \frac{3}{9}e^{\frac{1}{3}(x)}$   
\n $7 = \frac{3}{9}e^{\frac{1}{3}(x)}$   
\n $7 = \frac{3}{9}e^{\frac{1}{3}(x)}$   
\n $7 = \frac{3}{9}e^{\frac{1}{3}(x)}$   
\n $7 = \frac{3}{9}e^{\frac{1}{3}(x)}$   
\n $7 = \frac{3}{9}e^{\frac{1}{3}(x)}$   
\n $7 = \frac{3}{9}e^{\frac{1}{3}(x)}$   
\n $7 = \frac{3}{9}e^{\frac{1}{3}(x)}$   
\n $7 = \frac{3}{9}e^{\frac{1}{3}(x)}$   
\n $7 = \frac{3}{9}e^{\frac{1}{3}(x)}$   
\n $7 = \frac{3}{9}e^{\frac{1}{3}(x)}$   
\n $7 = \frac{3}{9}e^{\frac{1}{3}(x)}$   
\n $7 = \frac{3}{9}e^{\frac{1}{3}(x)}$   
\n $7 = \frac{3}{9}e^{\frac{1}{3}(x)}$   
\n $7 = \frac{3}{9}e^{\frac{1}{3}(x)}$   
\n $7 = \frac{3}{9}e^{\frac{1}{3}(x)}$   
\n $7 = \frac{3}{9}e^{\frac{1}{3}(x)}$   
\n $7 = \frac{3}{9}e^{\frac{1}{3}(x)}$   
\n $7 = \frac{3}{9}e^{\frac{1}{3}(x)}$   
\n $7$ 

X

**A** 

- Calculate the gradient with respect to all parameters.
- Intermediate values and gradients are calculated.

Back propagation  
\n: Calculate the gradient with respect to all parameters.  
\n: Intermediate values and gradients are calculated.  
\n
$$
\frac{\partial J}{\partial b^{(t)}} = \rho \text{rad} \left( \frac{\partial J}{\partial \epsilon}, \frac{\partial \epsilon}{\partial b^{(t)}} \right) = \frac{\partial J}{\partial \epsilon} \times T \frac{1}{\epsilon} \left( \frac{\delta J}{\delta} + \frac{\delta J}{\delta} \right)
$$
  
\n: Remember: Chain rule  
\n $\gamma = f(x)$   
\n $Z = g(1) = g\epsilon_1(x)$   
\n $Z = g(1) = g\epsilon_1(x)$   
\n $\frac{\partial J}{\partial \epsilon} = \rho \text{rad} \left( \frac{\delta J}{\delta}, \frac{\delta h}{\delta} \right) = \frac{\delta J}{\delta h} \left( \frac{\delta J}{\delta} \right)$   
\n $\frac{\partial J}{\partial h} = \rho \text{rad} \left( \frac{\delta J}{\delta}, \frac{\delta h}{\delta} \right) = \frac{\delta J}{\delta h} \left( \frac{\delta J}{\delta} \right)$   
\n $\frac{\partial J}{\partial \delta} = \rho \text{rad} \left( \frac{\delta J}{\delta}, \frac{\delta J}{\delta} \right) = \frac{\delta J}{\delta h} \left( \frac{\delta J}{\delta} \right)$   
\n $\frac{\partial J}{\partial \delta} = \rho \text{rad} \left( \frac{\delta J}{\delta}, \frac{\delta J}{\delta} \right) = \frac{\delta J}{\delta h} \epsilon_1(x)$   
\n $\frac{\partial J}{\partial \delta} = \rho \text{rad} \left( \frac{\delta J}{\delta}, \frac{\delta J}{\delta} \right)$   
\n $\frac{\partial J}{\partial \delta} = \rho \text{rad} \left( \frac{\delta J}{\delta} \right), \frac{\delta J}{\delta} = \frac{\delta J}{\delta} \epsilon_1 R^2$   
\n $\frac{\delta J}{\delta h} = \rho \text{rad} \left( \frac{\delta J}{\delta} \right), \frac{\delta J}{\delta h} = \frac{\delta J}{\delta h} \epsilon_1 R^2$   
\n $\frac{\delta J}{\delta h} = \rho \text{rad} \left( \frac{\delta J}{\delta} \right), \frac{\delta J}{\delta h} = \frac{\delta J}{\delta h} \epsilon_1 R^2$   
\n $\frac{\delta J}{\delta h} = \frac{\$ 

X

 $\star \times$ 

# Deep NN Training Algorithm Deep NN Training Algorithm<br> **On-Line algorithm:**<br>
1. Initialize weights<br>
2. Copy<br>
2. Copy<br>
2. Copy<br>
2. Copy<br>
2. Copy<br>
2. Copy<br>
2. Copy<br>
2. Copy<br>
2. Copy<br>
2. Copy<br>
2. Copy<br>
2. Copy<br>
2. Copy<br>
2. Copy<br>
2. Copy<br>
2. Copy<br>
2. Co Deep NN Training Algorithm<br>
Dn-Line algorithm:<br>
L. Initialize weights<br>
ANANCY SCOPY<br>
ANANCY SCOPY AUTHORY SCOPY JHA

On-Line algorithm:

1. Initialize weights Author', a Copy JHA

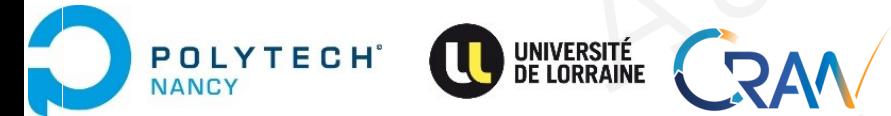

Introduction to Deep Learning 102 JHA Mayank , Email: mayank-shekhar.jha [at] univ-lorraine.fr AUTHOR'S COPY JHA RAW X MAN ARE COPY JHA Author's Copy JHA

On-Line algorithm:

- 1. Initialize weights
- 2. Present the data input and targets for the deep NN

Forward propagation: Traverse the computational graph in the direction of dependencies and compute all the variables on its path. Deep NN Training Algorithm<br>
On-Line algorithm:<br>
1. Initialize weights<br>
2. Present the data input and targets for the deep NN<br>
Forward propagation: Traverse the computational graph in the direction of<br>
all the variables on Deep NN Training Algorithm<br>
2. Initialize weights<br>
2. Present the data input and targets for the deep NN<br>
Torward propagation: Traverse the computational graph in the direction of depender<br>
2. Present the data input and ta NN Training Algorithm<br>
ne algorithm:<br>
allize weights<br>
sent the data input and targets for the deep NN<br>
architection of dependencies<br>
variables on its path.<br>
ANA COPY<br>
ANA COPY<br>
ANA COPY<br>
ANA COPY Weights<br>
Weights<br>
The data input and targets for the deep NN<br>
opagation: Traverse the computational graph in the direction of dependencies and c<br>
ables on its path.<br>
ANA COPY<br>
ANA COPY<br>
ANA COPY EXAM HALMANAR, Email: mayark-behbar, italy Lyncolner from the Authority CRAM HALMANAR, Email: mayark-behbar, italy Lyncolner from the Authority CRAM HALMANAR, Email: mayark-behbar, italy Lyncolner from the Authority CRAM H

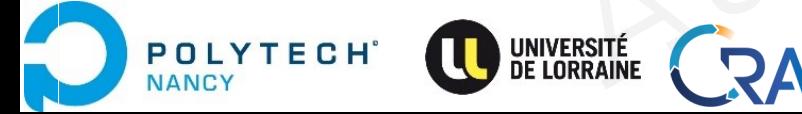

On-Line algorithm:

- 1. Initialize weights
- 2. Present the data input and targets for the deep NN

Forward propagation: Traverse the computational graph in the direction of dependencies and compute all the variables on its path. Deep NN Training Algorithm<br>
On-Line algorithm:<br>
1. Initialize weights<br>
2. Present the data input and targets for the deep NN<br>
Forward propagation: Traverse the computational graph in the direction of<br>
all the variables on Deep NN Training Algorithm<br>
2. Initialize weights<br>
1. Initialize weights<br>
2. Present the data input and targets for the deep NN<br>
Forward propagation: Traverse the computational graph in the direction of dependent<br>
1. Back NN Training Algorithm<br>
ialize weights<br>
sent the data input and targets for the deep NN<br>
and propagation: Traverse the computational graph in the direction of dependencies<br>
variables on its path.<br>
mpute Deep NN output<br>  $\omega$ Figure 1.1 The verights<br>
the data input and targets for the deep NN<br>
opagation: Traverse the computational graph in the direction of dependencies and c<br>
ables on its path.<br>
Deep NN output<br>
Dagation of errors<br>  $\omega_{ij}(x+1) = \$ ata input and targets for the deep NN<br>
autom: Traverse the computational graph in the direction of dependencies and computer on its path.<br>
p NN output<br>  $\omega_{ij} (t + i) = \omega_{ij} (t + \Delta \omega_{ij})$ <br>
weights using Gradient descent:<br>
weight

- 3. Compute Deep NN output
- 4. Back propagation of errors

5.Update all the weights using Gradient descent:

output<br>
Authority Centron Control (++1) = Weig(+) + AWij<br>
Motors, AWij = - or  $\frac{\partial T}{\partial w_{ij}}$ <br>
Maturity Centron Copy Department<br>
And Mayonk, Email: Imagenhes beek paramigned to the CRAN<br>
MAA Mayonk, Email: Imagenhes beek p by Level Autority =  $-\alpha \frac{\partial J}{\partial \omega_{ij}}$ <br>
Sing Gradient descent:<br>  $\therefore$  Level Autority of Copy Learning<br>
HA Mayank, Email: mayank-shekhar, jha [4] univ-lorraine.fr

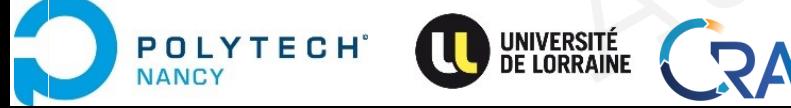

On-Line algorithm:

- 1. Initialize weights
- 2. Present the data input and targets for the deep NN

Forward propagation: Traverse the compute graph in the direction of dependencies and compute all the variables on its path. Deep NN Training Algorithm<br>
On-Line algorithm:<br>
1. Initialize weights<br>
2. Present the data input and targets for the deep NN<br>
Forward propagation: Traverse the compute graph in the direction of dependencies and compute<br>
2 Deep NN Training Algorithm<br>
Sh-Line algorithm:<br>
.. Initialize weights<br>
.. Present the data input and targets for the deep NN<br>
adh.<br>
.. Compute Deep NN output<br>
.. Compute Deep NN output<br>
.. Compute Deep NN output<br>
.. Back b NN Training Algorithm<br>
e algorithm:<br>
ent the data input and targets for the deep NN<br>
d propagation: Traverse the compute graph in the direction of dependencies and compute all the var<br>
pute Deep NN output<br>
propagation o ithm:<br>
eights<br>
edata input and targets for the deep NN<br>
agation: Traverse the compute graph in the direction of dependencies and compute all the variables<br>
veep NN output<br>
tepe NN output<br>
the weights using Gradient descen mparama cargets for the deep intitial detection of dependencies and compute all the variables on its<br>
N output<br>
in Taverse the compute graph in the direction of dependencies and compute all the variables on its<br>
N output<br>

- 3. Compute Deep NN output
- 4. Back propagation of errors
- 5. Update all the weights using Gradient descent:
- 6. Repeat the steps from 2 , until acceptable error levels observed .

Remarks:

- intermediate values must be stored until backpropagation
- backpropagation requires significantly more memory than plain inference.
- Gradients as tensors variables must be stored to invoke the chain rule.
- Minibatches  $\rightarrow$  GD on several data inputs together  $\rightarrow$  more intermediate activations need to be stored. Let  $\omega_{ij}$   $(k+1) = \omega_{ij}(k) + \Delta \omega_{ij}$ <br>  $\omega_{min}$  Gradient descent:<br>  $\omega_{max}$   $\Delta \omega_{ij} = -\alpha \frac{\partial \overline{X}}{\partial \omega_{ij}}$ <br>  $\omega_{ij}$ <br>  $\omega_{ij}$ <br>  $\omega_{ij}$ <br>  $\omega_{ij}$ <br>  $\omega_{ij}$ <br>  $\omega_{ij}$ <br>  $\omega_{ij}$ <br>  $\omega_{ij}$ <br>  $\omega_{ij}$ <br>  $\omega_{ij}$ <br>  $\omega_{ij}$ <br>  $\omega_{ij}$ <br>  $\omega_{ij}$ <br> il acceptable error levels observed<br>
stored until backpropagation<br>
inficantly more memory than plain inference.<br>
Simust be stored to invoke the chain rule.<br>
And introduction to Deep Learning<br>  $\mathbf{R}$ <br>
Alter a littroducti

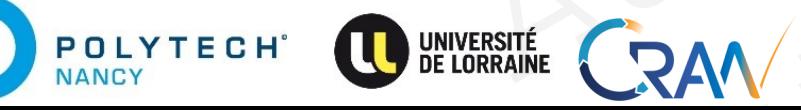

Introduction to Deep Learning and the set of the set of the set of the set of the set of the set of the set of the set of the set of the set of the set of the set of the set of the set of the set of the set of the set of t JHA Mayank , Email: mayank-shekhar.jha [at] univ-lorraine.fr

On-Line algorithm:

- 1. **Initialize weights. How? what is the best way?**
- 2. Present the data input and targets for the deep NN

Forward propagation: Traverse the compute graph in the direction of dependencies and compute all the variables on its path. Deep NN Training Algorithm<br>
On-Line algorithm:<br>
1. Initialize weights. How? what is the best way?<br>
2. Present the data input and targets for the deep NN<br>
Forward propagation: Traverse the compute graph in the direction of Deep NN Training Algorithm<br>
Subsettion Unit algorithm:<br>
Limitalize weights. How? what is the best way?<br>
Are exercit the data input and targets for the deep NN<br>
Contract propagation: Traverse the compute graph in the direc b NN Training Algorithm<br>
e algorithm:<br>
eithe data input and targets for the deep NN<br>
d propagation: Traverse the compute graph in the direction of dependencies and compute all the var<br>
pute Deep NN output<br>
the Deep NN out ithm:<br>
veights. How? what is the best way?<br>
e data input and targets for the deep NN<br>
agation: Traverse the compute graph in the direction of dependencies and compute all the variables<br>
veep NN output<br>
veep NN output<br>  $\omega$ mparama cargets for the deep intervals on the direction of dependencies and compute all the variables on its<br>
N output<br>
in Taverse the compute graph in the direction of dependencies and compute all the variables on its<br>
N

- 3. Compute Deep NN output
- 4. Back propagation of errors
- 5.Update all the weights using Gradient descent:

1.1. 
$$
\omega_{ij}(t+1) = \omega_{ij}(t) + \Delta \omega_{ij}
$$

\n2.  $\omega_{ij} = -\alpha \frac{\partial \mathbf{J}}{\partial \omega_{ij}}$ 

\n3.  $\omega_{ij} = -\alpha \frac{\partial \mathbf{J}}{\partial \omega_{ij}}$ 

\n4.  $\omega_{ij} = -\alpha \frac{\partial \mathbf{J}}{\partial \omega_{ij}}$ 

\n5.  $\omega_{ij} = -\omega \frac{\partial \mathbf{J}}{\partial \omega_{ij}}$ 

\n6.  $\omega_{ij} = -\omega \frac{\partial \mathbf{J}}{\partial \omega_{ij}}$ 

\n7.  $\omega_{ij} = -\omega \frac{\partial \mathbf{J}}{\partial \omega_{ij}}$ 

\n8.  $\omega_{ij} = -\omega \frac{\partial \mathbf{J}}{\partial \omega_{ij}}$ 

\n9.  $\omega_{ij} = -\omega \frac{\partial \mathbf{J}}{\partial \omega_{ij}}$ 

\n10.  $\omega_{ij} = -\omega \frac{\partial \mathbf{J}}{\partial \omega_{ij}}$ 

\n11.  $\omega_{ij} = -\omega \frac{\partial \mathbf{J}}{\partial \omega_{ij}}$ 

\n12.  $\omega_{ij} = -\omega \frac{\partial \mathbf{J}}{\partial \omega_{ij}}$ 

\n13.  $\omega_{ij} = -\omega \frac{\partial \mathbf{J}}{\partial \omega_{ij}}$ 

\n14.  $\omega_{ij} = -\omega \frac{\partial \mathbf{J}}{\partial \omega_{ij}}$ 

\n15.  $\omega_{ij} = -\omega \frac{\partial \mathbf{J}}{\partial \omega_{ij}}$ 

\n16.  $\omega_{ij} = -\omega \frac{\partial \mathbf{J}}{\partial \omega_{ij}}$ 

\n17.  $\omega_{ij} = -\omega \frac{\partial \mathbf{J}}{\partial \omega_{ij}}$ 

\n18.  $\omega_{ij} = -\omega \frac{\partial \mathbf{J}}{\partial \omega_{ij}}$ 

\n19.  $\omega_{ij} = -\omega \frac{\partial \mathbf{J}}{\partial \omega_{ij$ 

6. Repeat the steps from 2 , until **acceptable error** levels observed.

### **How to access? What is the best model? When is training over?**

### Remarks:

- intermediate values must be stored until backpropagation
- backpropagation requires significantly more memory than plain inference.
- Gradients as tensors variables must be stored to invoke the chain rule.
- Minibatches  $\rightarrow$  GD on several data inputs together  $\rightarrow$  more intermediate activations need to be stored. **a**  $\omega$   $i$   $j$ <br> **Authorize Converts Converts Converts Converts Copy JHA is the best model? When is training over?<br>
stored until backpropagation<br>
inficantly more memory than plain inference.<br>
<b>AUTER CONVEX CONVENTS CONVE**

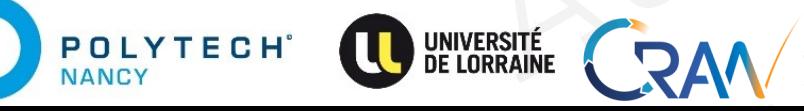

Introduction to Deep Learning and the set of the set of the set of the set of the set of the set of the set of the set of the set of the set of the set of the set of the set of the set of the set of the set of the set of t JHA Mayank , Email: mayank-shekhar.jha [at] univ-lorraine.fr

# **Summary**

- Forward propagation sequentially calculates and stores intermediate variables within the compute graph defined by the neural network. It proceeds from input to output layer. Summary<br>
• Forward propagation sequentially calculates and stores intermediate variagraph defined by the neural network. It proceeds from input to output la<br>
• Back propagation sequentially calculates and stores the gradie Summary<br>
Forward propagation sequentially calculates and stores intermediate variables wit<br>
graph defined by the neural network. It proceeds from input to output layer.<br>
Back propagation sequentially calculates and stores mary<br>ward propagation sequentially calculates and stores intermediate variables within the<br>ph defined by the neural network. It proceeds from input to output layer.<br>K propagation sequentially calculates and stores the grad propagation sequentially calculates and stores intermediate variables within the compare of fined by the neural network. It proceeds from input to output layer.<br>
Authorities consider the propagation sequentially calculates
	- Back propagation sequentially calculates and stores the gradients of intermediate variables and parameters within the neural network in the reversed order. Figure 11 thin the neural network in the reversed order.<br>
	deep learning models, forward propagation and back propagation are interdependent<br>
	res significantly more memory and storage.
	- When training deep learning models, forward propagation and back propagation are interdependent. the neural network in the reversed order.<br>
	Learning models, forward propagation and back propagation are interdependent.<br>
	Examples the control of the control of the control of the control of the control of the control of t
	- Training requires significantly more memory and storage.

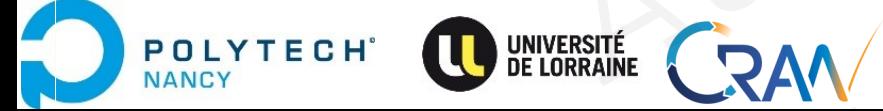

# Generalization and Training Generalization and Training Author's Copy JHA Author's Copy JHA MORE CORPLANS Alization and Training Exation and Training

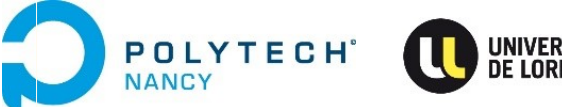

JHA Mayank , Email: mayank-shekhar.jha [at] univ-lorraine.fr
### Generalization

• Goal is to discover general pattern (underlying data distribution), achieve good generalization to **New** cases.

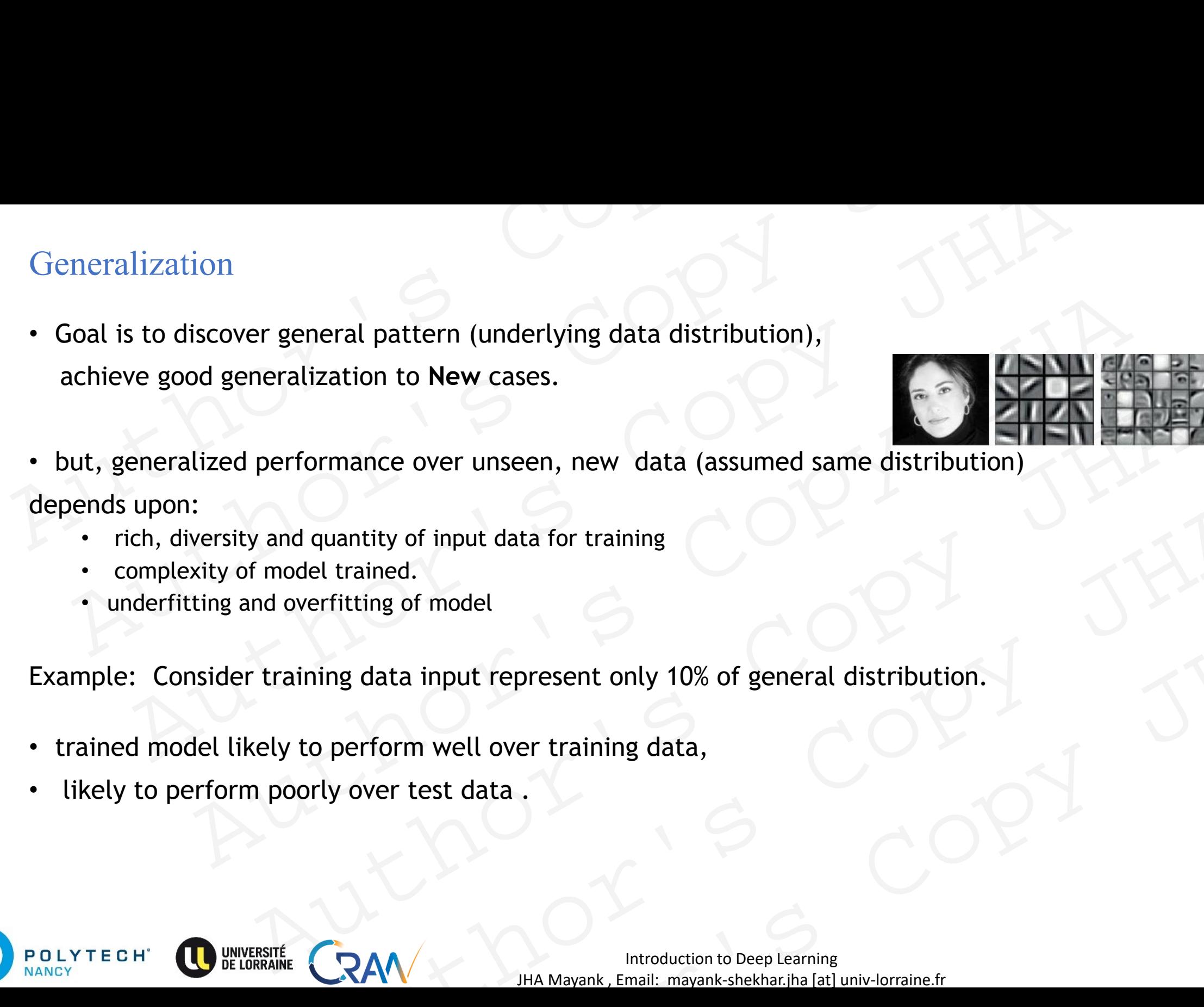

- rich, diversity and quantity of input data for training
- complexity of model trained.
- underfitting and overfitting of model

Example: Consider training data input represent only 10% of general distribution. and quantity of input data for training<br>
odel trained.<br>
Soverfitting of model<br>
aining data input represent only 10% of general distribution.<br>
Authority over test data<br>
oorly over test data<br>
And all the Mayank Email: mayank Ethig of model<br>
g data input represent only 10% of general distribution.<br>
erform well over training data,<br>
over test data .<br>
Note that a server than the controller of the property of the controller of the controller of the

- trained model likely to perform well over training data,
- likely to perform poorly over test data.

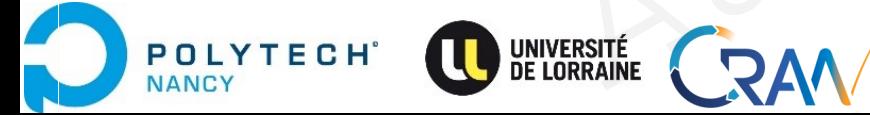

### Generalization

- Training Error: Error exhibited by model during training
- Generalization Error: Error expected when model applied over-imaginary (unseen) data sampled from underlying data distribution.  $\begin{minipage}[t]{0.9\linewidth} \emph{Generalization} \label{eq:1} \end{minipage}$  • Training Error: Error exhibited by model during training <br> • Generalization Error: Error expected when model applied over-imaginary from underlying data distribution.<br> • Generaliza
	- Generalization error  $\rightarrow$  Test error when that data is Test data

Remark: Assume that training set and test set drawn independently and identically from same underlying distribution ( possibly hidden). Generalization<br>
Training Error: Error exhibited by model during training<br>
Generalization Error: Error expected when model applied over-imaginary (unseen)<br>
from underlying data distribution.<br>
Generalization error  $\rightarrow$  Test

When **such is NOT** the case:

**Training** 

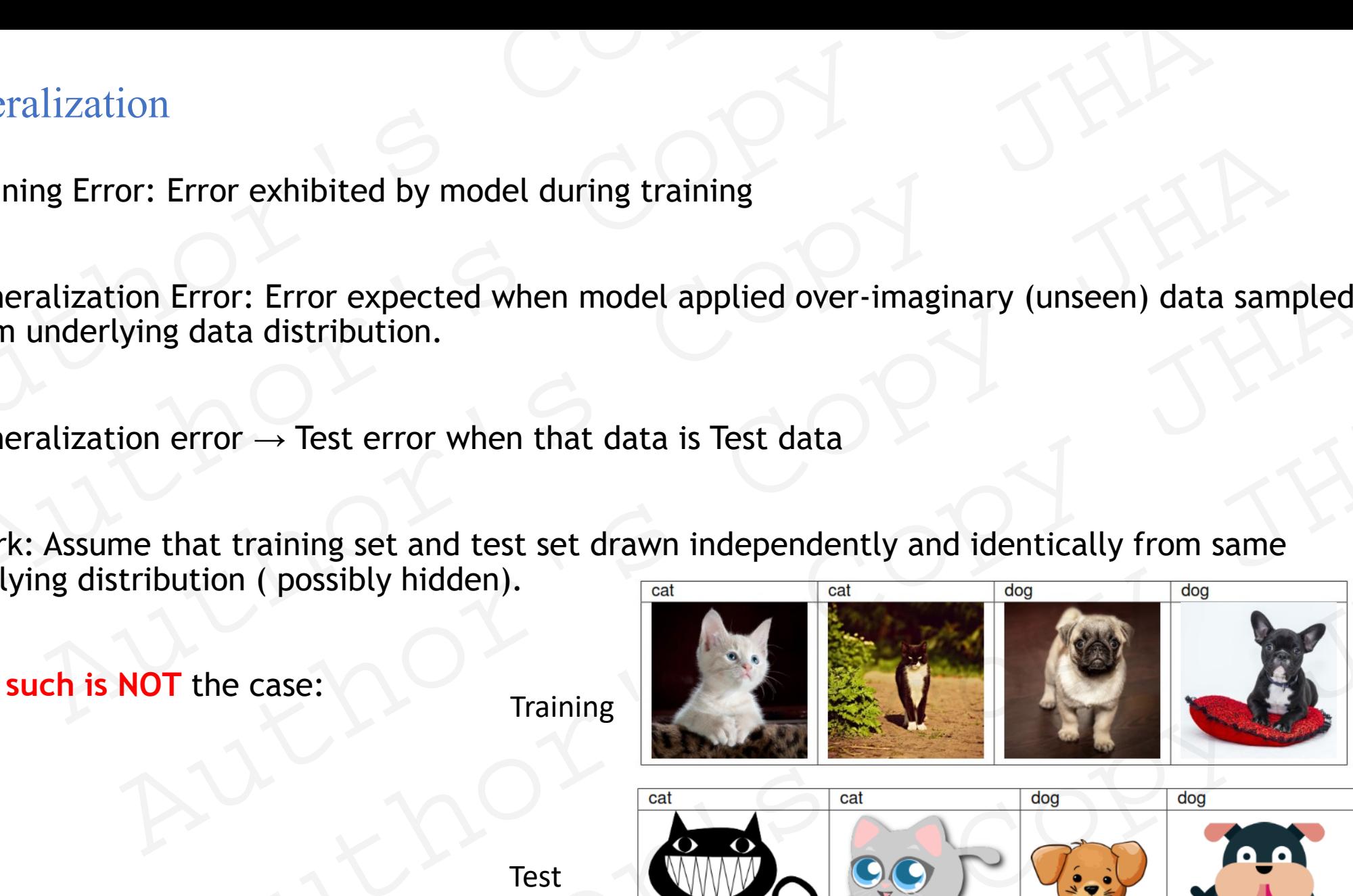

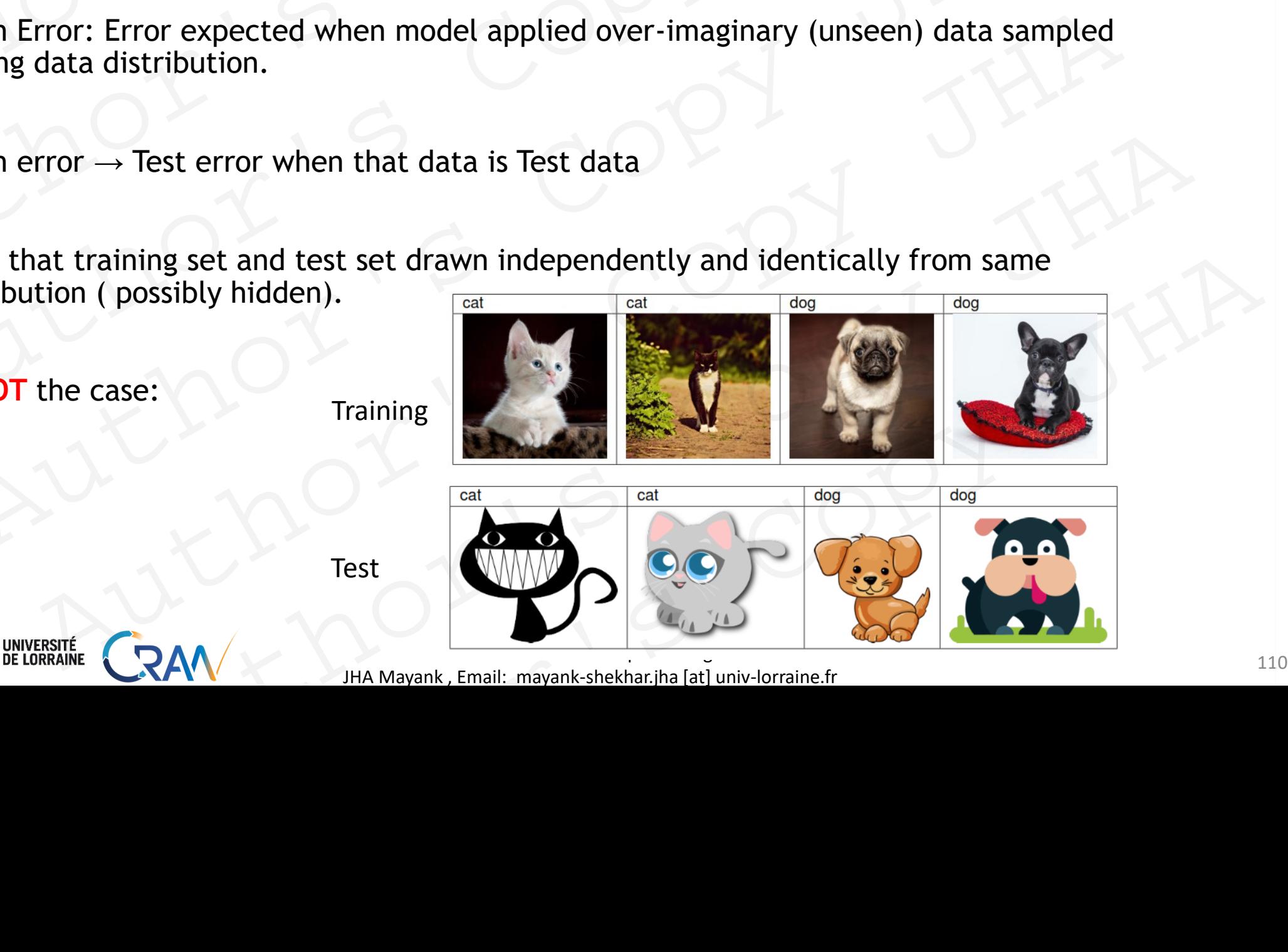

Test

![](_page_109_Picture_10.jpeg)

JHA Mayank , Email: mayank-shekhar.jha [at] univ-lorraine.fr

### Generalization: Underfitting and Overfitting

- Under fitting: model is unable to reduce training errors.
- Overfitting: model test error is significantly higher than training error. Generalization: Underfitting and Overfitting<br>
• Under fitting: model is unable to reduce training errors.<br>
• Overfitting: model test error is significantly higher than<br>
training error.

![](_page_110_Figure_3.jpeg)

![](_page_110_Figure_4.jpeg)

![](_page_110_Picture_5.jpeg)

### Generalization: Underfitting and Overfitting

- Under fitting: model is unable to reduce training errors.
- Overfitting: model test error is significantly higher than training error.

How does it depend on Model complexity?

![](_page_111_Figure_4.jpeg)

![](_page_111_Picture_5.jpeg)

- Under fitting: model is unable to reduce training errors.
- Overfitting: model test error is significantly higher than training error. Underfitting and Overfitting<br>
• Under fitting: model is unable to reduce training errors.<br>
• Overfitting: model test error is significantly higher than<br>
training error.<br>
How does it depend on Model complexity?

How does it depend on Model complexity?

### What is model complexity?

• depends on context,

POLY **JANCY** 

- number of hyper-parameters (tunable parameters),
- number of layers, hidden nodes in each layer,
- number of weights, range of values taken by weights,
- activation functions, choice of activation functions….

![](_page_112_Figure_10.jpeg)

- Under fitting: model is unable to reduce training errors.
- Overfitting: model test error is significantly higher than training error.

### How does it depend on Model complexity?

Over/under fitting depends on:

- Model complexity:
	- Model too simple→ underfitting (large rich dataset, not enough weights)
- Model too complex $\rightarrow$  overfitting (large amount of weights, range of weights and training data small/ less rich.  $\blacksquare$ <br>
And  $\blacksquare$ <br>
And  $\blacksquare$ <br>
Pends on:<br>
And  $\blacksquare$ <br>
And  $\blacksquare$ <br>
And  $\blacksquare$ <br>
Alternative of the structure of the structure of weights and training data small/ less<br>
Alternative of estimating underlying distribution.<br>
Al derfitting (large rich dataset, not enough weights)<br>
verfitting (large amount of weights, range of weights and training data small/ less<br>
raining data set:<br>
data set  $\rightarrow$  higher probability of estimating underlying distrib
- quality and quantity of training data set:
	- large and rich training data set→ higher probability of estimating underlying distribution.

![](_page_113_Picture_10.jpeg)

![](_page_113_Picture_12.jpeg)

![](_page_113_Picture_14.jpeg)

- Under fitting: model is unable to reduce training errors.
- Overfitting: model test error is significantly higher than training error. Underfitting and Overfitting<br>
• Under fitting: model is unable to reduce training errors.<br>
• Overfitting: model test error is significantly higher than<br>
training error.<br>
How does it depend on Model complexity?<br>
Over/under Under fitting and Overfitting<br>
Under fitting: model is unable to reduce training errors.<br>
Overfitting: model test error is significantly higher than<br>
Training error.<br>
How does it depend on Model complexity?<br>
Ver/under fit Model test error is significantly higher than<br>
and on Model complexity?<br>
g depends on:<br>
tiy:<br>
imple $\rightarrow$  underfitting (large rich dataset, not enough weights)<br>
omplex $\rightarrow$  overfitting (large amount of weights, range of weigh
	- How does it depend on Model complexity?

Over/under fitting depends on:

- Model complexity:
	- Model too simple → underfitting (large rich dataset, not enough weights)
	- Model too complex→ overfitting (large amount of weights, range of weights and training data small/ less rich.
- quality and quantity of training data set:
	- large and rich training data set $\rightarrow$  higher probability of estimating underlying distribution.

### **Best practice:**

POLYTECH

**JANCY** 

- consider large and diverse training data set + sufficiently complex deep NN model
- observe the training loss and test loss
- fine tune the model (tune hyper parameters, add/remove weights) to achieve minimal under/overfitting. Automation:<br>
Automation:<br>
Automation: (large rich dataset, not enough weights)<br>
A -> overfitting (large amount of weights, range of weights and training data small/ less rich,<br>
of training data set:<br>
ining data set:<br>
highe erfitting (large rich dataset, not enough weights)<br>
erfitting (large amount of weights, range of weights and training data small/ less rich.<br>
aining data set:<br>
ata set  $\rightarrow$  higher probability of estimating underlying distr

![](_page_114_Figure_14.jpeg)

Introduction to Deep Learning and the state of the state of the state of the state of the state of the state of the state of the state of the state of the state of the state of the state of the state of the state of the st JHA Mayank , Email: mayank-shekhar.jha [at] univ-lorraine.fr

- Under fitting: model is unable to reduce training errors.
- Overfitting: model test error is significantly higher than training error. Underfitting and Overfitting<br>
↓ Under fitting: model is unable to reduce training errors.<br>
↓ Overfitting: model test error is significantly higher than<br>
training error.<br>
How does it depend on Model complexity?<br>
Over/under Underfitting and Overfitting<br>
Under fitting: model is unable to reduce training errors.<br>
Overfitting: model test error is significantly higher than<br>
raining error.<br>
How does it depend on Model complexity?<br>
Ver/under fitti

### How does it depend on Model complexity?

Over/under fitting depends on:

- Model complexity:
	- Model too simple  $\rightarrow$  underfitting (large rich dataset, not enough weights)
	- Model too complex $\rightarrow$  overfitting (large amount of weights, range of weights and training data small/ less rich.
- quality and quantity of training data set:
	- large and rich training data set  $\rightarrow$  higher probability of estimating underlying distribution.

### **Best practice:**

- consider large and diverse training data set + sufficiently complex deep NN model
- observe the training loss and test loss
- fine tune the model (tune hyper parameters, add/remove weights) to achieve minimal under/overfitting. **nd on Model complexity?**<br> **Compare Solution**<br> **Compare Solution**<br> **Compare Solution**<br> **Compare Solution**<br> **Compare Solution**<br> **Compare Solution**<br> **Compare Solution**<br> **Compare Solution Authority of estimating underlying di** Authoriting (large rich dataset, not enough weights)<br>  $x \rightarrow$  overfitting (large amount of weights, range of weights and training data small/ less rich.<br>
of training data set:<br>
of training data set :<br>
ing data set  $\rightarrow$  high ata set  $\rightarrow$  higher probability of estimating underlying distribution.<br>
At training data set + sufficiently complex deep NN model<br>
and test loss<br>
hyper parameters, add/remove weights) to achieve minimal under/overfitting.

### **Rule of thumb:**

The simplest model which explains the majority of the data is usually the best

![](_page_115_Picture_16.jpeg)

![](_page_115_Figure_18.jpeg)

### Generalization : Preventing over-fitting (over-training)

Goal: To achieve good generalization accuracy on new examples/cases

How to ensure that a network has been well trained??

1. **Rich and large data sets: Different data sets for training, parameter tuning and testing of the model.** Generalization : Preventing over-fitting (over-training)<br>Goal: To achieve good generalization accuracy on new examples/cases<br>How to ensure that a network has been well trained??<br>1. Rich and large data sets: Different data Generalization : Preventing over-fitting (over-training)<br>
Soal: To achieve good generalization accuracy on new examples/cases<br>
How to ensure that a network has been well trained??<br>
1. Rich and large data sets: Different da ralization : Preventing over-fitting (over-training)<br>To achieve good generalization accuracy on new examples/cases<br>o ensure that a network has been well trained??<br>h and large data sets: Different data sets for training, pa hieve good generalization accuracy on new examples/cases<br>
ure that a network has been well trained??<br>
I large data sets: Different data sets for training, parameter tuning and testing of<br>
tor error on the test set as netwo Maximum and testing of the data sets: Different data sets for training, parameter tuning and testing of the coro on the test set as network trains.<br>
Such training just prior to over-fit error occurring - early stopping or a sets: Different data sets for training, parameter tuning and testing of the<br>
the test set as network trains.<br>
ining just prior to over-fit error occurring  $-$  early stopping or tuning<br>
ve weights is reduced : Number of

- Monitor error on the test set as network trains.
- Stop network training just prior to over-fit error occurring *early stopping* or tuning

2. **Number of effective weights is reduced : Number of weights and value range.**  Eights is reduced : Number of weights and value range.

![](_page_116_Picture_7.jpeg)

### Generalization : Preventing over-fitting (over-training)

Goal: To achieve good generalization accuracy on new examples/cases How to ensure that a network has been well trained??

1. **Rich and large data sets: Different data sets for training, parameter tuning and testing of the model.** 

![](_page_117_Figure_3.jpeg)

### Generalization : Preventing over-fitting (over-training)

Goal: To achieve good generalization accuracy on new examples/cases How to ensure that a network has been well trained?? Generalization : Preventing over-fitting (over-training)<br>
Goal: To achieve good generalization accuracy on new examples/cases<br>
How to ensure that a network has been well trained??<br>
1.Rich and large data sets: Different dat

1.**Rich and large data sets: Different data sets for training, parameter tuning and testing of the model**. Generalization : Preventing over-fitting (over-training)<br>
Soal: To achieve good generalization accuracy on new examples/cases<br>
How to ensure that a network has been well trained?<br>
I.Rich and large data sets: Different dat

When amount of data is small: Cross-Validation (K-fold)

- original training data set is split into K noncoincident sub-data sets
- use the K -1 sub-data set to train the model.
- validate the model using a sub-data set
- Repeat model training and validation process *k* times.

![](_page_118_Figure_8.jpeg)

![](_page_118_Picture_9.jpeg)

- 2. **How to control number of effective weights?**
- Manually or automatically select optimum number of hidden nodes and connections. Generalization : Preventing over-fitting (over-training)<br>
2. How to control number of effective weights?<br>
Manually or automatically select optimum number of hidden nodes and connection<br>
• Not scalable, often needs expert Franculation : Preventing over-fitting (over-training)<br> **w** to control number of effective weights?<br>
We control number of effective weights?<br>
Not scalable, often needs expert opinion.<br>
<br>
Illumization methods<br>
Adjust the b
	- Not scalable, often needs expert opinion.
- Regularization methods
	- Adjust the bp error function to penalize the growth of unnecessary weights
- Keep the weight vector small magnitude  $\rightarrow$  add its value as a penalty to the problem of minimizing the loss. control number of effective weights?<br>
or automatically select optimum number of hidden nodes and connections.<br>
calable, often needs expert opinion.<br>
action methods<br>
at the by error function to penalize the growth of unnece we content of the street of the street of the street of the street of the street of the street of minimizing the left of the street of small magnitude  $\rightarrow$  add its value as a penalty to the problem of minimizing the local For function to penalize the growth of unnecessary weights<br>vector small magnitude  $\rightarrow$  add its value as a penalty to the problem of minimizing the loss.<br>And the contract of the contract of the contract of the contract of

![](_page_119_Picture_7.jpeg)

- 2. **How to control number of effective weights?**
- Manually or automatically select optimum number of hidden nodes and connections.
	- Not scalable, often needs expert opinion.
- Regularization methods
	- Adjust the bp error function to penalize the growth of unnecessary weights
	- Keep the weight vector small magnitude  $\rightarrow$  add its value as a penalty to the problem of minimizing the loss.
- Weight vector becomes too large, ➔ the learning algorithm prioritizes minimizing *w* over minimizing the training error. Generalization : Preventing over-fitting (over-training)<br>
2. How to control number of effective weights?<br>
Manually or automatically select optimum number of hidden nodes and connection<br>
• Not scalable, often needs expert by the control number of effective weights?<br>
we to control number of effective weights?<br>
we to control number of effective weights?<br>
Not scalable, often needs expert opinion.<br>
Not scalable, often needs expert opinion.<br>
ul control number of effective weights?<br>
or automatically select optimum number of hidden nodes and connections.<br>
calable, often needs expert opinion.<br>
attion methods<br>
at the by error function to penalize the growth of unnec Let the media expert opinion.<br>
The methods<br>
by error function to penalize the growth of unnecessary weights<br>
by error function to penalize  $\rightarrow$  and its value as a penalty to the problem of minimizing the later<br>
text vecto For function to penalize the growth of unnecessary weights<br>vector small magnitude  $\rightarrow$  add its value as a penalty to the problem of minimizing the loss.<br>or becomes too large,  $\rightarrow$  the learning algorithm prioritizes minimi  $\mathcal{L}(\omega, b) + \frac{\lambda}{2} \|\omega\|^2$ <br>  $\mathcal{L}(\omega, b) + \frac{\lambda}{2} \|\omega\|^2$ <br>  $\mathcal{L}(\omega, b) + \frac{\lambda}{2} \|\omega\|^2$

![](_page_120_Picture_8.jpeg)

### 2. **How to control number of effective weights?**

- Manually or automatically select optimum number of hidden nodes and connections.
	- Not scalable, often needs expert opinion.
- Regularization methods

**JANCY** 

- Adjust the bp error function to penalize the growth of unnecessary weights
- Keep the weight vector small magnitude ➔add its value as a penalty to the problem of minimizing the loss.
- Weight vector becomes too large, ➔ the learning algorithm prioritizes minimizing w over minimizing the training error. Generalization : Preventing over-fitting (over-training)<br>
2. How to control number of effective weights?<br>
Manually or automatically select optimum number of hidden nodes and connection<br>
• Not scalable, often needs expert paralization : Preventing over-fitting (over-training)<br> **w** to control number of effective weights?<br>
ually or automatically select optimum number of hidden nodes and connections.<br>
Not scalable, often needs expert opinion. **control number of effective weights?**<br>
or automatically select optimum number of hidden nodes and connections.<br>
calable, often needs expert opinion.<br>
attion methods<br>
the weight vector small magnitude  $\rightarrow$  add its value a Let the mediator of the strength of the strength of the strength of the strength of the strength of the strength of the strength of minimizing the left vector becomes too large,  $\rightarrow$  the learning algorithm prioritizes min For function to penalize the growth of unnecessary weights<br>vector small magnitude  $\rightarrow$  add its value as a penalty to the problem of minimizing the loss.<br>or becomes too large,  $\rightarrow$  the learning algorithm prioritizes minimi **Contained Automaking SAAV**<br>
(BAV) H  $\frac{1}{2}$   $\begin{bmatrix} |\alpha| \end{bmatrix}^2$ <br>  $\begin{bmatrix} 2 \\ 2 \end{bmatrix}$ <br>  $\begin{bmatrix} |\alpha| \end{bmatrix}^2 = \sum_{i=1}^{2} \chi_i^2$ <br>  $\begin{bmatrix} \chi \end{bmatrix}^2 = \sum_{i=1}^{2} \chi_i^2$ <br>
Weights decay by an amount<br>
proportional to its magnitude<br>

$$
l(\omega, b) + l(\omega)|^2
$$

- Squared Norm Regularization:
- Gradient Descent update becomes :

$$
\omega \leftarrow \omega (1 - \alpha \lambda) w - \alpha \partial J
$$

Weights decay by an amount proportional to its magnitude

 $\lambda$  weight-cost parameter

another *Hyperparameter*

Introduction to Deep Learning and the set of the set of the set of the set of the set of the set of the set of the set of the set of the set of the set of the set of the set of the set of the set of the set of the set of t JHA Mayank , Email: mayank-shekhar.jha [at] univ-lorraine.fr

- 2. **How to control number of effective weights?**
- Manually or automatically select optimum number of hidden nodes and connections.
	- Not scalable, often needs expert opinion.
- Regularization methods
- Dropout

Srivastava et al. 2014.

Shown : Dropout = Regularized NN.

![](_page_122_Picture_8.jpeg)

![](_page_122_Picture_10.jpeg)

![](_page_122_Picture_12.jpeg)

Introduction to Deep Learning 223 JHA Mayank , Email: mayank-shekhar.jha [at] univ-lorraine.fr

### **Training**

- 1. Network Design (Architecture of NN networks.) #layers, #hidden nodes, activation functions, model .. Training<br>
1. Network Design (Architecture of NN networks.) #layers, #hidden nodes<br>
model ..<br>
2. Initialize model parameters.<br>
3. Choose Loss function<br>
4. Training and Backpropagation : Mini batch, batch, or stochastic GD.<br> Training<br>
1. Network Design (Architecture of NN networks.) #layers, #hidden nodes, activation<br>
2. Initialize model parameters.<br>
2. Choose Loss function<br>
1. Training and Backpropagation : Mini batch, batch, or stochastic G ing<br>
ing<br>
twork Design (Architecture of NN networks.) #layers, #hidden nodes, activation fundel<br>
...<br>
tialize model parameters.<br>
hose Loss function<br>
ining and Backpropagation : Mini batch, batch, or stochastic GD.<br>
nitor t Resign (Architecture of NN networks.) #layers, #hidden nodes, activation function<br>
Authorize e model parameters.<br>
Authorize e model parameters.<br>
Authorize Consistinction and error .<br>
Authorize Copy JHA and Expression of tr
	- 2. Initialize model parameters.
	- 3. Choose Loss function
	- 4. Training and Backpropagation : Mini batch, batch, or stochastic GD.
	- 5. Monitor the loss function and error .

When no overfitting observed (epochs of training)

- Stop if the error fails to improve (has reached a minimum)
- Stop if the rate of improvement drops below a certain level
- Stop if the error reaches an acceptable level
- Stop when a certain number of epochs have passed

When overfitting observed: fine tune the NN network (initialize parameters, prune or regularize the weights, …) del parameters.<br>
unction<br>
Sackpropagation : Mini batch, batch, or stochastic GD.<br>
Sas function and error .<br>
ting observed (epochs of training)<br>
error fails to improvement drops below a certain level<br>
error reaches an accep nction and error .<br>
Instats to improve (has reached a minimum)<br>
for improvement drops below a certain level<br>
reaches an acceptable level<br>
reaches an acceptable level<br>
ain number of epochs have passed<br>
reved: fine tune the o improve (has reached a minimum)<br>rovement drops below a certain level<br>es an acceptable level<br>imber of epochs have passed<br> $\cdot$ <br> $\cdot$  fine tune the NN network<br>me or regularize the weights, ...)<br> $\cdot$ <br> $\cdot$ <br> $\cdot$ <br> $\cdot$ <br> $\cdot$ <br> $\cdot$ <br>

![](_page_123_Picture_12.jpeg)

### **Training**

**ANCY** 

- 1. Network Design (Architecture of NN networks.) #layers, #hidden nodes, activation functions, model .. Training<br>
1. Network Design (Architecture of NN networks.) #layers, #hidden nodes<br>
model ..<br>
2. Initialize model parameters. How?<br>
3. Choose Loss function<br>
4. Training and Backpropagation : Mini batch, batch, or stochastic Training<br>
1. Network Design (Architecture of NN networks.) #layers, #hidden nodes, activation<br>
2. Initialize model parameters. How?<br>
3. Choose Loss function<br>
1. Training and Backpropagation : Mini batch, batch, or stochast ing<br>
ing<br>
twork Design (Architecture of NN networks.) #layers, #hidden nodes, activation fundel<br>
...<br>
tialize model parameters. How?<br>
2008 Loss function<br>
ining and Backpropagation : Mini batch, batch, or stochastic GD.<br>
ni Resign (Architecture of NN networks.) #layers, #hidden nodes, activation function<br>
Authorize e model parameters. How?<br>
Author: Author: Anim batch, batch, or stochastic GD.<br>
Author: Author: Author: Author: Author: Author: A
	- 2. Initialize model parameters. **How?**
	- 3. Choose Loss function
	- 4. Training and Backpropagation : Mini batch, batch, or stochastic GD.
	- 5. Monitor the loss function and error .

When no overfitting observed (epochs of training)

- Stop if the error fails to improve (has reached a minimum)
- Stop if the rate of improvement drops below a certain level
- Stop if the error reaches an acceptable level
- Stop when a certain number of epochs have passed

When overfitting observed: fine tune the NN network (initialize parameters, prune or regularize the weights, …) del parameters. How?<br>
Mackpropagation : Mini batch, batch, or stochastic GD.<br>
Sinction and error .<br>
ting observed (epochs of training)<br>
or fails to improve (has reached a minimum)<br>
e of improvement drops below a certain le Survey (epochs of training)<br>
Is to improve (has reached a minimum)<br>
mprovement drops below a certain level<br>
aches an acceptable level<br>
in number of epochs have passed<br>
Five CRAM<br>
May alt, Email: may ank sheekhar ina [at] u mprove (has reached a minimum)<br>
vement drops below a certain level<br>
an acceptable level<br>
there of epochs have passed<br>  $\therefore$  fine tune the NN network<br>
une or regularize the weights, ...)<br>  $\frac{1}{2}$ <br>  $\frac{1}{2}$ <br>  $\frac{1}{2}$ <br>  $\$ 

- Backprop involves successive multiplication of weight gradients of each layer→ multiplication of gradient matrices. How to initialize the parameters<br>
• Backprop involves successive multiplication of weight gradients of each l<br>
gradient matrices.<br>
• They might be small, they might be large, their product (millions of lay<br>
small.<br>
• Optim How to initialize the parameters<br>
Backprop involves successive multiplication of weight gradients of each layer  $\rightarrow$  multiplication of weight gradients of each layer  $\rightarrow$  multiplication is bound to fail: either very very to initialize the parameters<br>
kprop involves successive multiplication of weight gradients of each layer  $\rightarrow$  multiplient matrices.<br>
ylight be small, they might be large, their product (millions of layers)  $\rightarrow$  very larg<br> involves successive multiplication of weight gradients of each layer  $\rightarrow$  multiplication matrices.<br>
Authorities Multiplication is bound to fail: either very very large or excessively small!<br>
Copyright be large, their prod
	- They might be small, they might be large, their product (millions of layers)  $\rightarrow$  very large or very small. FINISH SMALE CRAN HA Mayank, Email: mayank-shekhar, lat gli univ-loratie.fr and the Mayank, Email: mayank-shekhar, lat gli univ-lorratie from the main  $\mathbf{Q}(\mathbf{x}) = \begin{pmatrix} 0 & 0 & 0 \\ 0 & 0 & 0 \\ 0 & 0 & 0 \\ 0 & 0 & 0 \\ 0 & 0 & 0 \\ 0 & 0 &$
	- Optimization is bound to fail: either very very large or excessively small!

**Exploding Gradient problem**: when gradients matrix product becomes excessively large.

**Vanishing gradient problem**: when chain product becomes infinitesimally small.

 $(x) = \frac{1}{1-x}$  $1+e^{-x}$ *x*  $x = \frac{1}{x}$  $e^{-x}$  $=\frac{1}{1+e^{-x}}$  $+e^{-x}$  $\phi(x) = \frac{1}{1-x}$ 

Intuition:

- As we can see, the gradient of the sigmoid vanishes for very large or very small arguments. **Problem:** when chain product becomes infinitesimally small.<br>  $\phi(x) = \frac{1}{1+\epsilon}$ <br>
gradient of the sigmoid vanishes for very large or<br>  $\therefore$ <br>
a overall product may vanish!!<br>  $\int_0^{\infty} \frac{1}{e^{-\frac{(\cos \theta + \epsilon)}{2}}}}$ <br>  $\int_0^{\infty}$ <br>  $\$ Author's Copy JHA
- the gradients of the overall product may vanish!!

![](_page_125_Picture_10.jpeg)

<sup>126</sup> Introduction to Deep Learning JHA Mayank , Email: mayank-shekhar.jha [at] univ-lorraine.fr

**Rule of thumb** ➔**Initialization** :

Random initialization from Gaussian distribution

zero mean and standard deviation  $2 \rightarrow$ *n*  $=\frac{2}{\sqrt{2}}$ How to initialize the parameters<br> **Rule of thumb >Initialization :**<br> **Random initialization from Gaussian distribution**<br> **2** 2 2 2 2 2 2 2 2 3  $\partial \lambda_k e$ <br> **2** 2 2 2 3  $\partial \lambda_k e$ How to initialize the parameters<br>
Rule of thumb  $\rightarrow$  Initialization :<br>
Random initialization from Gaussian distribution<br>
vero mean and standard deviation  $= \frac{2}{\sqrt{n}}$ <br>
<br>
The number of input layers.<br>
<br>
<br>
Alta and the param to initialize the parameters<br>
of thumb  $\rightarrow$  Initialization :<br>  $\mu^{i+1} \approx \int_{\mathcal{F}} (H^{\pm})$ <br>
o =  $\int_{\mathcal{F}} (H^{\pm})$ <br>
mean and standard deviation  $= \frac{2}{\sqrt{n}}$ <br>
mber of input layers.<br>
ion: consider simplistic Neural network<br>  $\$ 

*n*= number of input layers.

Intuition: consider simplistic Neural network

Remark: Therefore, best practice is to choose number of layers = power of 2 or,  $2<sup>n</sup>$ works for several hundreds of layers!! **Authority** Consider simplistic Neural network<br>
The CH<sup>t+1</sup> =  $f_E(H^+)$ <br>
and standard deviation =  $\frac{2}{\sqrt{n}}$ <br>
of input layers.<br>
Authority Consider simplistic Neural network<br>
<br>
This Consider simplistic Neural network<br>
<br>
Pe ation from Gaussian distribution<br>
tandard deviation  $= \frac{2}{\sqrt{n}}$ <br>
but layers.<br>
H<sub>i</sub> =  $\sum_{j=1}^{n_{\text{test}}} W_{i,j} \times c_j$ <br>
der simplistic Neural network<br>
best practice is to choose<br>
power of 2 or, 2<sup>n</sup><br>
whereas CRAN<br>
His Mayank, E and deviation  $= \frac{1}{\sqrt{n}}$ <br>
yers.<br>
We are  $\frac{n_{1x}}{1^{x}}$  Wij Xij Xij<br>
mplistic Neural network<br>
practice is to choose<br>
and Sof layers!!<br>
Authority CRAN<br>
Me are practice is to choose<br>
Authority of the CRAN<br>
Me are practice

![](_page_126_Picture_7.jpeg)

Xavier Initialization(Xavier et Benjio 2010):

Thus, this factor should be controlled: How to initialize the parameters<br>
Xavier Initialization(Xavier et Benjio 2010):<br>
Thus, this factor should be controlled:  $m_{in} \sigma^2 \ge 1$ <br>
Thus, this factor should be controlled:  $m_{in} \sigma^2 \ge 1$ How to initialize the parameters<br>
(avier Initialization(Xavier et Benjio 2010):<br>
Thus, this factor should be controlled:  $M_{in} \sigma^{-2} \ge 1$ <br>  $\Rightarrow M_{in} \sigma^2$ <br>  $\Rightarrow M_{in} \sigma^2$ <br>  $\Rightarrow M_{in} \sigma^2$ <br>  $\Rightarrow M_{in} \sigma^2$ <br>  $\Rightarrow M_{in} \sigma^2$ to initialize the parameters<br>
Thitialization(Xavier et Benjio 2010):<br>
this factor should be controlled:  $n_{in} \sigma^2 z \Delta \epsilon$ <br>
ANA COPY 3  $n_{in} \sigma^2$ <br>
ANA COPY 3  $n_{in} \sigma^2$ <br>
ANA COPY 3  $n_{in} \sigma^2$ <br>
ANA COPY 3  $n_{in} \sigma^2$ 

 Author's Copy JHA Should be controlled:  $\pi_{in} \sigma^2 \ge 1$ <br>  $\sum_{j=1}^{\infty} \mathbb{E} [\omega_{ij}^2]$  lef<br>  $\sum_{j=1}^{\infty} \mathbb{E} [\omega_{ij}^2]$  lef<br>  $\sum_{j=1}^{\infty} \pi_{in} \cdot \sigma^2 \gamma^2$ 

![](_page_127_Picture_5.jpeg)

**Introduction to Deep Learning** 228 JHA Mayank , Email: mayank-shekhar.jha [at] univ-lorraine.fr Author's Copy JHA Author's Copy JHA

Xavier Initialization(Xavier et Benjio 2010):

Thus, this factor should be controlled: How to initialize the parameters<br>
Xavier Initialization(Xavier et Benjio 2010):<br>
Thus, this factor should be controlled:  $\mathcal{M}_{in} \nabla^2 2 1$ <br>
But consider backprop too:<br>  $\mathcal{M}_{out} \nabla^2 = 1$ How to initialize the parameters<br>
(avier Initialization(Xavier et Benjio 2010):<br>
(E)  $h i^2 = \sum_{j=1}^{m_{An}}$ <br>
(Thus, this factor should be controlled:  $m_{in} \sigma^{-2} \ge 1$ <br>
(B)  $\sigma_{in}$ <br>
(B)  $\sigma_{in}$ <br>
(B)  $\sigma_{in}$ <br>
(B)  $\sigma_{in}$ <br>
(B) to initialize the parameters<br>
Thitialization(Xavier et Benjio 2010):<br>
this factor should be controlled:  $N_{in} \sigma^{-2} \ge 1$ <br>  $\sigma^{-1} \ge \frac{m_{in}}{f^{-1}} \mathbb{E} \left[$ <br>
this factor should be controlled:  $N_{in} \sigma^{-2} \ge 1$ <br>  $\sigma^{-2} = 1$ <br>  $\sigma^{-2$ alization(Xavier et Benjio 2010):<br>
actor should be controlled:  $M_{in} \sigma^2 = 1$ <br>  $\pi$  backprop too:<br>  $M_{out} \sigma^2 = 1$ <br>  $\pi^2 \pi^2 \mathbb{E}[\omega_i]$ <br>  $\pi^2 \gamma^2$ <br>
done simultaneously<br>  $\beta = 1$ <br>  $\pi^2 \pi^2 \mathbb{E}[\omega_i]$ <br>  $\pi^2 \gamma^2$ <br>  $\pi^2 \gamma^2$ 

But consider backprop too:

Can not be done simultaneously

so,

![](_page_128_Picture_6.jpeg)

Xavier Initialization(Xavier et Benjio 2010):

Thus, this factor should be controlled: How to initialize the parameters<br>
Xavier Initialization(Xavier et Benjio 2010):<br>
Thus, this factor should be controlled:  $\mathcal{M}_{in} \nabla^2 2 1$ <br>
But consider backprop too:<br>  $\mathcal{M}_{out} \nabla^2 = 1$ 

But consider backprop too:

Can not be done simultaneously so, How to initialize the parameters<br>
(avier Initialization(Xavier et Benjio 2010):<br>
(E)  $h i^2 = \sum_{j=1}^{m_{on}}$ <br>
(Thus, this factor should be controlled:  $M_{in} \nabla^2 \ge 1$ <br>
(B)  $\frac{m_{in}}{2}$ <br>
(B)  $\frac{m_{in}}{2}$ <br>
(B)  $\frac{m_{in}}{2}$ <br>
(B

If drawn from uniform distribution: to initialize the parameters<br>
Initialization(Xavier et Benjio 2010):<br>
this factor should be controlled:  $N_{in} \nabla^2 z \perp$ <br>  $\mathcal{L} = \sum_{j=1}^{m_{in}} \mathbb{E} \left[$ <br>
this factor should be controlled:  $N_{in} \nabla^2 z \perp$ <br>  $\mathcal{L} = \sum_{j=1}$ alization(Xavier et Benjio 2010):<br>  $\mathbb{E} \int h_i^{2} = \sum_{j=1}^{\infty} \mathbb{E} \int b_i^{3}$ <br>
actor should be controlled:  $\mathcal{N}_{in} \mathbb{U}^{-2} = 1$ <br>  $\mathbb{E} \int \mathbb{U}^{3} \int_{i=1}^{i=1} \mathbb{E} \left[ u_i^{3} \right]$ <br>  $\mathbb{E} \int u_i^{3}$ <br>  $\mathbb{E} \left[ u_i^{3} \right]$ <br>  $\math$ should be controlled:  $\mathcal{M}_{in} \mathbb{U}^{\infty} \geq 1$ <br>
<br>  $\mathcal{M}_{out} \mathbb{U}^{\infty} = 1$ <br>  $\mathcal{M}_{in} \mathbb{U}^{\infty} = 1$ <br>  $\mathcal{M}_{in} \mathbb{U}^{\infty} \neq \mathbb{V}^{\infty}$ <br>
<br>
simultaneously<br>  $\frac{1}{2} (\eta_{in} + \eta_{out}) \sigma^2 = 1$ <br>  $\mathcal{M}_{in} \mathbb{U}^{\infty} \neq \mathbb{V}^{\infty$ besteen and the property of the space of  $\theta$  of  $\theta$  and  $\theta$  of  $\theta$  and  $\theta$  of  $\theta$  and  $\theta$  of  $\theta$  and  $\theta$  of  $\theta$  and  $\theta$  of  $\theta$  and  $\theta$  of  $\theta$  and  $\theta$  of  $\theta$  and  $\theta$  of  $\theta$  and  $\theta$  of  $\theta$  and  $\theta$  of  $\$ ously<br>  $\frac{1}{2}(n_{in}+n_{out})\sigma^2 = 1$  Drawn from Gaussian<br>
ribution: For raudom variables  $V[-q, a]$ <br>  $V_{\infty} = a^2/3$ <br>
Thus, incitative drawn<br>
a layer:<br>  $\frac{1}{2}\left(-\sqrt{b/(n_{in}+n_{out})}, \sqrt{b/(n_{in}+n_{out})}\right)$ <br>  $\frac{1}{2}$ <br>
HA Mayank, Email: ma

Initialization of weights of a layer :

**POLYTECH**<sup>\*</sup>

**JANCY** 

$$
U\left[-\sqrt{\frac{6}{(n_{in}+n_{out})}}, \sqrt{\frac{6}{(n_{in}+n_{out})}}\right]
$$

Introduction to Deep Learning  $\sim$ JHA Mayank , Email: mayank-shekhar.jha [at] univ-lorraine.fr

$$
\begin{array}{c} \hline \\ 12 \end{array}
$$

Drawn from Gaussian

### How to initialize the parameters (scratching the surface)<br>Xavier Initialization(Xavier et Benjio 2010):<br> $\left[\oint_{\Gamma} h_i^2\right] = \sum_{i=1}^{n_{1m}} \left[\oint_{\Gamma} \psi_i^2\right]^2$ How to initialize the parameters (scratching the surface)<br>Xavier Initialization(Xavier et Benjio 2010):<br>Thus, this factor should be controlled:  $\mathcal{M}_{in} \nabla^2 2 1$ <br>But consider backprop too:<br> $\mathcal{M}_{out} \nabla^2 = 1$ How to initialize the parameters (scratching the surface)<br>
(avier Initialization(Xavier et Benjio 2010):<br>  $\left[\oint_{-1}^{2} h_i^2\right] = \sum_{j=1}^{m_{on}}$ <br>
Thus, this factor should be controlled:  $M_{in} \nabla^2 \ge 1$ <br>  $\Rightarrow \frac{m_{in}}{2}$ <br>
But co

Xavier Initialization(Xavier et Benjio 2010):

Thus, this factor should be controlled:  $\gamma_{i_n} \sigma^2 \geq 1$ 

But consider backprop too:

Can not be done simultaneously so,

If drawn from uniform distribution: to initialize the parameters (scratching the surface)<br>
Initialization(Xavier et Benjio 2010):<br>  $\mathbb{E}\int h_i^{2} = \sum_{j=1}^{n_{\text{dm}}} \mathbb{E}\int_{j=1}^{n_{\text{dm}}}$ <br>
this factor should be controlled:  $n_{\text{cm}} \nabla^2 z \Delta = \sum_{j=1}^{m_{\text{cm}}} \mathbb{E}\left$ alization(Xavier et Benjio 2010):<br>  $\mathbb{E} \int h_i^{2} = \sum_{j=1}^{\infty} \mathbb{E} \int b_i^{3}$ <br>
actor should be controlled:  $\mathcal{N}_{in} \mathbb{U}^{-2} = 1$ <br>  $\mathbb{E} \int \mathbb{U}^{3} \int_{i=1}^{i=1} \mathbb{E} \left[ u_i^{3} \right]$ <br>  $\mathbb{E} \int u_i^{3}$ <br>  $\mathbb{E} \left[ u_i^{3} \right]$ <br>  $\math$ should be controlled:  $\mathcal{M}_{in} \mathbb{U}^{\infty} \geq 1$ <br>
<br>  $\mathcal{M}_{out} \mathbb{U}^{\infty} = 1$ <br>  $\mathcal{M}_{in} \mathbb{U}^{\infty} = 1$ <br>  $\mathcal{M}_{in} \mathbb{U}^{\infty} \neq \mathbb{V}^{\infty}$ <br>
<br>
simultaneously<br>  $\frac{1}{2} (\eta_{in} + \eta_{out}) \sigma^2 = 1$ <br>  $\mathcal{M}_{in} \mathbb{U}^{\infty} \neq \mathbb{V}^{\infty$ besteen and the property of the space of  $\theta$  of  $\theta$  and  $\theta$  of  $\theta$  and  $\theta$  of  $\theta$  and  $\theta$  of  $\theta$  and  $\theta$  of  $\theta$  and  $\theta$  of  $\theta$  and  $\theta$  of  $\theta$  and  $\theta$  of  $\theta$  and  $\theta$  of  $\theta$  and  $\theta$  of  $\theta$  and  $\theta$  of  $\$ ously<br>  $\frac{1}{2}(n_{in}+n_{out})\sigma^2 = 1$  Drawn from Gaussian<br>
ribution: For raudom variables  $V[-q, a]$ <br>  $V_{\infty} = a^2/3$ <br>
Thus, incitative drawn<br>
a layer:<br>  $\frac{1}{2}\left(-\sqrt{b/(n_{in}+n_{out})}, \sqrt{b/(n_{in}+n_{out})}\right)$ <br>  $\frac{1}{2}$ <br>
HA Mayank, Email: ma

Initialization of weights of a layer :

POLYTECH<sup>®</sup>

**JANCY** 

$$
U\left[-\sqrt{6/(n_{in}+n_{out})}\right], \sqrt{6/(n_{in}+n_{out})}
$$

Introduction to Deep Learning  $\sim$ JHA Mayank , Email: mayank-shekhar.jha [at] univ-lorraine.fr

$$
\mathcal{L}_{\mathcal{A}}(x)
$$

Drawn from Gaussian

### Types of Activation functions Tures of Activation function Author's Copy JHA Author's Copy JHA AUTHOR COPY JHA Of Activation functions Activation functions

![](_page_131_Picture_1.jpeg)

![](_page_131_Picture_2.jpeg)

![](_page_132_Figure_1.jpeg)

**Threshold function (binary step function)**

![](_page_132_Figure_3.jpeg)

![](_page_132_Figure_4.jpeg)

Introduction to Deep Learning 133 JHA Mayank , Email: mayank-shekhar.jha [at] univ-lorraine.fr

![](_page_133_Figure_1.jpeg)

$$
\phi(x) = \begin{cases} 1 & \text{if } x \ge 0 \\ 0 & \text{if } x < 0 \end{cases}
$$

**Threshold function (binary step function)**

• If the input value is above or below a certain threshold,

the neuron is activated and sends the same signal to the next layer.

- Good for Binary outputs  $\rightarrow$  2 class classifications.
- Does NOT allow multi value outputs  $\rightarrow$  does not support classification of input into multiple categories. binary step function)<br>
x<br>
binary step function)<br>
a bove or below a certain threshold,<br>
d and sends the same signal to the next layer.<br>
puts  $\rightarrow$  2 class classifications.<br>
Liti value outputs  $\rightarrow$  does not support classific **a** are the same signal to the next layer.<br>  $\frac{1}{2}$  and the same signal to the next layer.<br>  $\frac{1}{2}$  and  $\frac{1}{2}$  class classifications.<br>
Alue outputs  $\frac{1}{2}$  does not support classification of input into multiple<br>

![](_page_133_Picture_8.jpeg)

Activation Functions : Non-linear functions (why linear functions not preferred?

![](_page_134_Figure_1.jpeg)

### **Sigmoid function**

- Smooth gradient, preventing "jumps" in output values.
- Output values bound between 0 and 1, normalizing the output of each neuron.
- Clear predictions—For X above 2 or below -2, tends to bring the Y value (the prediction) to the edge of the curve, very close to 1 or 0. This enables clear predictions.  $\phi(x) = \frac{1}{1 + e^{-x}}$ <br>  $\frac{1}{1 + e^{-x}}$ <br>
and then, preventing "jumps" in output values.<br>
Les bound between 0 and 1, normalizing the output of each neuron.<br>
ctions—For X above 2 or below -2, tends to bring the Y value (the predi properting "jumps" in output values.<br>
The preventing "jumps" in output values.<br>
Sumplement and 1, normalizing the output of each neuron.<br>  $\frac{1}{2}$  and the copy  $\frac{1}{2}$  copy  $\frac{1}{2}$  copy  $\frac{1}{2}$  copy  $\frac{1}{2}$  copy
- The Sigmoid function used for **binary classification** in logistic regression model.
- While creating artificial neurons sigmoid function used as the **activation function**.

Disadvantages

- Vanishing gradient—for very high or very low values of X, there is almost no change to the prediction, causing a vanishing gradient problem. enting "jumps" in output values.<br>
Setween 0 and 1, normalizing the output of each neuron.<br>
X above 2 or below -2, tends to bring the Y value (the prediction) to the edge of the<br>
or 0. This enables clear predictions.<br>
Set o en o and 1, normatizing the output of each helion.<br>This enables clear predictions.<br>This enables clear predictions.<br>This enables clear predictions.<br>This enables clear predictions in logistic regression model.<br>This enables c
- This can result in the network refusing to learn further, or being too slow to reach an accurate prediction.
- Computationally expensive

![](_page_134_Picture_12.jpeg)

 $(x) = \frac{1}{1-x}$ 

 $=\frac{1}{1+\frac{1}{2}}$ 

 $f(x) = \frac{1}{1-x}$ 

 $\phi(x) = \frac{1}{1-x}$ 

 $1+e^{-x}$ *x*

 $e^{-x}$ 

 $+e^{-x}$ 

![](_page_135_Figure_1.jpeg)

### **TanH / Hyperbolic Tangent**

Zero centred ➔making it easier to model inputs that have strongly negative, neutral, and strongly positive values. mgent<br>  $\frac{x}{2}$ <br>
Authorities character to model inputs that have strongly negative, neutral, and strongly<br>
and function preserved.<br>
An Authorities character in the planned by the planned inputs of the content of the strai Exasier to model inputs that have strongly negative, neutral, and strongly<br>
Function preserved.<br>
AM Introduction to Deep Learning<br>
HA Mayank, Email: mayank-shekhar,jha [at] univ-lorraine.fr

All advantages of Sigmoid function preserved.

Computationally expensive.

**POLYTECH**<sup>\*</sup>

 $\phi(x) = \frac{1}{2}$ 

 $2x$ 

 $-2x$  $\frac{1-e^{-2x}}{1-e^{-2x}}$ 

*x*

 $e^{-2x}$ 

 $1-e^{-2x}$ 

 $1+e^{-2x}$ 

 $1+e^{-2x}$ 

 $=\begin{cases} \frac{1}{1} & -2x \end{cases}$ 

 $2x$ 

*x*

 $e^{-2x}$ 

![](_page_136_Figure_1.jpeg)

**ReLu (Rectified Linear Unit)**

- **Computationally efficient**—allows the network to converge very quickly
- **Non-linear—**although it looks like a linear function, ReLU has a derivative function and allows for backpropagation.  $\frac{1}{2}$   $\frac{1}{4}$   $\frac{1}{6}$   $\frac{8}{8}$ <br> **Anit)**<br> **Authorical Lines Exercise Converge very quickly**<br> **Authority:**<br> **Authorical Lines and Section 2013**<br> **Authorical COPY**<br> **ALTER COPY**<br> **ALTER COPY**<br> **ALTER COPY**<br> **AUTHER** Allows the network to converge very quickly<br>
So like a linear function, ReLU has a derivative function and allows for<br>
Disputes a linear function, ReLU has a derivative function and allows for<br>
Disputes a problems unless..
- Avoids vanishing or exploding gradient problems unless…

Disadvantages:

POLYTECH

**JANCY** 

**The Dying ReLU problem**—when inputs approach zero, or negative,

the gradient of the function becomes zero, the network cannot perform backpropagation and cannot learn.

Introduction to Deep Learning and the state of the state of the state of the state of the state of the state of the state of the state of the state of the state of the state of the state of the state of the state of the st JHA Mayank , Email: mayank-shekhar.jha [at] univ-lorraine.fr

 $\phi(x) = \max(x, 0)$ 

![](_page_137_Figure_1.jpeg)

### **Leaky ReLu**

- **Computationally efficient**—allows the network to converge very quickly (faster than Sigmoid/tanh)  $\frac{1}{2}$ <br>  $\frac{1}{2}$ <br> Allows the network to converge very quickly (faster than Sigmoid/tanh)<br>
(Mass et al., 2013)<br>
[Mass et al., 2013] [He et al., 2015]<br>
HA Mayank, Email: mayank-shekhar, jha [at] univ-lorraine.fr
- **Does not Saturate/**
- **Does not "die"**

### [Mass et al., 2013] [He et al., 2015]

![](_page_137_Picture_7.jpeg)

**Introduction to Deep Learning** 238 JHA Mayank , Email: mayank-shekhar.jha [at] univ-lorraine.fr

 $\phi(x) = \max(x, 0)$ 

### **Softmax function**

( ) 0 exp( ) 1,2,3.... exp( ) *i i j k j j x x for i k x* = <sup>−</sup> = = Author's CopyJHA Author's Copy JHA Author's Copy JHA

- Calculates the probabilities distribution of the event over 'n' different events.
- In general, calculates the probabilities of each target class over all possible target classe
- Later the calculated probabilities will be helpful for determining the target class for the given inputs.
- The range will **0 to 1**, and the sum of all the probabilities will be **equal to one.**

**Remark: Useful for output neurons**—typically Softmax is used only for the output layer, for neural networks that need to classify inputs into multiple categories. **ation**<br>  $\phi(x_i) = \frac{\sum_{j=0}^{N} exp(x_j)}{\sum_{j=0}^{j=N} exp(x_j)}$  for  $i = 1, 2, 3...k$ <br>
The probabilities distribution of the event over 'n' different events.<br>
Calculates the probabilities of each target class over all possible target class babilities distribution of the event over 'n' different events.<br>
Altes the probabilities of each target class over all possible target classes<br>
ted probabilities will be helpful for determining the target class for the gi Considering the target class for the given inputs.<br>
In the sum of all the probabilities will be equal to one.<br>
In the sum of all the probabilities will be equal to one.<br>
It neurons—typically Softmax is used only for the o Provided to the probabilities will be equal to one.<br>
Authorities will be equal to one.<br>
Authorities Copy JHA Mayank, Email: mayank-shekhar.jha [at] univ-lorraine.fr 1

• Very often used for multi-class classification.

![](_page_138_Picture_9.jpeg)

Introduction to Deep Learning and the set of the set of the set of the set of the set of the set of the set of the set of the set of the set of the set of the set of the set of the set of the set of the set of the set of t JHA Mayank , Email: mayank-shekhar.jha [at] univ-lorraine.fr

### Loss functions Author's Copy JH Author's Copy JHA Author's Copy JHA MOL SCOPY JHA ARAV X D CHAMAN AND MANUTED CLIONS COPY JHA

![](_page_139_Picture_1.jpeg)

JHA Mayank , Email: mayank-shekhar.jha [at] univ-lorraine.fr

### Regression

**Mean Square Error (MSE) Loss**: measured as the average of squared difference between predictions and actual observations. S<br>
oss: measured as the average of squares:<br>  $L_{MSE} = \frac{1}{n} \sum_{i=1}^{n} (y_i - \hat{y}_i)^2$ <br>
dratic loss, MSE loss, ...<br>
far from actual values are penalized  $\frac{1}{n} \sum_{i=1}^{n} (y_i - \hat{y}_i)^2$ <br>  $\frac{1}{n} \sum_{i=1}^{m_i} (y_i - \hat{y}_i)^2$ <br>  $\therefore$  loss, MSE loss, ... Common Loss functions<br>
Regression<br>
Mean Square Error (MSE) Loss: measured as the average of squared differ<br>
and actual observations.<br>  $L_{MSE} = \frac{1}{n} \sum_{i=1}^{n} (y_i - \hat{y}_i)^2$ Common Loss functions<br>
Regression<br>
Mean Square Error (MSE) Loss: measured as the average of squared difference between<br>
and actual observations.<br>  $L_{MSE} = \frac{1}{n} \sum_{i=1}^{n} (y_i - \hat{y}_i)^2$ <br>
Also known as: L2 loss, Quadratic lo mon Loss functions<br>
Square Error (MSE) Loss: measured as the average of squared difference between<br>
tual observations.<br>  $L_{MSE} = \frac{1}{n} \sum_{i=1}^{n} (y_i - \hat{y}_i)^2$ <br>
nown as: L2 loss, Quadratic loss, MSE loss, ...<br>
tks:<br>
dicted **PERIOT (MSE) Loss:** measured as the average of squared difference between predictions.<br>  $L_{MSE} = \frac{1}{n} \sum_{i=1}^{n} (y_i - \hat{y}_i)^2$ <br>
as: L2 loss, Quadratic loss, MSE loss, ...<br>  $\frac{1}{w_n}$ <br>  $\frac{1}{w_n}$  values that are far from a

ns

\n• **cos:** measured as the average of square

\n
$$
L_{MSE} = \frac{1}{n} \sum_{i=1}^{n} (y_i - \hat{y}_i)^2
$$
\naddratic loss, MSE loss, ...

Also known as: L2 loss, Quadratic loss, MSE loss, ..

### Remarks:

- Predicted values that are far from actual values are penalized heavily.
- Squaring : positivity, quadratic function→ nice properties helpful in finding gradients. vations.<br>  $L_{MSE} = \frac{1}{n} \sum_{i=1}^{n} (y_i - \hat{y}_i)^2$ <br>
L2 loss, Quadratic loss, MSE loss, ...<br>
tes that are far from actual values are penalized heavily.<br>
titivity, quadratic function  $\rightarrow$  nice properties helpful in finding gra S, Quadratic loss, MSE loss, ...<br>
at are far from actual values are penalized heavily.<br>  $\mu$ , quadratic function  $\rightarrow$  nice properties helpful in finding gradients. Example of the actual values are penalized heavily.<br>
Authorities helpful in finding gradients.

![](_page_140_Picture_8.jpeg)

**Classification** (recall: binary classification and multi class classification Softmax function )

• Often, for classification: outputs are probabilities of belonging to each class. Thus, loss must be calculated based on assessment of probabilities. Common Loss functions<br>
Classification (recall: binary classification and multi class classification<br>
Softmax function )<br>
• Often, for classification: outputs are probabilities of belonging to each c<br>
• Thus, loss must be c Common Loss functions<br>
Classification (recall: binary classification and multi class classification<br>
Softmax function )<br>
Often, for classification: outputs are probabilities of belonging to each class.<br>
Thus, loss must be mon Loss functions<br>
fication (recall: binary classification and multi class classification<br>
Softmax function)<br>
Softmax function<br>
Softmax function<br>
Softmax function<br>
Softmax function<br>
Softmax function<br>
Softmax function<br>
Sof

![](_page_141_Figure_3.jpeg)

![](_page_141_Picture_4.jpeg)

![](_page_141_Picture_5.jpeg)

Introduction to Deep Learning 2008 2009 12:30 and 2008 2009 12:42 JHA Mayank , Email: mayank-shekhar.jha [at] univ-lorraine.fr

Classification Loss (recall: binary classification and multi class classification Softmax function ) **Cross Entropy Loss (**log loss, logistic loss, logarithmic loss, negative log loss..) (Binary Class , or 2 classes) Common Loss functions<br> **Classification Loss (recall: binary classification and multi class classification**<br> **Cost Entropy Loss (log loss, logarithmic loss, negative log loss...)**<br>
(Binary Class, or 2 classes)<br>  $L_{CE} = -\left($ Common Loss functions<br>
Classification Loss (recall: binary classification and multi class classification<br>
Softmax function<br>
Cross Entropy Loss (log loss, logistic loss, logarithmic loss, negative log los<br>
(Binary Class, o Common Loss functions<br>
Classification Loss (recall: binary classification and multi class classification<br>
Softmax function<br>
Softmax function<br>
Dinary Class , or 2 classes<br>
Binary Class , or 2 classes<br>
Dinary Class , or 2 c mon Loss functions<br>
fication Loss (recall: binary classification and multi class classification<br>
Softmax function)<br>
Entropy Loss (log loss, logistic loss, logarithmic loss, negative log loss..)<br>
y Class, or 2 classes)<br>
= on Loss (recall: binary classification and multi class classification<br>
Softmax function )<br>
Softmax function )<br>
Softmax function (of the system)<br>
Softmax function (of the system)<br>
Softmax function (of the system)<br>
Softmax **oss** (log loss, logistic loss, logarithmic loss, negative log loss..)<br>
P 2 classes)<br>  $pg(\hat{p}) + (1 - y)log(1 - \hat{p})$ <br>
S, or log loss, measures the performance of a classification model<br>
probability value between 0 and 1.<br>
S incr

- Cross-entropy loss, or log loss, measures the performance of a classification model whose output is a probability value between 0 and 1.
- Cross-entropy loss increases as the predicted probability diverges from the actual label.
- Notice that when actual label is 1 ( $y = 1$ ), second half of function disappears whereas in case actual label is  $0$  (y = 0) first half is dropped off.  $(1-y)\log(1-\hat{p})$ <br>
og loss, measures the performance of a classification model<br>
ability value between 0 and 1.<br>
reases as the predicted probability diverges from the actual<br>
al label is 1 (y = 1), second half of function dis Solution to the performance of a classification model<br>
y value between 0 and 1.<br>
s as the predicted probability diverges from the actual<br>
el is 1 (y = 1), second half of function disappears whereas<br>
0) first half is dropp
- A perfect model would have a log loss of 0.

Classification Loss (multi class classification, Softmax function)

### **Cross Entropy Loss**

(Multi Class )

Loss functions<br>
n Loss (multi class of<br>
py Loss<br>
)<br>
(<br>
)<br>
( can be calculated<br>
ave been one hot e functions<br>
(multi class classifica<br>
s<br>  $M: N$ <br>  $log(p_{i,c})$ <br>  $y_{i,c}: t$ <br>  $p_{i,c}: p$ <br>
we calculated for mult<br>
en one hot encoded, *M* Common Loss functions<br>
lassification Loss (multi class class<br> **CE increase in the Class of Allen Class (Degla)**<br>  $\sum_{c \in \mathbb{Z}}^M \sum_{c=1}^M \mathcal{Y}_{i,c} \log(p_{i,c})$ <br>  $\sum_{p=1}^M \mathcal{Y}_{i,c} \log(p_{i,c})$ <br>  $\sum_{p=1}^M \mathcal{Y}_{i,c} \log(p_{i,c})$ <br>  $\sum_{p=1$  $c=1$ Common Loss functions<br>
Classification Loss (multi class classificati<br> **Cross Entropy Loss**<br>
(Multi Class)<br>  $L_{CE} = -\sum_{c=1}^{M} y_{i,c} \log(p_{i,c})$ <br>  $\begin{array}{c} W: \text{Nur} \\ y_{ic}: \text{true} \end{array}$ <br>
Iross-entropy can be calculated for multip<br>
the

*M :* Number of classes

 $y_{i,c}$ : true probability of belonging to that class  $p_{i,c}$ : predicted probability of belonging to that class.

- Cross-entropy can be calculated for multiple-class classification.
- The classes have been **one hot encoded**, meaning that there is a binary feature for each class value.  $\mathcal{B}(p_{i,c})$   $\mu_{i,c}$ : true probability of belonging to that class<br>alculated for multiple-class classification.<br>one hot encoded, meaning that there is a binary feature for each class value. ated for multiple-class classification.<br>
hot encoded, meaning that there is a binary feature for each class value.

![](_page_143_Picture_9.jpeg)

![](_page_143_Picture_12.jpeg)
# Common Loss functions

Classification Loss (multi class classification, Softmax function)

### **Cross Entropy Loss**

(Multi Class )

Common Loss functions

\nClassification Loss (multi class classification)

\nCross Entropy Loss

\n(Multi Class)

\n
$$
L_{CE} = -\sum_{c=1}^{M} y_{i,c} \log(p_{i,c})
$$

\nCross-entropy can be calculated for multiple

\nThe classes have been one hot encoded, no

\nthe nodes have been one hot encoded, no

\nthe total of the original (ordering) values.

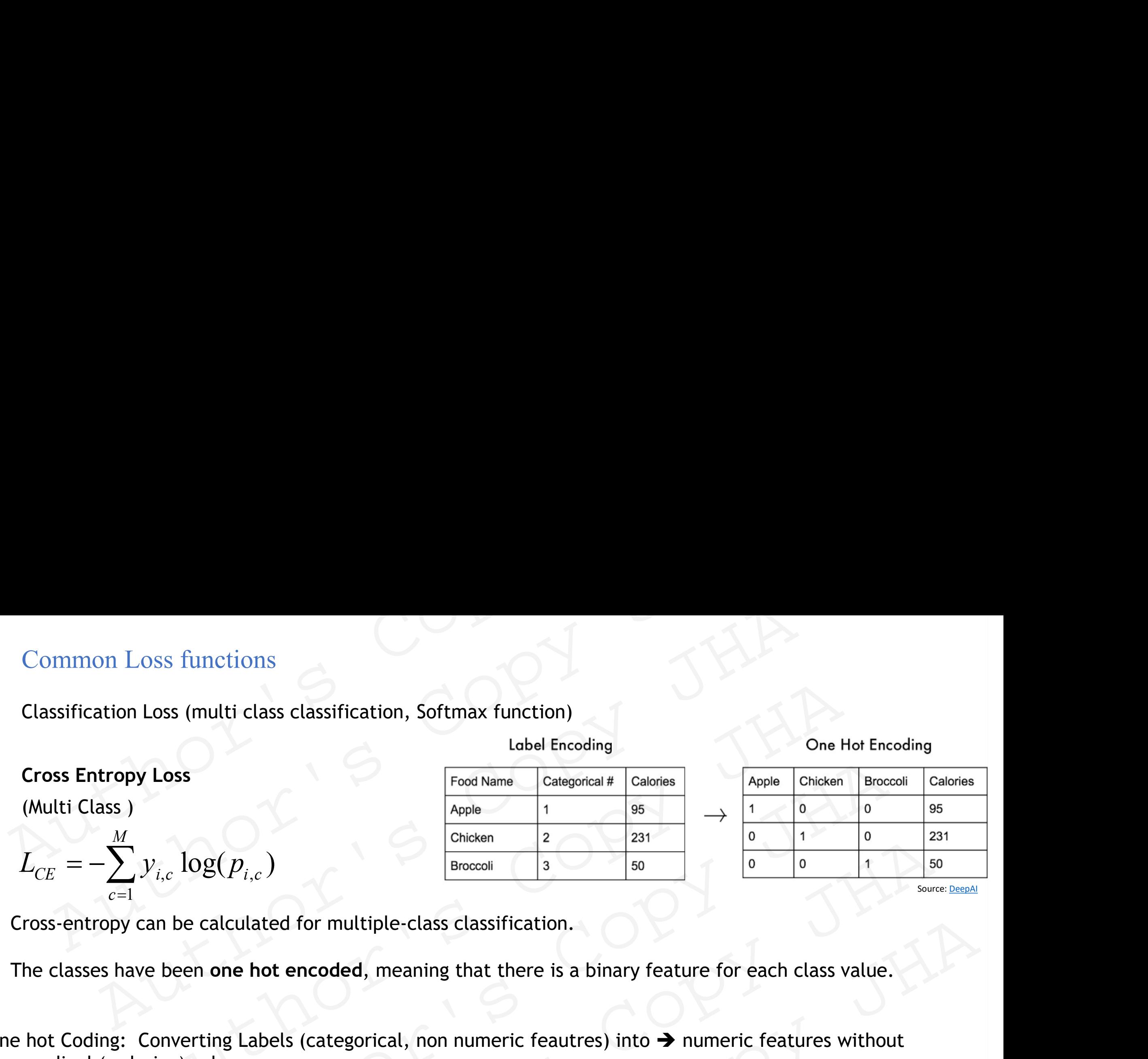

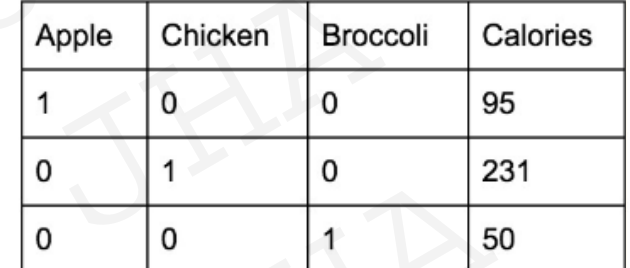

- Cross-entropy can be calculated for multiple-class classification.
- The classes have been **one hot encoded**, meaning that there is a binary feature for each class value.

One hot Coding: Converting Labels (categorical, non numeric feautres) into ➔ numeric features without any cardinal (ordering) values. functions<br>
(multi class classifica<br>
s<br>  $\log(p_{i,c})$ <br>
ee calculated for mult<br>
een one hot encoded,<br>
erting Labels (categor<br>
) values. on Loss (multi class classification, Softmax function)<br>  $\frac{1}{\text{hole Encoding}}$ <br>
(alones<br>
(alones<br>
(alones<br>
(alones<br>
(b)<br>
(alones<br>
(alones<br>
(alones<br>
(alones<br>
(alones<br>
(alones<br>
(alones<br>
(alones<br>
(alones<br>
(alones<br>
(alones<br>
(alones<br>
( **OSS**<br>  $\begin{array}{|l|l|l|}\hline \text{Food Name} & \text{Categorical & Caloories} \\\hline \text{Apple} & 1 & 95 \\\hline \text{Arpole} & 2 & 231 \\\hline \text{Chicken} & 2 & 231 \\\hline \text{Broccoli} & 3 & 50 \\\hline \text{Broccoli} & 3 & 50 \\\hline \text{Broccoli} & 3 & 50 \\\hline \text{Broccoli} & 3 & 50 \\\hline \text{Broccoli} & 3 &$  $\frac{G_{\text{Incocon}}}{B_{\text{Incocon}}}$ <br>
alculated for multiple-class classification.<br>
one hot encoded, meaning that there is a binary feature for each class value.<br>
ing Labels (categorical, non numeric feautres) into  $\rightarrow$  numeric featu ated for multiple-class classification.<br>
hot encoded, meaning that there is a binary feature for each class value.<br>
hotels (categorical, non numeric feautres) into → numeric features without<br>
<br>
RAM share that the mail: ma

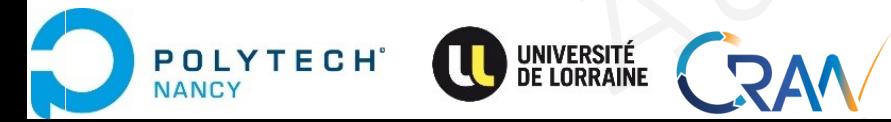

# Common Loss functions

Classification Loss (multi class classification, Softmax function)

## **Cross Entropy Loss**

(Multi Class )

Loss functions<br>
n Loss (multi class of<br>
py Loss<br>
)<br>
(<br>
)<br>
(can be calculated<br>
ave been one hot e functions<br>
(multi class classifica<br>
s<br>  $M: N$ <br>  $\log(p_{i,c})$ <br>  $\psi_{i,c}: \mathfrak{b}$ <br>  $\psi_{i,c}: \mathfrak{b}$ <br>
we calculated for mult<br>
en one hot encoded,<br>
st have predicted prol<br>
is then summed acros  $L_{CE} = -\sum_{i}^{n} y_{i,c} \log(p_{i,c})$ *CE i c i c*  $c=1$ Common Loss functions<br>
Classification Loss (multi class classification<br> **Cross Entropy Loss**<br>
(Multi Class)<br>  $L_{CE} = -\sum_{c=1}^{M} y_{i,c} \log(p_{i,c})$ <br>  $\sum_{p_{i,c}: \text{ true}}^{M} y_{i,c}: \text{ true}$ <br>
Cross-entropy can be calculated for multip<br>
the cl

*M :* Number of classes  $y_{i,c}$ : true probability of belonging to that class  $p_{i,c}$ : predicted probability of belonging to that class. **Example 18 Classification Loss functions**<br> **Classification Loss (multi class classification, Softmax function)**<br> **Cross Entropy Loss**<br> **(Multi Class)**<br>  $\frac{M}{2}$ : Number of classes<br>  $L_{CE} = -\sum_{i=1}^{M} y_{i,c} \log(p_{i,c})$ <br>  $\frac{y_{$ Common Loss functions<br>
Classification Loss (multi class classification, Softmax function)<br>
Cross Entropy Loss<br>
Multi Class.<br>
Miximber of classes<br>
Miximber of classes<br>
Miximber of classes<br>
Miximber of classes<br>
Miximber of mon Loss functions<br>
fication Loss (multi class classification, Softmax function)<br>
Entropy Loss<br>
Class )<br>  $M:$  Number of classes<br>  $-\sum_{c=1}^{M} y_{i,c} \log(p_{i,c})$ <br>  $\begin{array}{c} M:$  Number of classes<br>  $p_{i,c}:$  predicted probability of be

- Cross-entropy can be calculated for multiple-class classification.
- The classes have been **one hot encoded**, meaning that there is a binary feature for each class value.
- The predictions must have predicted probabilities for each of the classes (Example: Softmax).
- The cross-entropy is **then summed across each binary feature** and **averaged across all examples** in the dataset. Author's Copy JHA  $\mathcal{B}(p_{i,c})$   $\mu_{i,c}$ : true probability of belonging to that class<br>
alculated for multiple-class classification.<br>
one hot encoded, meaning that there is a binary feature for each class value.<br>
ave predicted probabilities ated for multiple-class classification.<br> **Authority Containers are continuous** that there is a binary feature for each class value.<br> **Authority Section 1991 12:**<br> **AUTHER AUTER SERVERT AND CONSTANT CONSTANT**<br>
THA Mayank,

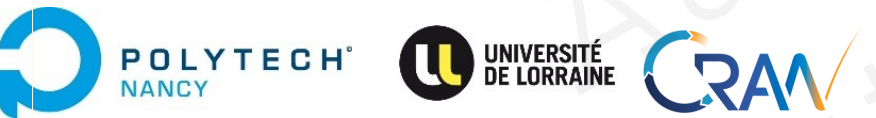

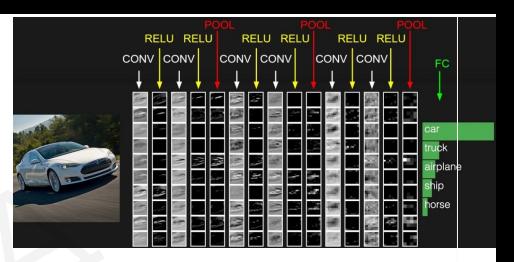

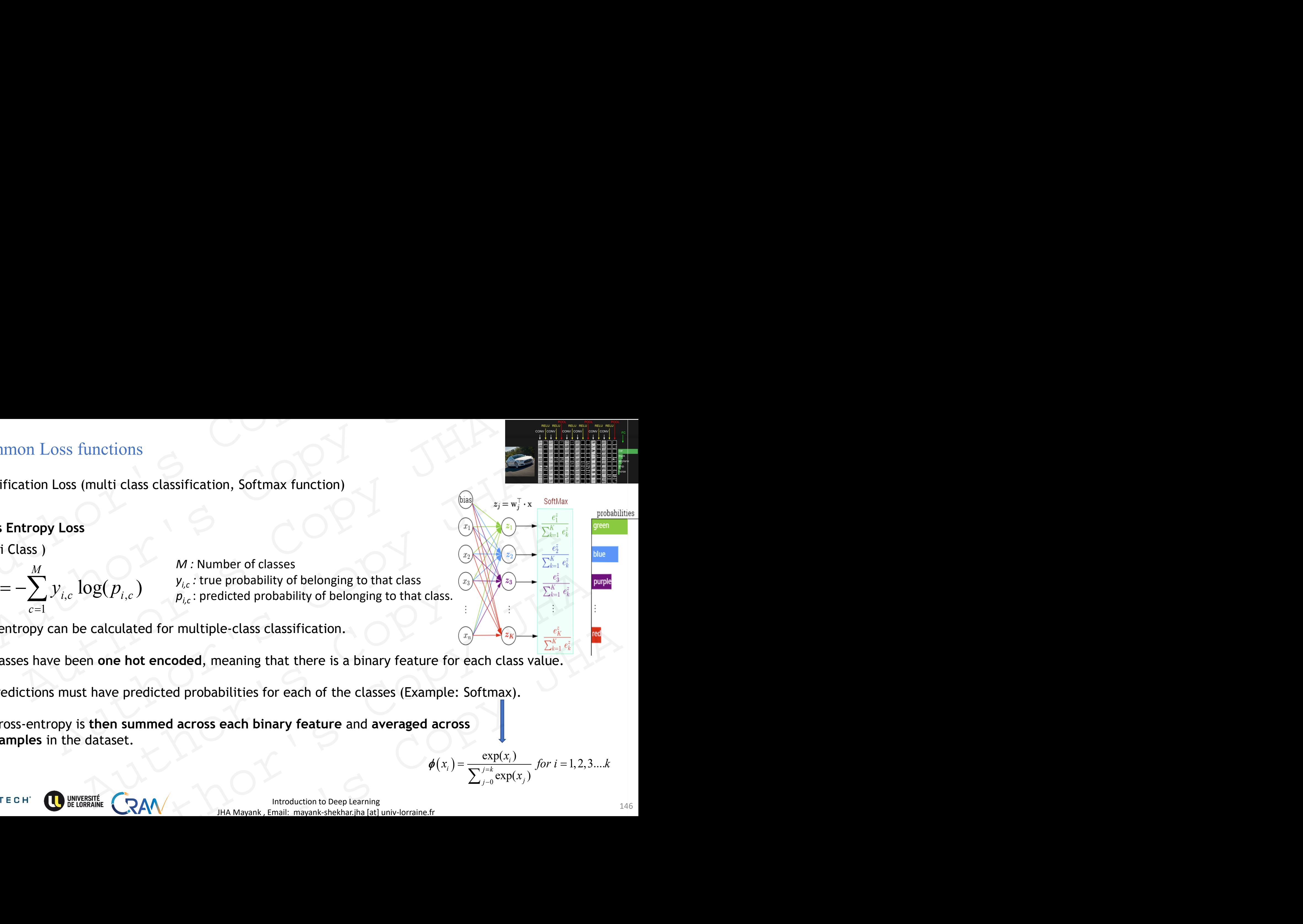

# Common Loss functions

Classification Loss (multi class classification, Softmax function)

## **Cross Entropy Loss**

(Multi Class )

**POLYTECH** 

**JANCY** 

Loss functions<br>
n Loss (multi class of<br>
py Loss<br>
)<br>
(<br>
)<br>
(can be calculated<br>
ave been one hot e functions<br>
(multi class classifica<br>
s<br>  $M: N$ <br>  $\log(p_{i,c})$ <br>  $\psi_{i,c}: \mathfrak{b}$ <br>  $\psi_{i,c}: \mathfrak{b}$ <br>
we calculated for mult<br>
en one hot encoded,<br>
st have predicted prol<br>
is then summed acros  $L_{CE} = -\sum_{i} y_{i,c} \log(p_{i,c})$ *CE i c i c*  $c=1$ Common Loss functions<br>
Classification Loss (multi class classification<br> **Cross Entropy Loss**<br>
(Multi Class)<br>  $L_{CE} = -\sum_{c=1}^{M} y_{i,c} \log(p_{i,c})$ <br>  $\sum_{p_{i,c}: \text{ true}}^{M} y_{i,c}: \text{ true}$ <br>
Cross-entropy can be calculated for multip<br>
the cl

*M :* Number of classes  $y_{i,c}$ : true probability of belonging to that class  $p_{i,c}$ : predicted probability of belonging to that class. **Example 18 Classification Loss functions**<br> **Classification Loss (multi class classification, Softmax function)**<br> **Cross Entropy Loss**<br> **(Multi Class)**<br>  $\frac{M}{2}$ : Number of classes<br>  $L_{CE} = -\sum_{i=1}^{M} y_{i,c} \log(p_{i,c})$ <br>  $\frac{y_{$ Common Loss functions<br>
Classification Loss (multi class classification, Softmax function)<br>
Cross Entropy Loss<br>
Multi Class.<br>
Miximber of classes<br>
Miximber of classes<br>
Miximber of classes<br>
Miximber of classes<br>
Miximber of mon Loss functions<br>
fication Loss (multi class classification, Softmax function)<br>
Entropy Loss<br>
Class )<br>  $M:$  Number of classes<br>  $-\sum_{c=1}^{M} y_{i,c} \log(p_{i,c})$ <br>  $\begin{array}{c} M:$  Number of classes<br>  $p_{i,c}:$  predicted probability of be

- Cross-entropy can be calculated for multiple-class classification.
- The classes have been **one hot encoded**, meaning that there is a binary feature for each class value.
- The predictions must have predicted probabilities for each of the classes (Example: Softmax).
- The cross-entropy is **then summed across each binary feature** and averaged across all examples in the dataset. Author's Copy JHA  $\mathbf{B}(p_{i,c})$   $\mu_{i,c}$ : predicted probability of belonging to that class<br>
alculated for multiple-class classification.<br>
one hot encoded, meaning that there is a binary feature for each class value.<br>
ave predicted probabil ated for multiple-class classification.<br> **Authority Controllers** and a binary feature for each class value.<br>
Authorities for each of the classes (Example: Softmax).<br> **Authorities Copy Authorities For each binary feature a**

Suggestion: [Read this thread of discussion on forum on using Cross entropy in practice](https://datascience.stackexchange.com/questions/9302/the-cross-entropy-error-function-in-neural-networks).

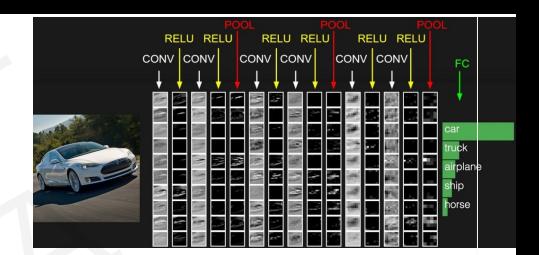

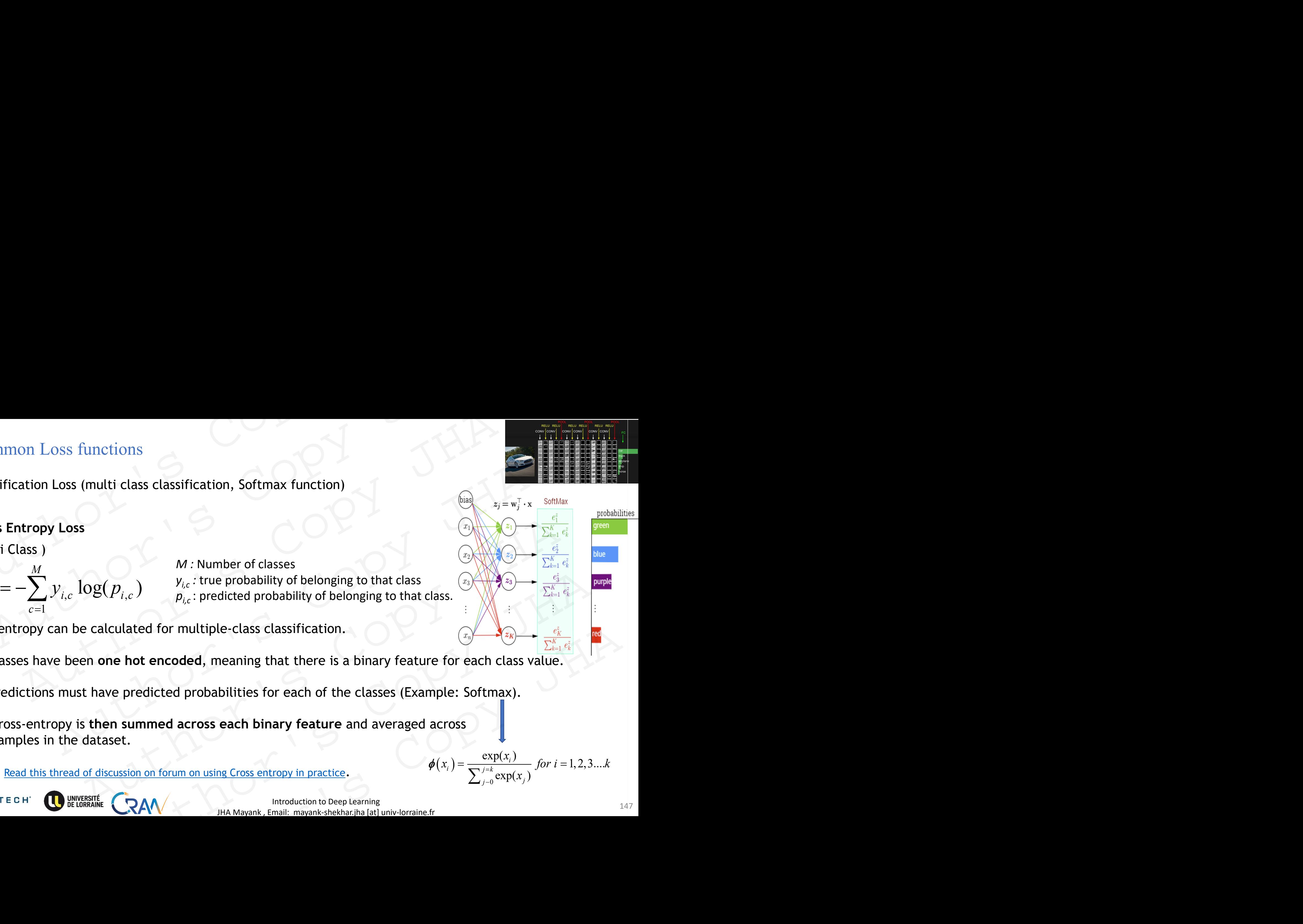

 $0 \left( \mathbf{r} \cdot \mathbf{r} \cdot \mathbf{r} \right)$ 

 $j=0$   $\exp(\lambda_j)$ 

 $\phi(x_i) = \frac{f(x_i)}{\sum_{i=1}^{i} f(x_i)}$ 

 $i^j$  f

 $(x_i)$   $(122)$ 

 $\sum_{j=0}^{j=k}$  exp(x<sub>j</sub>)<sup>*y*</sup>

## Loss functions: Best practices

#### **Regression Problem**

- A problem where you predict a real-value quantity.
- **Output Layer Configuration**: One node with a linear activation unit.
- **Loss Function**: Mean Squared Error (MSE).

## **Binary Classification Problem**

- A problem where you classify an example as belonging to one of two classes. Loss functions: Best practices<br>
Regression Problem<br>
• A problem where you predict a real-value quantity.<br>
• Output Layer Configuration: One node with a linear activation unit.<br>
• Loss Function: Mean Squared Error (MSE).<br>
B
	- The problem is framed as predicting the likelihood of an example belonging to class one, e.g. the class that you assign the integer value 1, whereas the other class is assigned the value 0. Loss functions: Best practices<br>
	Negression Problem<br>
	A problem where you predict a real-value quantity.<br>
	Output Layer Configuration: One node with a linear activation unit.<br>
	Loss Function: Mean Squared Error (MSE).<br>
	Binary functions: Best practices<br>
	ssion Problem<br>
	roblem where you predict a real-value quantity.<br>
	put Layer Configuration: One node with a linear activation unit.<br>
	Function: Mean Squared Error (MSE).<br>
	y Classification Problem<br>
	ro Problem<br>
	m where you predict a real-value quantity.<br>
	ayer Configuration: One node with a linear activation unit.<br>
	ction: Mean Squared Error (MSE).<br>
	m where you classify an example as belonging to one of two classes.<br>
	n m w Configuration: One node with a linear activation unit.<br>
	See Saltion Problem<br>
	See Saltion Problem<br>
	See Saltion Problem<br>
	See Saltion Problem<br>
	See Saltion and a predicting the likelihood of an example belonging to class one, ou classify an example as belonging to one of two classes.<br>
	In the integer value 1, whereas the other class is assigned the value 0.<br> **iguration:** One node with a sigmoid activation unit.<br>
	Instruction Problem<br>
	buthout clas
	- **Output Layer Configuration**: One node with a sigmoid activation unit.
	- **Loss Function**: Cross-Entropy

## **Multi-Class Classification Problem**

- A problem where you classify an example as belonging to one of more than two classes.
- The problem is framed as predicting the likelihood of an example belonging to each class.
- **Output Layer Configuration**: One node for each class using the softmax activation function. **Example 19 Section 10 Automobility Controller Section 10**<br>
Analysis of a strengthend strengthend strengthend strengthend strengthend strengthend strengthend strengthend strengthend strengthend strengthend strengthend stre
- **Loss Function**: Cross-Entropy.

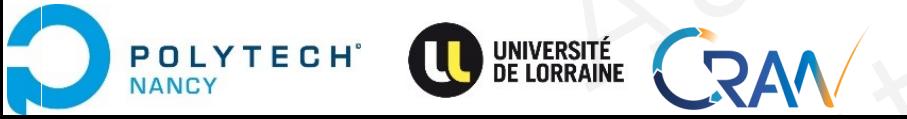

# Summary

- Simple NN functioning, analogy with linear regressions
- Feed foreword Deep NN functioning
- Weight updates through backprop and gradient descent (batch, mini batch and stochastic GD) Summary<br>
• Simple NN functioning, analogy with linear regressions<br>
• Feed foreword Deep NN functioning<br>
• Weight updates through backprop and gradient descent (batch, mini bate Summary<br>
Simple NN functioning, analogy with linear regressions<br>
Feed foreword Deep NN functioning<br>
Weight updates through backprop and gradient descent (batch, mini batch and sto<br>
Generalization :Training /validation/test mary<br>
ple NN functioning, analogy with linear regressions<br>
d foreword Deep NN functioning<br>
ght updates through backprop and gradient descent (batch, mini batch and stochast<br>
eralization :Training /validation/test set<br>
eral N functioning, analogy with linear regressions<br>
External Deep NN functioning<br>
pdates through backprop and gradient descent (batch, mini batch and stochastic GD<br>
praction :Training /validation/test set<br>
ration and Training Automobile PMN functioning<br>
Starting /validation/test set<br>
Autoriting, underfitting, finding the right tradeoff.<br>
Autoristics: Exploding and Vanishing gradients, Xavier initilisations.<br>
Autoristics: Exploding and Vanishing
	- Generalization :Training /validation/test set
	- Generalization and Training issues: overfitting, underfitting, finding the right tradeoff. ough backprop and gradient descent (batch, mini batch and stochastic GD)<br>
	ining /validation/test set<br>
	Training issues: overfitting, underfitting, finding the right tradeoff.<br>
	ons: Exploding and Vanishing gradients, Xavier ing issues: overfitting, underfitting, finding the right tradeoff.<br>Exploding and Vanishing gradients, Xavier initilisations.<br>ions.<br>AAV http://www.finali.mayank.shekhar.jha [at] univ-lorraine.fr
	- Weights initializations: Exploding and Vanishing gradients, Xavier initilisations.
	- Note on Activation functions.

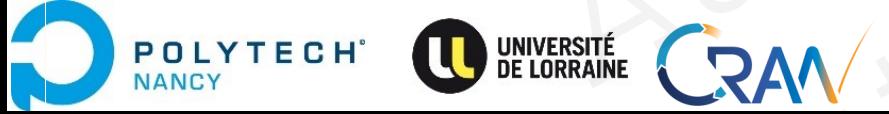

## References

Kattan, Ali, and Rosni Abdullah. "Training of feed-forward neural networks for pattern-classification applications using music inspired algorithm." *International Journal of Computer Science and Information Security* 9.11 (2011): 44. References<br>
Kattan, Ali, and Rosni Abdullah. "Training of feed-forward neural networks for p<br>
applications using music inspired algorithm." *International Journal of Compute*<br>
Security 9.11 (2011): 44.<br>
Taig, Efrat, and Oh References<br>
Sattan, Ali, and Rosni Abdullah. "Training of feed-forward neural networks for pattern-clapplications using music inspired algorithm." *International Journal of Computer Science c*<br>
Becurity 9.11 (2011): 44.<br>
T rences<br>
1, Ali, and Rosni Abdullah. "Training of feed-forward neural networks for pattern-classifications using music inspired algorithm." *International Journal of Computer Science and Inty 9.11 (2011): 44.*<br>
frat, and Oh and Rosni Abdullah. "Training of feed-forward neural networks for pattern-classification<br>
1 (2011): 44.<br>
1 (2011): 44.<br>
And Ohad Ben-Shahar. "Gradient Surfing: A New Deterministic Approach for Low-Dimension<br>
2011): 44.<br>
an

Taig, Efrat, and Ohad Ben-Shahar. "Gradient Surfing: A New Deterministic Approach for Low-Dimensional Global Optimization." *Journal of Optimization Theory and Applications* 180.3 (2019): 855-878.

Guest, D., Cranmer, K., & Whiteson, D. (2018). Deep learning and its application to LHC physics. *Annual Review of Nuclear and Particle Science*, *68*, 161-181.

Sirunyan, A. M., Tumasyan, A., Adam, W., Ambrogi, F., Asilar, E., Bergauer, T., ... & Del Valle, A. E. (2019). Search for the Higgs boson decaying to two muons in proton-proton collisions at s= 13 TeV. *Physical review letters*, *122*(2), 021801. Shahar. "Gradient Surfing: A New Deterministic Approach for Low-Dimensional<br>
Shahar. "Journal of Optimization Theory and Applications 180.3 (2019): 855-878.<br>
The R. K., & Whiteson, D. (2018). Deep learning and its applicat Particle Science, 68, 161-181.<br>
yan, A., Adam, W., Ambrogi, F., Asilar, E., Bergauer, T., ... & Del Valle, A. E. (2019).<br>
som decaying to two muons in proton-proton collisions at s= 13 TeV. Physical review<br>
.<br>
.<br>
.<br>
.<br>
.<br>

Mnih, V., Kavukcuoglu, K., Silver, D., Rusu, A. A., Veness, J., Bellemare, M. G., ... & Petersen, S. (2015). **Human-level control through deep reinforcement learning**. *Nature*, *518*(7540), 529.

Cully, Antoine, Jeff Clune, Danesh Tarapore, and Jean-Baptiste Mouret. 2015. "Robots That Can Adapt like Animals." *Nature* 521 (7553): 503.

Park, Y., & Kellis, M. (2015). Deep learning for regulatory genomics. *Nature biotechnology*, *33*(8), 825.

Gugulothu, N., TV, V., Malhotra, P., Vig, L., Agarwal, P., & Shroff, G. (2017). Predicting remaining useful life using time series embeddings based on recurrent neural networks. *arXiv preprint arXiv:1709.01073*.

Sutton, Richard S., and Andrew G. Barto. *Introduction to reinforcement learning*. Vol. 135. Cambridge: MIT press, 1998. ilver, D., Rusy, A. A., Veness, J., Bellemare, M. G., .... & Petersen, S. (2015).<br> **h deep reinforcement learning**. *Nature*, 518(7540), 529.<br>
anesh Tarapore, and Jean-Baptiste Mouret. 2015. "Robots That Can Adapt like<br>
1:

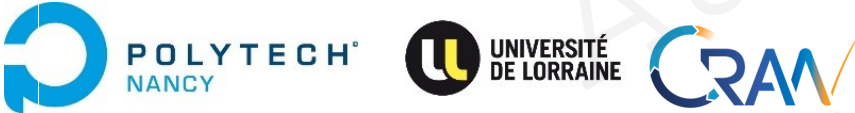